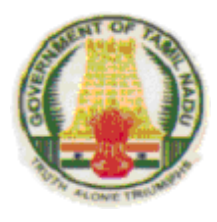

# SYLLABUS

# **DIPLOMA IN COMPUTER ENGINEERING**

## **Course Code: 1052**

# 2011-2012

# **L - SCHEME**

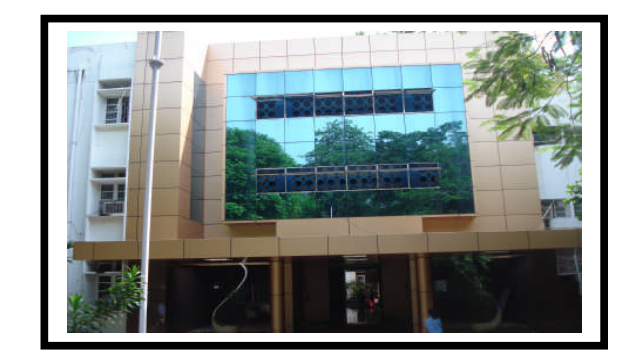

**DIRECTORATE OF TECHNICAL EDUCATION** GOVERNMENT OF TAMILNADU

## **DIPLOMA COURSES IN ENGINEERING/TECHNOLOGY**

## **(SEMESTER SYSTEM)**

### **(Implemented from 2011- 2012)**

## **L – SCHEME**

## **R E G U L A T I O N S\***

**\*** *Applicable to the Diploma Courses other than Diploma in Hotel Management & Catering Technology and the Diploma Courses offered through MGR Film Institute, Chennai.*

#### **1. Description of the Course:**

#### **a. Full Time (3 years)**

The Course for the Full Time Diploma in Engineering shall extend over a period of three academic years, consisting of 6 semesters<sup>\*</sup> and the First Year is common to all Engineering Branches.

#### **b. Sandwich (3½ years)**

The Course for the Sandwich Diploma in Engineering shall extend over a period of three and half academic years, consisting of 7 semesters\* and the First Year is common to all Engineering Branches. The subjects of three years full time diploma course being regrouped for academic convenience.

During  $4<sup>th</sup>$  and/or during  $7<sup>th</sup>$  semester the students undergo industrial training for six months/ one year. Industrial training examination will be conducted after completion of every 6 months of industrial training

## **c. Part Time (4 years)**

The course for the Part Time Diploma in Engineering shall extend over a period of 4 academic years containing of 8 semesters\*, the subjects of 3 year full time diploma courses being regrouped for academic convenience.

\* Each Semester will have 16 weeks duration of study with 35 hrs. /Week for Regular Diploma Course and 18 hrs. / Week for Part-Time Diploma Course.

The Curriculum for all the 6 Semesters of Diploma courses (Engineering & Special Diploma Courses viz. Textile Technology, Leather Technology, Printing Technology, Chemical Technology etc.) have been revised and revised curriculum is applicable for the candidates admitted from 2011 – 2012 academic year onwards.

## **2. Condition for Admission:**

Condition for admission to the Diploma courses shall be required to have passed in

The S.S.L.C Examination of the Board of Secondary Education, Tamilnadu.

(Or)

The Anglo Indian High School Examination with eligibility for Higher Secondary Course in Tamilnadu

The Matriculation Examination of Tamil Nadu.

(Or)

(Or)

Any other Examinations recognized as equivalent to the above by the Board of Secondary Education, Tamilnadu.

Note: In addition, at the time of admission the candidate will have to satisfy certain minimum requirements, which may be prescribed from time to time.

## **3. Admission to Second year (Lateral Entry):**

A pass in HSC ( Academic ) # or ( Vocational ) courses mentioned in the Higher Secondary Schools in Tamilnadu affiliated to the Tamilnadu Higher Secondary Board with eligibility for university Courses of study or equivalent examination, & Should have studied the following subjects

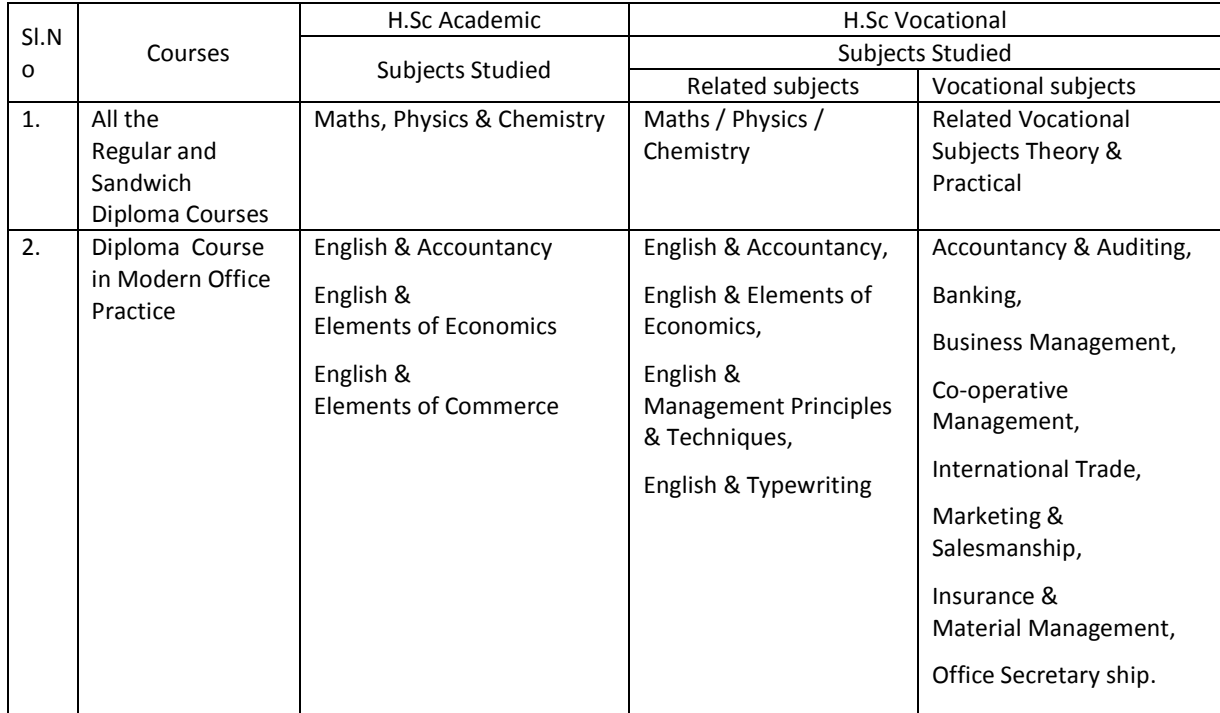

# Subject to the approval of the AICTE

- For the Diploma Courses related with Engineering/Technology, the related / equivalent subjects prescribed along with Practicals may also be taken for arriving the eligibility.
- Branch will be allotted according to merit through counseling by the respective Principal as per communal reservation.
- For admission to the Textile Technology, Leather Technology, Printing Technology, Chemical Technology and Modern Office Practice Diploma courses the candidates studied the related subjects will be given first preference.
- *Candidates who have studied Commerce Subjects are not eligible for Engineering Diploma Courses.*

## **4. Age Limit:No Age limit.**

## **5. Eligibility for the Award of Diploma:**

No candidate shall be eligible for the Diploma unless he/she has undergone the prescribed course of study for a period of not less than 3 academic years in any institution affiliated to the State Board of Technical Education and Training, Tamilnadu, when joined in First Year and two years if joined under Lateral Entry scheme in the second year and passed the prescribed examination.

The minimum and maximum period for completion of Diploma Courses are as given below:

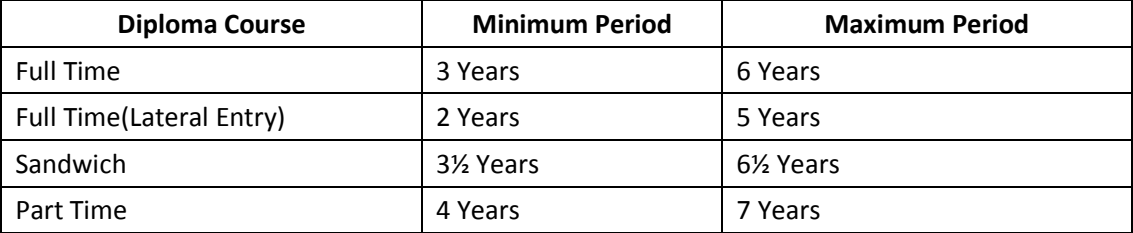

## **6. Subjects of Study and Curriculum outline:**

The subjects of study shall be in accordance with the syllabus prescribed from time to time, both in theory and practical subjects. The curriculum outline is given in Annexure **- I**

## **7. Examinations:**

Board Examinations in all subjects of all the semesters under the scheme of examinations will be conducted at the end of each semester.

The internal assessment marks for all the subjects will be awarded on the basis of continuous internal assessment earned during the semester concerned. For each subject 25 marks are allotted for internal assessment and 75 marks are allotted for Board Examination.

## **8. Continuous Internal Assessment:**

## **A. For Theory Subjects:**

The Internal Assessment marks for a total of 25 marks, which are to be distributed as follows:

## **i) Subject Attendance 5 Marks**

(Award of marks for subject attendance to each subject Theory/Practical will be as per the range given below)

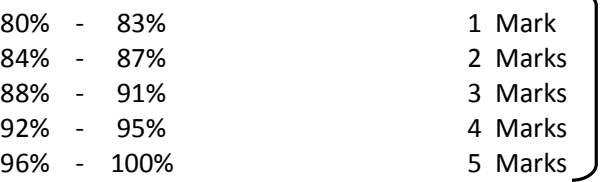

## **ii) Test #**

## **10 Marks**

2 Tests each of 2 hours duration for a total of 50 marks are to be conducted. Out of which the best one will be taken and the marks to be reduced to: 05 marks

The Test – III is to be the Model test covering all the five units and the marks so obtained will be reduced to : 05 marks

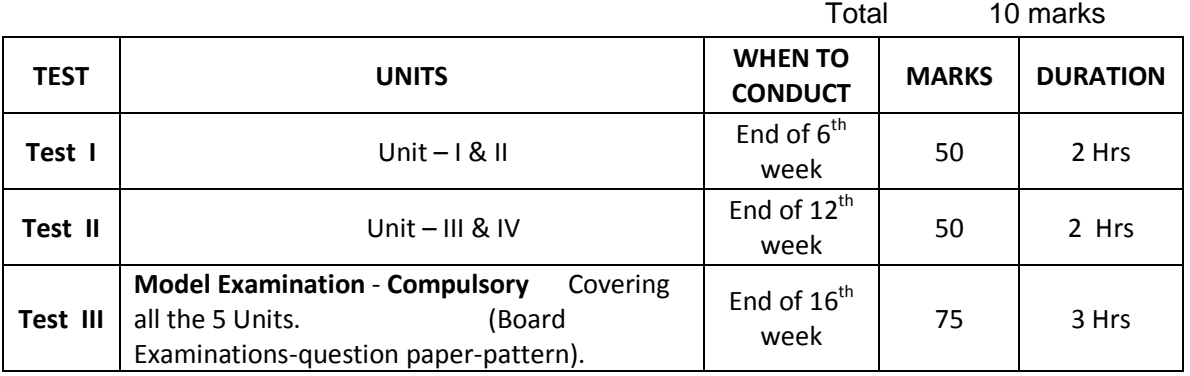

## **# - From the Academic year 2011-2012 onwards.**

Question Paper Pattern for the Periodical Test :( Test - I & Test- II)

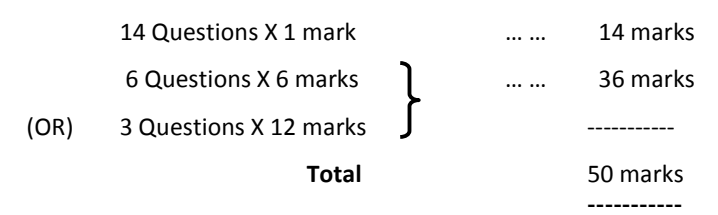

## **iii) Assignment 10 Marks**

For each subject Three Assignments are to be given each for 20 marks and the average marks **scored should be reduced for 10 marks**

**All Test Papers and Assignment notebooks after getting the signature with date from the** students must be kept in the safe custody in the Department for verification and audit. It should be preserved for 2 Semesters and produced to the flying squad and the inspection team at the time of inspection/verification.

## **B. For Practical Subjects:**

The Internal Assessment mark for a total of 25 marks which are to be distributed as follows:-

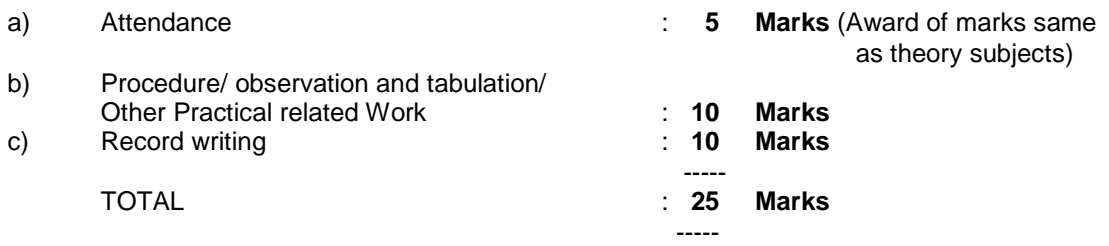

- *All the Experiments/Exercises indicated in the syllabus should be completed and the same to be given for final Board examinations.*
- The Record for every completed exercise should be submitted in the subsequent Practical classes and marks should be awarded for 20 for each exercise as per the above allocation.
- At the end of the Semester, the average marks of all the exercises should be calculated for 20 marks and the marks awarded for attendance is to be added to arrive at the internal assessment mark for Practical. (20+5=25 marks)
- The students have to submit the duly signed bonafide record note book/file during the Practical Board Examinations.
- *All the marks awarded for assignments, Tests and attendance should be entered in the Personal Log Book of the staff, who is handling the subject. This is applicable to both Theory and Practical subjects.*

## **9. Communication and Life Skills Practical:**

The Communication and Life Skills Practical with more emphasis is being introduced in IV Semester for Circuit Branches and in V Semester for other branches of Engineering. Much Stress is given on:

- Monodic Communication
- Dyadic Communication
- Professional Communication
- Pronunciation
- Writing Resumes
- Interview Techniques Sessional Mark **….. 25 Marks**

## **10. Project Work:**

The students of all the Diploma Courses **(except Diploma in Modern Office Practice)** have to do a Project Work as part of the Curriculum and in partial fulfillment for the award of Diploma by the State Board of Technical Education and Training, Tamilnadu. In order to encourage students to do worthwhile and innovative projects, every year prizes are awarded for the best three projects i.e. institution wise, region wise and state wise. **The Project work must be reviewed twice in the same semester.**

## **a) Internal assessment mark for Project Work & Viva Voce:**

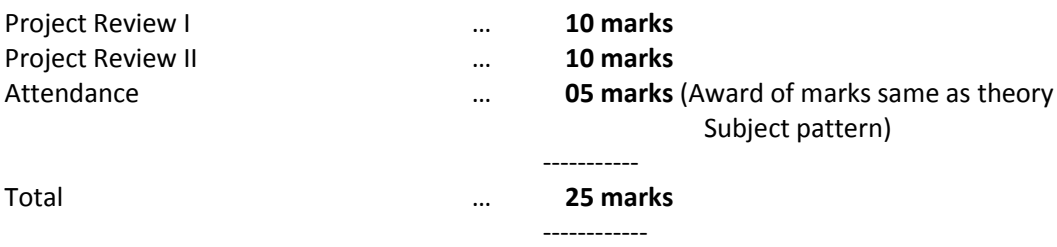

Proper record to be maintained for the two Project Reviews, and It should be preserved for 2 Semesters and produced to the flying squad and the inspection team at the time of inspection/verification.

**-------------**

## **b) Allocation of Marks for Project Work & Viva Voce in Board Examinations:**

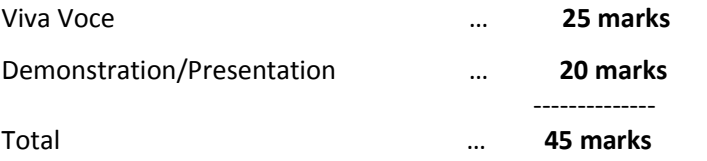

## **c) Written Test Mark (from 3 topics for 1 hour duration):** \$

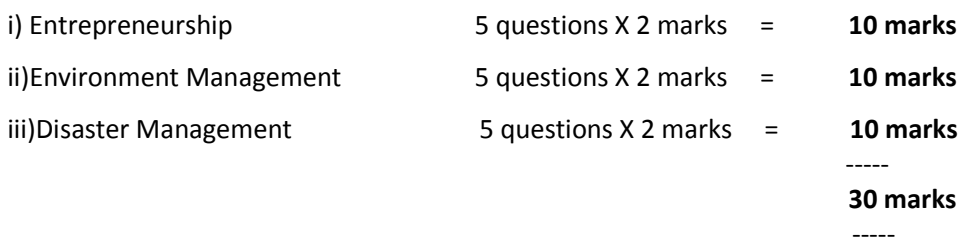

\$ **-** Selection of Questions should be from Question Bank, by the External Examiner. No choice need be given to the candidates.

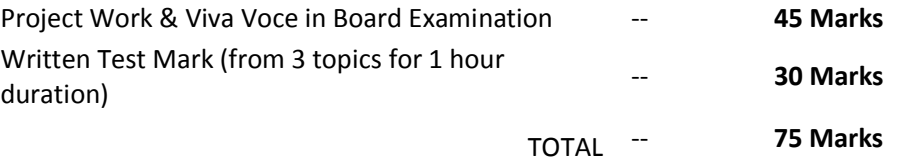

A neatly prepared PROJECT REPORT as per the format has to be submitted by individual student during the Project Work & Viva Voce Board examination.

## **11. Scheme of Examinations:**

The Scheme of examinations for subjects is given in **Annexure - II.**

## **12. Criteria for Pass:**

- 1. No candidate shall be eligible for the award of Diploma unless he/she has undergone the prescribed course of study successfully in an institution approved by AICTE and affiliated to the State Board of Technical Education & Training, Tamil Nadu and pass all the subjects prescribed in the curriculum.
- 2. A candidate shall be declared to have passed the examination in a subject if he/she secures not less than *40% in theory subjects* and *50% in practical subjects* out of the total prescribed maximum marks including both the Internal Assessment and the Board Examinations marks put together, subject to the condition that he/she secures at least a minimum of *30 marks out of 75 marks in the Board Theory Examinations and a minimum of 35 marks out of 75 marks in the Board Practical Examinations.*

## **13. Classification of successful candidates:**

Classification of candidates who passed out the final examinations from April 2014 onwards (Joined in first year in 2011-2012) will be done as specified below.

## **First Class with Distinction:**

A candidate will be declared to have passed in **First Class with Distinction** if he/she secures not less than 75% of the aggregate marks in all semesters put together except I and II semesters and passes all the above semesters in the first appearance itself and completes all subjects including that of I & II semesters within the stipulated period of study 3/ 3½/ 4 years (Full Time/Sandwich/Part Time) without any break in study.

## **First Class:**

A candidate will be declared to have passed in **First Class** if he/she secures not less than 60% of the aggregate marks in all semesters put together except I & II semesters and completes all subjects including that of the I & II semesters within the stipulated period of study 3/ 3½ / 4 years (Full Time/Sandwich/Part Time) without any break in study.

## **Second Class:**

All other successful candidates will be declared to have passed in **Second Class.**

The above mentioned classifications are also applicable for the Sandwich / Part-Time students who passed out Final Examination from October 2014 /April 2015 onwards (both joined in First Year in 2011-2012)

## **14. Duration of a period in the Class Time Table:**

The duration of each period of instruction is1 hour and the total period of instruction hours excluding interval and Lunch break in a day should be uniformly maintained as 7 hours corresponding to 7 periods of instruction (Theory & Practical).

**-xXx-**

## *Chairperson*

## **Thiru. Ramesh Chand Meena, I.A.S.,**

Commissioner of Technical Education Directorate of Technical Education Chennai – 600 025.

## *Co-coordinator Convener*

**Mr.C. Sankaranarayanan** Principal Government Polytechnic College Purasawalkkam Chennai – 12

**Mr.D. Arulselvan** HOD/ Computer Applications Thiagarajar Polytechnic College Salem – 636 005 deearul2006@rediffmail.com

## **MEMBERS**

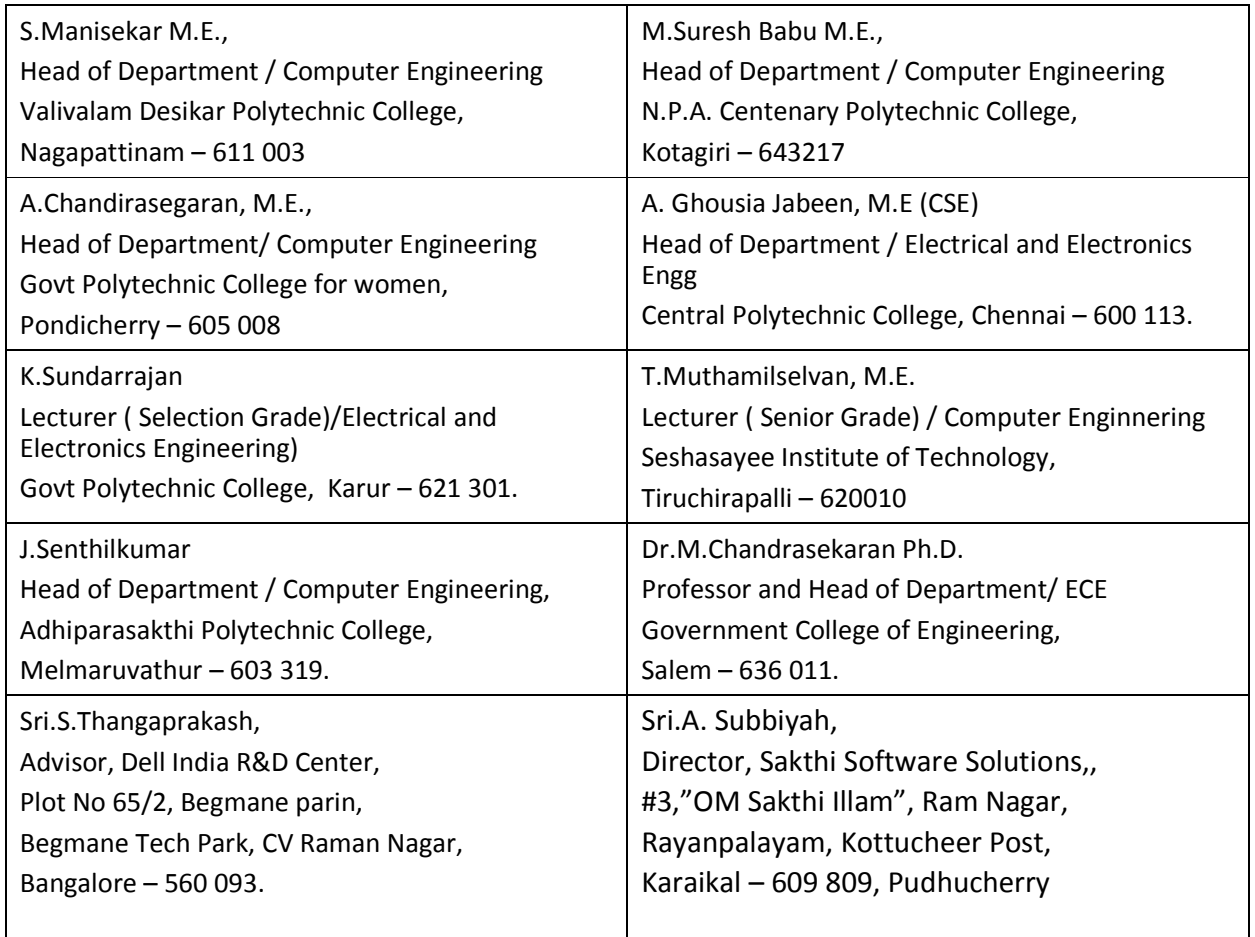

## **DIPLOMA IN COMPUTER ENGINEERING (L- SCHEME) SALIENT FEATURES IN PROPOSED CURRICULUM**

- Modern topics relevant to the needs of the industry and global scenario that suits Diploma education are incorporated in the curriculum.
- The number of teaching hours allotted to a particular topic/chapter has been rationalized keeping in view the past experience.
- With increased emphasis in acquiring practical skills, the course content of all the subject is thoroughly reviewed. While the course content in certain subjects is reduced, in others, the content has been enriched to suit the advancements in the fields.
- An effort has been made to improve the life skills and personality of the students by restructuring the English Communication Practical through incorporating skills practices. This trains the students to become globally employable.
- Information Technology has great influence on all aspects of life. Almost all work places and living environment remain computerized. In order to prepare diploma holders to work in these environments, they are exposed to various aspects of information technology such as Computer operations, use of various tools of MS office and internet browsing. This exposure will enable the students to enter their profession with confidence, live in a harmonious way and contribute to productivity. Hence, the subject "Computer Applications Practical " is introduced in the third Semester.
- C is a general-purpose structural language that is powerful, efficient and compact, which combines features of both high-level language and low-level language. It is closer to both Man and Machine. Due to this inherent flexibility and tolerance, it is suitable for different development environments. Due to these powerful features, C has not lost its importance and popularity in recently developed and advanced software industry. C can also be used for system level programming and it is still considered as first priority programming language.
- Understanding of data structures is essential and this facilitates the understanding of the language. The practice and assimilation of data structure techniques is essential for programming. And also Data Structure course will help students to develop the capability of selecting a particular data structure. So both C language and data structure are important for computer students. Hence the subject C and Data structure was divided into two subjects (i) C Programming and (ii) Data structures using C.
- The course "Concepts of Advanced Computing " is introduced to enable the students to work on current technology scenario as well as prepare them to keep pace with the changing facet of technology and the requirements of the ever growing IT industry.
- The mobile computing subject content is restructured by adding emerging technologies such as Bluetooth, SMS Protocol , GSM and CDMA cellular systems , 2G , 3G and 4G cellular System.
- Multimedia is being widely used in web pages, motion pictures and interactive presentations, animations etc., Multimedia has made a significant impact in training/education, business presentations, public information access etc. The syllabus of multimedia system and multimedia systems practical has been modified to introduce and expose multimedia technology and also various factors and features of authoring software. It will also help in making the internet application richer in content and presentation.
- Large companies and organizations rely more and more on IT resources. This has created a large demand for a new job in the market – System Administrator. Hence, a new subject " System Administration Practical " is introduced in Sixth Semester. This Course provides a fairly general practical knowledge in System Administration and covers both Linux and Windows 2003/2008 O.S.
- Appropriate measures have been taken to include promotion of Open Source Software such as Linux, PHP, MySQL in both theory and practical courses. Hence more hands-on experience and good working knowledge to work in Linux environments have been introduced.
- The subject PC Hardware and Servicing was restructured by deleting obsolete portions and also by adding areas with Laptop Maintenance and Servicing.
- The curriculum is designed to make a visit to any organisation / industry and make a detailed study about the networks used and include the report of the above study in the record. This is mainly aimed in improving the practical skills of the students and makes them ready to cater to the needs of Industry with hands on experience and with a very good practical vision.
- More stress has been given to the topics , Computer Security and Software Testing.
- Every effort has been made while restructuring the curriculum to make the students readily employable.
- This is done through grouping and aligning allied subjects and also eliminating discrete and obsolete topics, paving way for more inputs from technical visits and shop floor experience.

## **DIPLOMA IN COMPUTER ENGINEERING – L SCHEME**

## **COMPARISON BETWEEN "K" SCHEME AND " L" SCHEME**

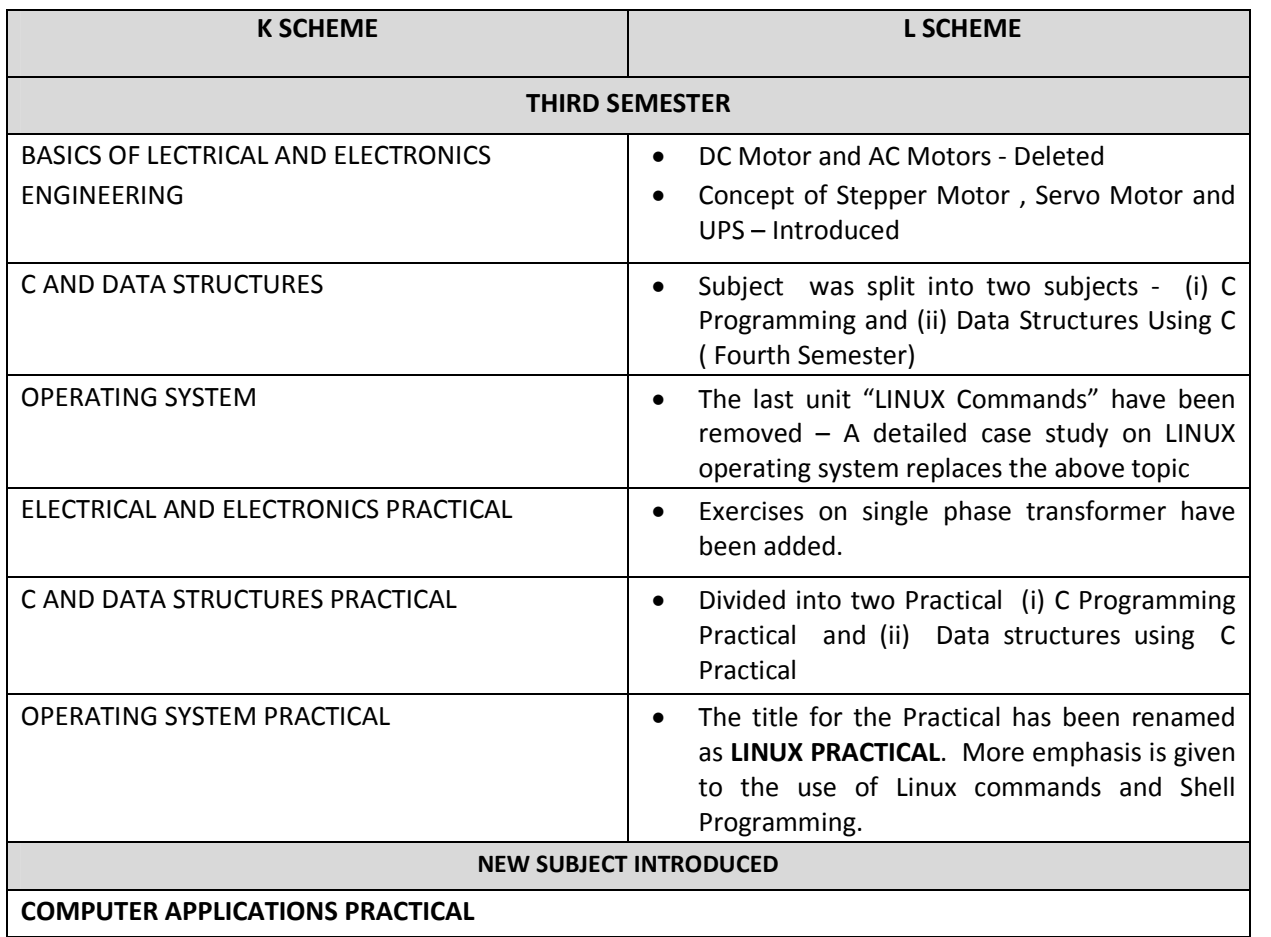

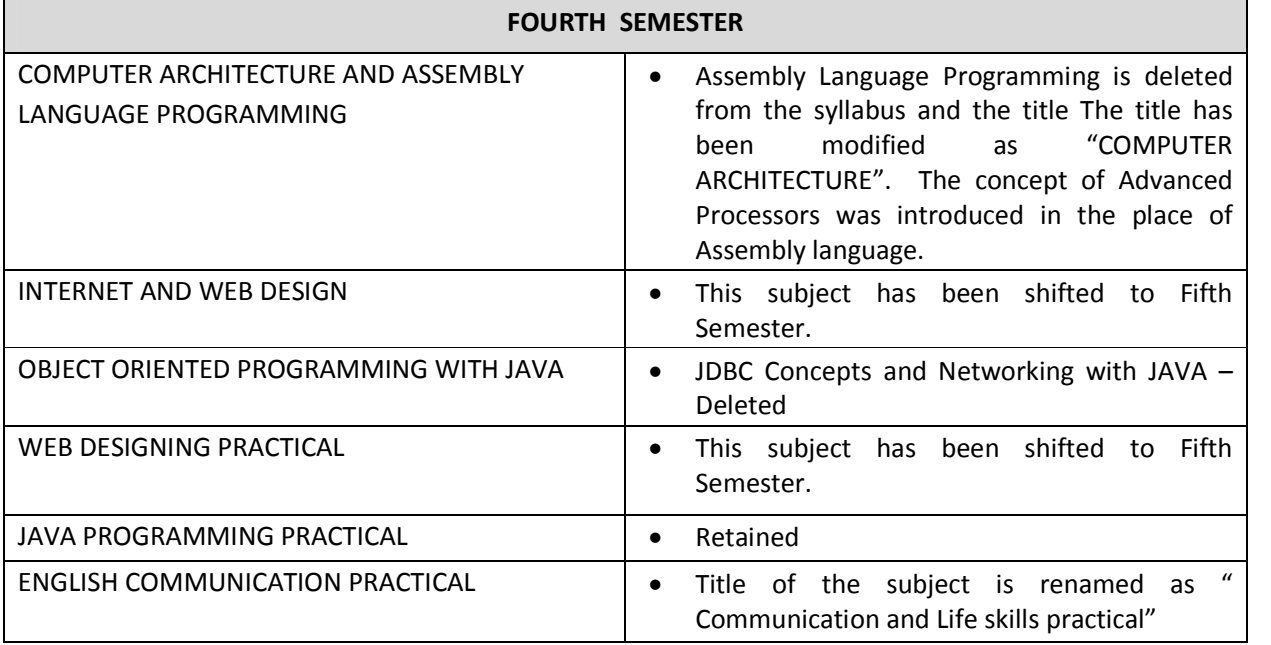

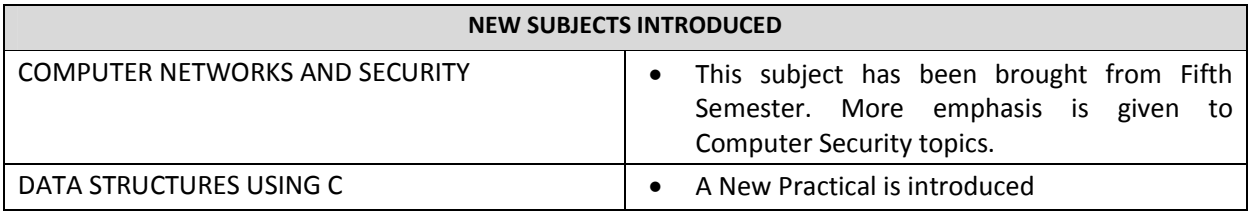

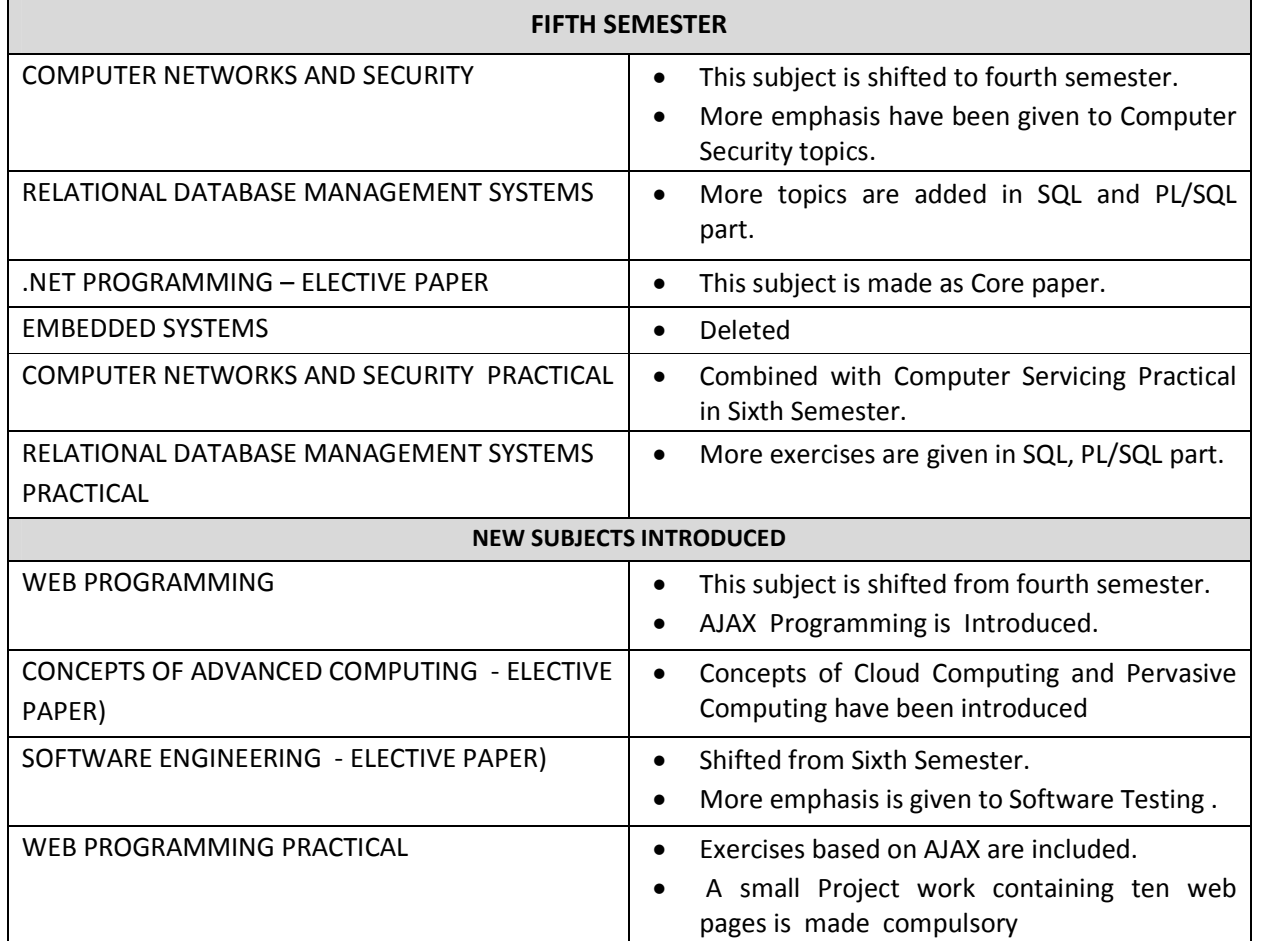

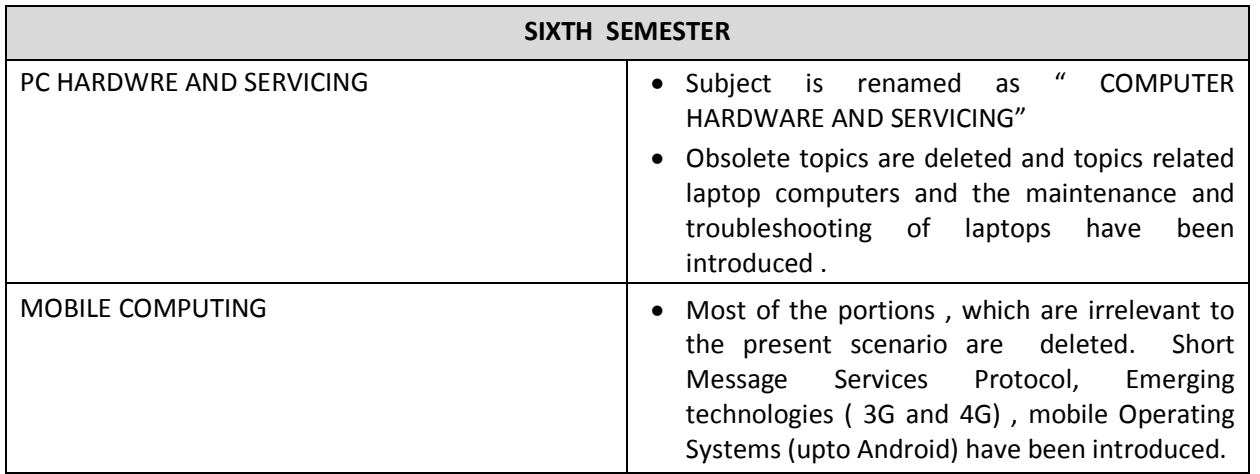

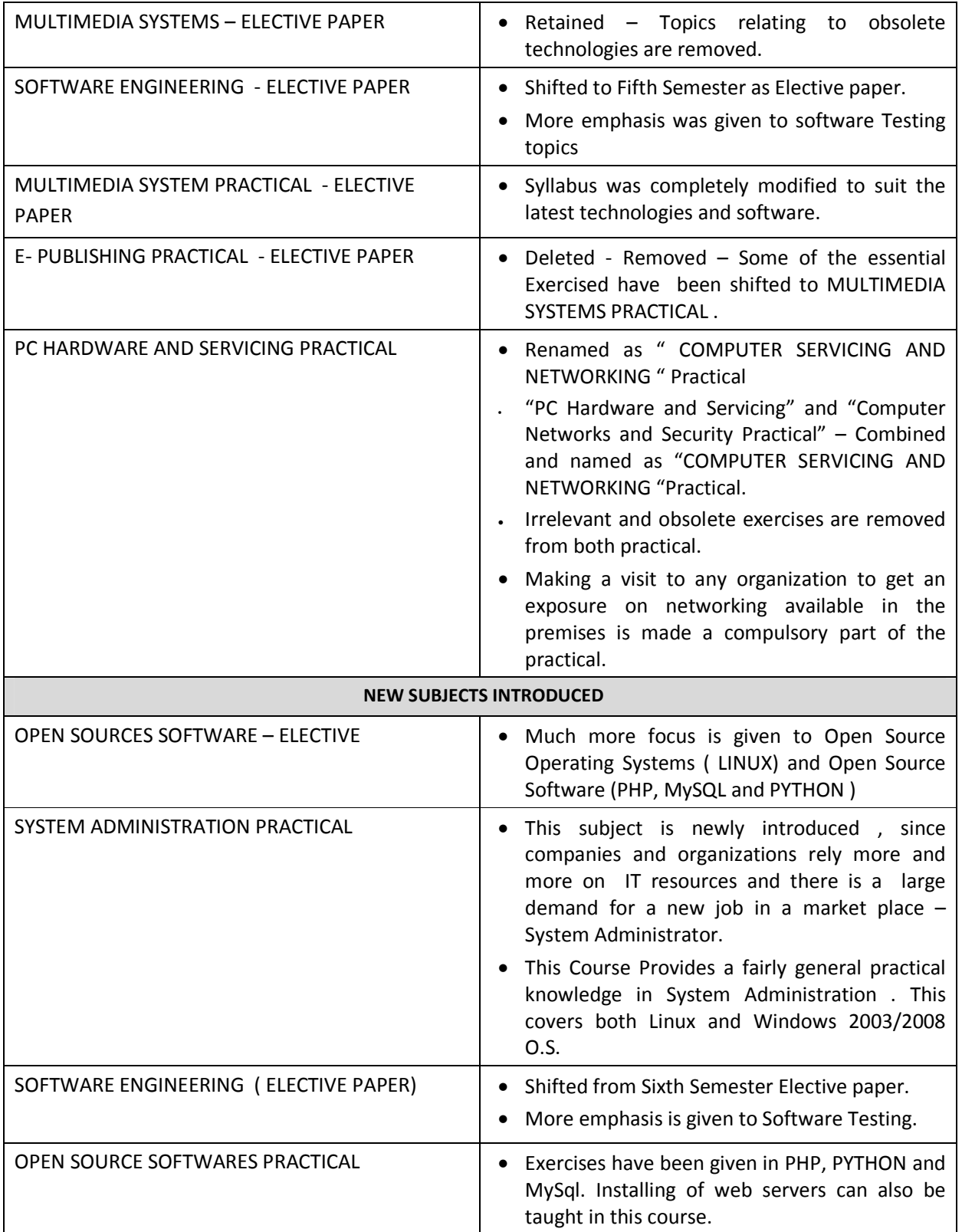

## **EMPLOYMENT OPPORTUNITIES FOR DIPLOMA HOLDERS IN COMPUTER ENGINEERING**

Diploma holders in computer engineering can find employment in the following areas:

- Service Division (IT enabled services, maintenance service and installation of computers)
- Assembly and Quality Control Division ( Computer Manufacturing Units)
- Marketing Division ( Corporate Handling, SME, Institutional Segment, Government Tender Business)
- Telecommunication Sector
- Teaching Organizations (Engineering Colleges, Polytechnics, Vocational Institutions , Industrial Training Institutes etc)
- Networking(LAN, WAN etc)
- Defense services
- Call Centers, BPO etc.
- Multimedia development Divisions
- Computer Software Development divisions
- Web site development division

While in employment, the following areas of activity in different organizations (industry and service sector) are visualized for diploma holders in Computer Engineering:

- Assembly and Installation of computer systems, peripherals and software
- Programming customer based applications including web page designing
- Creating multimedia applications
- **•** Testing and Maintenance of computer systems
- Marketing of software and hardware.
- **•** Establishing Computer Networks
- Administration of Computer Network
- Teaching and training, Lab Maintenance at Educational institutions
- Self employment call centers, BPO, EPO etc.
- Network installation and maintenance
- Cyber Cafés

## **Various Designations for Diploma Holders in Computer Engineering Wage Employment**

- Service engineer/customer support engineer/maintenance engineer in installation, maintenance and service of computer systems and networking
- Assembly supervisor in manufacturing and production activity
- Data entry operator, computer operator, DTP operator, technician
- Technical Assistant/junior engineer in quality control and testing activities of computer systems manufacturing
- Junior marketing executive/junior sales executive/sales engineer in marketing activities
- Junior/senior technical assistant in R&D laboratories
- System administrator / Lab Assistant / Instructor in educational institutions to help in maintaining computers and networks
- Test engineers in process industry
- Programmer / Multimedia Developer/ Web designer
- Network Administrator.

## **Self Employment**

- Small scale unit doing third party service and maintenance of computer systems and networks
- Small scale vendor of computer cards, computer peripherals and electronic components and devices
- Setting up of computer assembly unit (small scale)
- Setting up of training institute for computer assembly, maintenance and networking and also training in Software packages.

## **COMPETENCY PROFILE OF DIPLOMA HOLDERS IN COMPUTER ENGINEERING**

Based on the job opportunities, activity profile and domains of learning of diploma holders in Computer Engineering in view, the course is aimed at developing following competency profile in terms of knowledge and skills in the students:

- 1. Understand the basic concepts of Electrical and Electronics Engineering
- 2. Understand the working of computers and peripherals
- 3. Ability in installing computer system including software loading
- 4. Understand of the functioning and administration of various operating systems
- 5. Knowledge about computer system architecture and organization
- 6. Ability in writing computer programs in high level languages
- 7. Understand software maintenance and methods of testing the software.
- 8. Knowledge of data structure and programming techniques
- 9. Understand databases and knowledge of database management system
- 10. Competency in operating computer systems and ability in using various application software
- 11. Knowledge of principles of digital data transmission, communication methodologies, protocols and networking equipment used in data transmission and concept of network security
- 12. Ability in assembling and disassembling of computers
- 13. Troubleshooting of Desktop computers, Laptop computers and Peripherals.
- 14. Ability in developing multimedia applications using animation tools
- 15. Proficiency in developing a software using systematic steps
- 16. Competency in using diagnostic test programmes to test hardware and modifying hardware
- 17. Understand the basic concept of network technology local area network (LAN) and wide area network (WAN)
- 18. Establish local area networks
- 19. Understand of system software and ability in designing and using applications software
- 20. Awareness on technological advancements and emerging areas of development
- 21. Knowledge in current trends in Information Technology and web technology.
- 22. Understand multimedia and its applications
- 23. Understanding and using open source software
- 24. Understanding System Administration
- 25. Knowledge in principles of management and entrepreneurship to manage resource optimally, various techniques of economy and quality and Awareness of opportunity available for setting up one's own enterprise and its benefit
- 26. Development of generic skills of thinking, problem solving, communication and interpersonal skills for effective functioning in the working environment

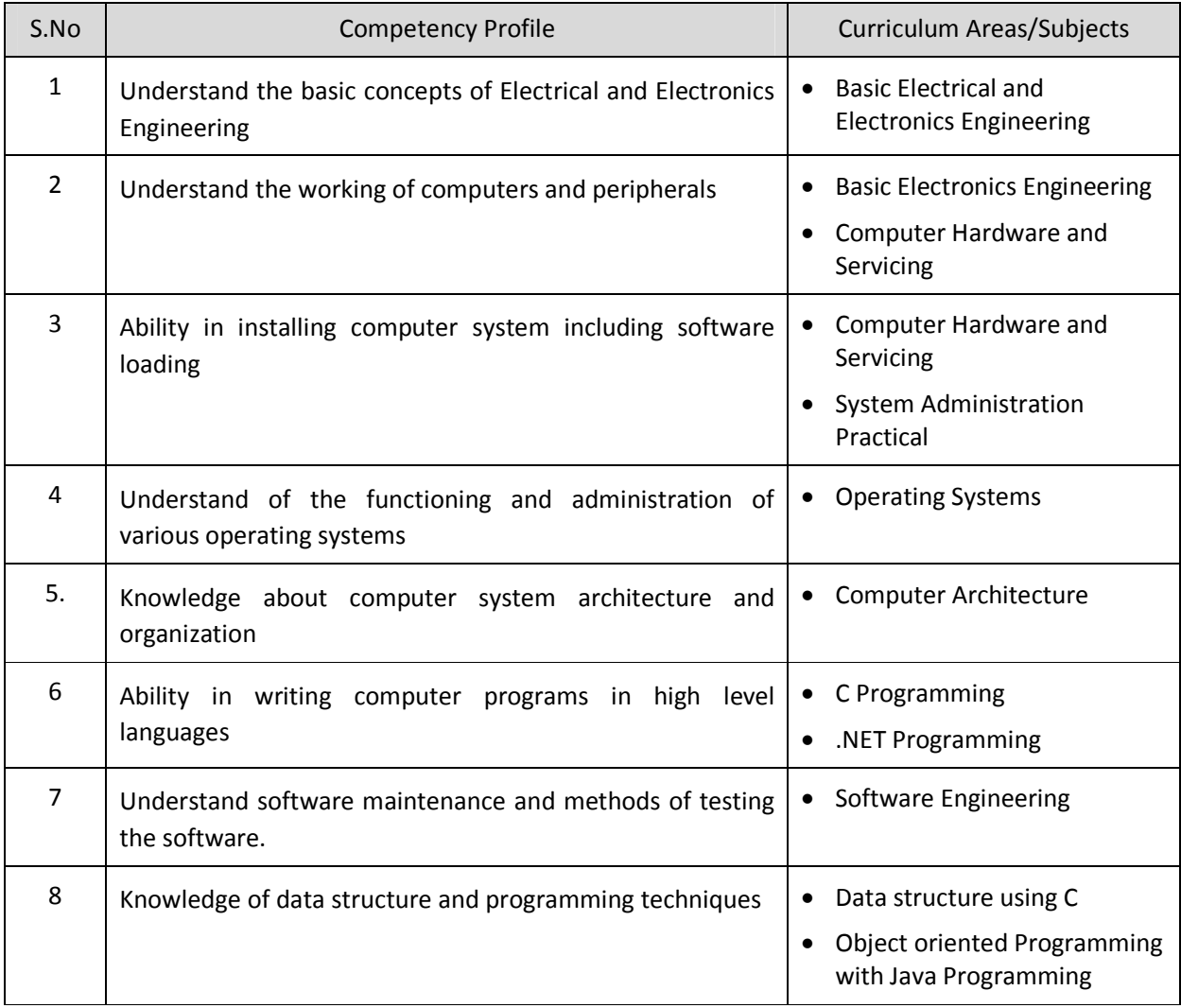

## **CURRICULUM AREAS DERIVED FROM COMPETENCY PROFILE**

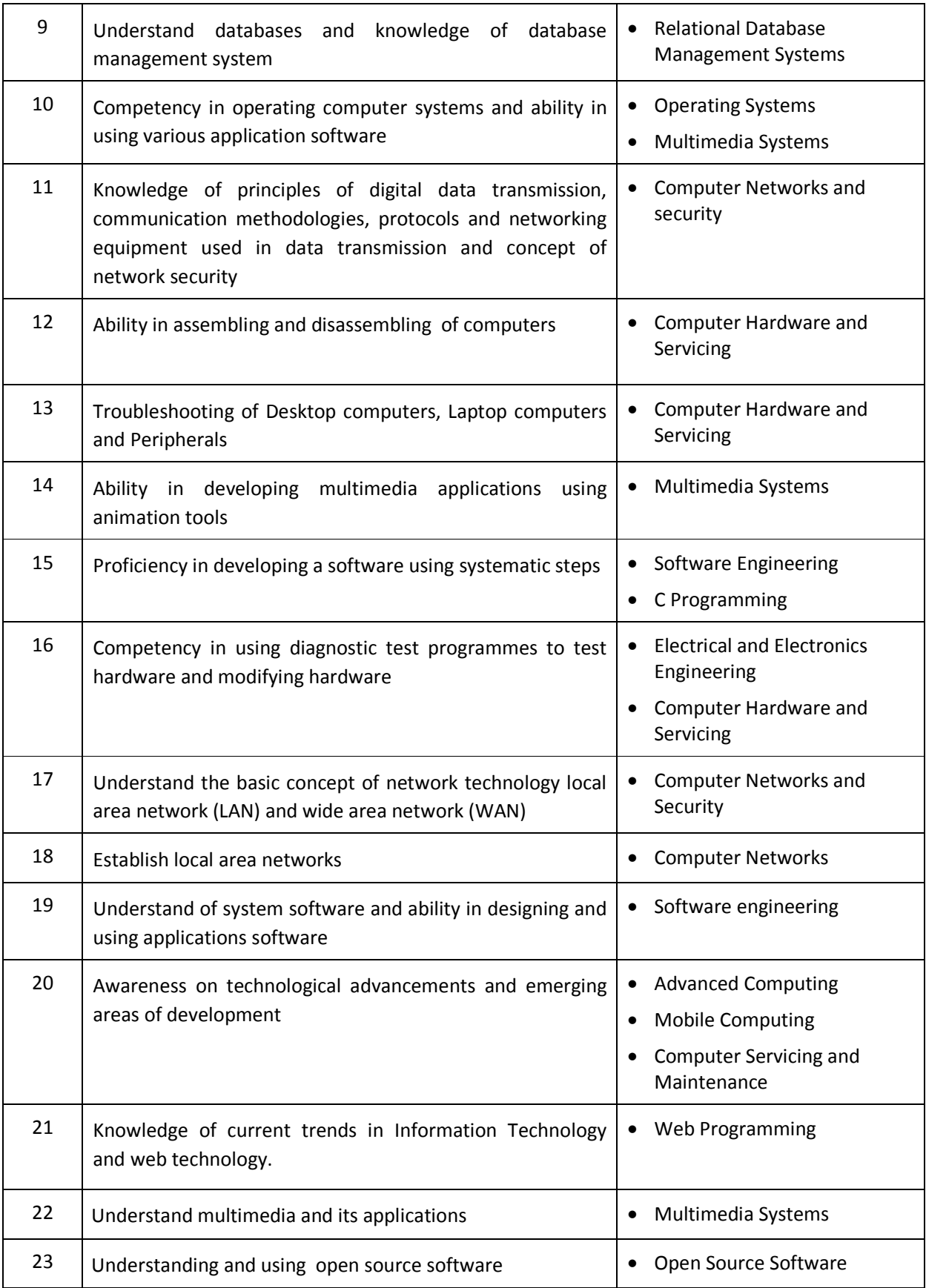

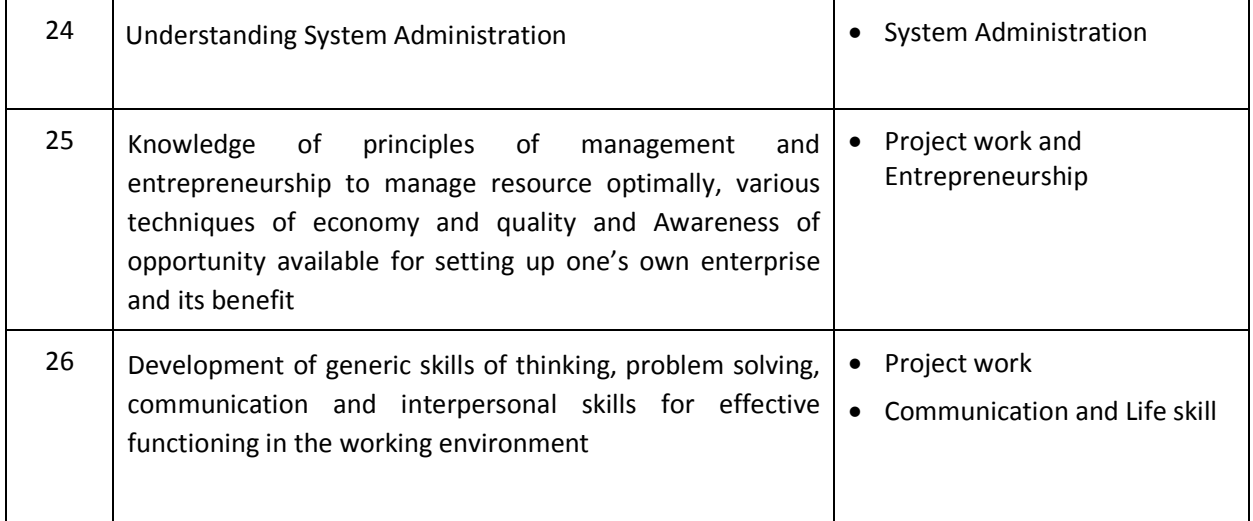

## **ANNEXURE - I**

## **CURRICULUM OUTLINE**

## **THIRD SEMESTER**

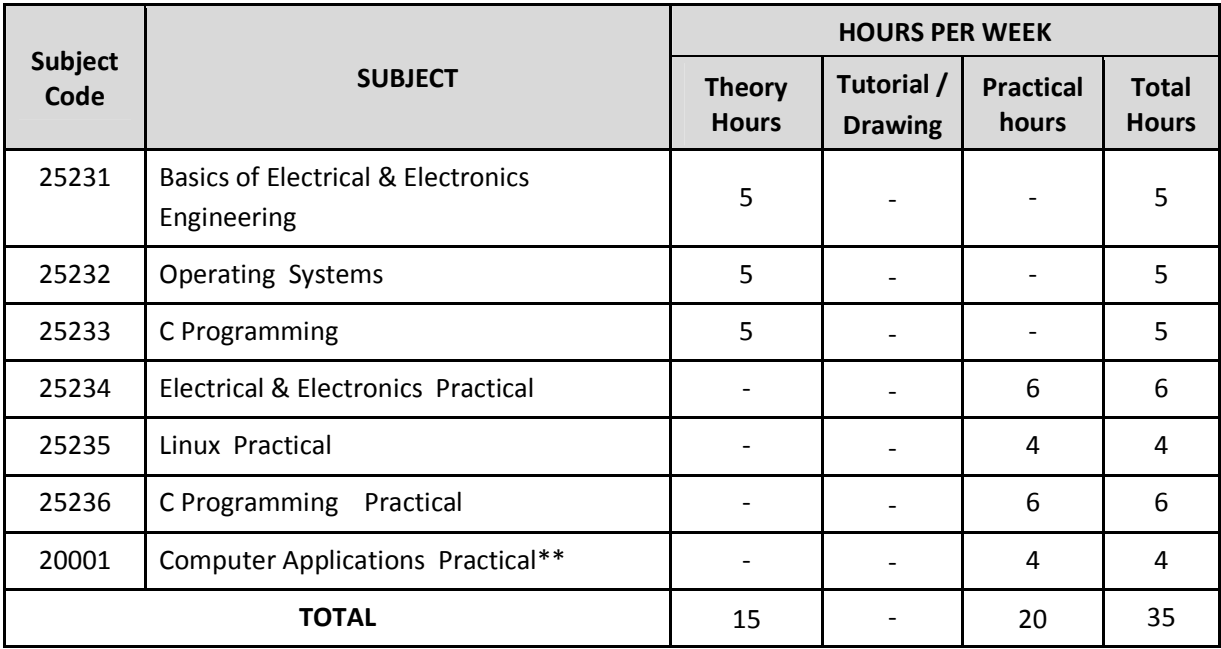

## **FOURTH SEMESTER**

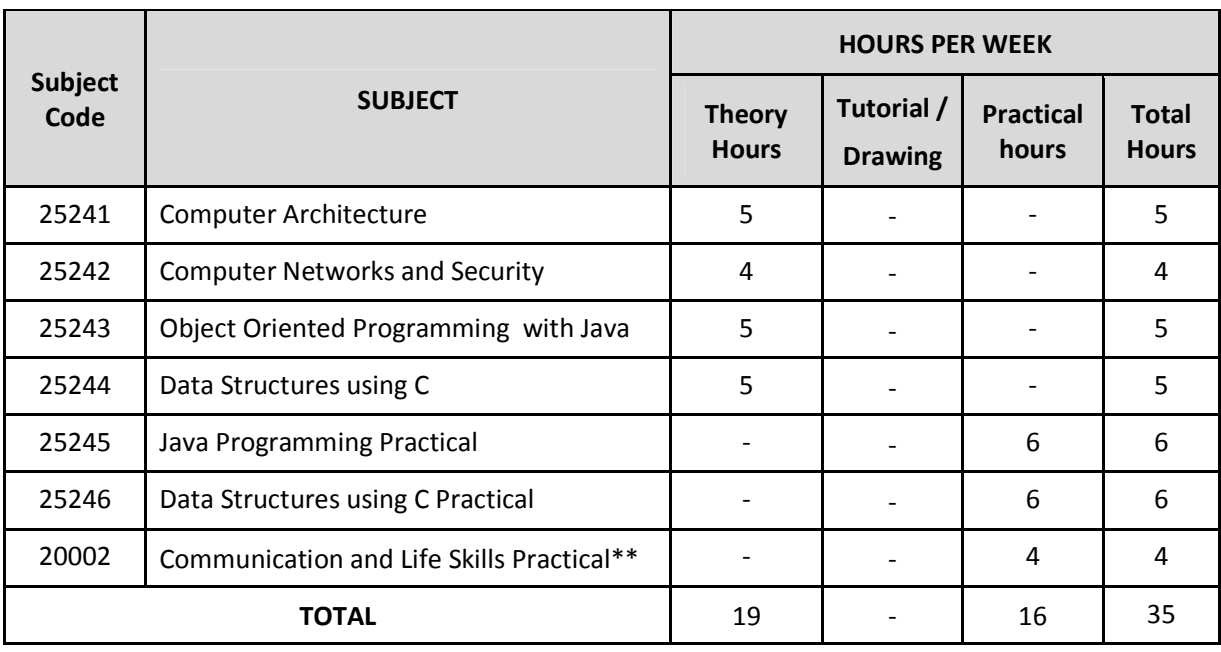

\*\* Common with all Branches of Diploma in Engineering/Technology

## **CURRICULUM OUTLINE**

## **FIFTH SEMESTER**

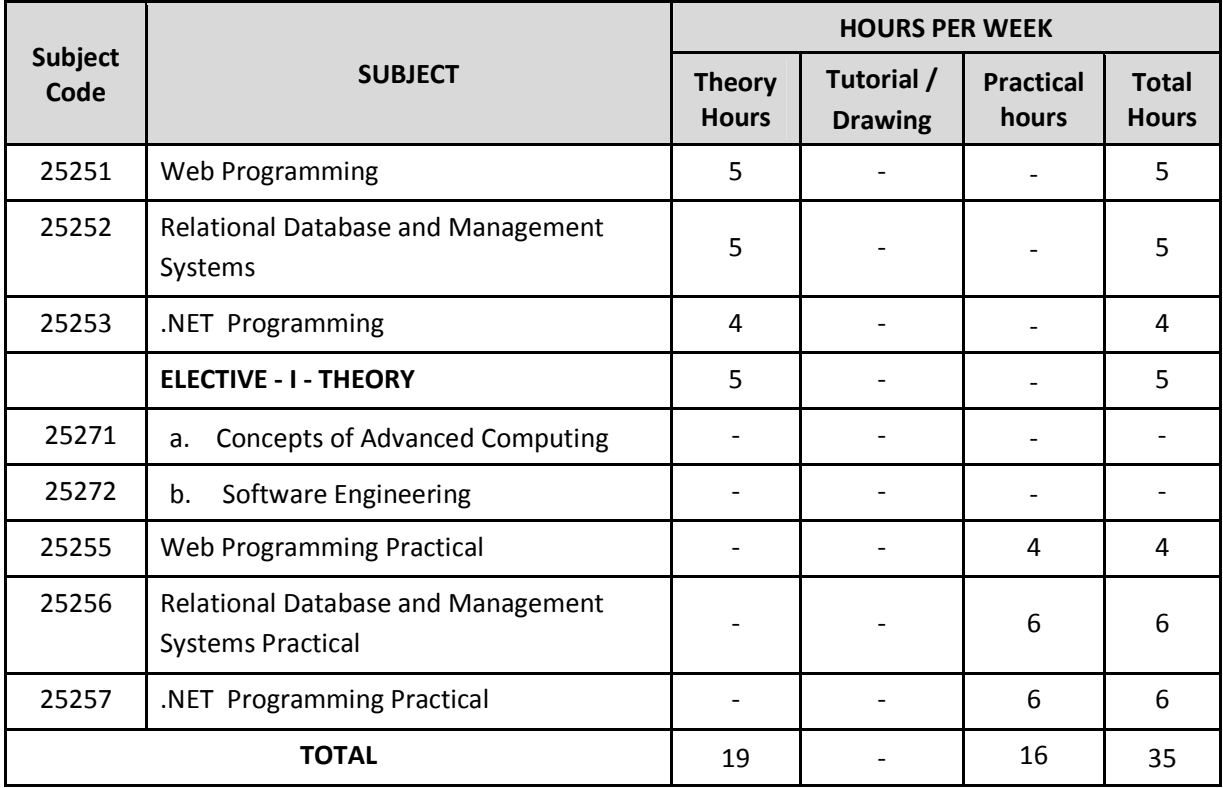

## **SIXTH SEMESTER**

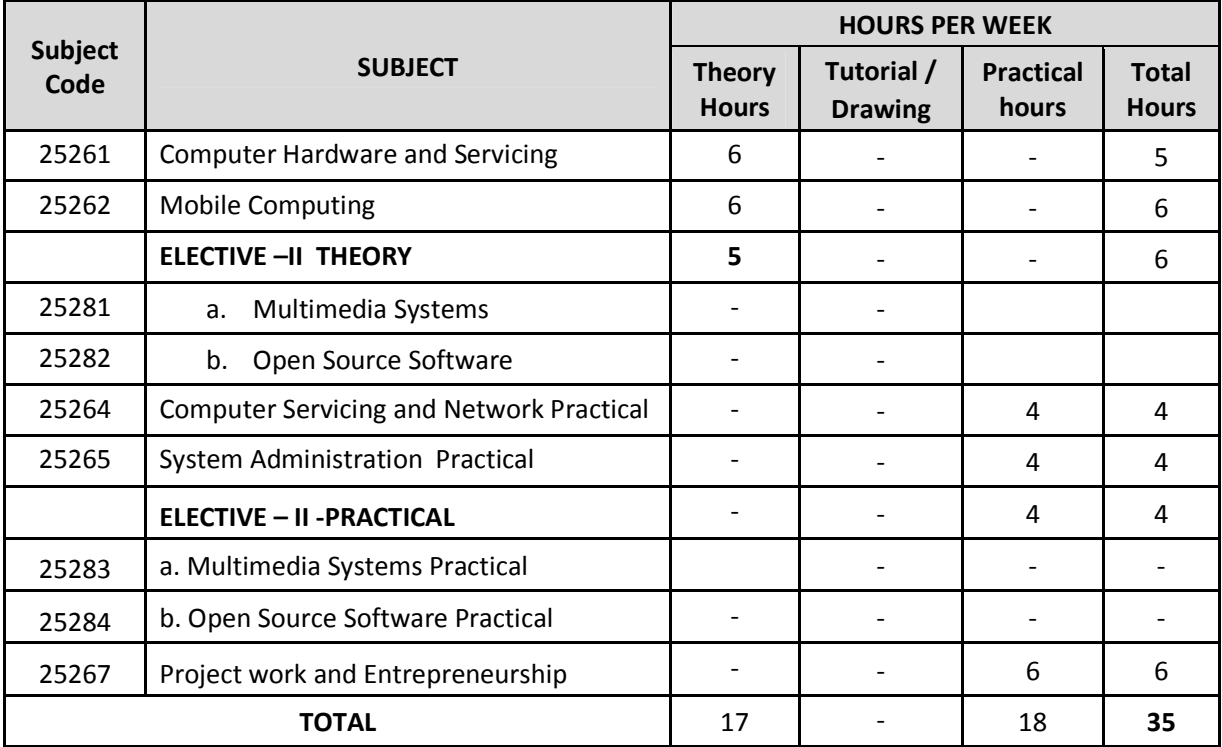

## **ANNEXURE - II SCHEME OF THE EXAMINATION**

## **THIRD SEMESTER**

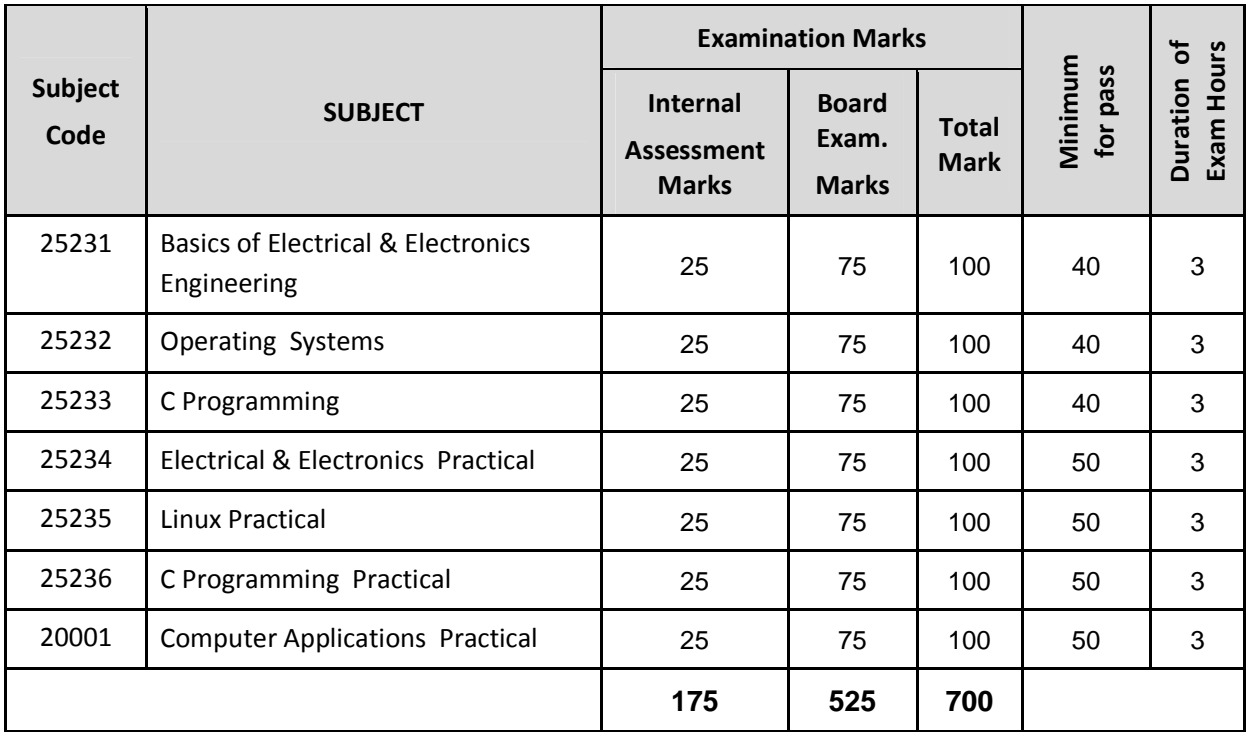

## **FOURTH SEMESTER**

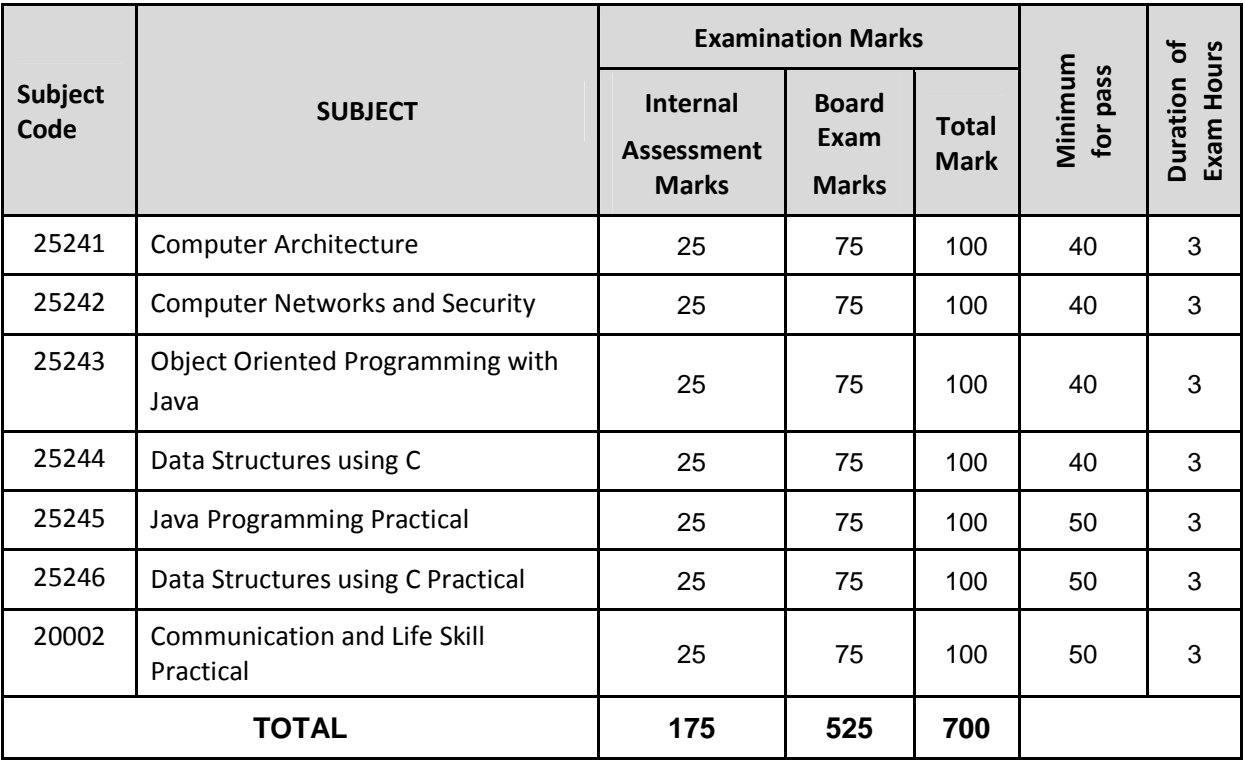

## **SCHEME OF THE EXAMINATION**

## **FIFTH SEMESTER**

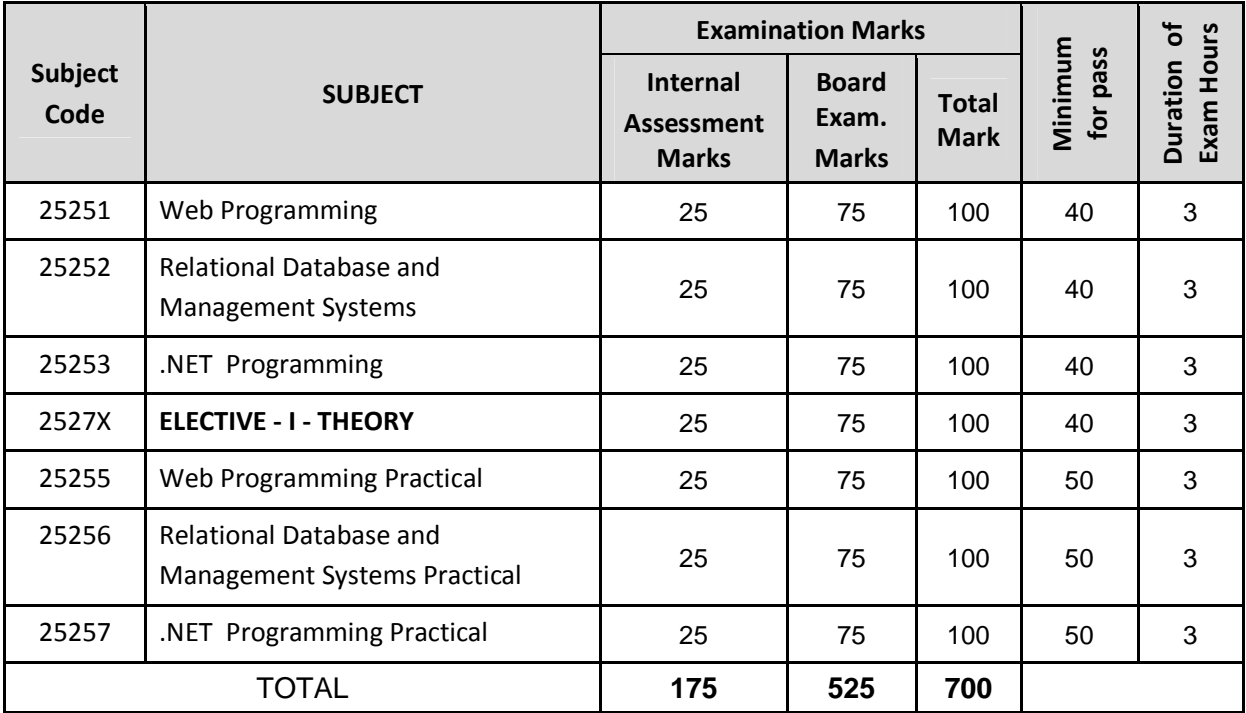

## **SIXTH SEMESTER**

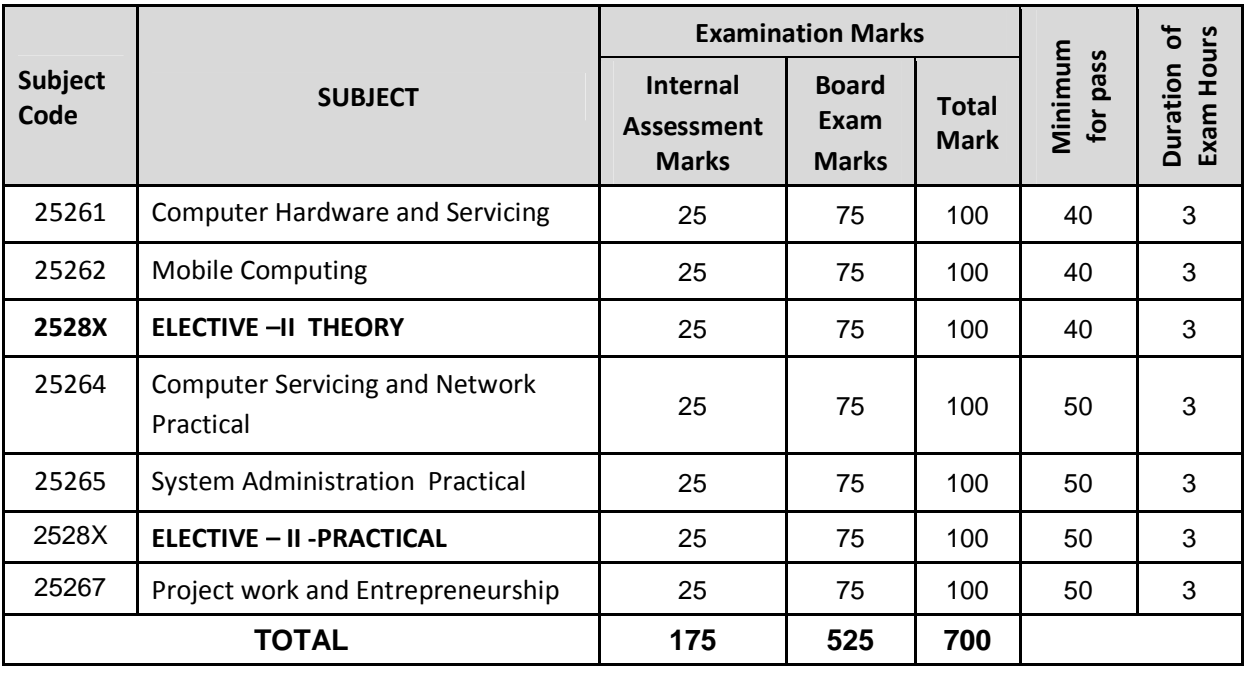

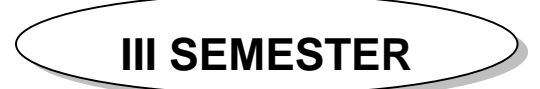

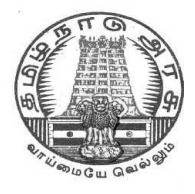

## **DIPLOMA IN COMPUTER ENGINEERING**

**L - SCHEME**

**2011 - 2012**

# **25231 - BASICS OF ELECTRICAL AND ELECTRONICS ENGINEERING**

## **DIRECTORATE OF TECHNICAL EDUCATION GOVERNMENT OF TAMILNADU**

Page | 24

## **STATE BOARD OF TECHNICAL EDUCATION & TRAINING, TAMILNADU**

L – SCHEME

## (Implemented from the academic year 2011 - 2012 onwards)

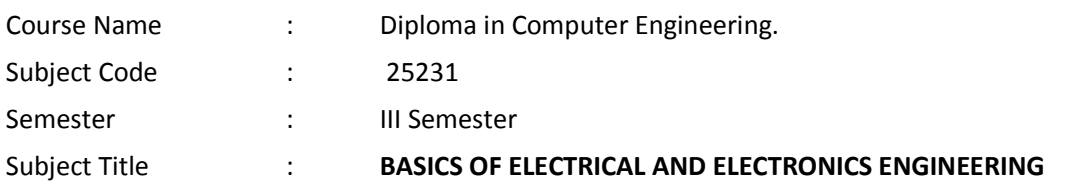

## **TEACHING AND SCHEME OF EXAMINATION**

No. of weeks per semester: 16 weeks

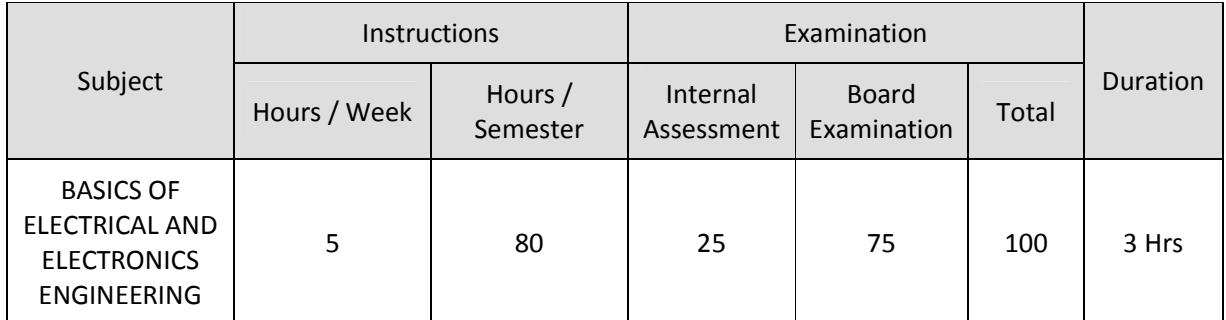

## **TOPICS AND ALLOCATION OF HOURS**

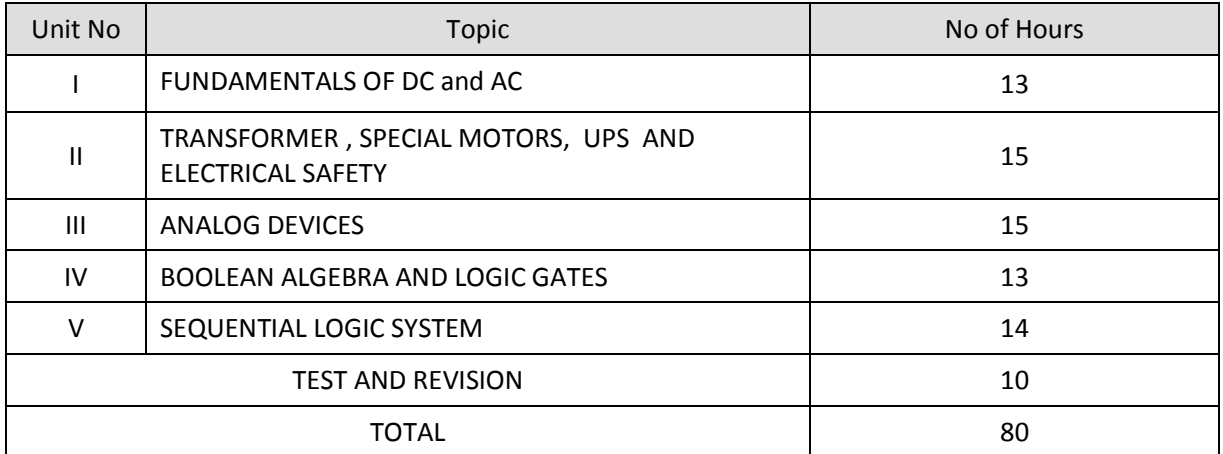

## **RATIONALE**

Diploma Engineers from all branches of Engineering are expected to have some basic knowledge of Electrical and Electronics Engineering. Also the technicians working in different engineering fields have to deal with various types of electrical equipments. Various types of electronics circuits are used in different electrical equipments. Hence it is necessary to study electric circuits, different types of electrical machines and electronic devices, their principles and working characteristics. The basic concepts studied in this subject will be very useful for understanding of higher level subjects in further study.

## **OBJECTIVES**

On completion of the following units of syllabus contents, the students must be able to

- Understand the basic essential terms in electricity.
- Define Ohm's Law and Kirchoff's Laws.
- Know the concept of series and parallel circuits.
- Understand DC and AC fundamentals.
- Understand the working principles of transformer circuits.
- Know about Stepper motors and Servo Motors.
- To explore the electrical safety.
- Familiarize with semi conductor devices, rectifier circuits, transistors and its applications.
- Use Binary, Octal and Hexadecimal numbers.
- Define logic gates.
- Describe the significance of Boolean algebra in digital circuits.
- Understand the working principles of sequential and combinational logical circuits.
- Define flip-flops and describe behaviour of various flip-flops.
- Differentiate asynchronous counters from synchronous counters.
- Draw and explain the circuit diagram of shift registers.

## **DETAILED SYLLABUS**

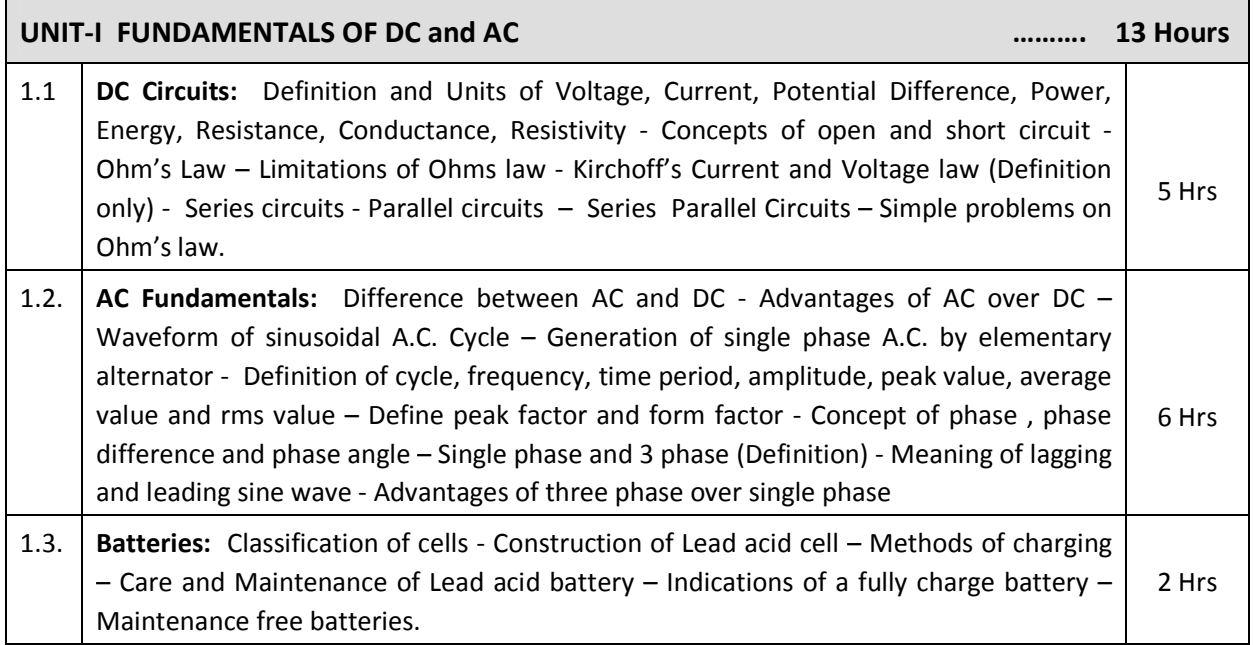

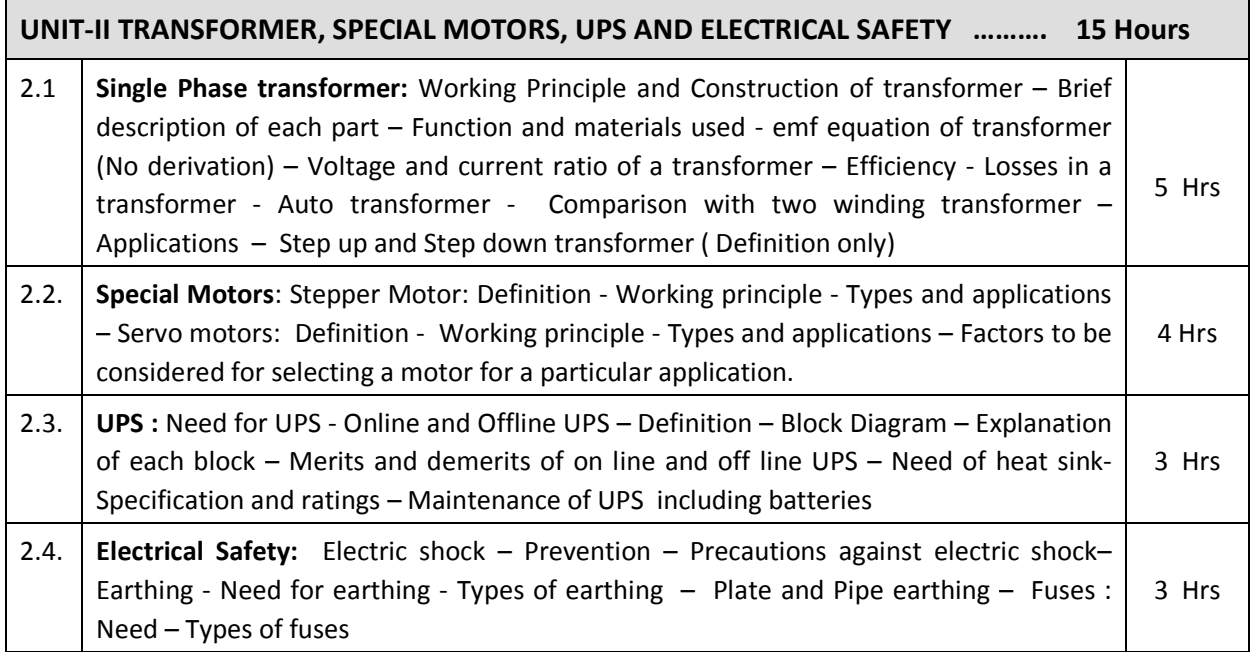

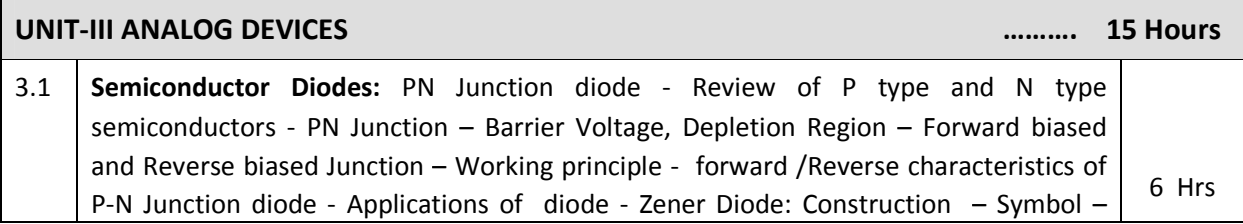

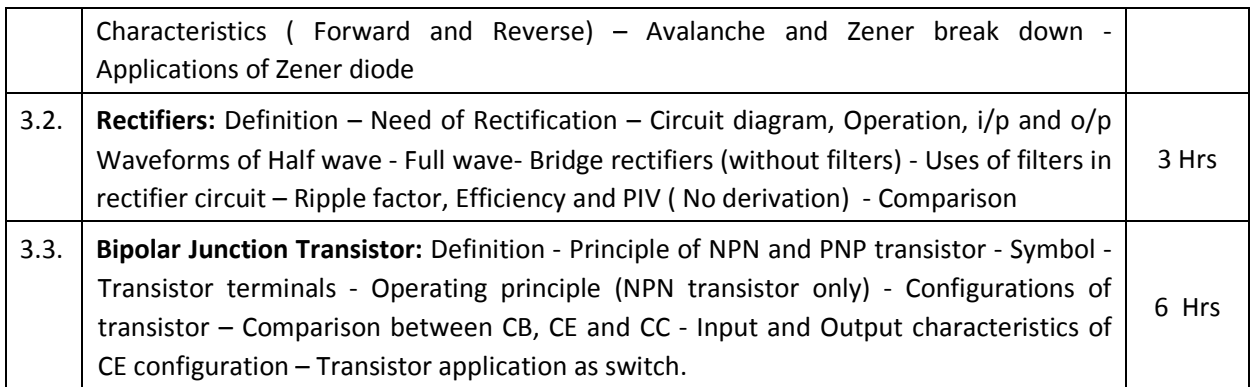

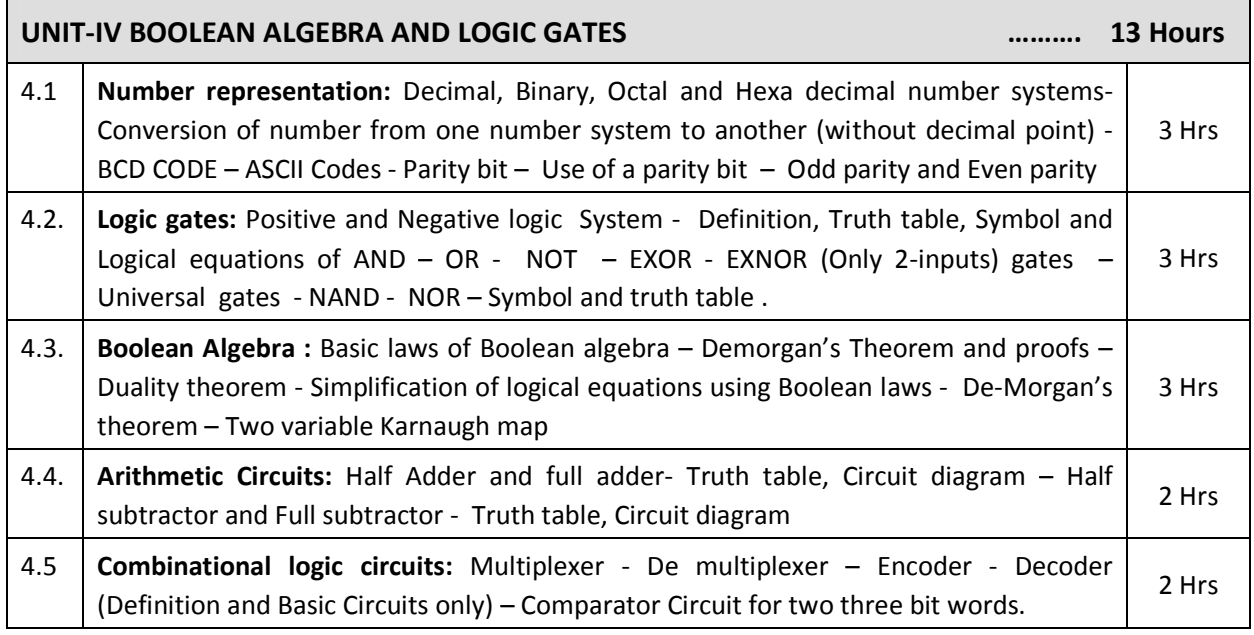

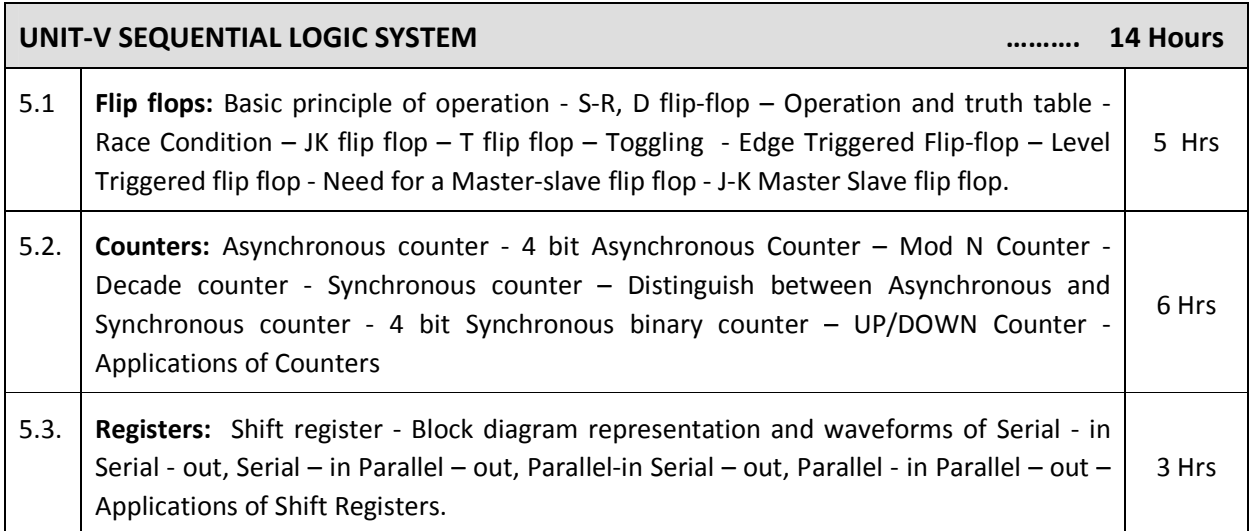

## **TEXT BOOKS**

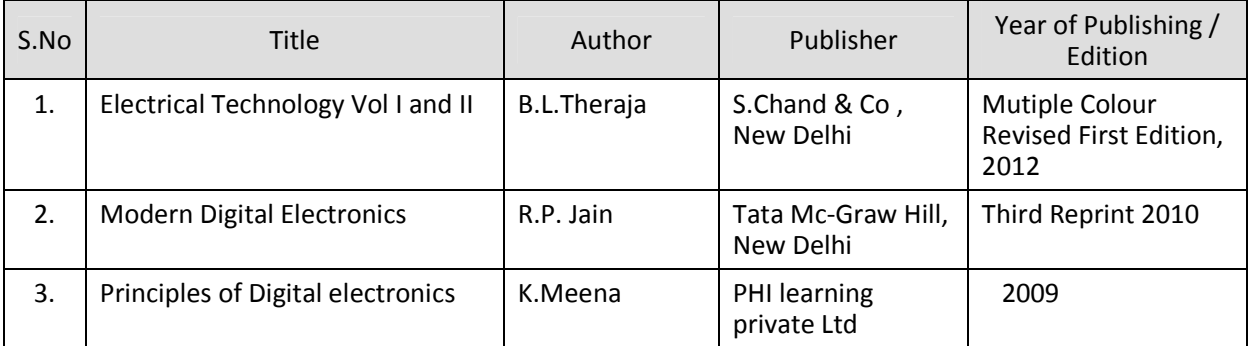

#### **REFERENCES**

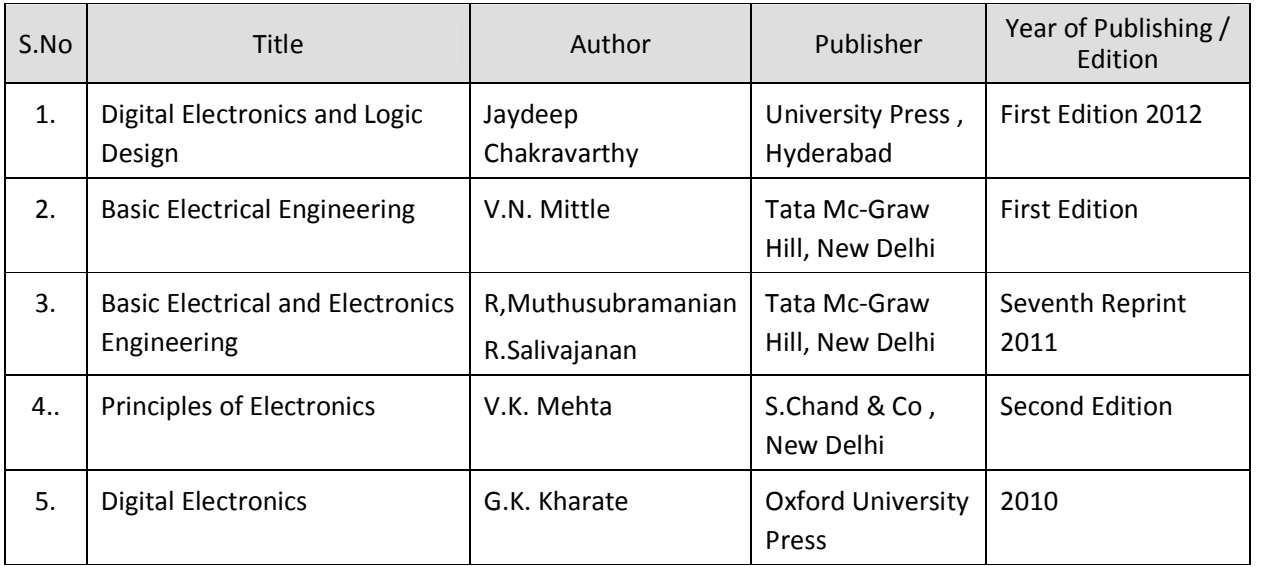

## SEMESTER - III

## **25231 – BASICS OF ELECTRICAL AND ELECTRONICS ENGINEERING**

## **MODEL QUESTION PAPER - I**

Time : 3 Hrs Max. Marks: 75

## **PART – A ( 15 x 1 = 15 Marks)**

### **Answer any fifteen questions. Each question carries 1 mark.**

- 1. State the units of Voltage and Current.
- 2. What is open Circuit?
- 3. Define the term: Peak factor.
- 4. Write down the use of battery.
- 5. Write down the emf equation of transformer.
- 6. Mention any one application of stepper motor.
- 7. Define the term off-line UPS.
- 8.. What is the need for earthing?
- 9. What do you mean by Zener break down?
- 10. Mention any one use of a rectifier.
- 11. Define the term: Ripple factor.
- 12. Draw the Output Characteristic of Common Emitter Configuration.
- 13. Convert binary number 101011 to octal number
- 14. Write down the truth table of EX-OR gate.
- 15. State the De-Morgan's first theorem.
- 16. State the use of full adder.
- 17. Write down the truth table of T flip flop.
- 18. Define the term " RACING"
- 19. State any one application of counters.
- 20. What is the use of shift register?

## **PART – B (5 x 12 = 60 Marks)**

#### **Answer all questions choosing either A or B from each question. Each question carries 12 Marks**

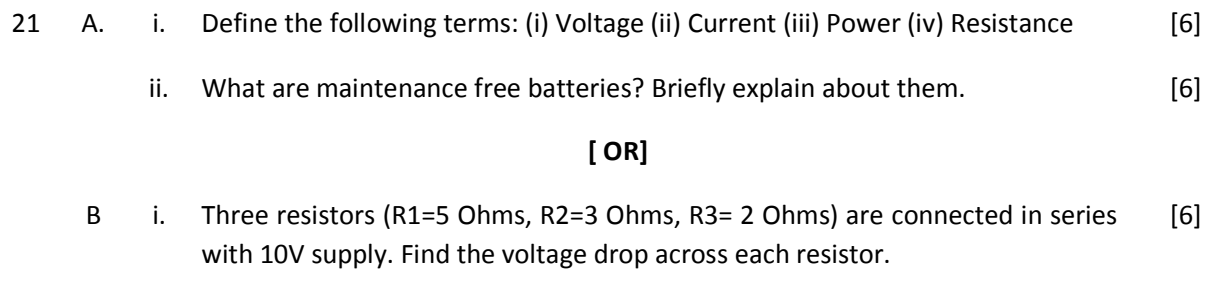

ii. Define and Explain Kirchhoff's laws. [6]

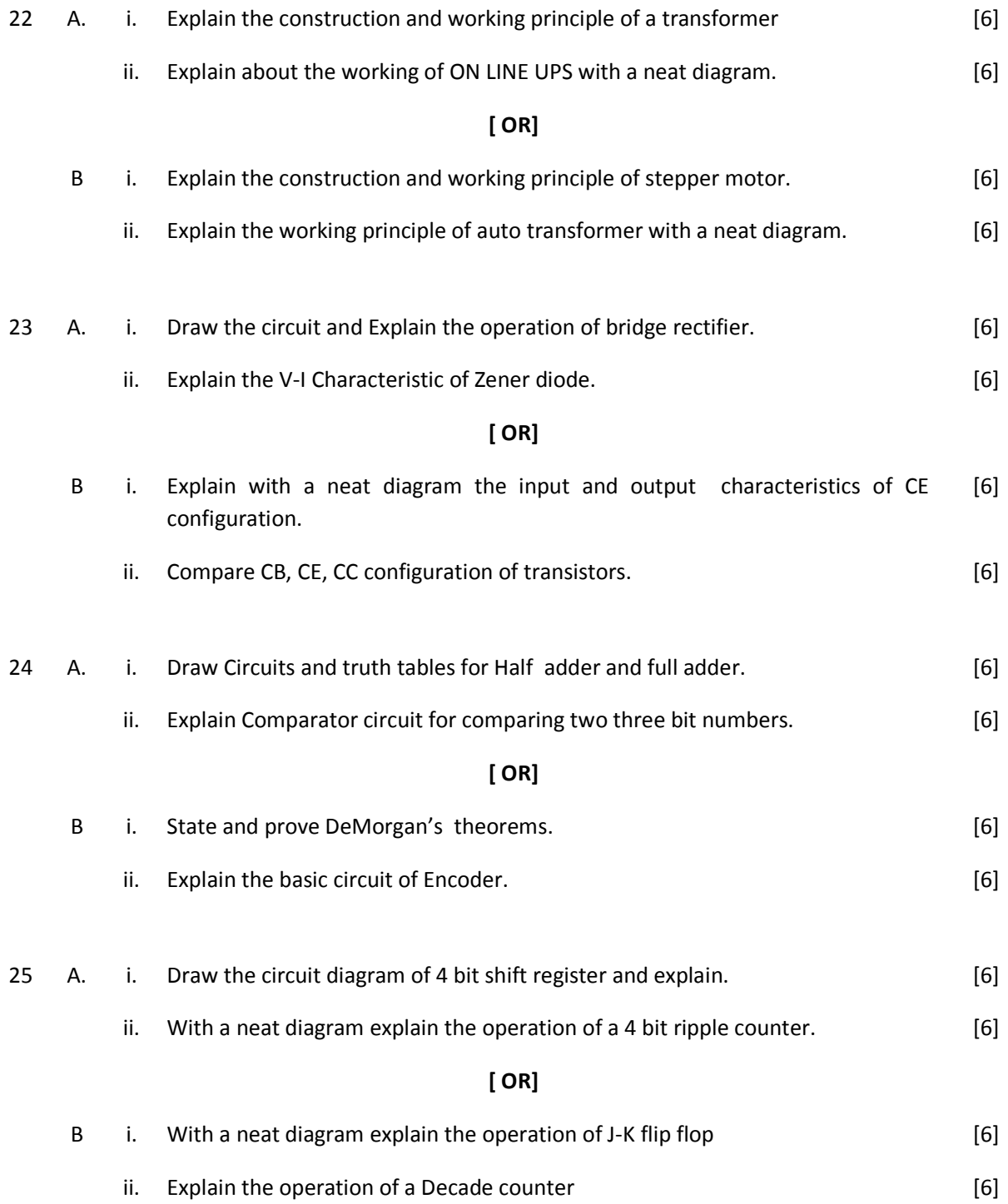

## SEMESTER - III

## **25231 – BASICS OF ELECTRICAL AND ELECTRONICS ENGINEERING**

## **MODEL QUESTION PAPER - II**

Time : 3 Hrs Max. Marks: 75

## **PART – A ( 15 x 1 = 15 Marks)**

#### **Answer any fifteen questions. Each question carries 1 mark.**

- 1. Define Ohms law.
- 2. Mention any one method of charging.
- 3. Define the term "Cycle"
- 4. State the equivalent resistance of two resistor r1 and r2 which are connected in series.
- 5. What is a auto transformer?
- 6. What is the use of UPS?
- 7. State any one application of servo motor.
- 8.. Mention two types of Earthing.
- 9. Draw the symbol of NPN transistor.
- 10. Define rectification.
- 11. State any one application of Zener diode.
- 12. Draw the characteristic of PN Junction diode.
- 13. Draw the circuit of half adder.
- 14. Define positive logic system.
- 15. Define the term: Even parity.
- 16. Simplify the Boolean Expression A+AB+B
- 17. What is a flip flop?
- 18. What is a shift register?
- 19. Define synchronous counter.
- 20. What is encoder?

## **PART – B ( 5 x 12 = 60 Marks)**

#### **Answer all questions choosing either A or B from each question. Each question carries 12 Marks**

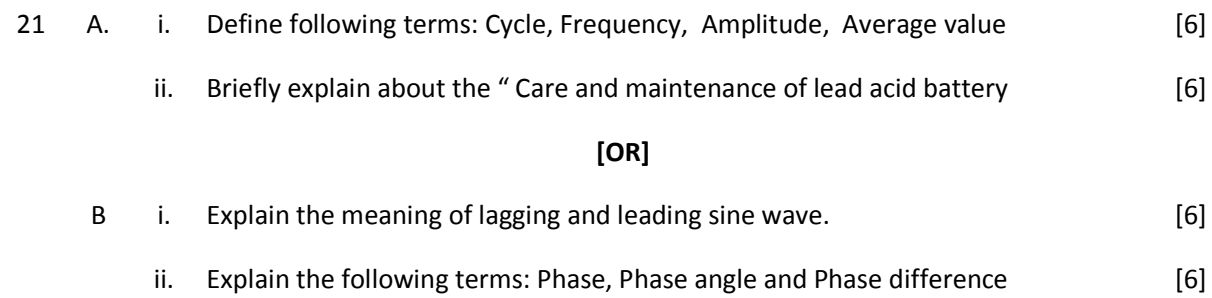

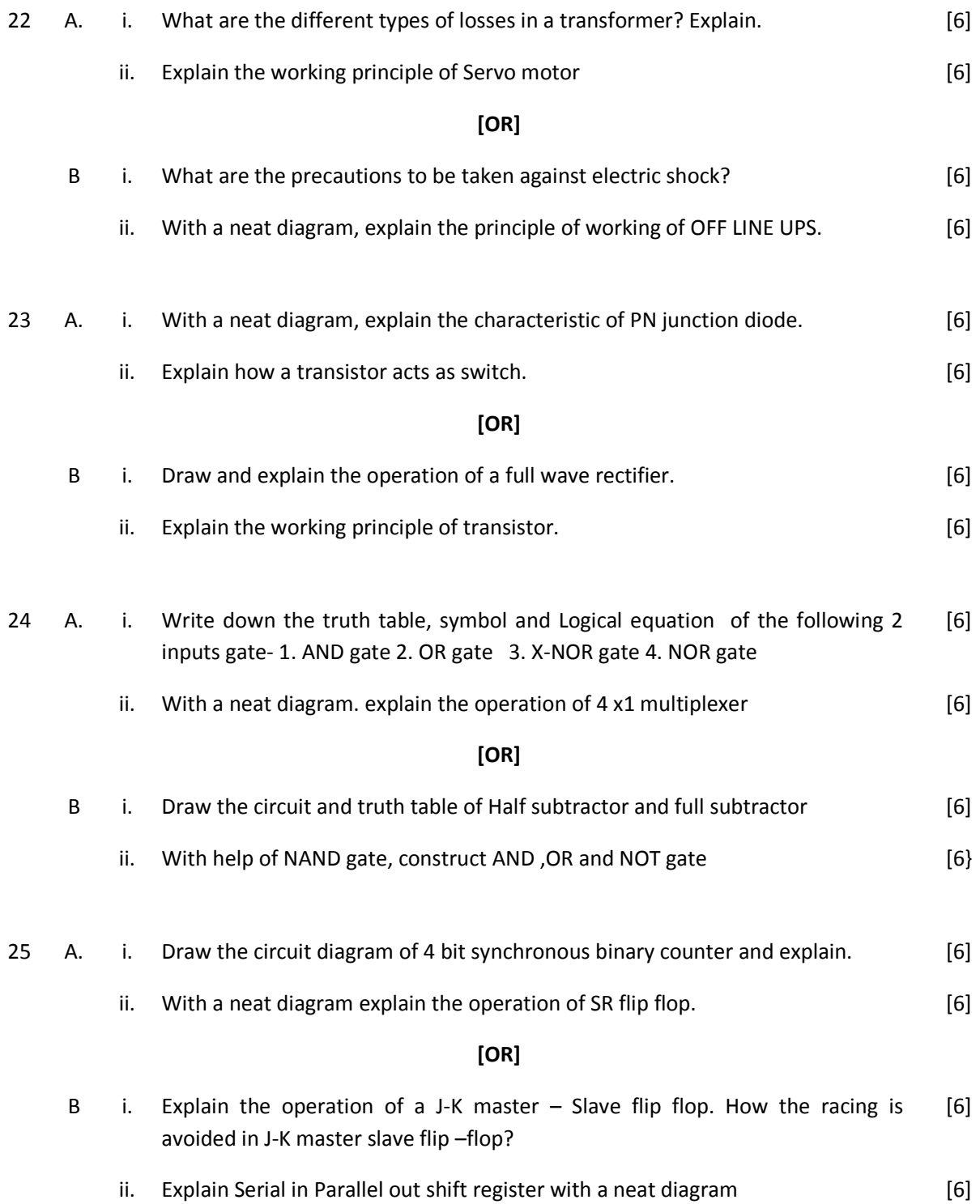

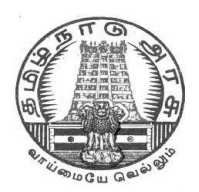

## **DIPLOMA IN COMPUTER ENGINEERING**

**L - SCHEME**

**2011 - 2012**

## **25232 – OPERATING SYSTEMS**

## **DIRECTORATE OF TECHNICAL EDUCATION GOVERNMENT OF TAMILNADU**

Page | 34

## **STATE BOARD OF TECHNICAL EDUCATION & TRAINING, TAMILNADU**

## L – SCHEME

## (Implemented from the academic year 2011 - 2012 onwards)

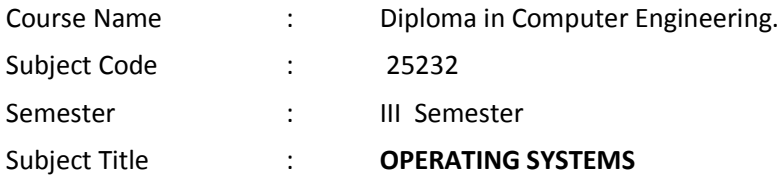

## **TEACHING AND SCHEME OF EXAMINATION**

No. of weeks per semester: 16 weeks

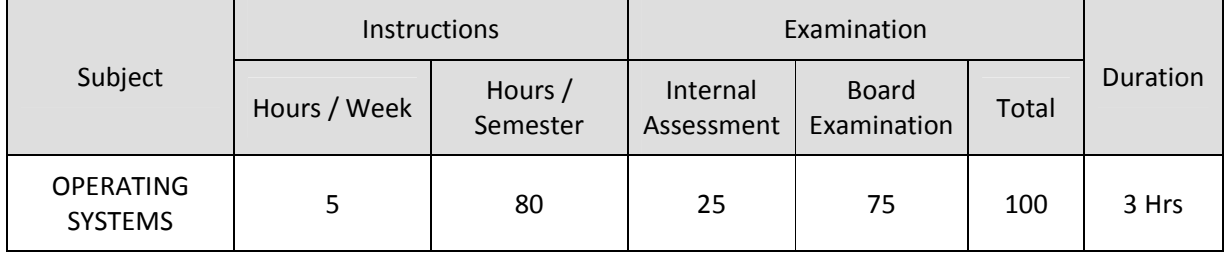

## **TOPICS AND ALLOCATION OF HOURS**

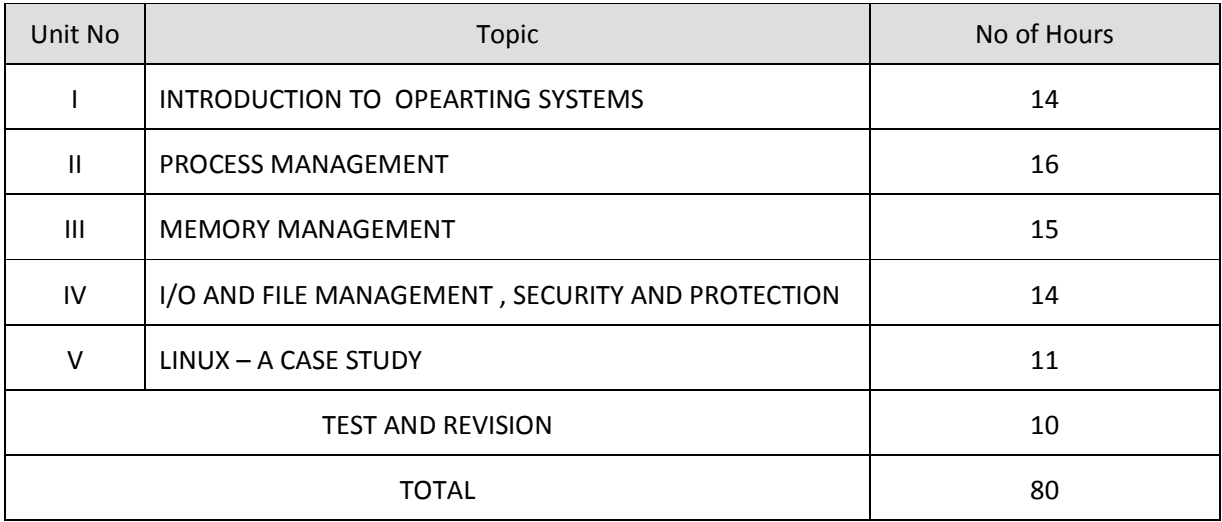

## **RATIONALE**

The heart of a computer is based around its Operating System. The processor deals with request coming from all directions asynchronously. The operating system has to deal with the problems of Contention, resource management and both program and user data management, and provide a Useful no-wait user interface. The concept of Operating System is discussed through case studies of LINUX. The course provides clear vision, understanding and working of Operating Systems.
### **OBJECTIVES**

- Understand the purpose, goals, functions and evolution of Operating Systems.
- Understand the concept of process, various states in the process and their scheduling.
- Classify different types of schedulers and scheduling algorithms.
- Identify the significance of inter-process communication and synchronization.
- Discuss the usage of semaphore in inter-process communication.
- Understand the conditions for a deadlock.
- Describe the ways to recover from the deadlock.
- Know about memory protection against unauthorized access and sharing.
- Compare and contrast paging and segmentation techniques.
- Define virtual memory and its underlying concepts.
- Describe the page replacement policies like Optimal, FIFO and LRU.
- Discuss the disk scheduling techniques.
- Identify the security threats and goals.
- Mention the role of security policies.
- Discuss about significance of authentication.
- Describe the features and brief history of Linux.
- Compare UNIX and LINUX.
- Explain LINUX architecture.
- Describe the process management, memory management handled by LINUX.
- Describe file management, device drivers handled by LINUX.

### **DETAILED SYLLABUS**

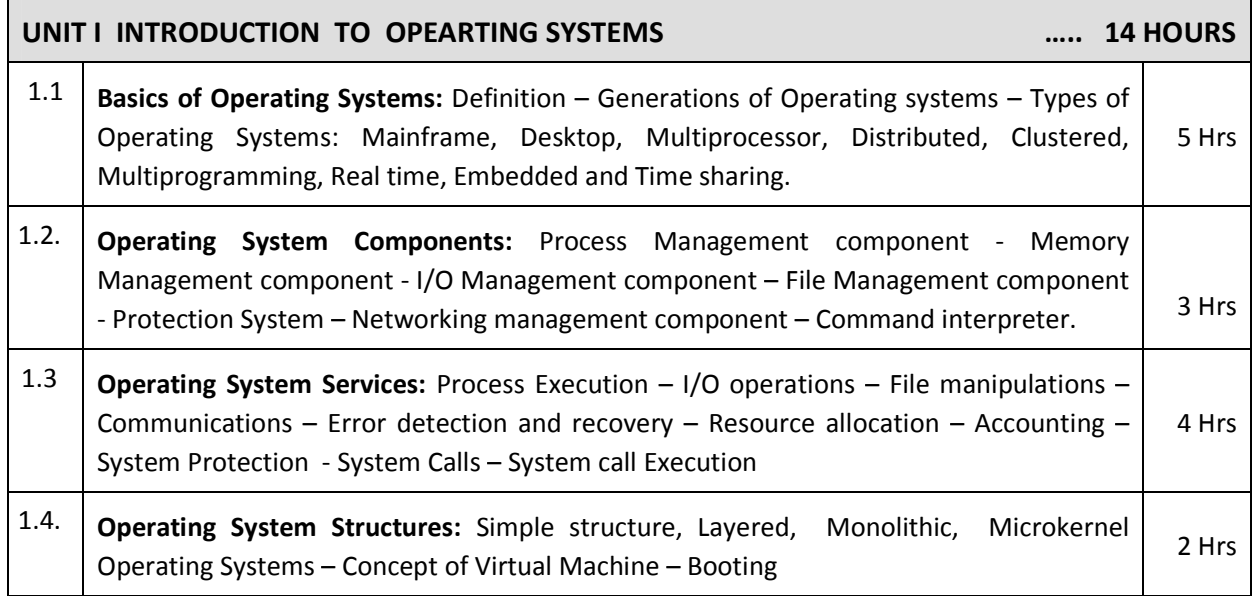

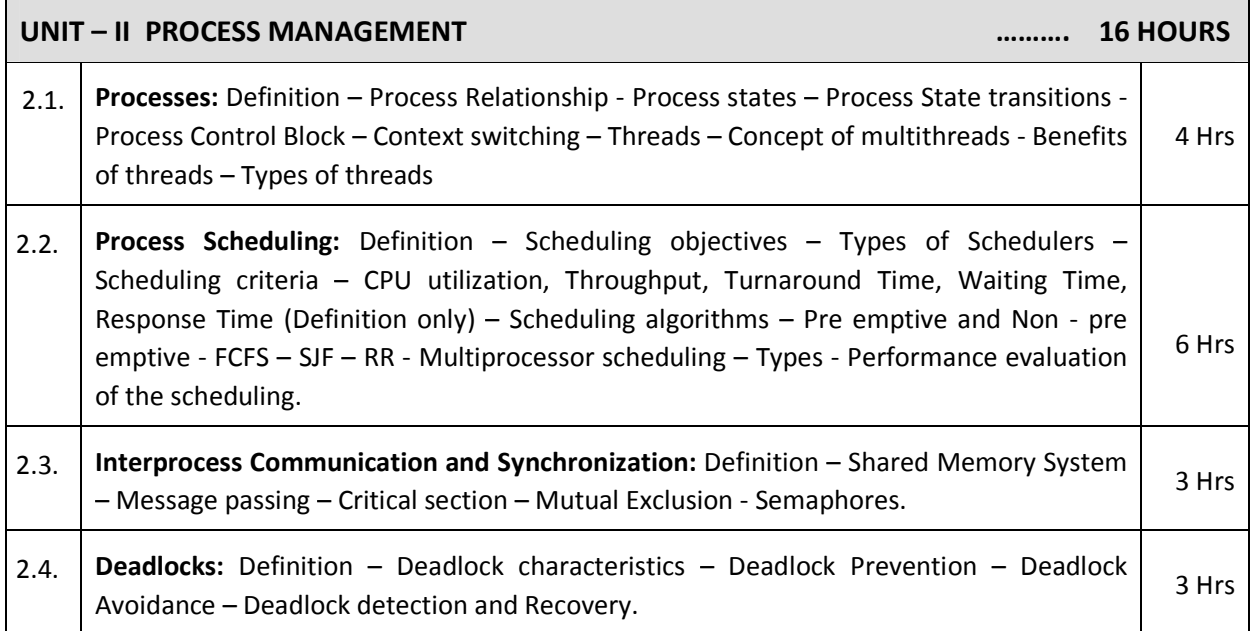

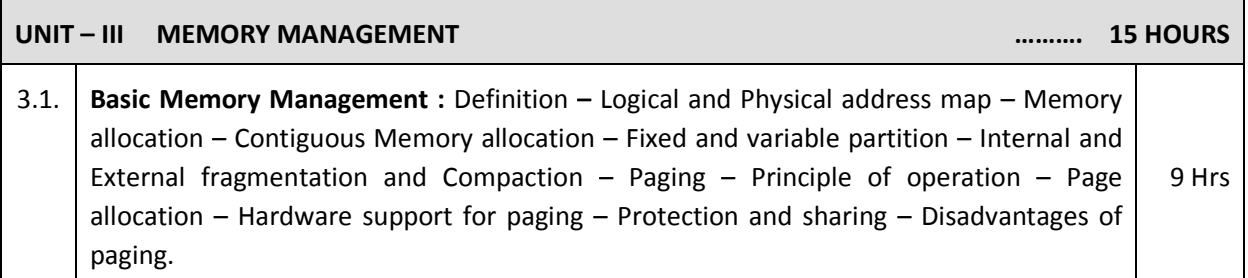

3.2. **Virtual Memory :** Basics of Virtual Memory – Hardware and control structures – Locality of reference, Page fault , Working Set , Dirty page/Dirty bit – Demand paging ( Concepts only) – Page Replacement policies – Optimal (OPT) , First in First Out (FIFO), Second Chance (SC), Not recently used (NRU) and Least Recently used (LRU) 6 Hrs

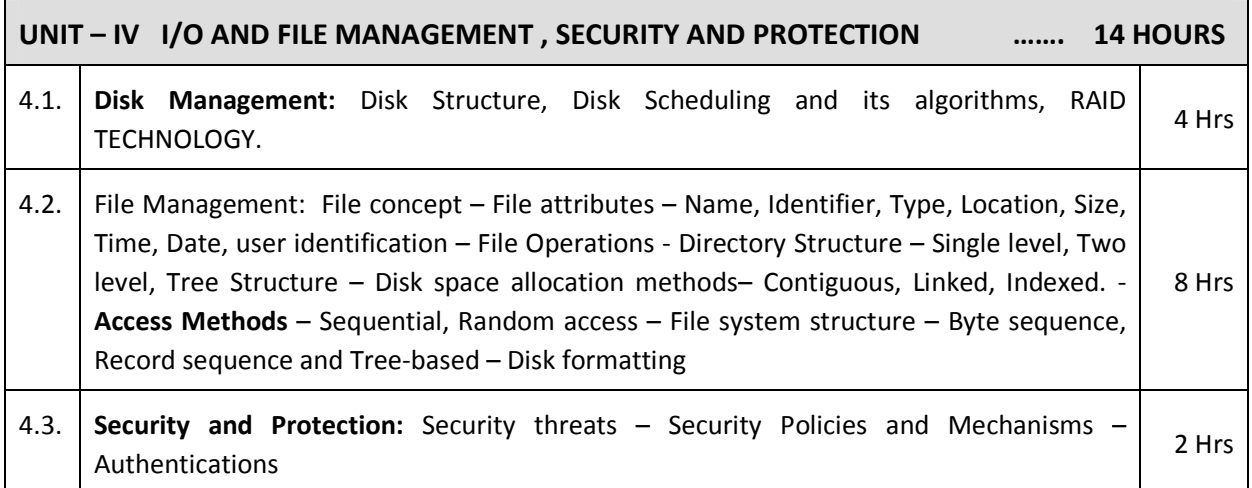

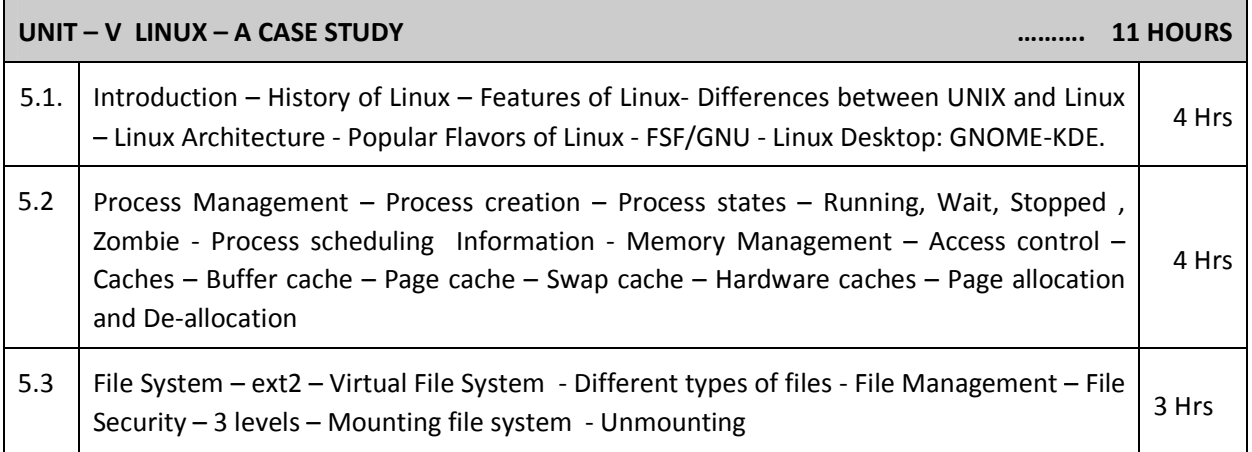

### **TEXT BOOKS**

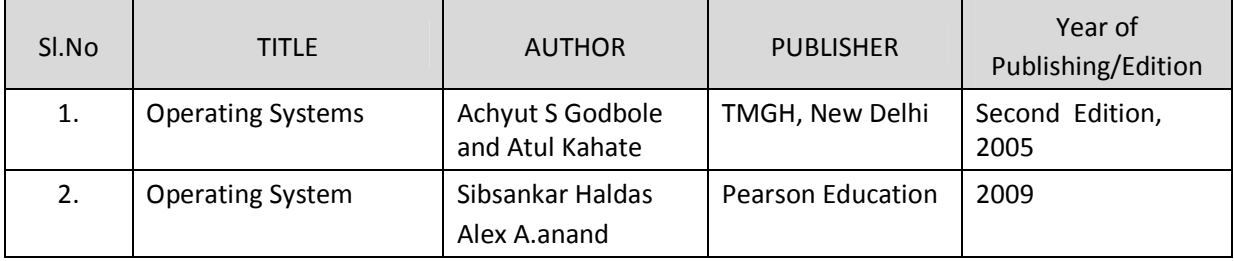

### **REFERENCES**

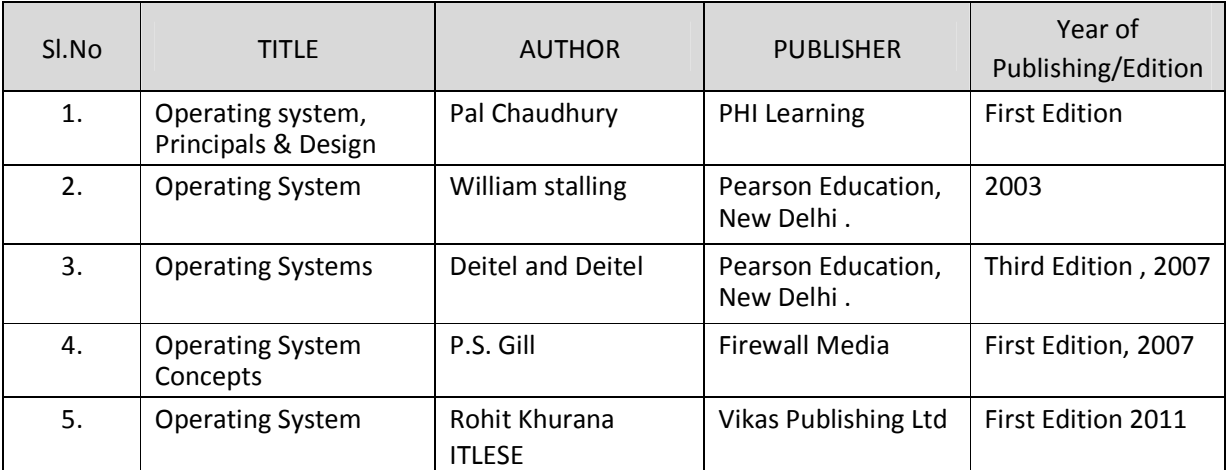

### SEMESTER – III **25232 – OPERATING SYSTEMS MODEL QUESTION PAPER - I**

Time: 3 Hrs Max. Marks: 75

### **PART – A (15 x 1 = 15 Marks)**

### **Answer any fifteen questions. Each question carries 1 mark.**

- 1. What is meant by time sharing?
- 2. What is the main function of scheduler?
- 3. What is a system call?
- 4. What are the different types of operating systems?
- 5. Define context switching.
- 6. What are the benefits of threads?
- 7. Define throughput.
- 8. Define turnaround time.
- 9. Define paging.
- 10. Give any two disadvantages of paging.
- 11. What are the page replacement policies used in memory management?
- 12. Define dirty page.
- 13. What are the file attributes used in file concept?
- 14. What are the file operations performed in file management?
- 15. Give the types of file system structure.
- 16. Define disk formatting.
- 17. Give any two features of Linux.
- 18. What is the process states used in process management?
- 19. Define page cache.
- 20. Give any two differences between Unix and Linux.

### **PART – B (5 x 12 = 60 Marks)**

#### **Answer all questions either A or B from each question. Each question carries 12 Marks**

- 21 A. i. Explain Main frame operating system in detail. [6]
	- ii. Briefly explain about system calls. **Example 20** (6)

#### **[ OR]**

- B i. Give a brief description of layered systems. [6]
	- ii. Explain about the error detection and recovery of operating system in detail.  $[6]$

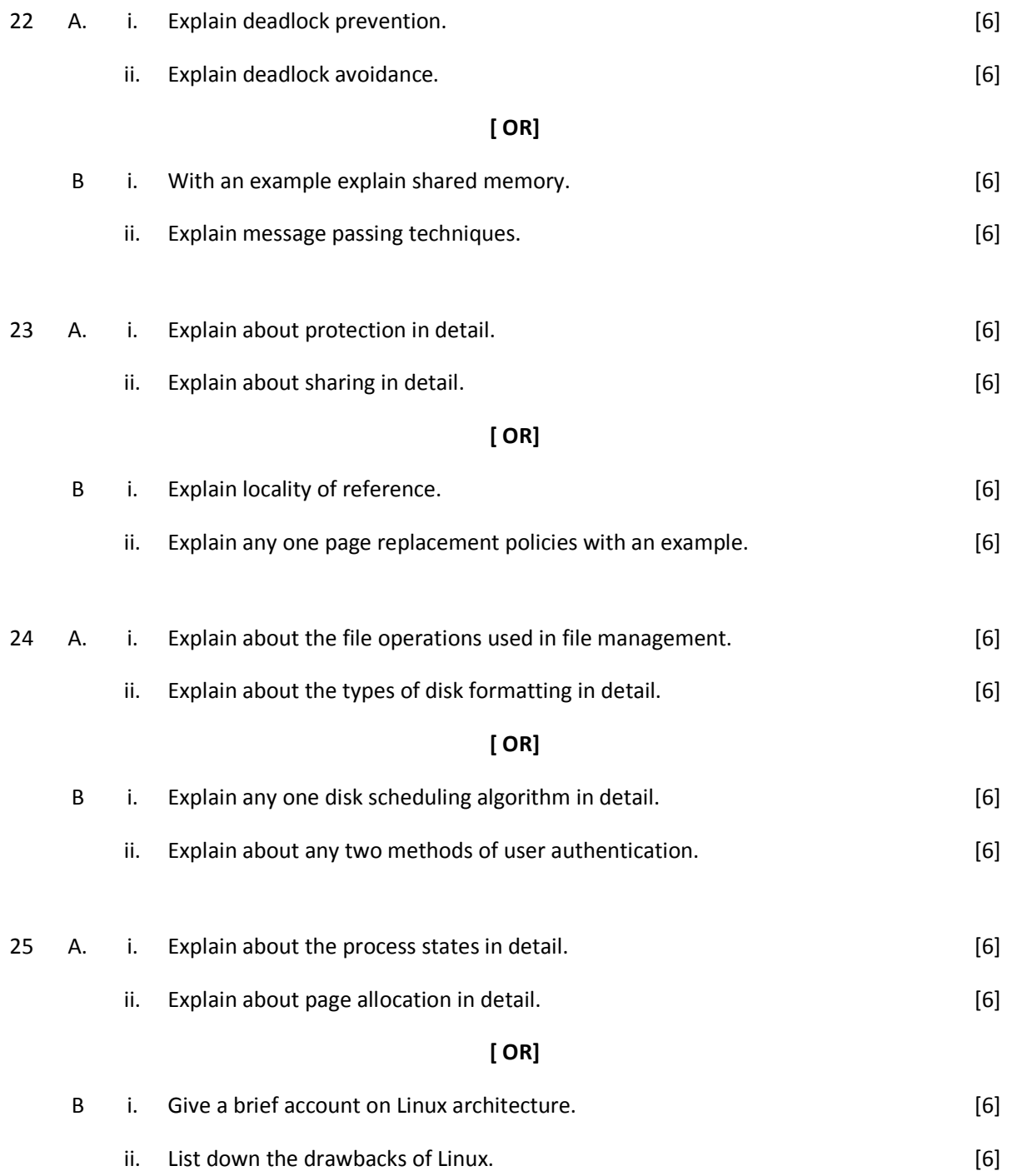

### SEMESTER – III

### **25232 – OPERATING SYSTEMS**

### **MODEL QUESTION PAPER - II**

Time: 3 Hrs Max. Marks: 75

### **PART – A (15 x 1 = 15 Marks)**

#### **Answer any fifteen questions. Each question carries 1 mark.**

- 1. List any two components of Operating system.
- 2. Define Operating system.
- 3. What is a kernel call?
- 4. What is a command interpreter?
- 5. Define context switching.
- 6. Define scheduling.
- 7. Define deadlock.
- 8.. Define mutual exclusion.
- 9. Define demand paging.
- 10. Define compaction.
- 11. Define working set.
- 12. What is page fault?
- 13. Mention the types of disk scheduling algorithms.
- 14. Define cylinder.
- 15. Define tracks.
- 16. Give the storage formula for calculating the capacity of the hard disk.
- 17. Define process.
- 18. What are the types of file system used in Linux?
- 19. Define buffer cache.
- 20. What is virtual file system?

### **PART – B (5 x 12 = 60 Marks)**

#### **Answer all questions choosing either A or B from each question. Each question carries 12 Marks**

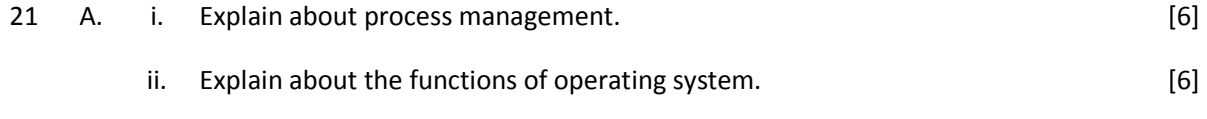

### **[ OR]**

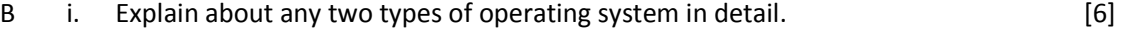

ii. Give a brief account on IO operations used in operating system. [6]

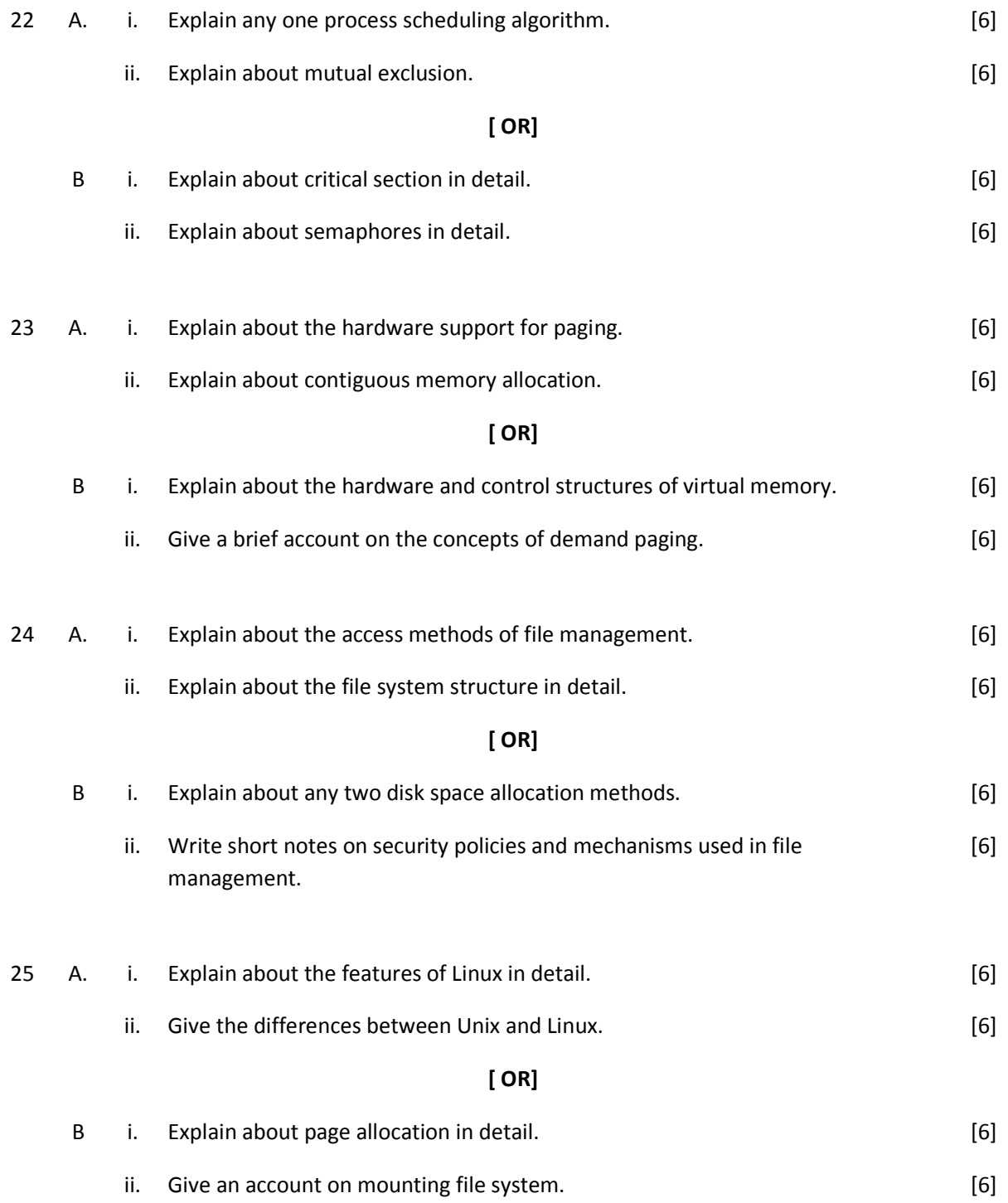

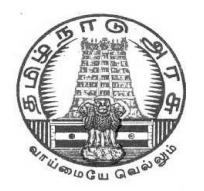

# **DIPLOMA IN COMPUTER ENGINEERING**

**L - SCHEME**

**2011 - 2012**

# **25233 - C PROGRAMMING**

# **DIRECTORATE OF TECHNICAL EDUCATION GOVERNMENT OF TAMILNADU**

### **STATE BOARD OF TECHNICAL EDUCATION & TRAINING, TAMILNADU**

### L – SCHEME

### (Implemented from the academic year 2011 - 2012 onwards)

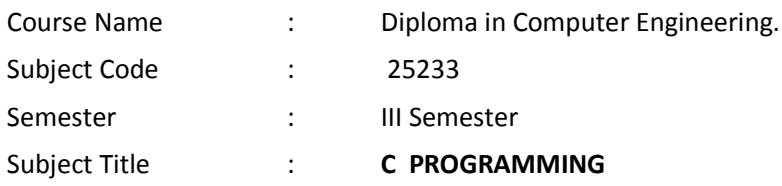

### **TEACHING AND SCHEME OF EXAMINATION**

No. of weeks per semester: 16 weeks

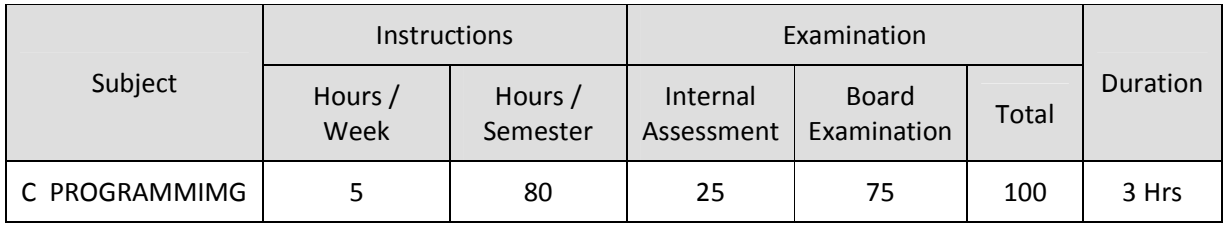

### **TOPICS AND ALLOCATION OF HOURS**

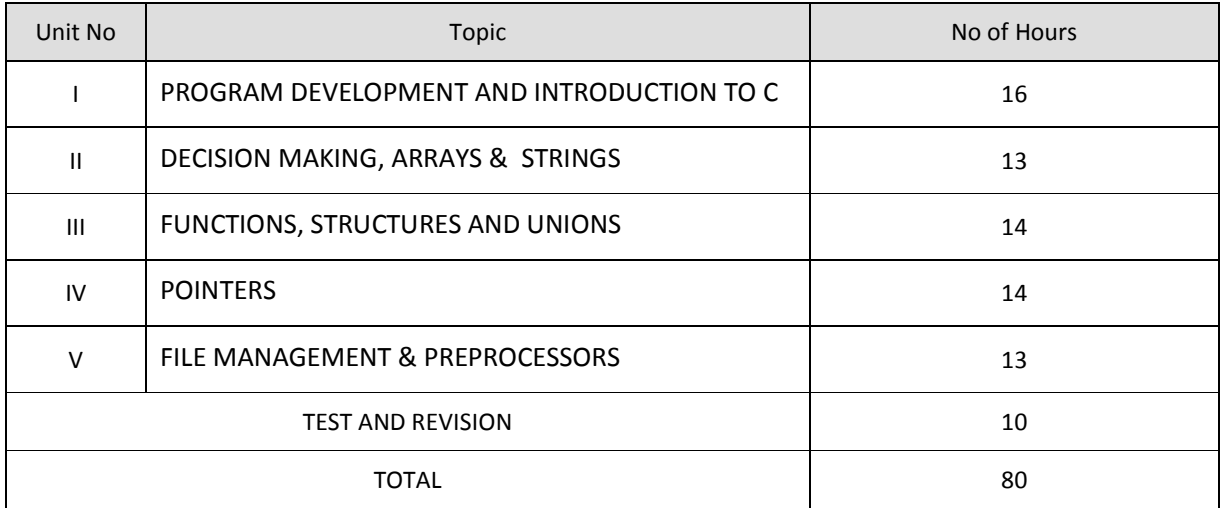

### **RATIONALE**

'C' is the most widely used computer language, which is being taught as a core course. C is generalpurpose structural language that is powerful, efficient and compact, which combines features of highlevel language and low-level language. It is closer to both Man and Machine. Due to this inherent flexibility and tolerance it is suitable for different development environments. Due to these powerful features, C has not lost its importance and popularity in recently developed and advanced software industry. C can also be used for system level programming and it is still considered as first priority programming language. This course covers the basic concepts of C. This course will act as "Programming concept developer" for students. It will also act as "Backbone" for subjects like OOPS, Visual Basic, Windows Programming, JAVA etc.

### **OBJECTIVES**

At the end of the Course, the students will be able to

- Define Program , Algorithm and flow chart
- List down and Explain various program development steps
- Write down algorithm and flow chart for simple problems.
- Describe the concepts of Constants, Variables, Data types and operators.
- Develop programs using input and output operations.
- Understand the structure and usage of different looping and branching statements.
- Define arrays and string handling functions.
- Explain user-defined functions, structures and union.
- Define pointers and using the concept of Pointers.
- Use of command line arguments.
- Define file and explain file handling functions.
- Explain compiler controlled directives.

### **DETAILED SYLLABUS**

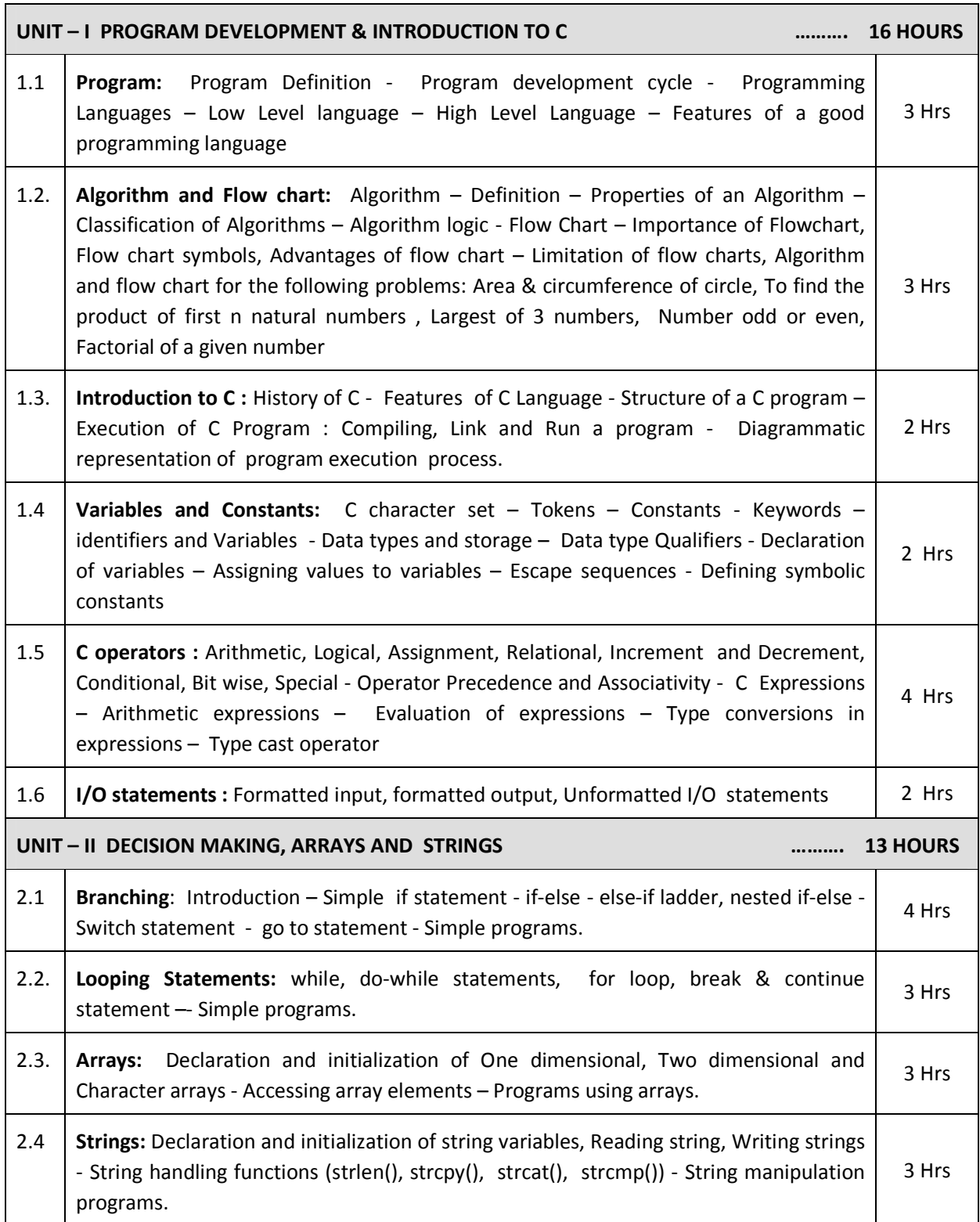

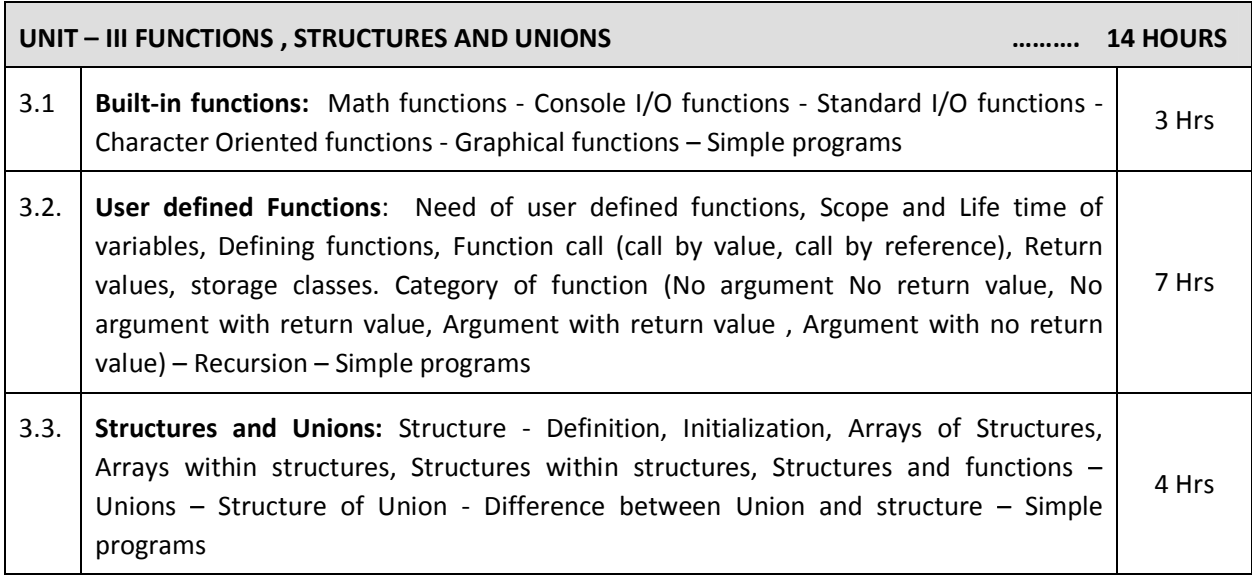

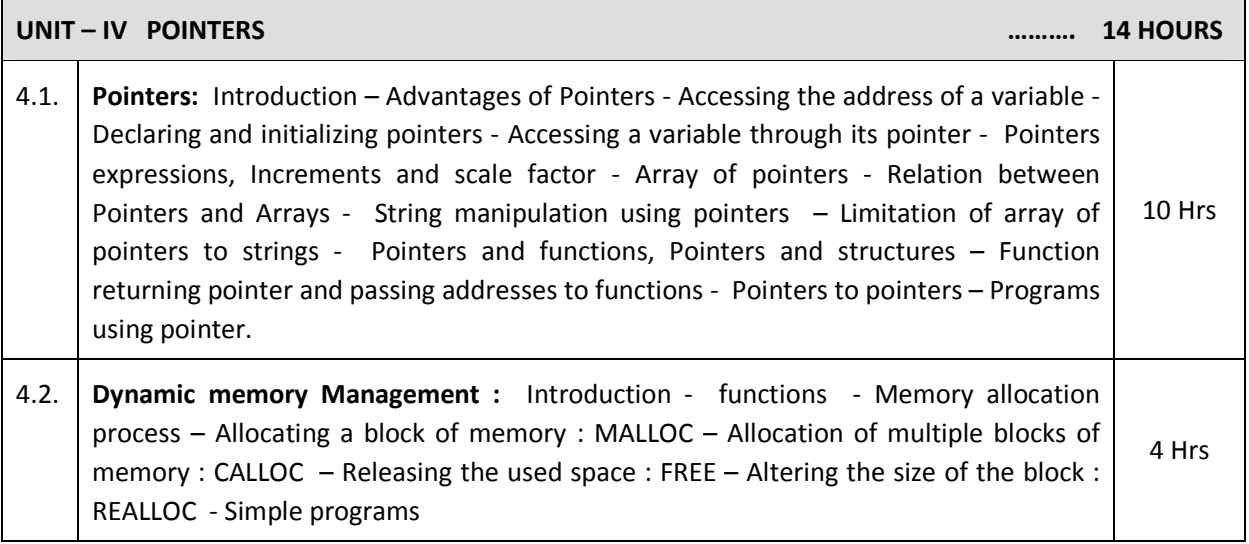

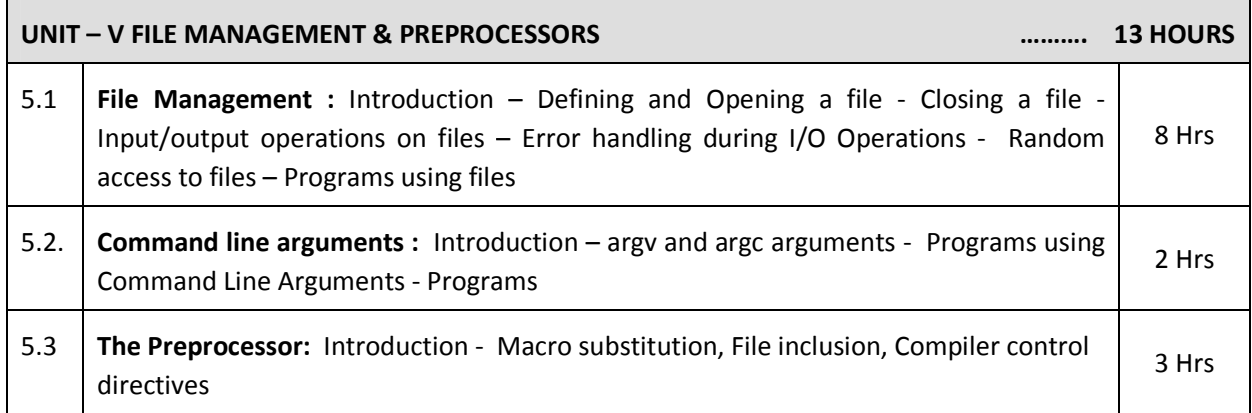

### **TEXT BOOKS**

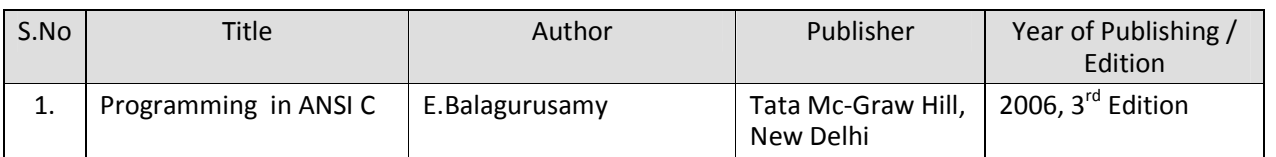

### **REFERNCES**

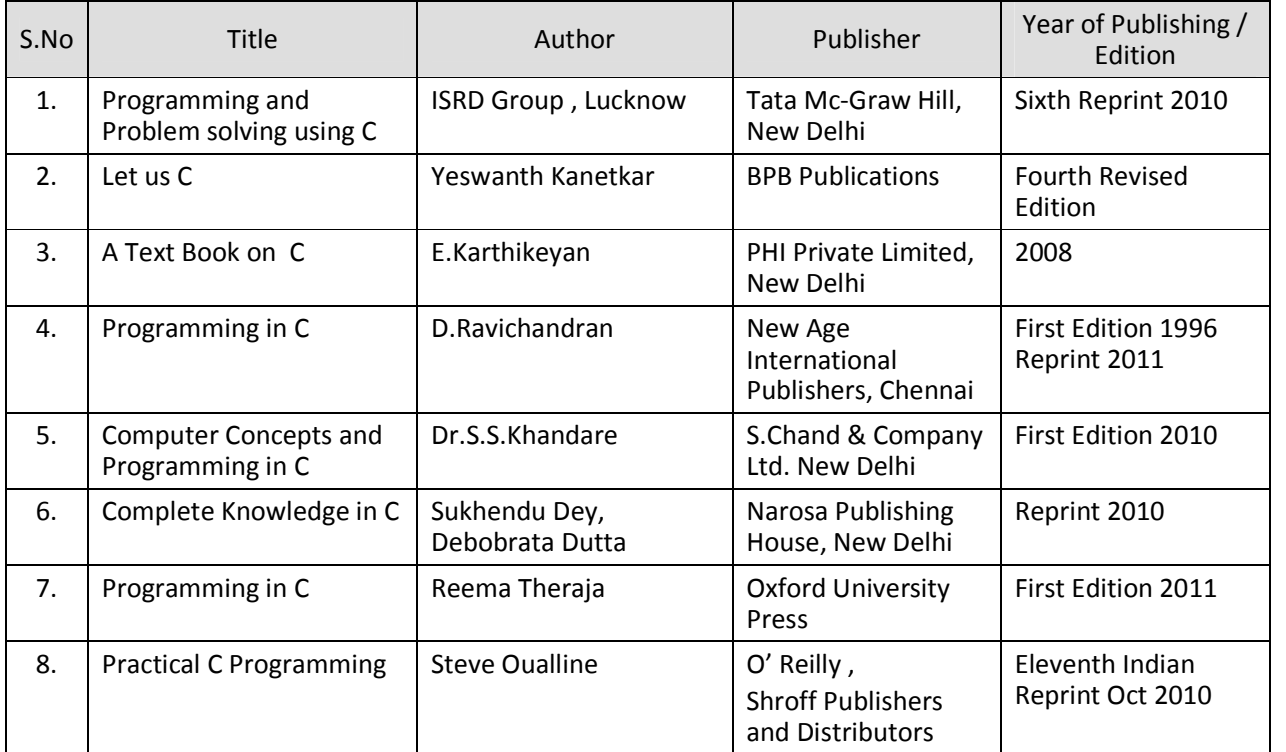

### SEMESTER - III **25233 – C PROGRAMMING MODEL QUESTION PAPER - I**

Time : 3 Hrs Max. Marks: 75

### **PART – A (15 x 1 = 15 Marks)**

### **Answer any Fifteen Questions. Each question carries 1 mark.**

- 1. Define Algorithm.
- 2. What is an identifier?
- 3. What is an operator?
- 4. Write down the syntax of scanf() function.
- 5. What is the use of goto statement?
- 6. When the statement continue is used ?
- 7. Write down the syntax of if else statement.
- 8. Define two dimensional array.
- 9. What are predefined functions?
- 10. What do you mean by call by reference?
- 11. What is union?
- 12. What is the use of struct keyword?
- 13. Define pointer.
- 14. When is a null pointer used?
- 15. What are the functions to allocate memory at runtime in C?
- 16. Define static memory allocation.
- 17. What is meant by preprocessor?
- 18. What role is played by the #undef directive?
- 19. Define a file.
- 20. What is the use of argv()?

### **PART – B ( 5 x 12 = 60 Marks)**

### **Answer all questions choosing either A or B from each question. Each question carries 12 Marks**

- 21 A. i. Explain in detail about the structure of a C program with an example. [6]
	- ii. Explain the various operators in C with one example for each operator. [6]

#### **[ OR]**

- B i. Discuss the Program development cycle in detail. [6]
	- ii. Explain about the formatted and unformatted I/O statements in C. [6]

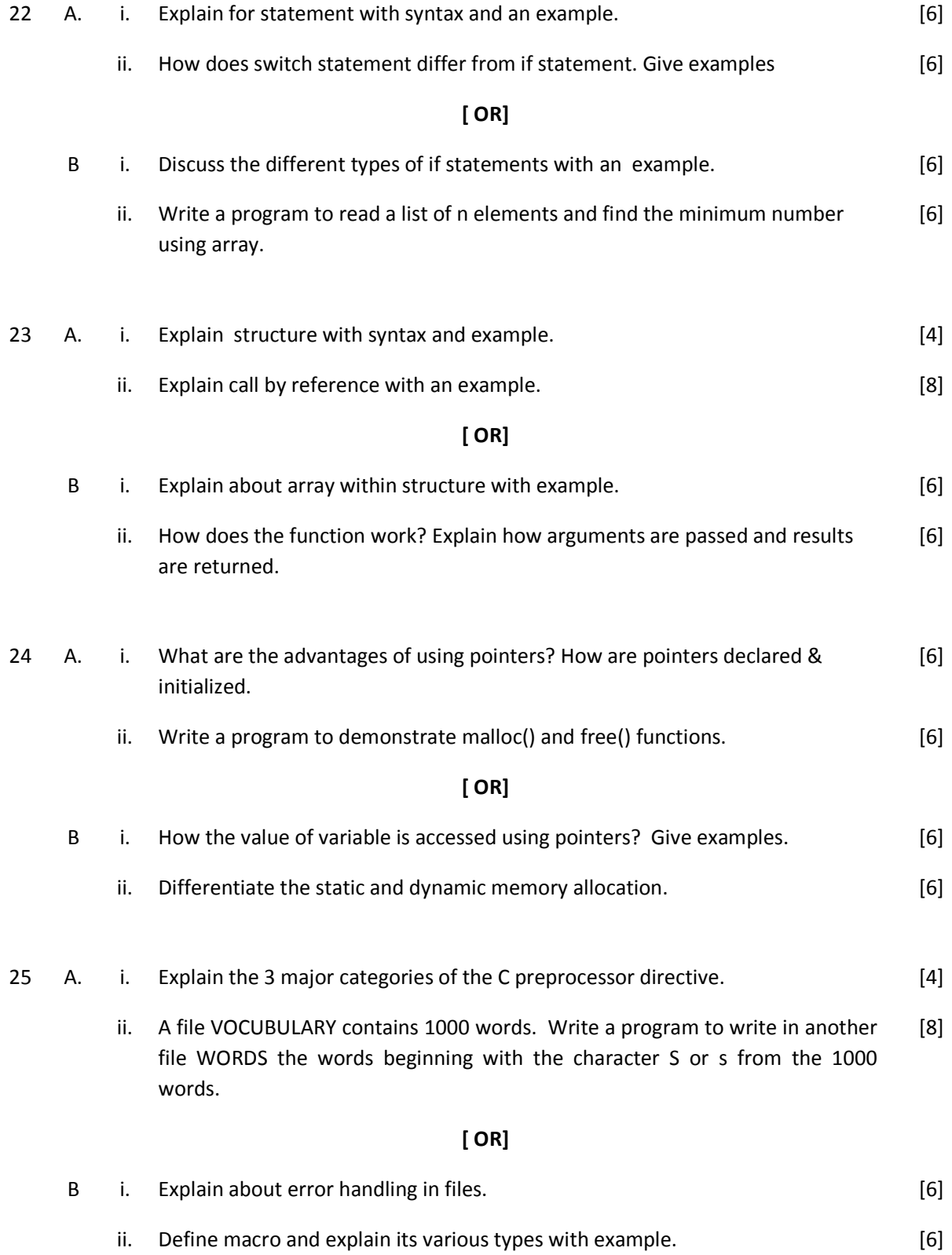

### SEMESTER - III

## **25233 – C PROGRAMMING**

**MODEL QUESTION PAPER - II**

Time : 3 Hrs Max. Marks: 75

### **PART – A (15 x 1 = 15 Marks)**

### **Answer any Fifteen Questions. Each question carries 1 mark.**

- 1. What is a flow chart?
- 2. What are keywords?
- 3. Differentiate constant and variables.
- 4. What do you mean by High level language?
- 5. What is the use of switch statement?
- 6. Differentiate while & do .. while statement.
- 7. Define the term "Array".
- 8.. What is NULL character? Why is it important?
- 9. List any two library functions.
- 10. Is it possible to call library functions recursively?
- 11. What is the feature of Structure?
- 12. How is data stored in Union?
- 13. How would you free memory in C?
- 14. Define Dynamic memory allocation.
- 15. State any one advantage of Pointers.
- 16. What are the operators associated with Pointers?
- 17. What is conditional compilation?
- 18. What are the different modes of files?
- 19. What is command line argument?
- 20. Write a feature of preprocessor.

### **PART – B ( 5 x 12 = 60 Marks)**

#### **Answer all questions choosing either A or B from each question. Each question carries 12 Marks**

- 21 A. i. Draw a flowchart to find the product of first N natural numbers. [6]
	- ii. Briefly explain about the various data types in C language. [6]

#### **[ OR]**

- B i. Write in detail about Constants and its classification. [6]
	- ii. Write a C program to find the biggest number between given three numbers using a single statement by using conditional operator. [6]

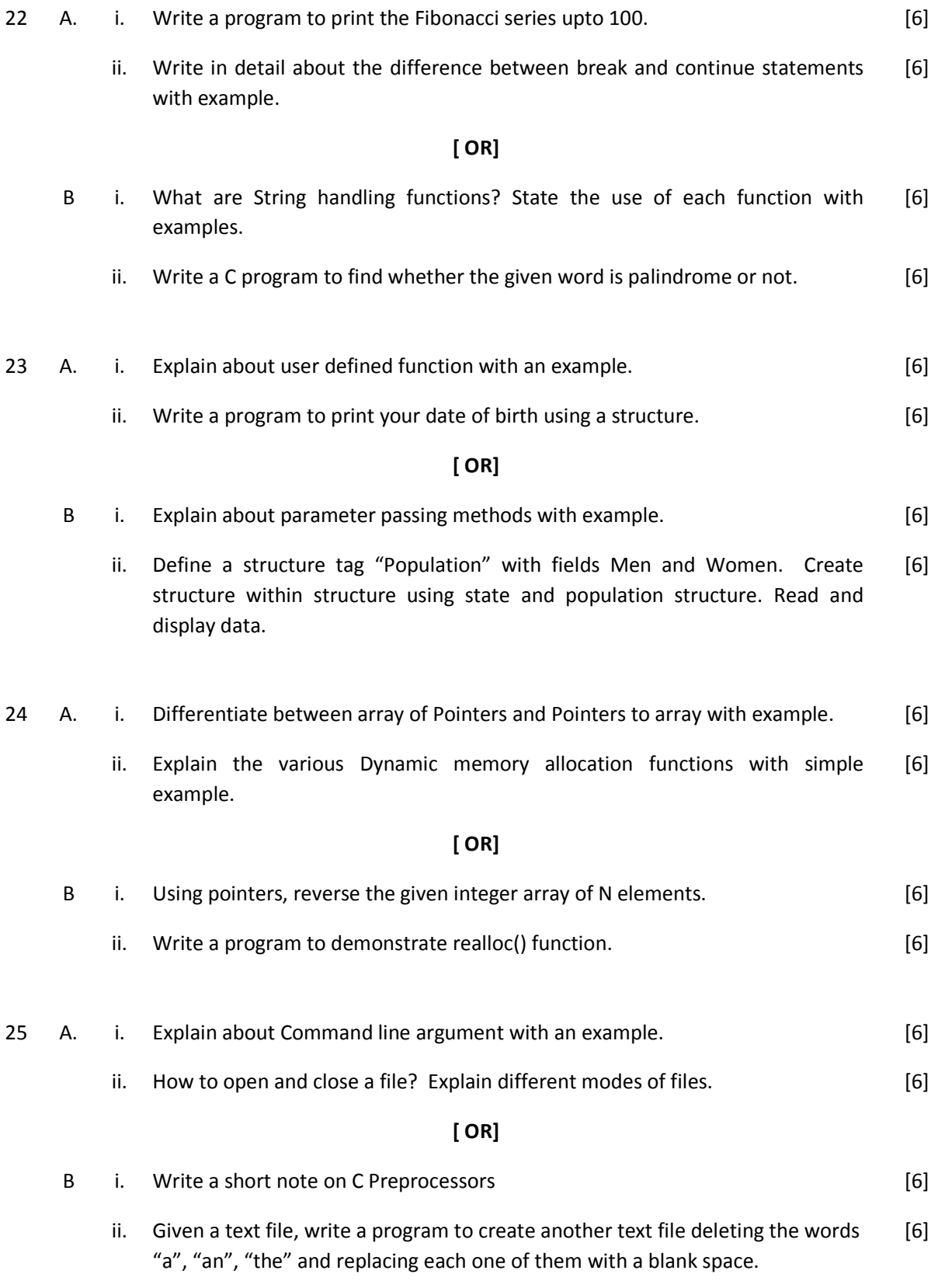

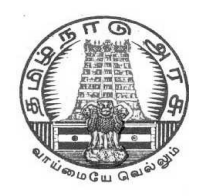

# **DIPLOMA IN COMPUTER ENGINEERING**

**L - SCHEME**

**2011 - 2012**

**25234 – ELECTRICAL AND ELECTRONICS PRACTICAL**

**DIRECTORATE OF TECHNICAL EDUCATION GOVERNMENT OF TAMILNADU**

### **STATE BOARD OF TECHNICAL EDUCATION & TRAINING, TAMILNADU**

### L – SCHEME

### (Implemented from the academic year 2011 - 2012 onwards)

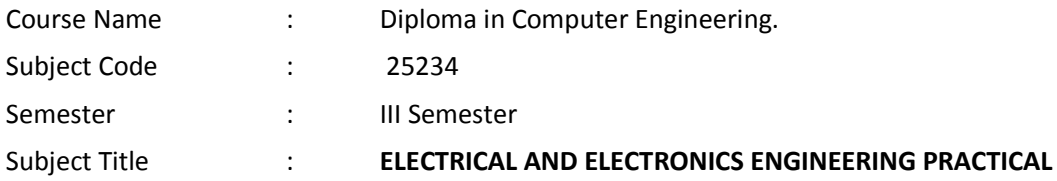

### **TEACHING AND SCHEME OF EXAMINATION**

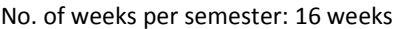

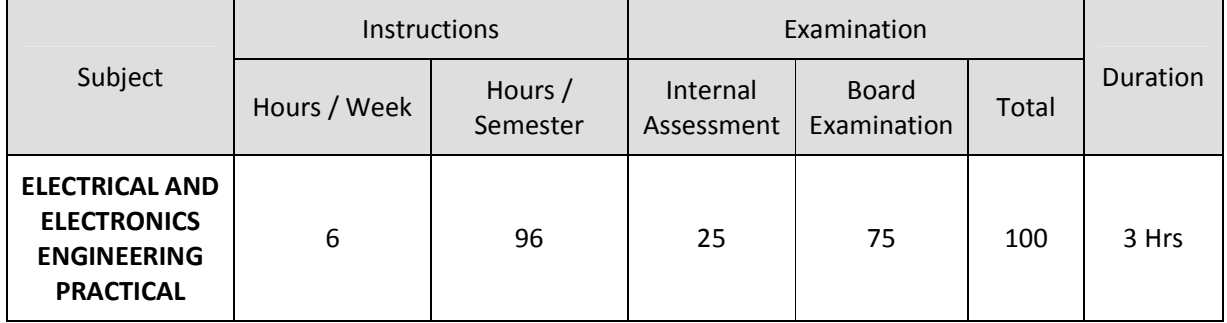

### **OBJECTIVES**

On completion of the following units of syllabus contents, the students must be able to

- Gain experience in handling of electronic equipments.
- Verify Power supply of SMPS.
- Verify Ohm's Law.
- Verify Kirchoff's Law
- Find the efficiency and Voltage regulations of single phase transformer
- Test and draw the characteristics of PN junction diode.
- Study the reverse bias characterizes of Zener diode.
- Realize the importance of Common emitter configuration.
- Construct and realize various logic gates using ICs.
- Prove De-Morgan's theorem.
- Construct and verify the truth table of Arithmetic circuits.
- Design, implement and test the various flip-flops.
- Design ripple Counters
- Design Asynchronous mod N counter.
- Design shift register circuits.

### **LAB EXERCISES**

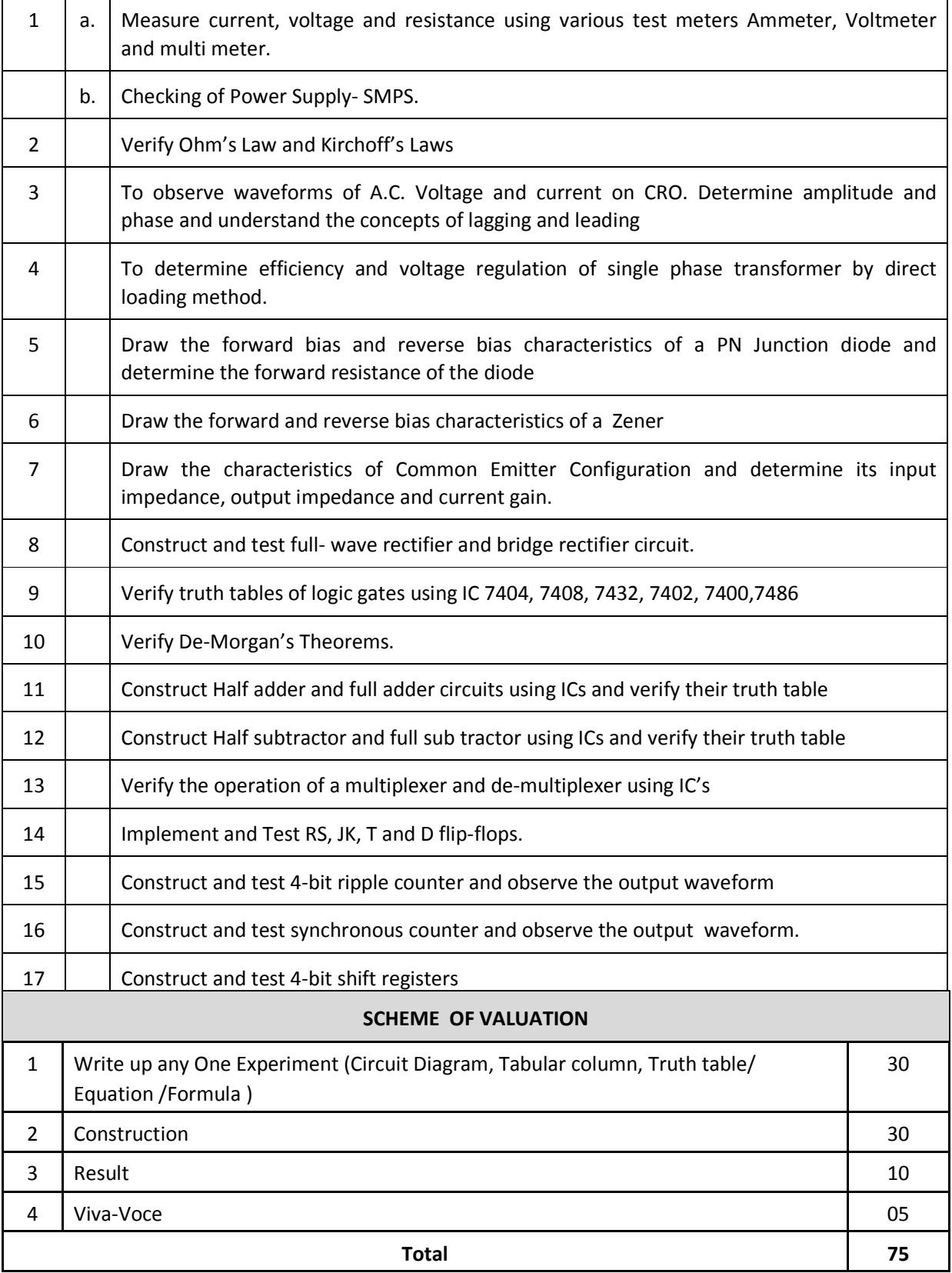

### **EQUIPMENTS / COMPONENTS REQUIRED**

### **EQUIPMENTS**:

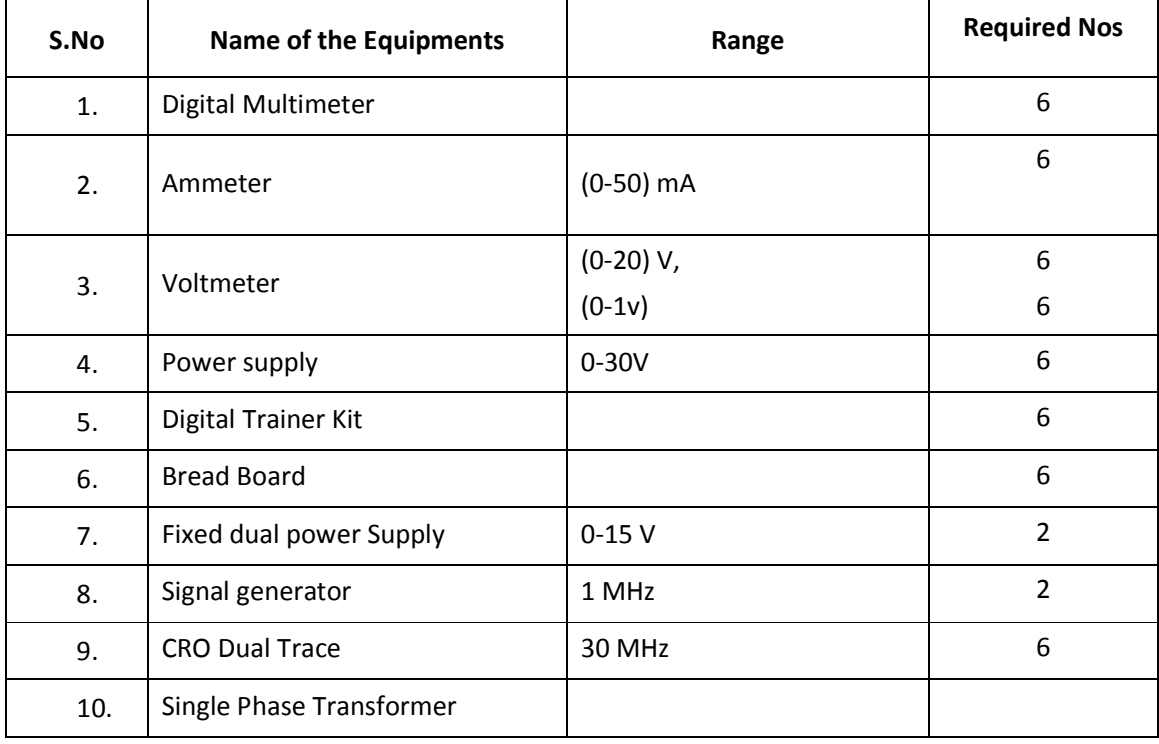

### **COMPONENTS**

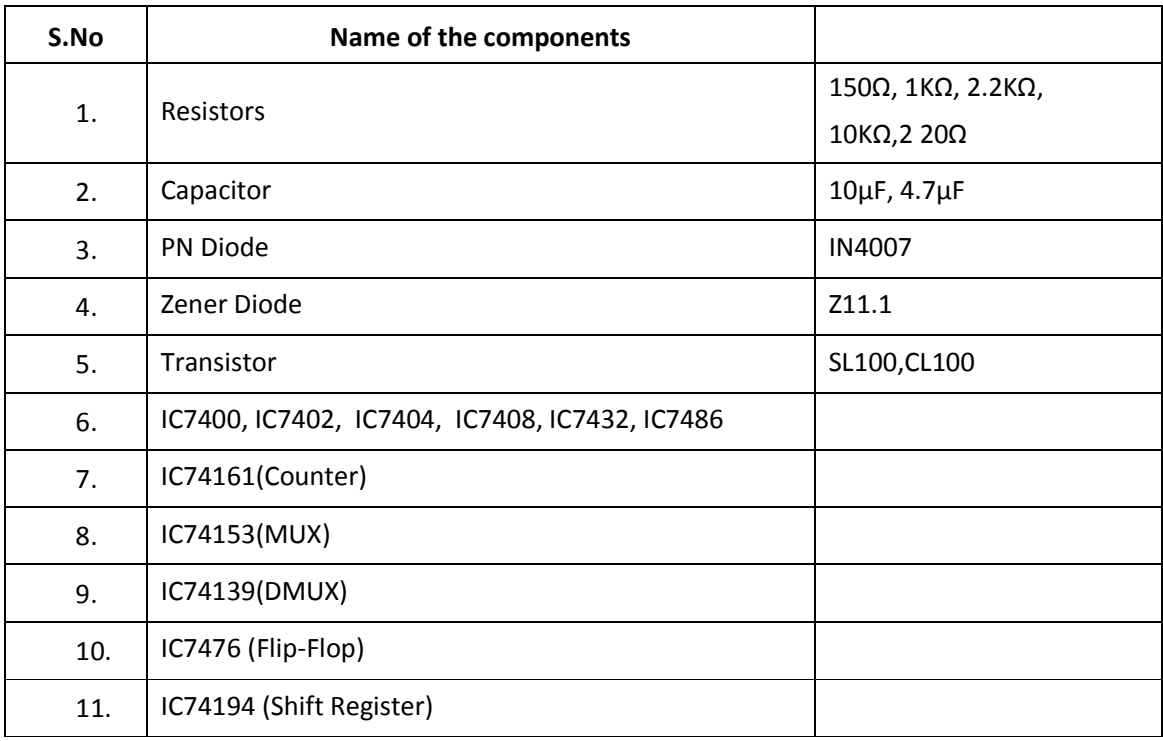

### 

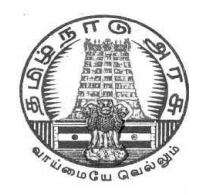

# **DIPLOMA IN COMPUTER ENGINEERING**

**L - SCHEME**

**2011 - 2012**

**25235 – LINUX PRACTICAL**

# **DIRECTORATE OF TECHNICAL EDUCATION GOVERNMENT OF TAMILNADU**

### **STATE BOARD OF TECHNICAL EDUCATION & TRAINING, TAMILNADU**

### L – SCHEME

### (Implemented from the academic year 2011 - 2012 onwards)

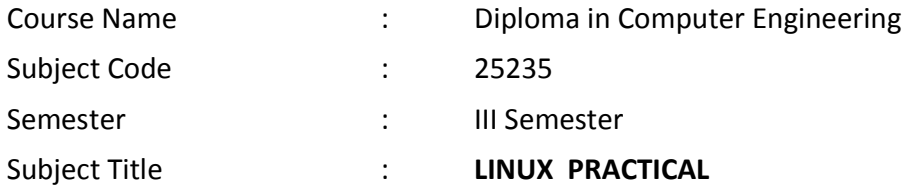

### **TEACHING AND SCHEME OF EXAMINATION**

### **No. of weeks per semester: 16 weeks**

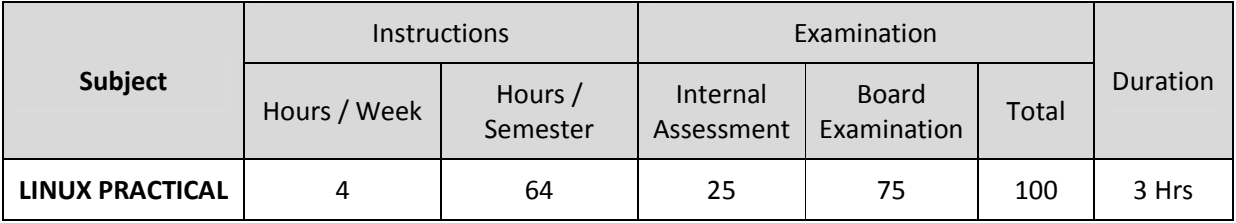

### **OBJECTIVES:**

On completion of the following exercises, the students must be able to

- Login and log off Procedures
- Use of General purpose commands
- Explain the use of simple filters and advanced filters.
- Know the details of process status
- Use Various communication Commands
- Serach patterns
- Use of shell scripts
- Define the elements of the shell script
- Write shell script for various problems.

### **GUIDELINES :**

1 Hour Theory Per week and 3 Hours Practical Per week

Computer Student Ratio 1:1

### **THEORY CONTENTS**

Introduction to users groups & super user - logging in & logging out - Internal & external commands in Linux - Internal commands in Linux echo, type - External commands in Linux, ls, mv, rm, cat, useradd - Command line commands – who, log name, banner, cal, date, bc, man, info etc.

Working with files & directories. - Know the categories of files - Files & directory commands - cat, less, more, ls, comm, diff, tar - Pipes & redirection - use of !, &, >, touch, absolute & relative paths.

Directory related commands – pwd, cd, mkdir, rmdir - Manipulating file commands - cp, mv, rm - File permissions & file utilities.- File link commands chmod, umask, file, type, wc, split, cmp, diff.

Learn to use vi editor - Simple Filters – head, tail, cut, paste, sort, uniq, tr, pr - Advanced filters - Expressions & search patterns .(dot operator), \*, ^, +, ?, grep, egrep, fgrep - Process Management commands. - Process creation, status, Identifying process, ps -f & its options - Running process in background, Job control, Process termination. - Changing process priority, Scheduling process (Usage of sleep and wait commands)

Communication utilities - write, msg, talk, mail and wall.

Creating shell script, Shell identifiers, Shell variables, Destroying a variable, Positional parameters & command line arguments - evaluating expressions, Text formatting with echo & tput script termination - Shell control structures - if, case, for, while, relational and logical operators - Advanced filter – sed and awk.

# **PART – A LINUX COMMANDS Write down the syntax and usage of the following exercise with all options. Check the commands with the system** 1 (a) Logon to UNIX and logoff. (b) Usage of directory management commands: l*s, cd,pwd, mkdir,rmdir* **(c)** Usage of File Management commands: cat, chmod,cp,mv,rm, *more, f*ile commands 2. Use the general purpose commnds: *wc, od, lp, cal , date, who , tty ,ln* 3. Using the simple filters: pr, head, tail, cut, paste, nl, sort 4. Advanced filters : Search for a pattern using *grep, egrep & fgrep* 5. To know the details of process status- *ps* command , Process management commands: &, nohup, kill, nice 6. Communication Commands: news, write, mail, wall, calendar

### **LAB EXERCISES**

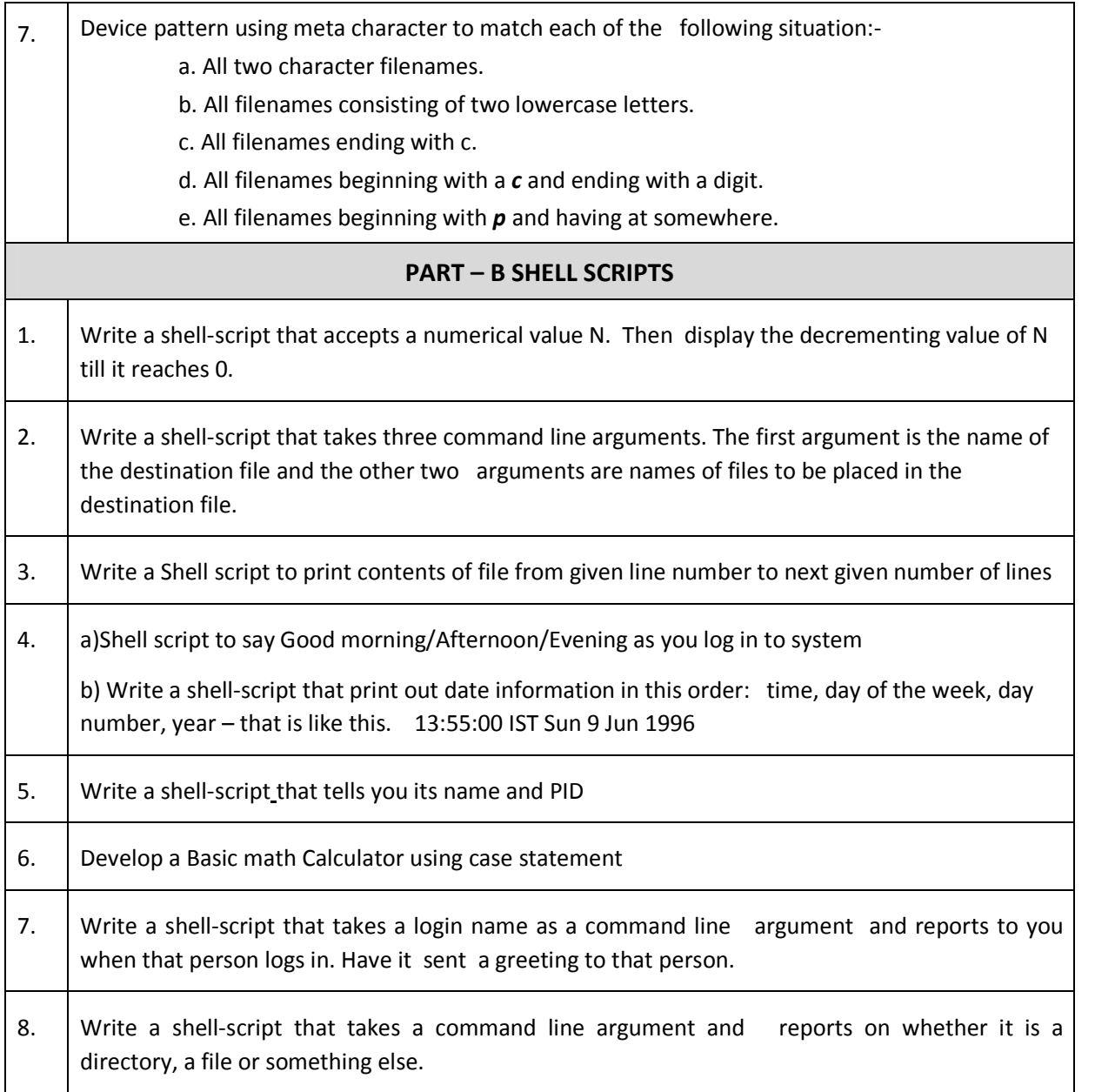

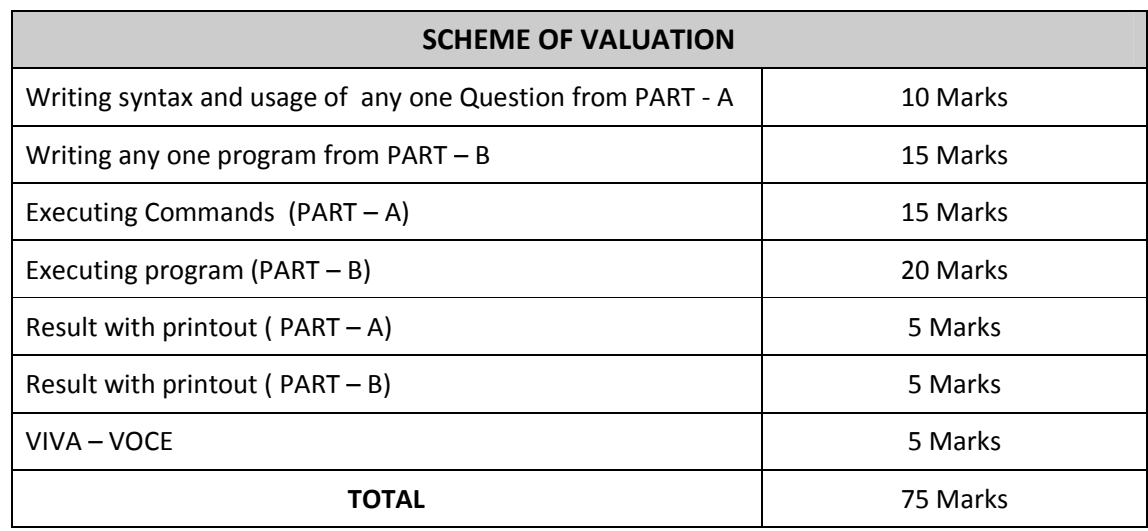

### **HARDWARE REQUIREMENT**

- Desktop Computers 36 Nos ( 1 Linux Server)
- Laser Printer 4 Nos

### **SOFTWARE REQUIREMNT**

Linux Operating System

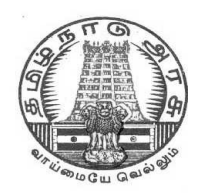

# **DIPLOMA IN COMPUTER ENGINEERING**

**L - SCHEME**

**2011 - 2012**

**25236 – C PROGRAMMING PRACTICAL**

# **DIRECTORATE OF TECHNICAL EDUCATION GOVERNMENT OF TAMILNADU**

# **STATE BOARD OF TECHNICAL EDUCATION & TRAINING, TAMILNADU L – SCHEME**

### **(Implemented from the academic year 2011 - 2012 onwards)**

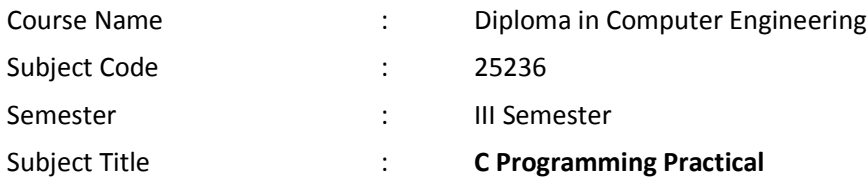

### **TEACHING AND SCHEME OF EXAMINATION**

### **No. of weeks per semester: 16 weeks**

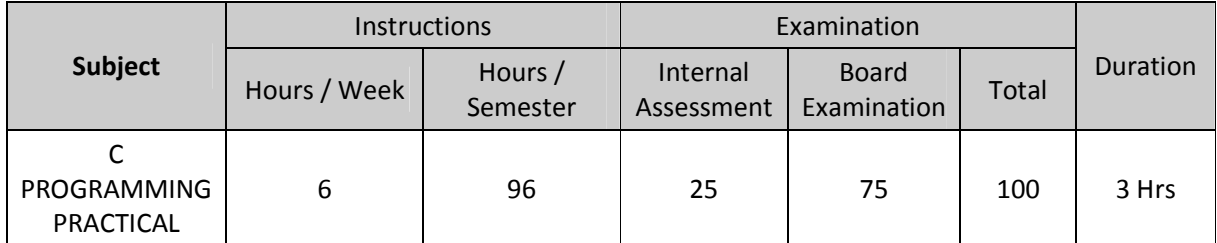

#### **OBJECTIVES**

At the end of the Course, the students will be able to

- Analyze the given problem.
- Think the logic to solve the given problem.
- Describe the concepts of constants, variables, data types and operators.
- Develop programs using input and output operations.
- Write programs using different looping and branching statements.
- Write programs based on arrays.
- Write Programs using string handling functions.
- Write programs using user-defined functions, Structures and Union.
- Write programs using the concept of Pointers.
- Write programs using command line arguments.
- Create a file.
- Write programs using file handling functions.
- Write programs using compiler control directives.

### **LAB EXERCISES**

### **PART - A**

- 1. Write a C Program to calculate Simple and Compound interest
- 2. Write a C Program to swap two variables using (i) third variable and (ii) without using a third variable.
- 3. Write a C Program to find the largest number between given three numbers.
- 4. Program to check whether the given string is palindrome or not.
- 5. Read a string, which consists of both lower case characters and upper case characters. Convert the lowercase character into upper case and vice versa. Display the new string.
- 6. Program to prepare the total marks for N students by reading the Regno,, Name, Mark1 to Mark6 by using array of structures. .
- 7. Write a function to calculate the sum and average of given three numbers. Write a main function to call the above function
- 8. Using pointers, find the length of the given string.
- 9. Write a program to print the address of a variable and increase the content by 5 and print the new value.
- 10. Write a Macro in C to swap two data values.

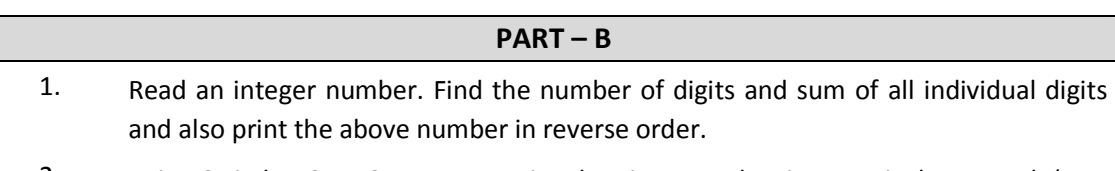

- 2. Using Switch… Case Statement, print the given number into equivalent Word. ( For example if the input is 3, then the output should be THREE)
- 3. Write a program to find the factorial of a given number (i) Without recursion (ii) With recursion
- 4. Write a program to arrange the given N names in alphabetical order.
- 5. Write a program to read a string S1 from the terminal. Again read a string S2 from the terminal and check the given string S2 in the string S1. If it does, remove string S2 from the string S1 and print the updated string S1. (For example S1 = Concatenate and S2 = cat , then the final result should be "Conenate"
- 6. Program to read ten values to an array variable. Use pointers to locate and display each value.
- 7. Reverse the following using pointers ( i) String ( ii) N integer numbers stored in any array.
- 8. Write a C program to print the abbreviation of an Organization Name. ( For example if the input is "BHARAT HEAVY ELECTRONICS LIMITED" , then the output should be "BHEL".)
- 9. Program to copy contents of one file to another file. Also find the number of characters, lines and words in the above file.
- 10. Read a sentence through command line argument. Write a program to write out the string arguments to main in reverse order.

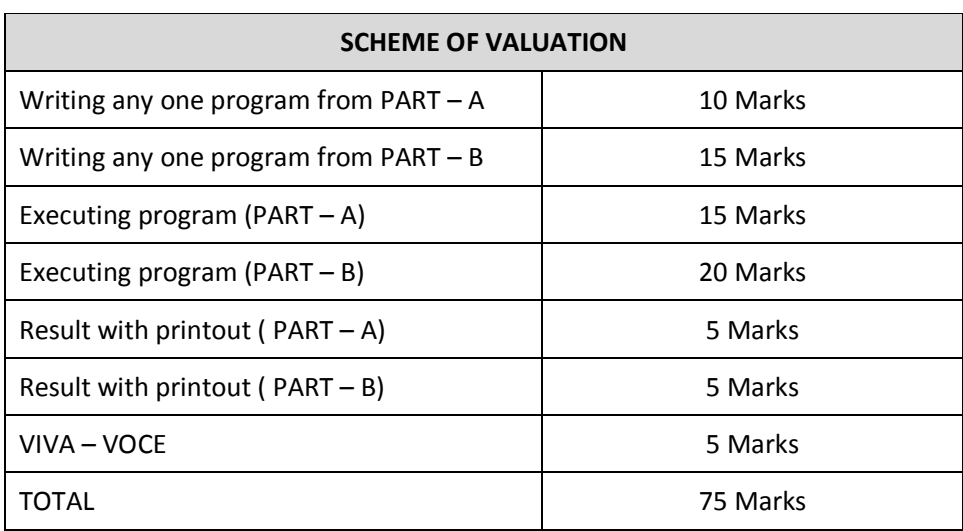

**Note :** Student : Computer ratio in lab should be strictly 1:1

### **HARDWARE REQUIREMENT**

- Desktop Computers 36 Nos
- Laser Printer 4 Nos

### **SOFTWARE REQUIREMNT**

C – Compiler with Editor

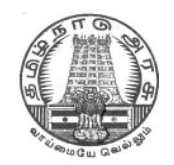

# **DIPLOMA IN ENGINEERING/TECHNOLOGY**

**L - SCHEME 2011 - 2012**

# **20001 – COMPUTER APPLICATIONS PRACTICAL**

# **DIRECTORATE OF TECHNICAL EDUCATION GOVERNMENT OF TAMILNADU**

# **STATE BOARD OF TECHNICAL EDUCATION & TRAINING, TAMILNADU L-SCHEME**

### **(Implemented from the Academic year 2011-2012 onwards)**

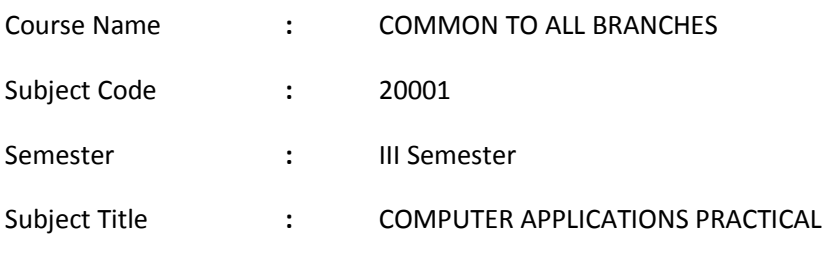

### **TEACHING AND SCHEME OF EXAMINATION:**

### No of weeks per semester: 16 weeks

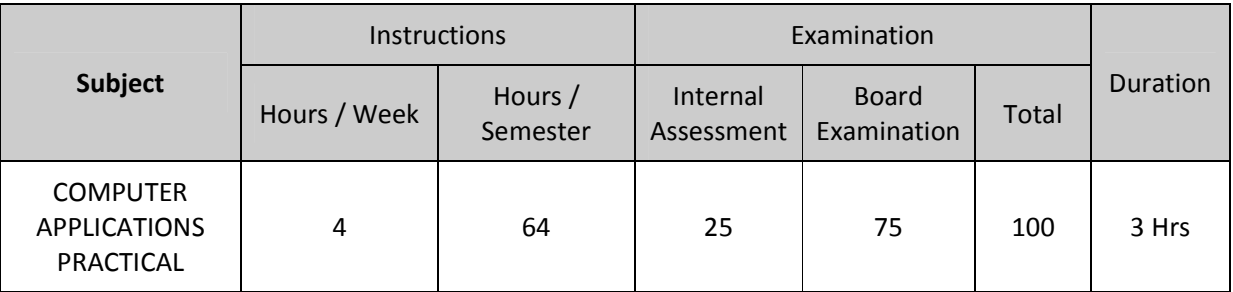

### **RATIONALE:**

The application of Computer knowledge is essential to the students of all disciplines of Engineering in addition to their respective branch of study. The Computer Application Practical course facilitates the necessary knowledge and skills regarding creating, working and maintaining the documents, analyzing the data with charts manipulation of databases and presentation of documents with audio visual effects in a computer.

The learning of internet provides students with unprecedented opportunities to obtain information engage in discussion and liaise with individuals, organizations and groups world-wide. It provides the latest tools and technologies in helping the students to fetch better employment.

### **OBJECTIVES:**

On completion of the following exercises, the students must be able to

- Understand the Windows operating systems
- Familiarize and customize the desktop
- Use the different facilities available in the word processor
- Analyze the data sheet
- Create and manipulate the database
- Prepare PowerPoint presentation
- Understand Internet concepts and usage of e-mail

### **GUIDELINES:**

- All the eighteen experiments given in the list of experiments should be completed and all the experiments should included for the end semester practical examination.
- The end semester practical examination question paper contains two questions-the first question from section-I and the second question from section-II. Each question carries 35 marks and viva voce carries 5 marks.
- The computer systems should be 1:2 ratio for practical classes

### **ALLOCATION OF MARKS**

1. Internal Assessment – 25 Marks

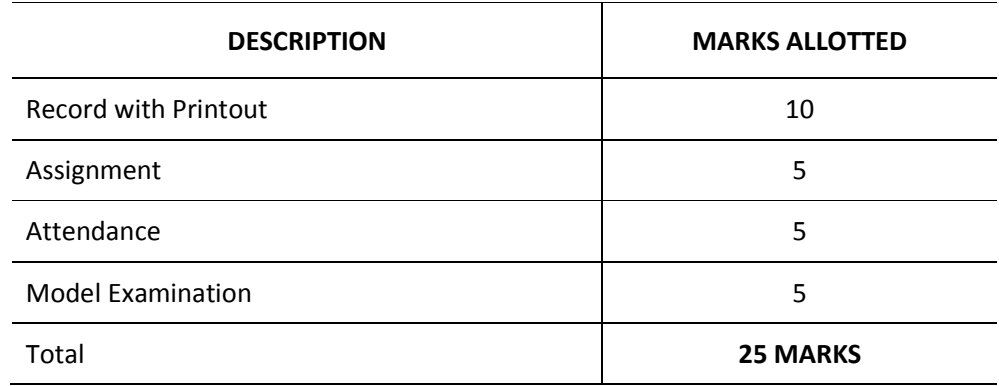

### 2. Board Examinations – 75 Marks

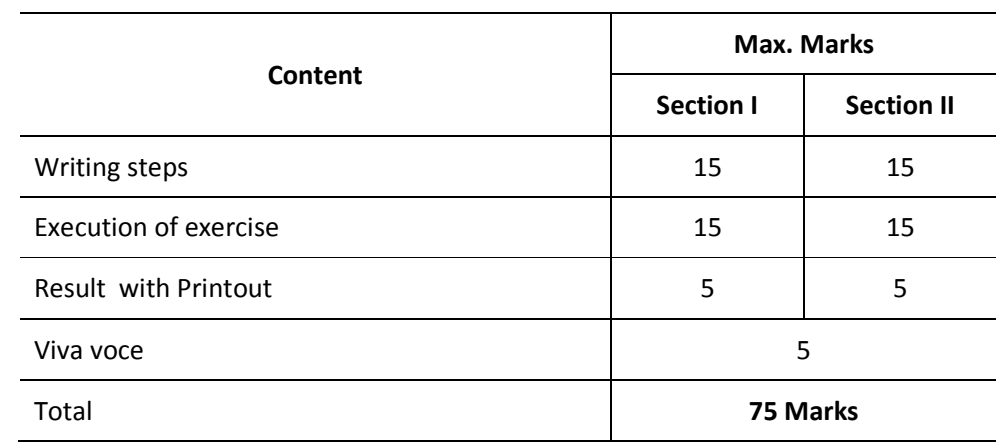

# **LAB EXERCISES SECTION – I**

### **WINDOWS**

Introduction- History of Windows- screen saver and monitor resolution – Wallpaper setting- Folder manipulation – properties of a folder – Recycle bin – Short cuts – Sorting Folder – Switching between Application – Copying in CD/DVD settings – Recording Audio files.

### **Exercises**

- 1. a. Installing screen saver and change the monitor resolution by 1280X960
	- b. Setting wall papers
	- $c<sub>c</sub>$  Creating, moving, deleting and renaming a folder
	- d. Copy, paste and cut a folder/file
	- e. Displaying the properties for a file or folder
- 2. a. Restoring files and folders from Recycle bin
	- b. Creating short cuts for folder/file
	- $c.$  Finding a file or folder by name
	- d. Selecting and moving two or more files/folders using mouse
	- e. Sorting folders/files.
- 3. a. Copying files into CD/DVD
	- b. Switching between applications
	- c. Making the taskbar wider and hiding the taskbar
	- d. Recording and saving an audio file
	- e. Set/Change the date and time.

### **WORD PROCESSING**

Introduction – Menus – Tool bar – Create – Edit – Save – Alignment – Font Size – Formatting – Tables –

Fill Colors – Mail Merge – Page Setup - Preview – Water marking – Header – Footer – Clip art.

### **Exercises**

4. Create the following table and perform the operations given below

### ABC PVT. LTD.

#### Chennai

### Production Summary of various Units in every Quarter

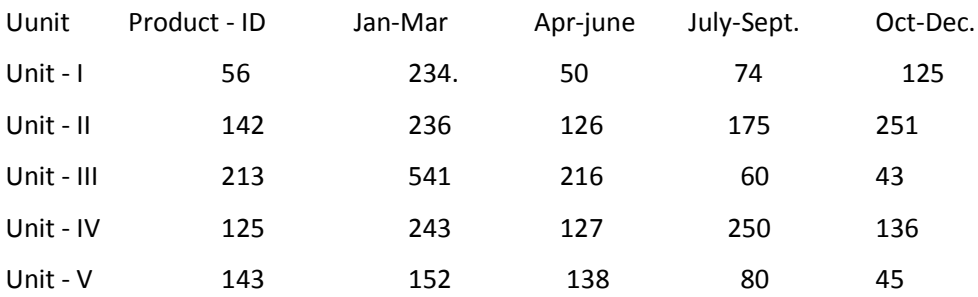

- Arrange Unit name as left align and other columns as right align.
- Use doubled Border to the Summary Title and fill with 15% gray colour.
- Implement merging and splitting two or more cells
- Give alternative fore colour for columns.
- Print the above table.
- 5. Create a standard covering letter and use mail merge to generate the customized letters for applying to a job in various organizations. Also, create a database and generate labels for the applying organizations.
- 6. Create a news letter of three pages with two columns text. The first page contains some formatting bullets and numbers. Set the document background colour and add 'confidential' as the watermark. Give the document a title which should be displayed in the header. The header/ footer of the first page should be different from other two pages. Also, add author name and date/ time in the header. The footer should have the page number.

### **SPREADSHEET**

Introduction – Menus – Tool bar – Create – Edit – Save – Formatting cells – Chart wizard – Fill Colors – Creating and using formulas – Sorting – Filtering.

#### **Exercises**

7. Create a result sheet containing Candidate's Register No., Name, Marks for six subjects. Calculate the total and result. The result must be calculated as below and failed candidates should be turned to red.

Result is Distinction if Total >= 70 % First Class if Total  $>$  = 60 % and < 70 % Second Class if Total >= 50 % and < 60 % Pass if Total >= 35 % and < 50 % Fail otherwise

Create a separate table based on class by using auto filter feature.
- 8. Create a table of records with columns as Name and Donation Amount. Donation amount should be formatted with two decimal places. There should be at least twenty records in the table. Create a conditional format to highlight the highest donation with blue colour and lowest donation with red colour. The table should have a heading.
- 9. Prepare line, bar and pie chart to illustrate the subject wise performance of the class for any one semester.

## **SECTION – II**

#### **DATABASE**

Introduction – Menus – Tool bar – Create – Edit – Save – Data types – Insert – Delete – Update – View – Sorting and filtering – Queries – Report – Page setup – Print.

#### **Exercises**

10. Create Database to maintain at least 10 addresses of your class mates with the following constraints

- Roll no. should be the primary key.
- Name should be not null
- 11. Prepare a payroll for employee database of an organization with the following details:

Employee Id, Employee name, Date of Birth, Department and Designation, Date of appointment, Basic pay, Dearness Allowance, House Rent Allowance and other deductions if any.

Perform simple queries for different categories.

12. Design a pay slip for a particular employee from the above database.

#### **PRESENTATION**

Introduction – Menus – Tool bar – Create – Edit – Save – Slide transition – Insert image – Hyper link – Slide numbers – View slide show with sound – Photo album – Clip art.

#### **Exercises**

- 13. Make a marketing presentation of any consumer product with at least 10 slides. Use different customized animation effects on pictures and clip art on any four of the ten slides.
- 14. Create a Presentation on "Communication Skills" with three different slide transitions with sound effect.
- 15. Create a photo album in PowerPoint.

#### **INTERNET**

Introduction – Browsers – Open a website – Email: Send, receive and delete – Email with Attachments Google docs – Search Engines – Searching topics

## **Exercises**

16. Create an e-mail id and perform the following

- Write an e-mail inviting your friends to your Birthday Party.
- Make your own signature and add it to the e-mail message.
- Add a word attachment of the venue route
- Send the e-mail to at least 5 of your friends.
- 17. Create a presentation on Google docs. Ask your friend to review it and comment on it. Use "Discussion" option for your discussions on the presentation.
- 18. Find out the direction and distance about road travel from Delhi to Agra using the Internet search. Also make a report of the Map and other details like place to stay and visit at Agra.

## **MODEL QUESTION PAPER**

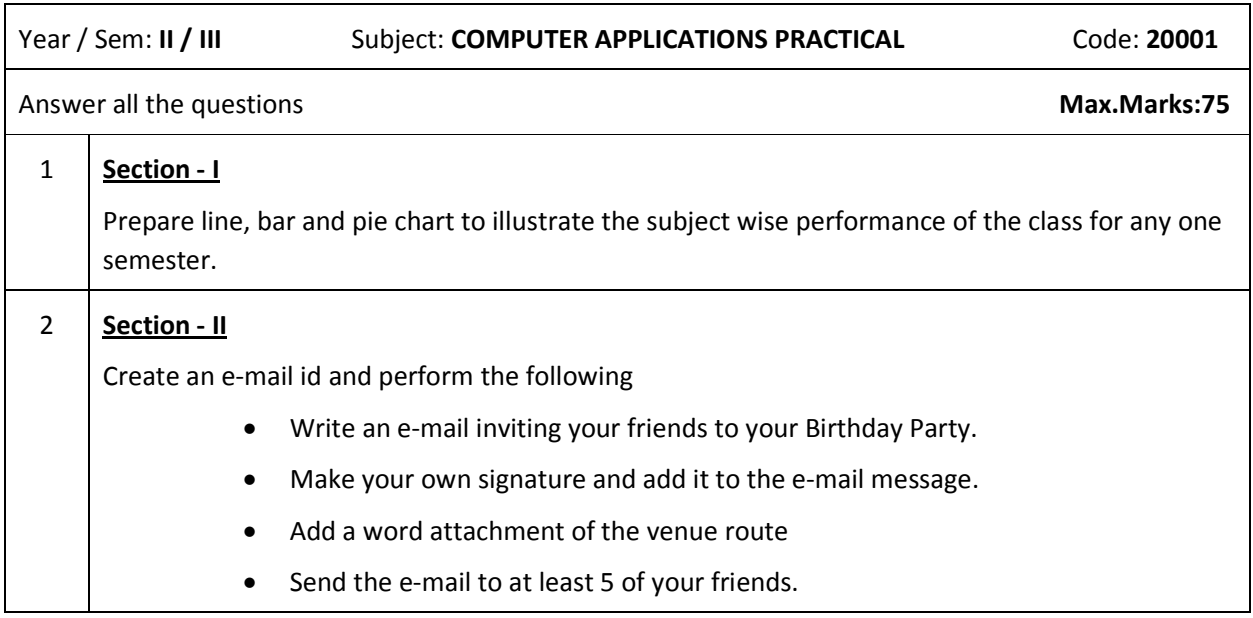

## **LIST OF EQUIPMENTS AND THE QUANTITY REQUIRED FOR A BATCH OF 30 STUDENTS**

#### **SOFTWARE REQUIREMENTS**

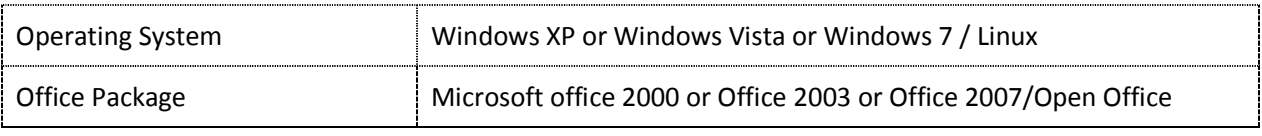

## **HARDWARE REQUIREMENTS**

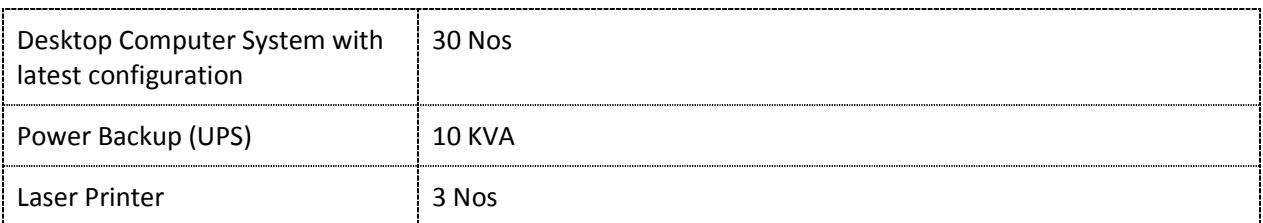

### **SAFETY PRECAUTIONS TO BE FOLLOWED BY STUDENTS**

- Do not touch, connect or disconnect any plug or cable without teacher's permission
- Don't attempt to touch any live wires
- Systems should be shutdown properly after completion of work

#### **REFERENCES**

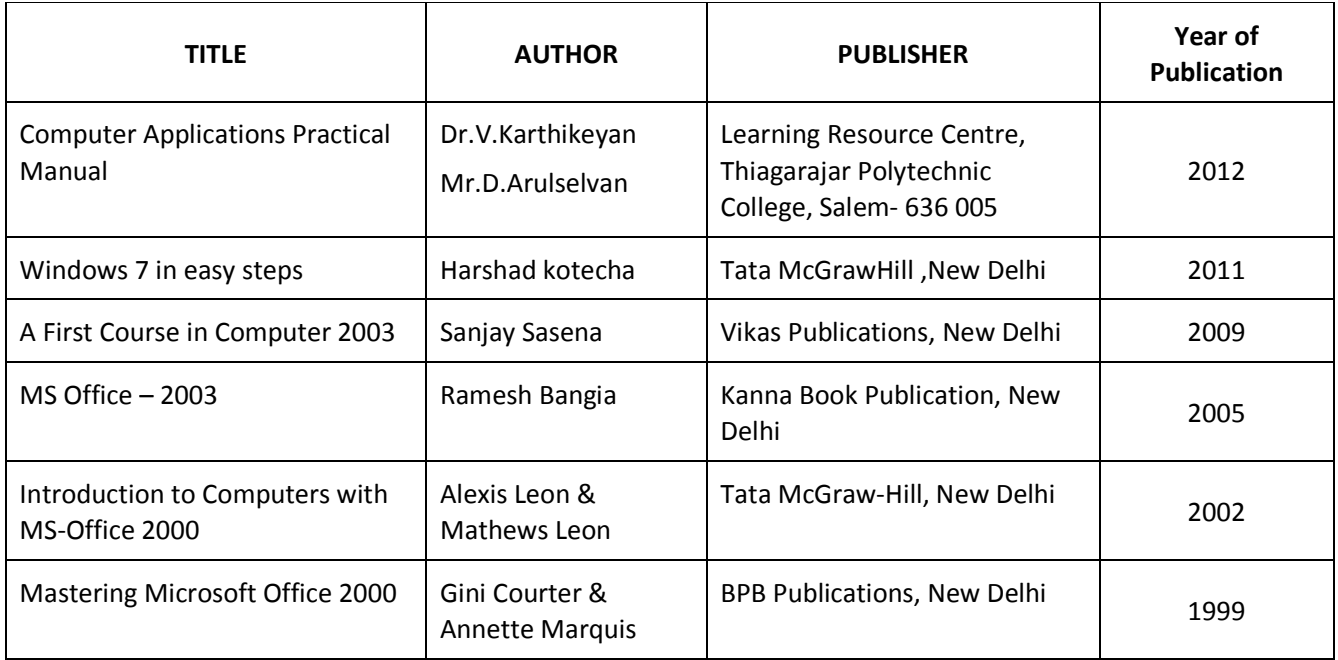

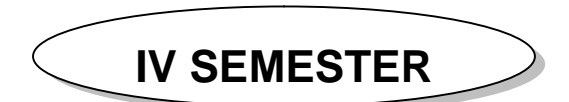

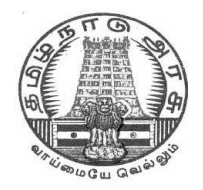

## **DIPLOMA IN COMPUTER ENGINEERING**

**L - SCHEME**

**2011 - 2012**

## **25241 – COMPUTER ARCHITECTURE**

## **DIRECTORATE OF TECHNICAL EDUCATION GOVERNMENT OF TAMILNADU**

## **STATE BOARD OF TECHNICAL EDUCATION & TRAINING, TAMILNADU**

## L – SCHEME

## (Implemented from the academic year 2011 - 2012 onwards)

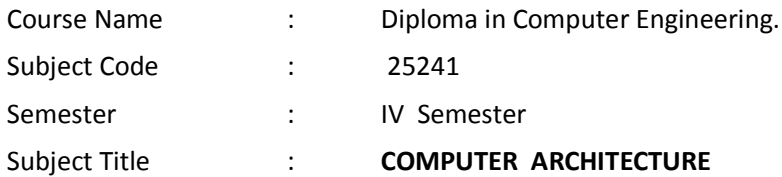

### **TEACHING AND SCHEME OF EXAMINATION**

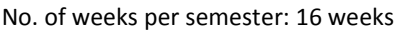

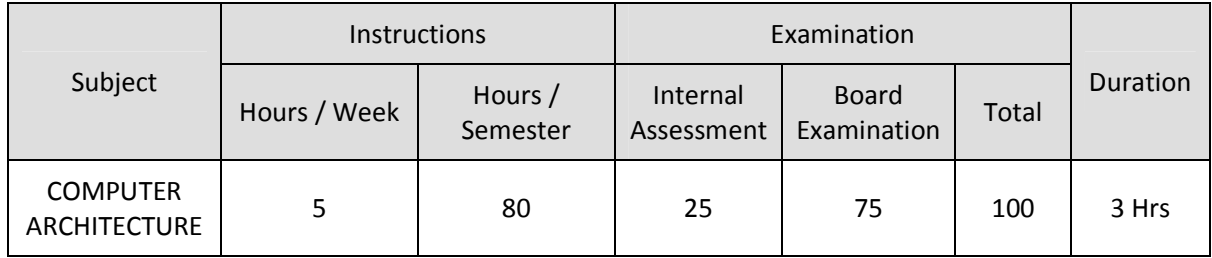

## **TOPICS AND ALLOCATION OF HOURS**

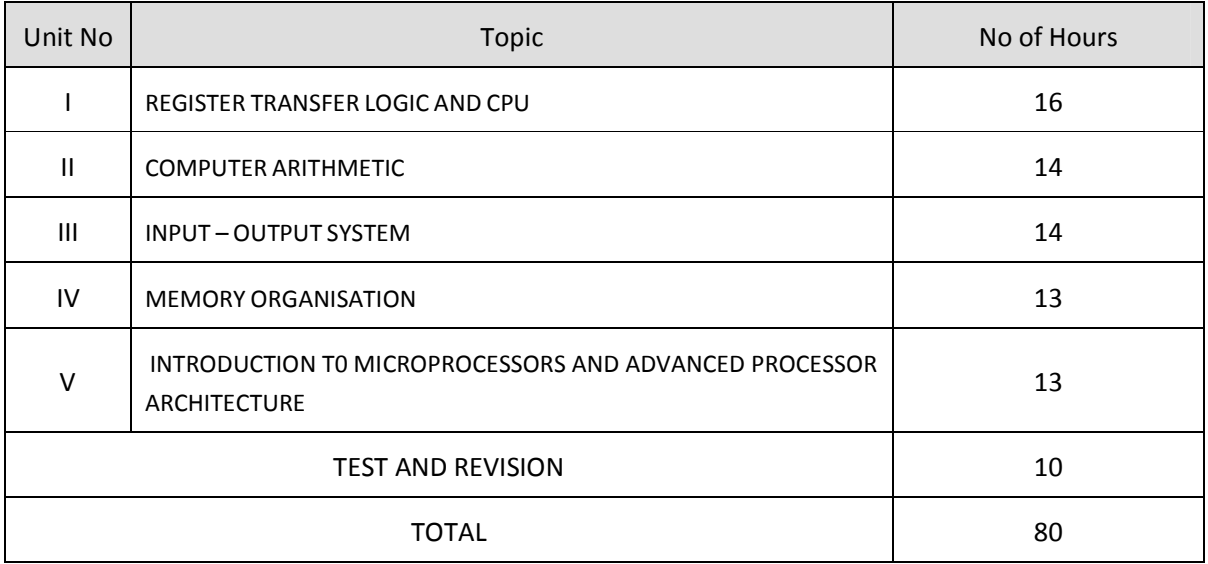

#### **RATIONALE**

Diploma in Computer Engineering have to be conversant with computer, its terminology and functioning. Computer architecture is concerned with the structure and behavior of the various functional modules of the computer and their interaction, the course provides the necessary understanding of the hardware operation of digital computers.

## **OBJECTIVES**

On completion of the following units of syllabus contents, the students must be able to

- Study about the register Transfer Language
- Explain the function of CPU and its registers
- Study about the computer arithmetic
- Need for I/O interface
- Explain different types of asynchronous data transfer.
- Explain different modes of data transfer
- Use of I/O Processor
- To study about the different memory types and their operations
- Study about the advanced processors architecture

## **DETAILED SYLLABUS**

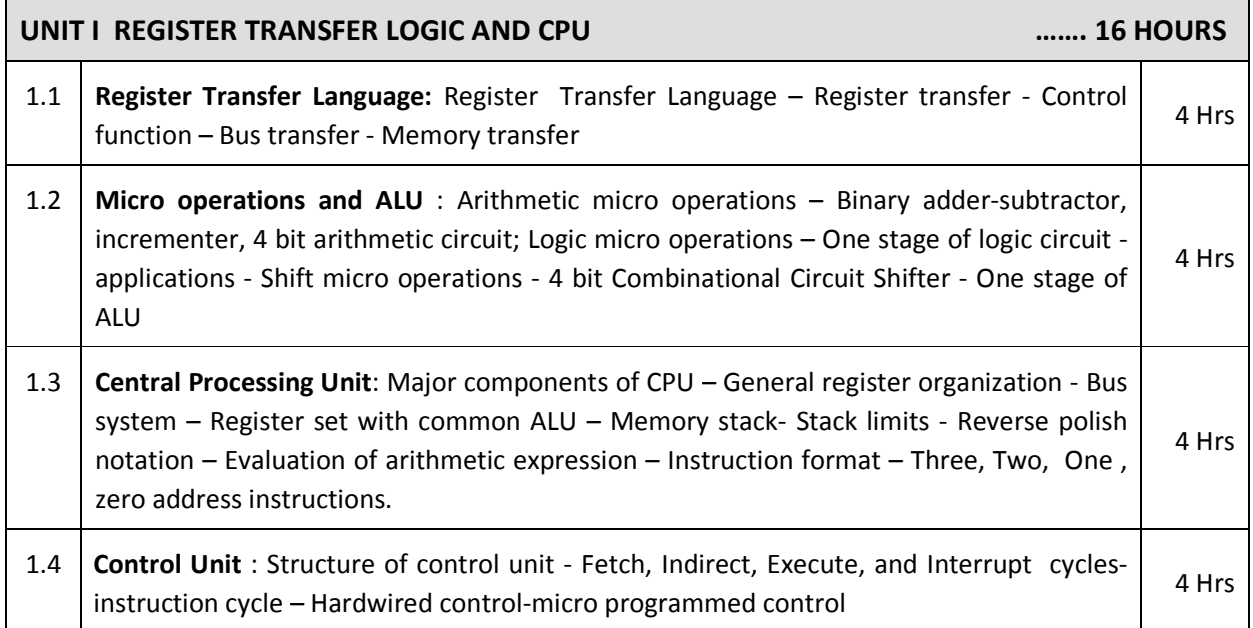

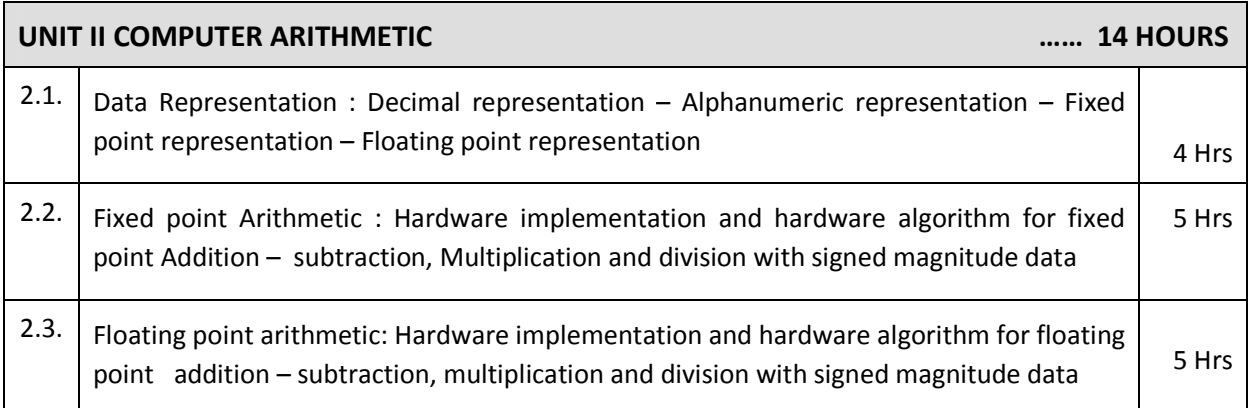

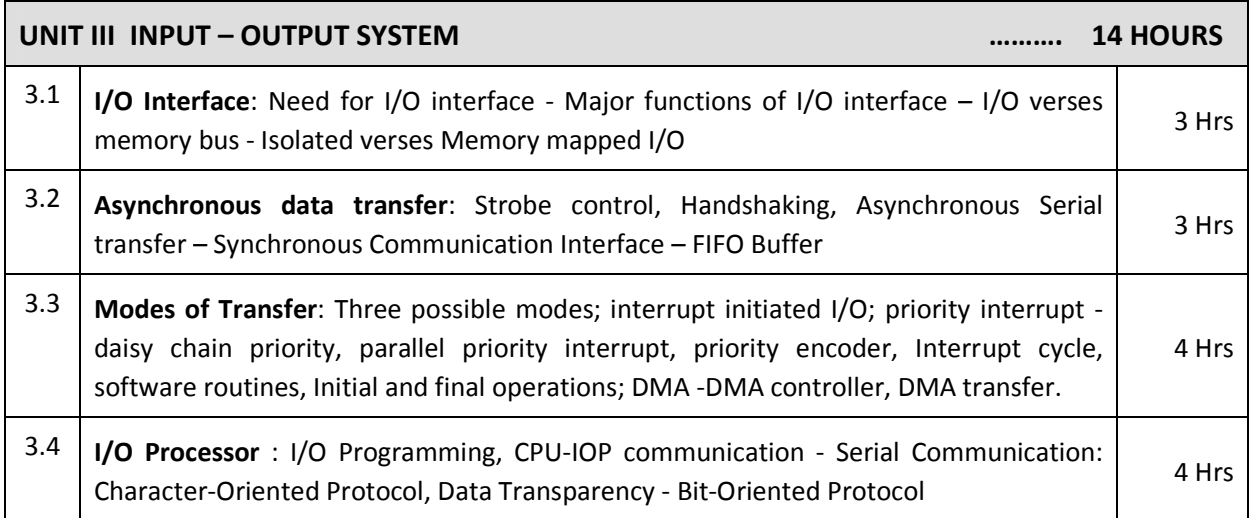

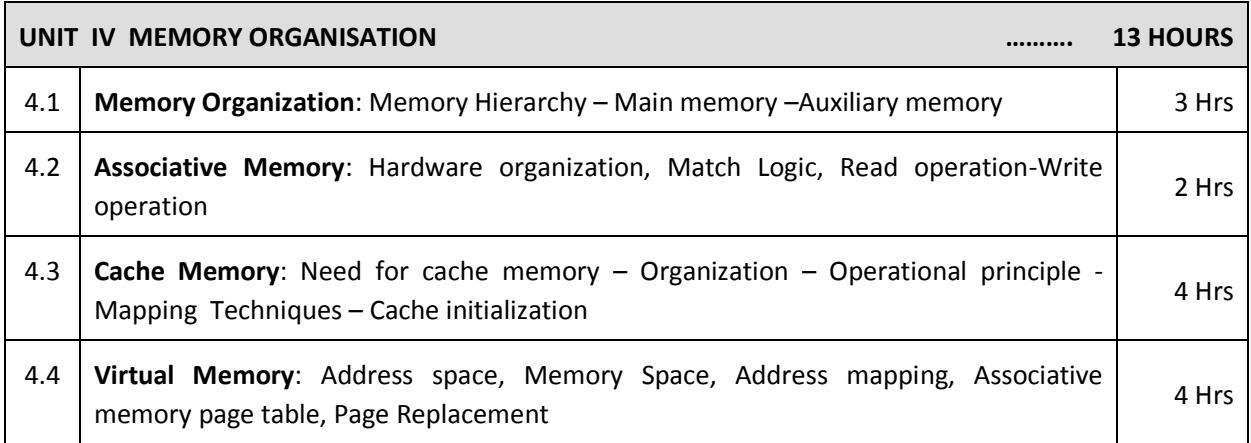

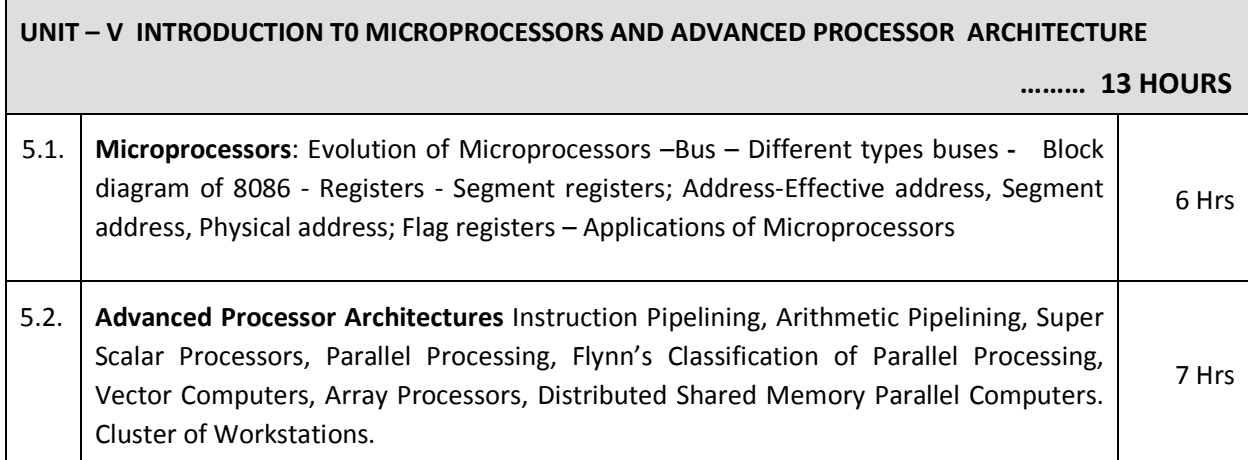

## **TEXT BOOKS**

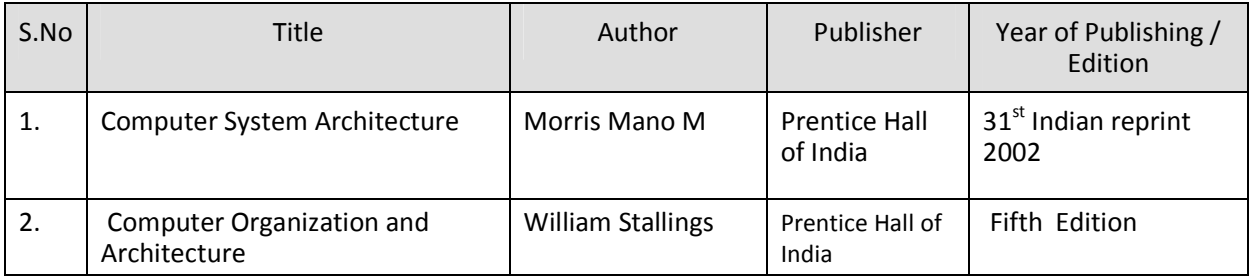

## **REFERENCES**

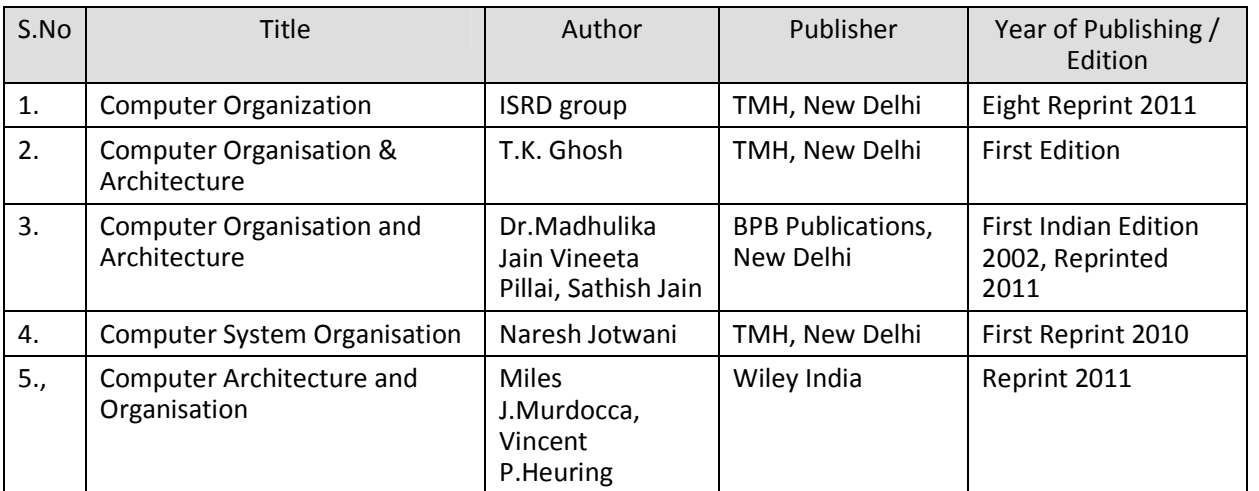

#### SEMESTER - IV

#### **25241 – COMPUTER ARCHITECTURE**

#### **MODEL QUESTION PAPER - I**

Time : 3 Hrs Max. Marks: 75

## **PART – A (15 x 1 = 15 Marks)**

#### **Answer any Fifteen Questions. Each question carries 1 mark.**

- 1. Define micro operation.
- 2. What is a control function?
- 3. Give an example for logic micro operation.
- 4. What is hardwired control unit?
- 5. Define throughput.
- 6. What is alphanumeric code?
- 7. What is a parallel adder?
- 8. What is alignment of mantissa in floating point operations?
- 9. What is an I/O interface?
- 10. What is a strobe?
- 11. Define DMA.
- 12. What is an I/O processor?
- 13. Give an example for auxiliary memory.
- 14. What is content addressable memory?
- 15. Define locality of reference.
- 16. Define virtual address.
- 17. What is addressing mode?
- 18. What is TLB?
- 19. What is pipelining?
- 20. Give an example for two core processor.

## **PART – B ( 5 x 12 = 60 Marks)**

#### **Answer all questions choosing either A or B from each question. Each question carries 12 Marks**

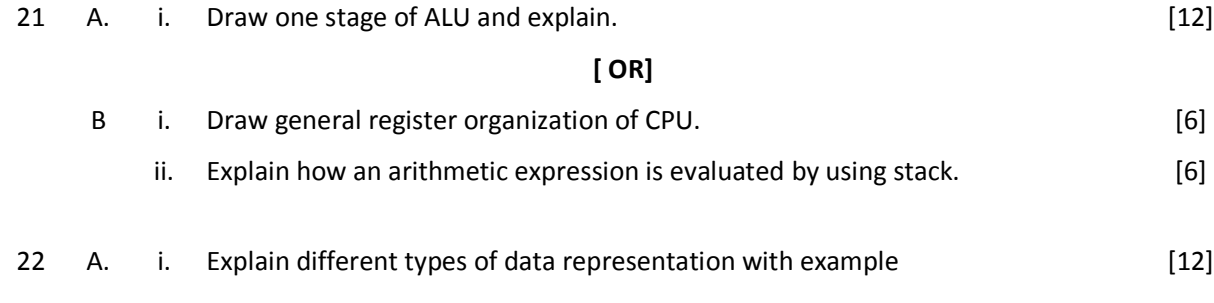

**[ OR]**

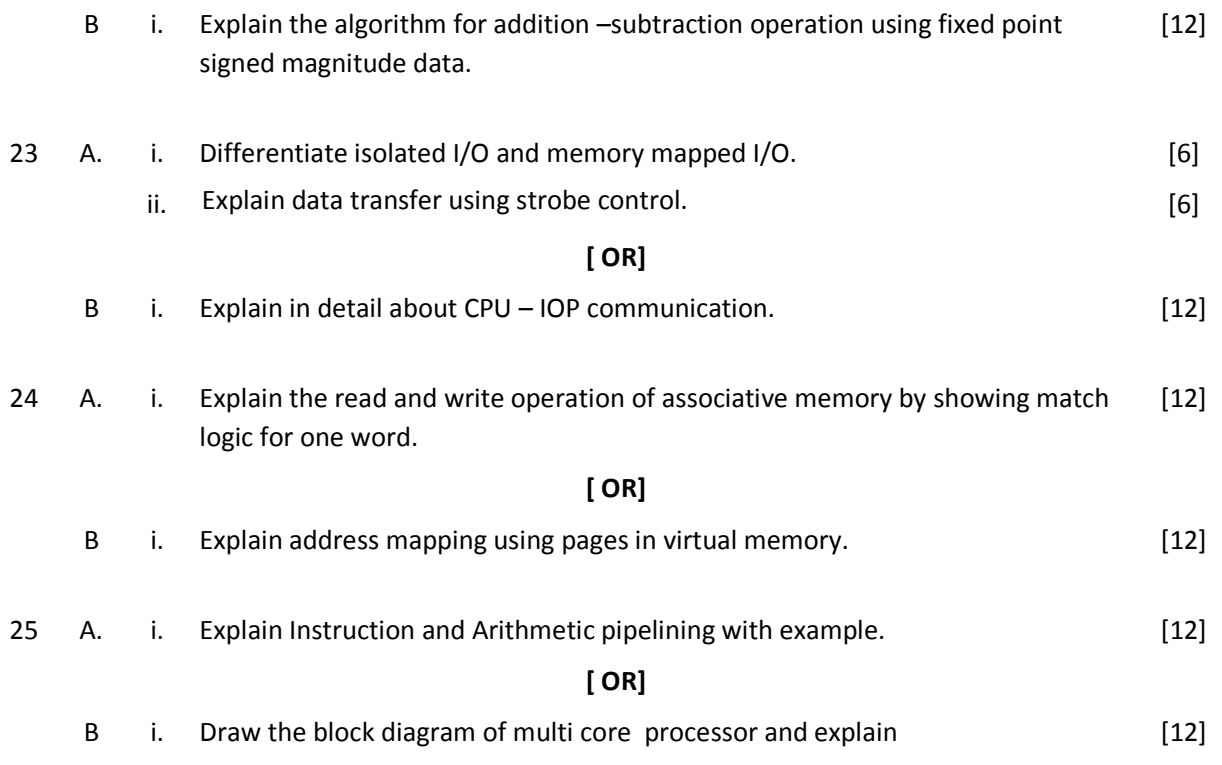

#### SEMESTER - IV

## **25241 – COMPUTER ARCHITECTURE**

#### **MODEL QUESTION PAPER - II**

Time: 3 Hrs Max. Marks: 75

## **PART – A (15 x 1 = 15 Marks)**

#### **Answer any Fifteen Questions. Each question carries 1 mark.**

- 1. What is register transfer language?
- 2. Give an example for arithmetic micro operation.
- 3. What are the components of CPU?
- 4. Define instruction cycle.
- 5. Define vector processor.
- 6. How a floating point number is represented?
- 7. What is under flow?
- 8. What is handshaking?
- 9. What is normalization?
- 10. What is asynchronous transfer?
- 11. What is called priority interrupt?
- 12. What is the need for I/O processor?
- 13. What do you mean by memory hierarchy?
- 14. Define read and write operation.
- 15. What is the need for cache memory?
- 16. Why virtual memory is used?
- 17. What is an array processor?
- 18. What is vector processing?
- 19. What is throughput?
- 20. What is a dual core processor?

#### **PART – B ( 5 x 12 = 60 Marks)**

#### **Answer all questions choosing either A or B from each question. Each question carries 12 Marks**

21 A. i. Explain bus system for four registers with neat diagram. [12] **[ OR]** B i. Explain the applications of logic micro operations. [12] 22 A. i. Explain about Hardware implementation and hardware algorithm for floating [12]

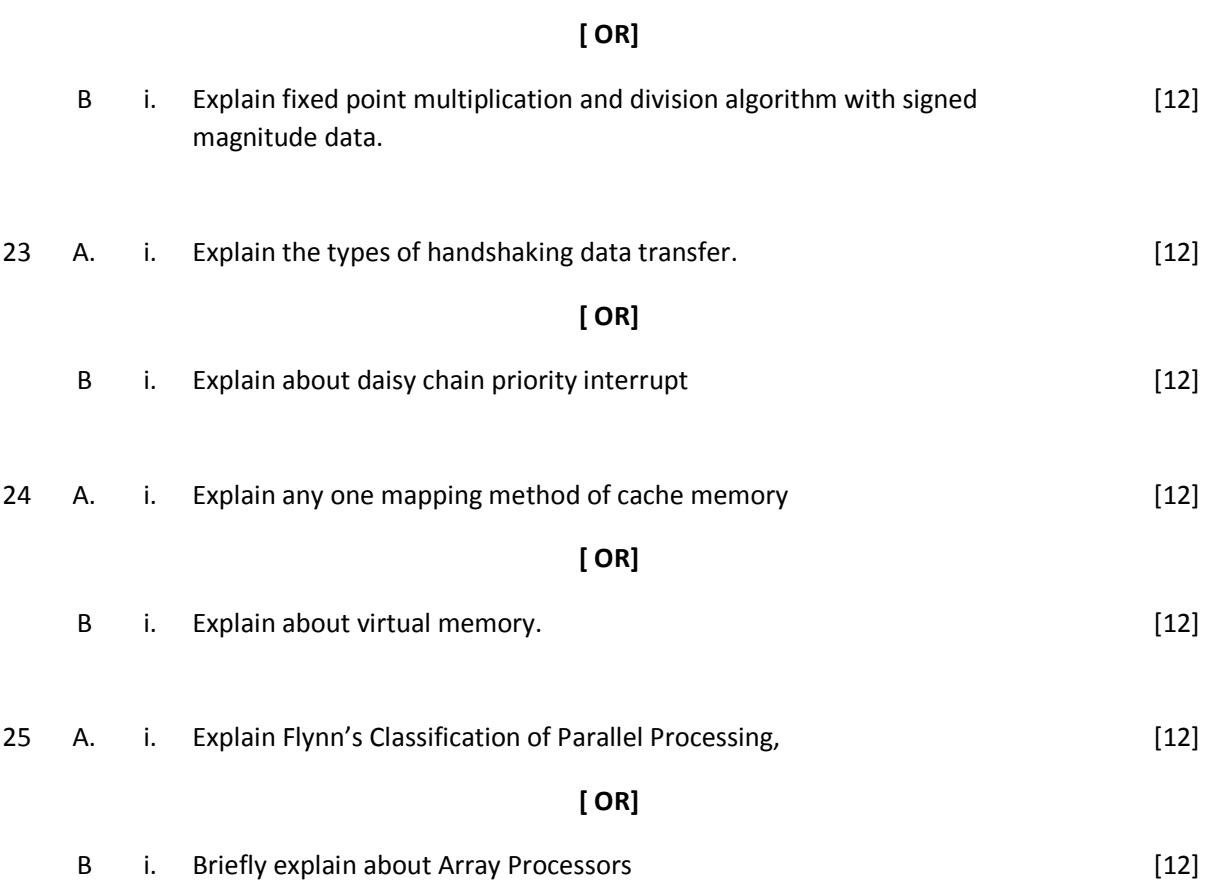

point addition – subtraction,

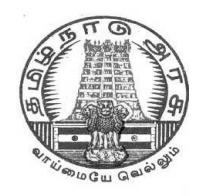

## **DIPLOMA IN COMPUTER ENGINEERING**

**L - SCHEME**

**2011 - 2012**

**25242 – COMPUTER NETWORKS AND SECURITY**

## **DIRECTORATE OF TECHNICAL EDUCATION GOVERNMENT OF TAMILNADU**

## **STATE BOARD OF TECHNICAL EDUCATION & TRAINING, TAMILNADU**

### L – SCHEME

## (Implemented from the academic year 2012 - 2013 onwards)

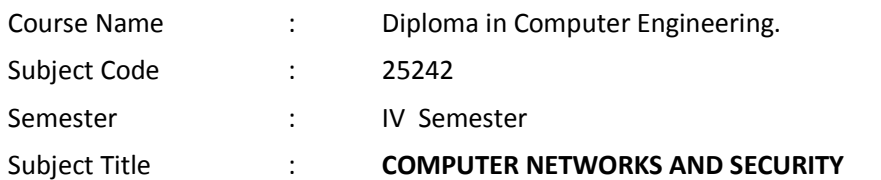

#### **TEACHING AND SCHEME OF EXAMINATION**

No. of weeks per semester: 16 weeks

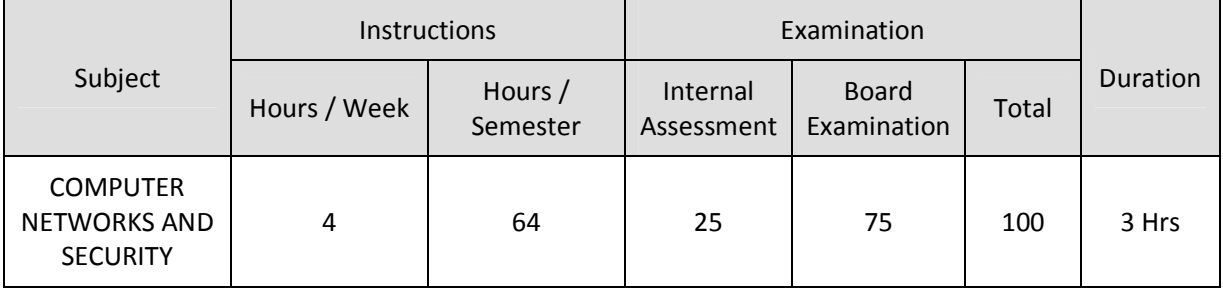

### **TOPICS AND ALLOCATION OF HOURS**

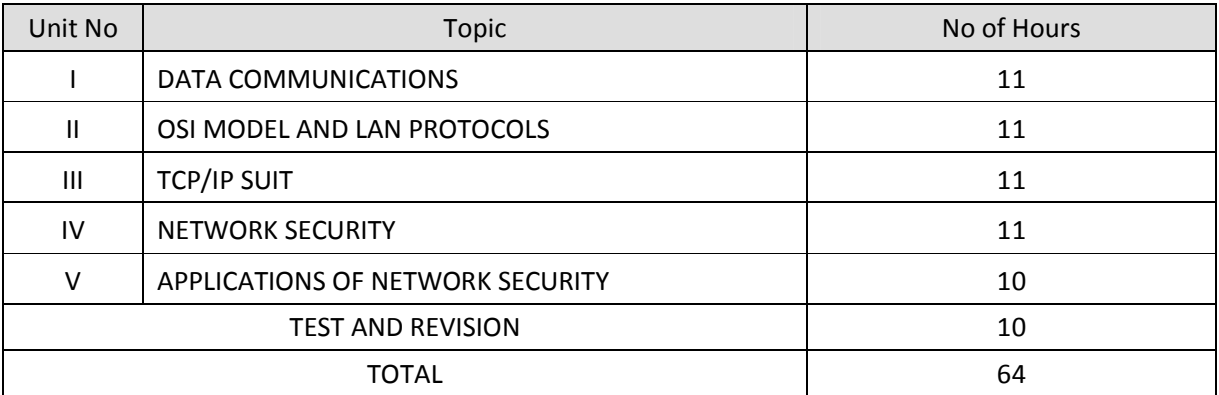

#### **RATIONALE**

The exponential growth of Engineering and Technology particularly information and communications engineering has benefited the day-today life of entire mankind in all respects. The research and developments are continually happening in this field to fine tune and improve the field particularly also in Computer Networks and Security which directly or indirectly has impact on every man's daily life. As such the introduction of current and future trends and technology of computer networks and security would strengthen the knowledge and skills of engineering community in taking one-step further the prosperity of man kind.

#### **OBJECTIVES**

- Understand the concept of data communication.
- Discuss the advantages and disadvantages of different network topologies.
- Know different network classification based on different category.
- Study about different networking devices and their practical usages.
- Understand the different layers of OSI and their functions.
- Compare different LAN protocols.
- Study about ISDN concepts and its applications.
- Identify the protocols used in TCP /IP and compare with OSI model.
- Know the IP addressing and TCP/ IP protocols briefly.
- Understand the basic concepts of network security.
- Identify the attacks and threats.
- Understand the basic concepts of RAID and digital Signatures.
- Study about Cryptography and different Cryptography Algorithms.
- Know the applications of Network Security.
- Discuss about VPN and Firewalls.
- Identify the Wireless Security Issues.

## **DETAILED SYLLABUS**

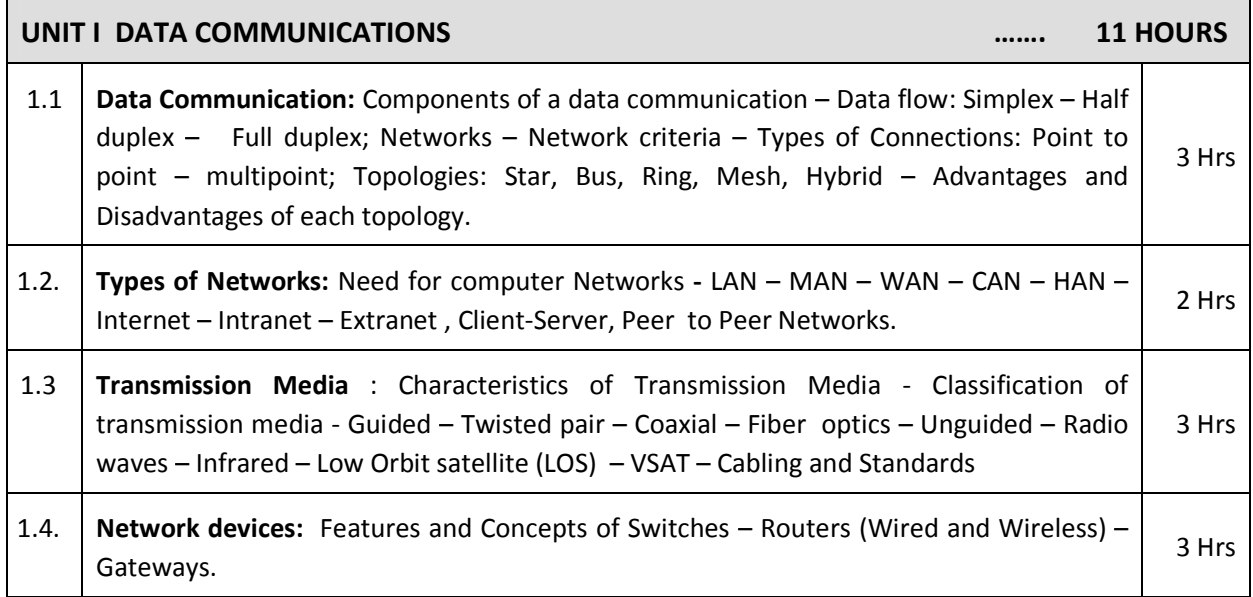

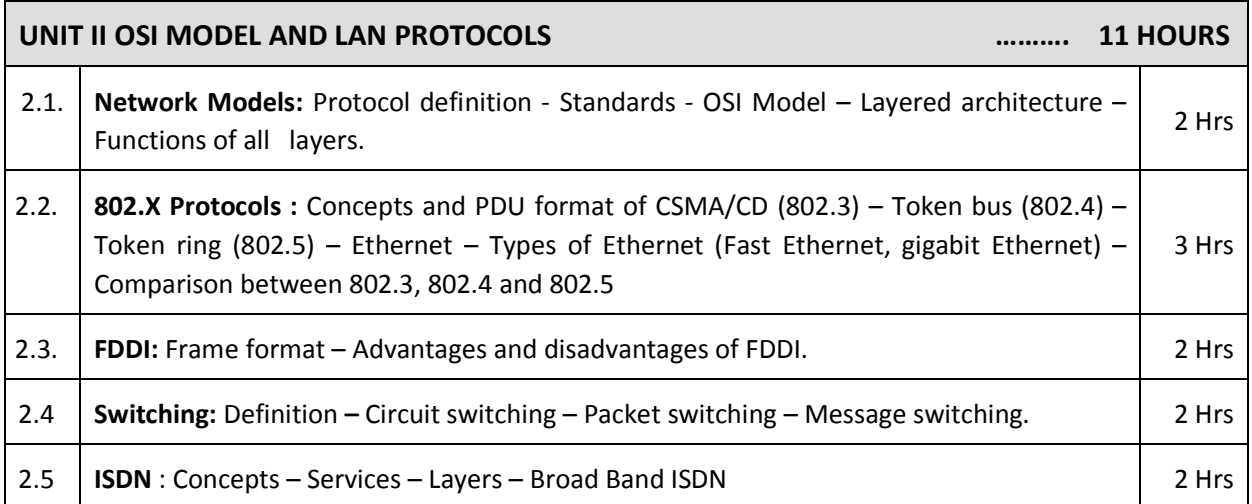

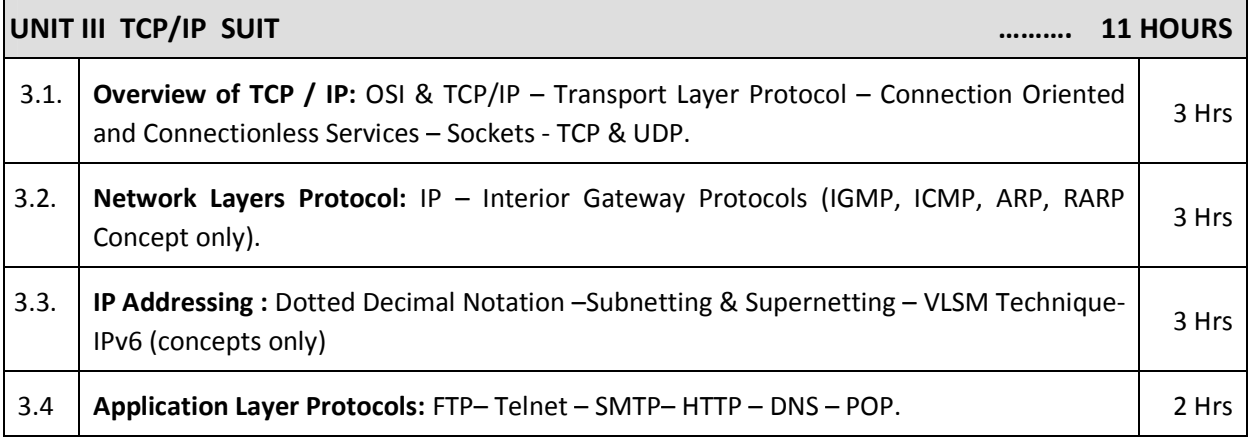

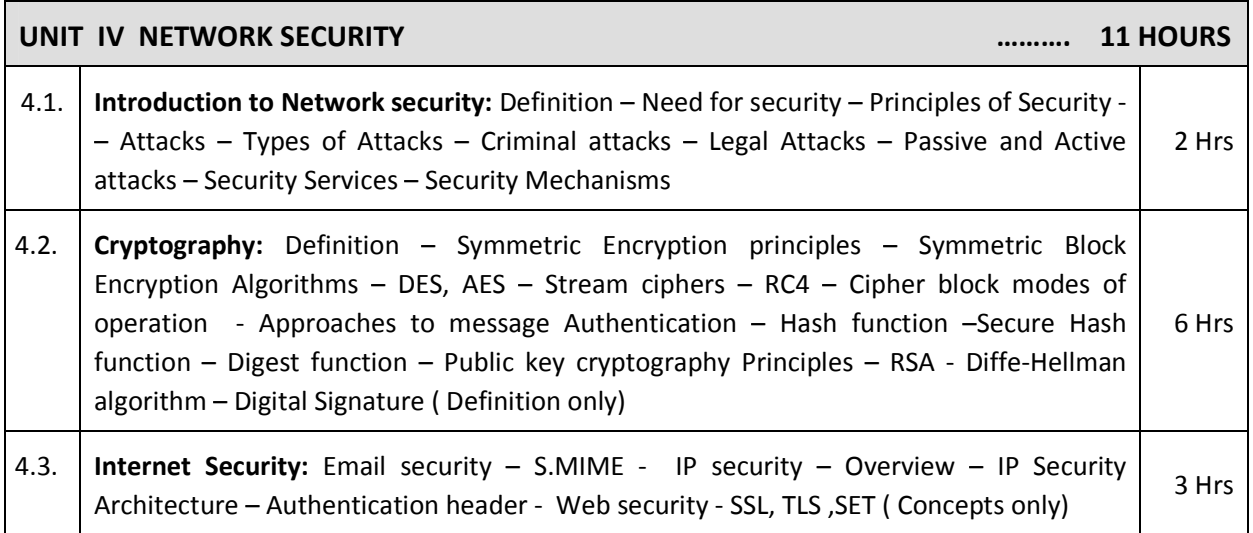

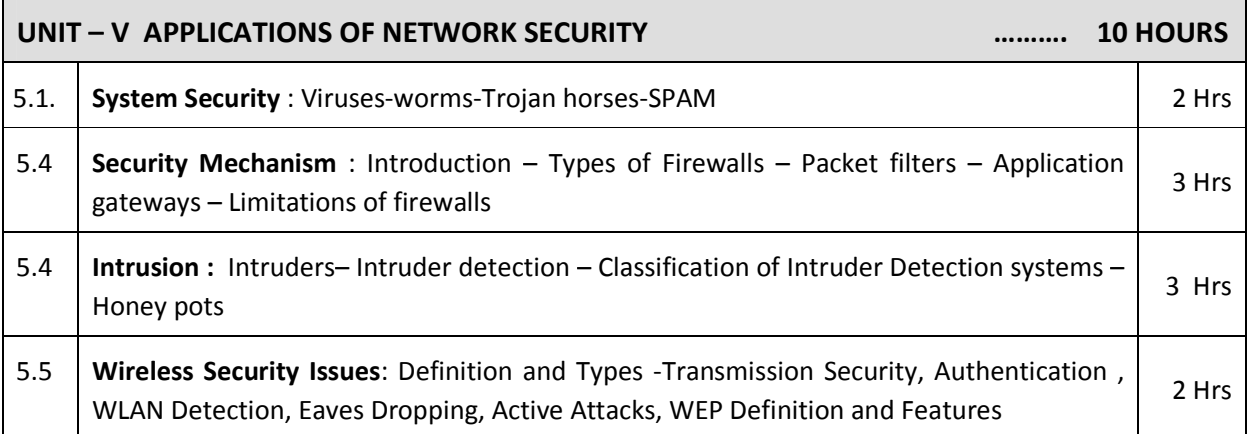

## **TEXT BOOKS**

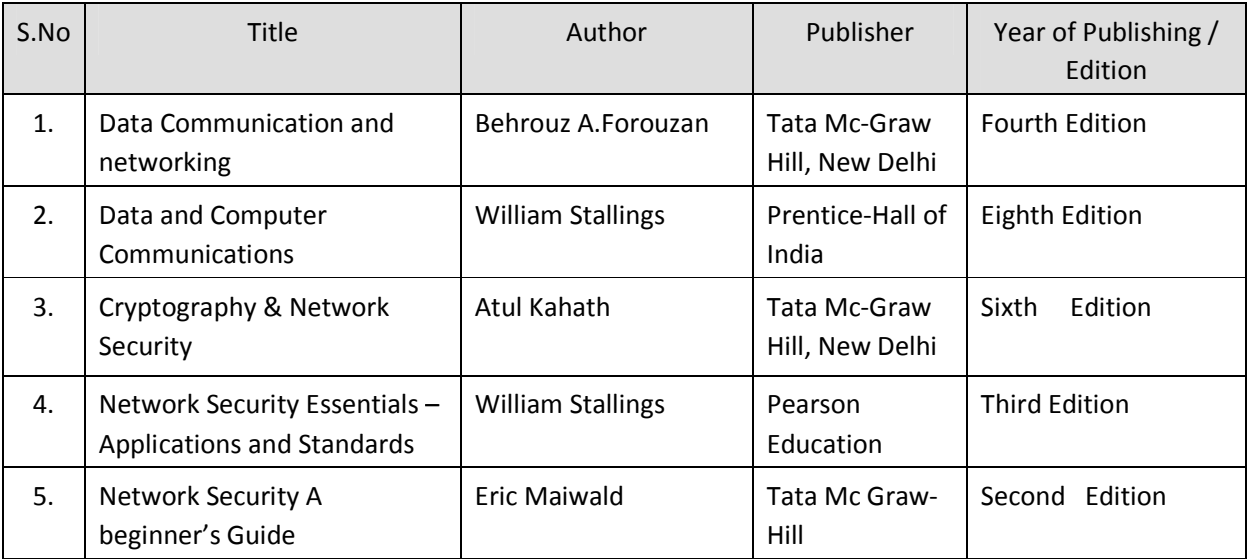

## **REFERENCES**

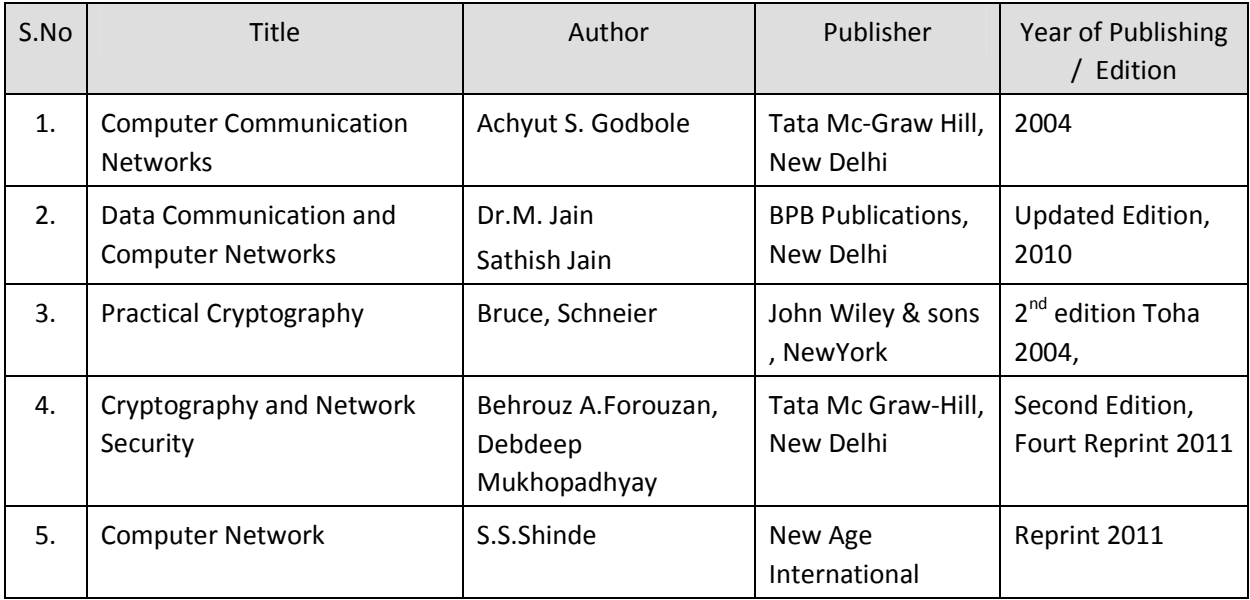

#### SEMESTER – IV

#### **25242 – COMPUTER NETWORKS AND SECURITY MODEL QUESTION PAPER - I**

Time : 3 Hrs Max. Marks: 75

## **PART – A (15 x 1 = 15 Marks)**

#### **Answer any Fifteen Questions. Each question carries 1 mark.**

- 1. State any two differences between LAN and WAN.
- 2. What are the basic components of Data communication?
- 3. Define topology.
- 4. What is a Gateway?
- 5. Mention the functions of application layer.
- 6. Expand the term CSMA/CD.
- 7. Define Switching.
- 8. Give any two disadvantages of FDDI.
- 9. Give an example for connection oriented Protocol.
- 10. Define Telnet.
- 11. What is Subnetting in network?
- 12. Expand the term DNS.
- 13. Define RAID.
- 14. Give any two algorithms used for encryption.
- 15. Define Worm and Virus.
- 16. Define Cryptography.
- 17. What is a digital signature?
- 18. Write any two issues of VPN.
- 19. Expand the term WEP.
- 20. Give two features of wireless security.

#### **PART – B ( 5 x 12 = 60 Marks)**

#### **Answer all questions choosing either A or B from each question. Each question carries 12 Marks**

- 21 A. i. Explain Network topologies with neat diagram. [6]
	- ii. Briefly explain about different Types of Networks. [6]

#### **[ OR]**

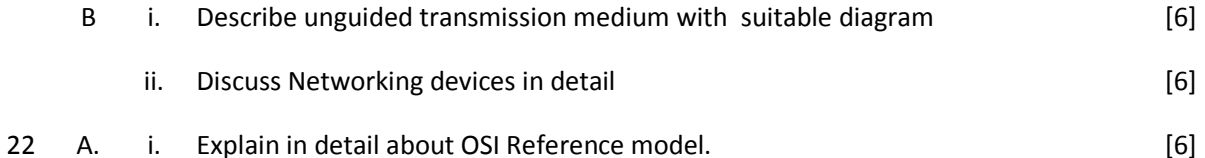

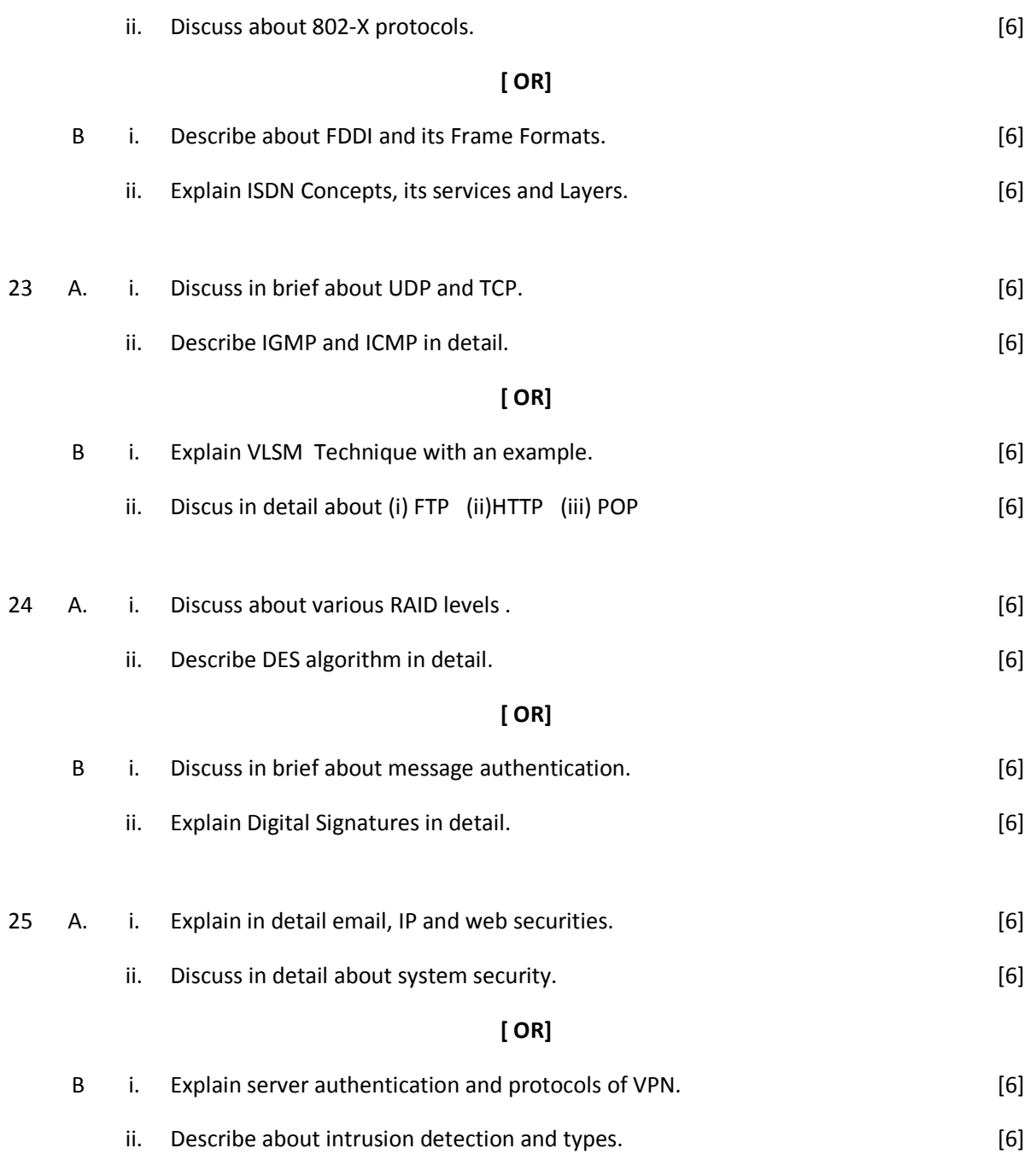

## SEMESTER - IV **25242 – COMPUTER NETWORKS AND SECURITY MODEL QUESTION PAPER - II**

Time : 3 Hrs Max. Marks: 75

### **PART – A (15 x 1 = 15 Marks)**

#### **Answer any Fifteen Questions. Each question carries 1 mark.**

- 1. What are Radio waves?
- 2. Define simplex.
- 3. Name any two networking devices.
- 4. List any two advantages of Mesh Topology.
- 5. Give suitable file formats for FDDI.
- 6. In communication networks which system uses the token passing technology?
- 7. Mention the types of Switching
- 8.. List any two services of ISDN.
- 9. What is a socket?
- 10. Define IP. Give an example.
- 11. Expand the term ICMP.
- 12. Define MIB.
- 13. What is a threat?
- 14. Define Public Key.
- 15. Define hash function.
- 16. What is a digital signature?
- 17. Define Trojan horse.
- 18. List the types of firewall.
- 19. Write down any two benefits of VPN.
- 20. State any two features of WEP?

#### **PART – B ( 5 x 12 = 60 Marks)**

#### **Answer all questions choosing either A or B from each question. Each question carries 12 Marks**

- 21 A. i. Explain data flow of data communication with a neat diagram. [6]
	- ii. Describe Client Server and peer to peer network. [6]

#### **[ OR]**

- B i. Discuss about twisted pair and coaxial cable in detail. [6]
	- ii. Explain in detail about router and switch concepts. [6]

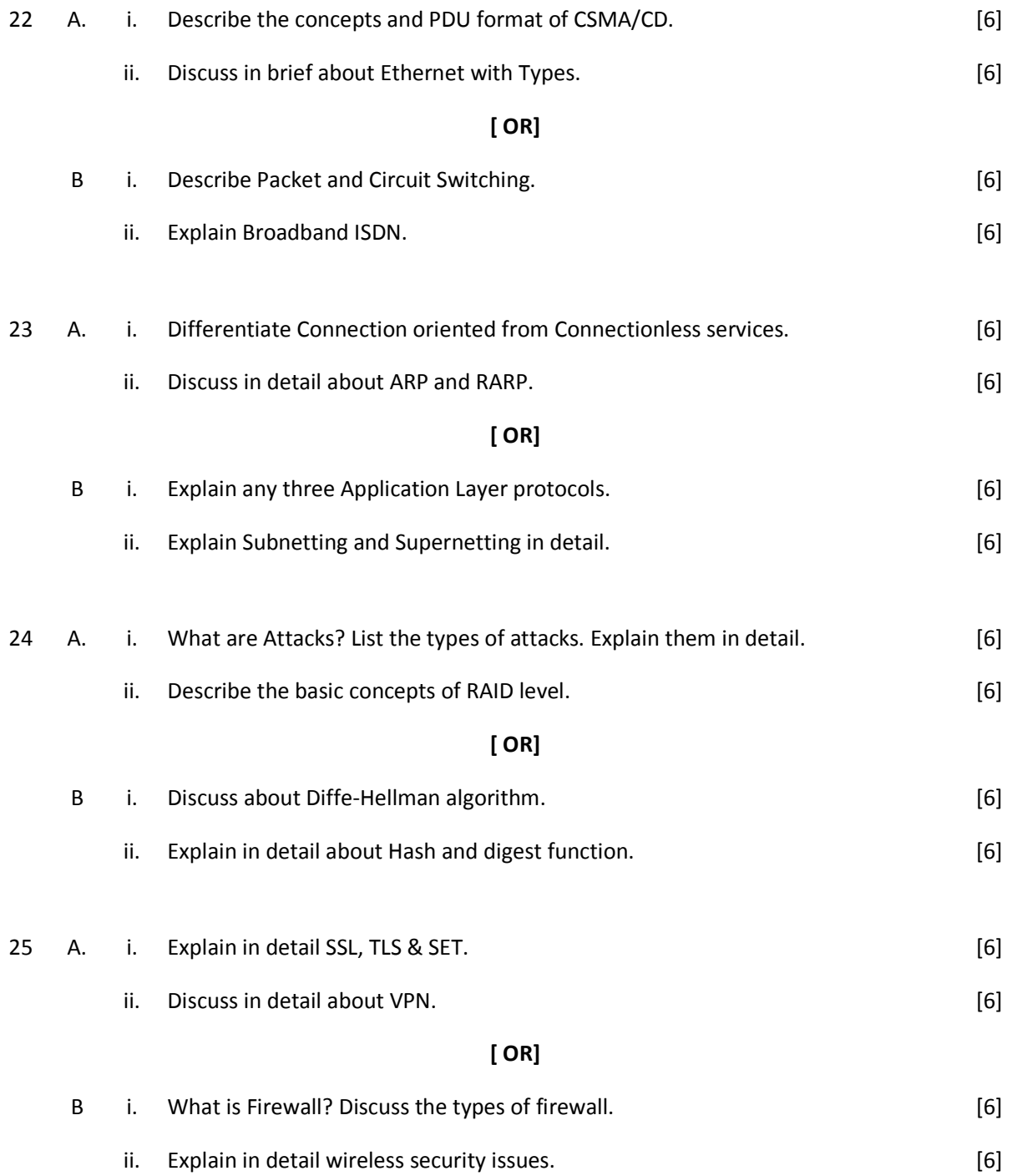

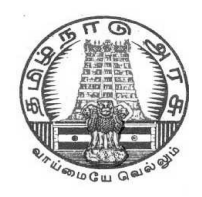

## **DIPLOMA IN COMPUTER ENGINEERING**

**L - SCHEME**

**2011 - 2012**

# **25243 – OBJECT ORIENTED PROGRAMMING WITH JAVA**

## **DIRECTORATE OF TECHNICAL EDUCATION GOVERNMENT OF TAMILNADU**

## **STATE BOARD OF TECHNICAL EDUCATION & TRAINING, TAMILNADU**

L – SCHEME

## (Implemented from the academic year 2011 - 2012 onwards)

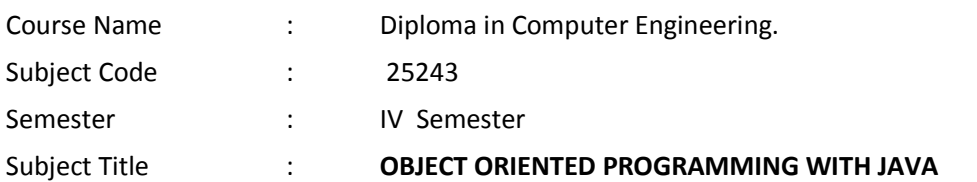

### **TEACHING AND SCHEME OF EXAMINATION**

No. of weeks per semester: 16 weeks

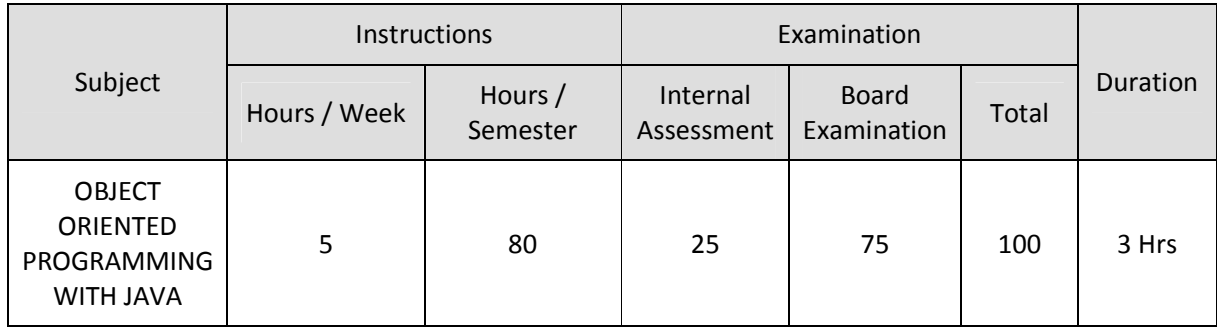

## **TOPICS AND ALLOCATION OF HOURS**

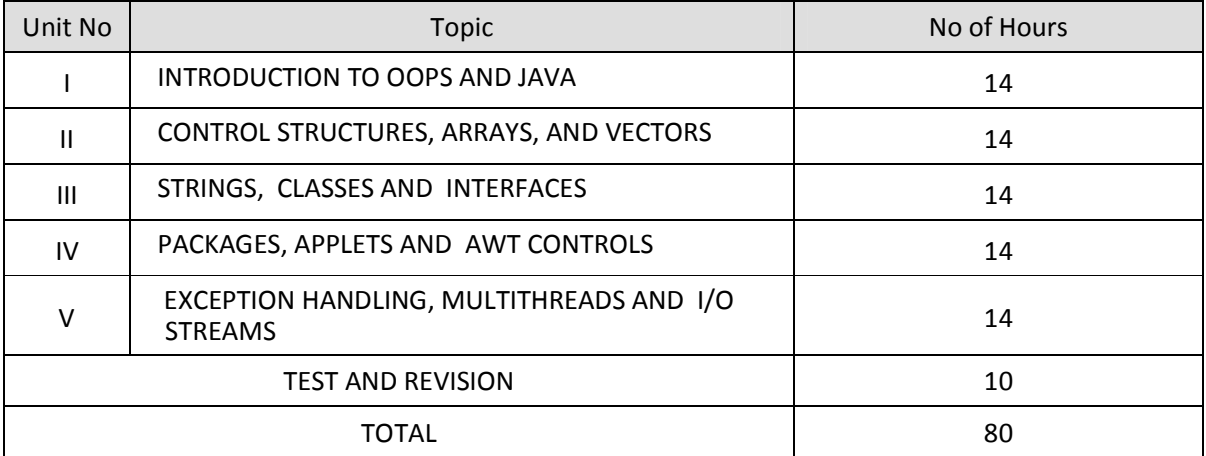

#### **RATIONALE**

Today almost every branch of computer science is feeling presence of object - orientation. Object oriented technology is successfully incorporated in various fields of computer science. Since its arrival on the scene in 1995, the Java has been accepted as one of the primary programming language. This subject is designed to give you exposure to basic concepts of object - oriented technology. This subject will help in learning to write programs in Java using object - oriented paradigm. Approach in this subject is to take Java as a language that is used as a primary tool in many different areas of programming work.

## **OBJECTIVES**

On completion of the following units of syllabus contents, the students must be able to

- Know the paradigms of programming languages.
- Understand the concepts of Object Oriented Programming.
- State the benefits and applications of Object Oriented Programming.
- Know the history of development of Java.
- Comprehend the features and tokens of Java.
- Explain about the control structures used in Java.
- Use of Arrays and Vectors in Java Program.
- Demonstrate the use of string and String Buffers.
- Define Class with the attributes and methods.
- Understand the need for interfaces.
- Implement Interfaces in classes.
- Create packages.
- Write simple Applets.
- List the types of AWT Components and types of exceptions.
- Handle the errors using exceptions.
- Understand the concepts of multithreading.
- Develop multithreaded programs in Java.
- Define stream and list the types of streams.

## **DETAILED SYLLABUS**

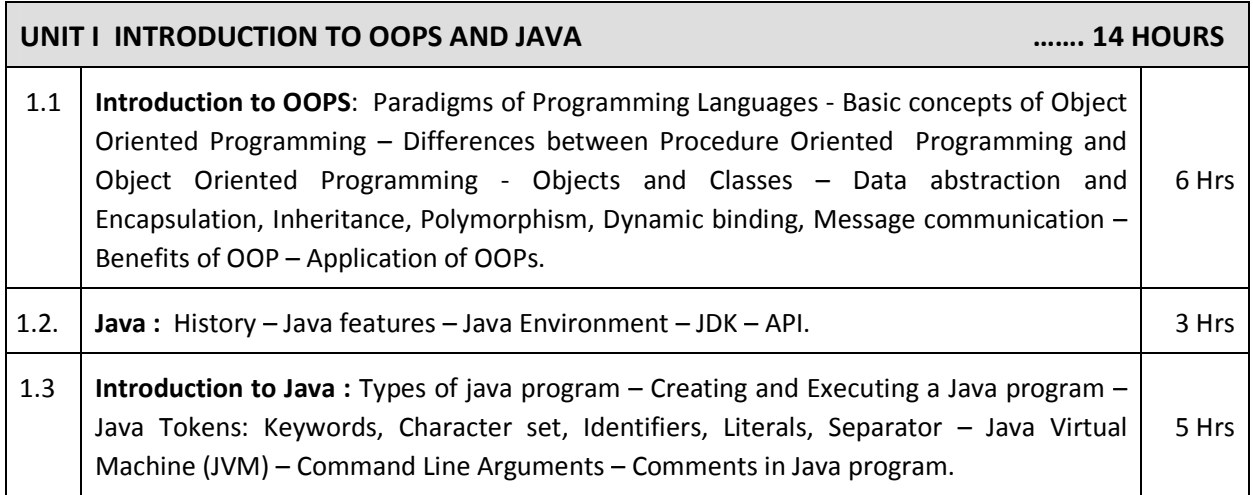

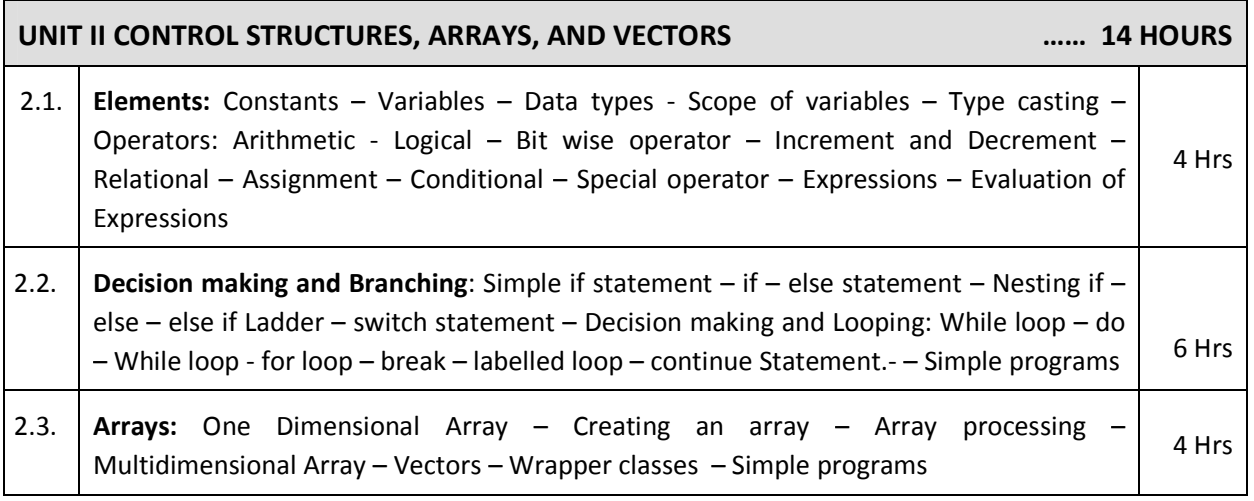

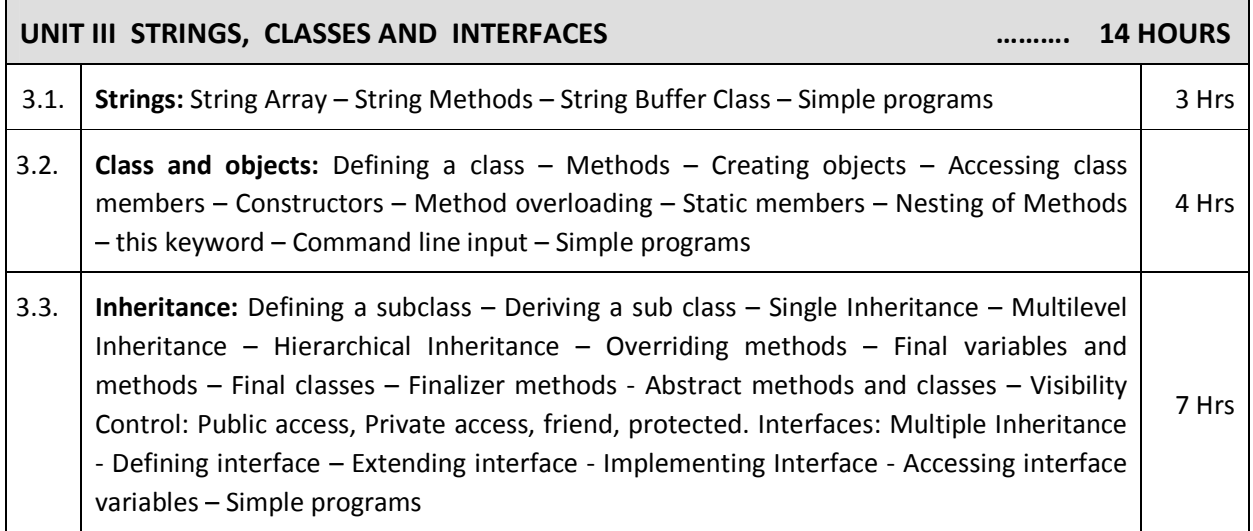

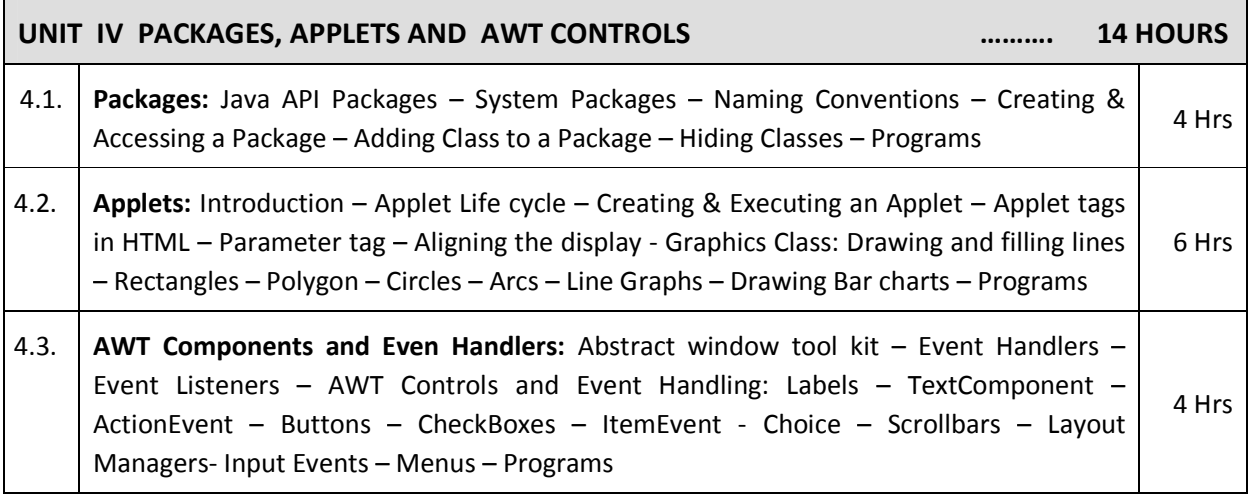

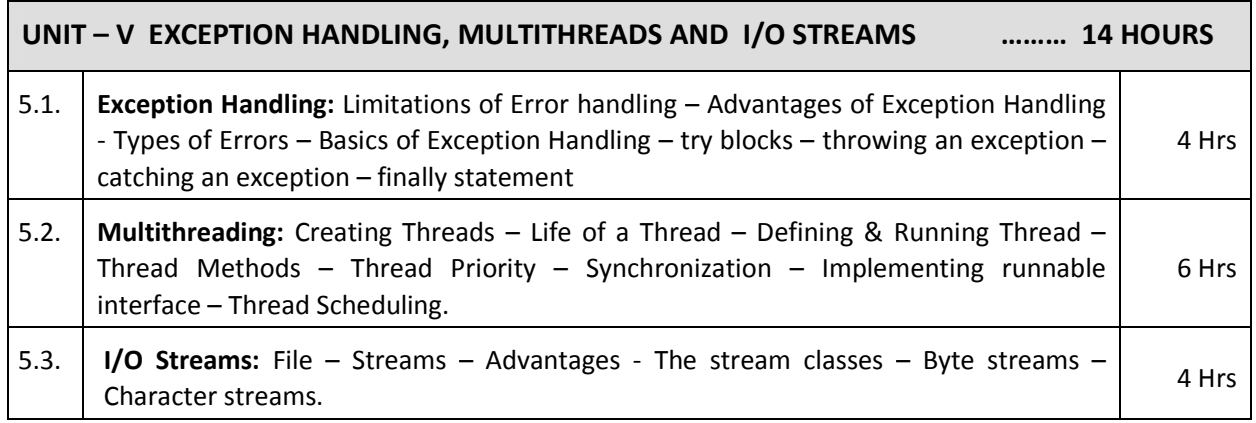

## **TEXT BOOKS**

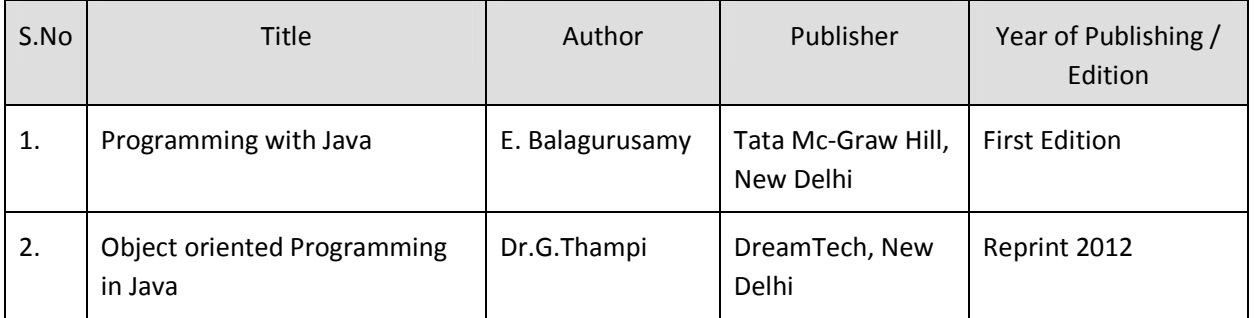

## **REFERENCES**

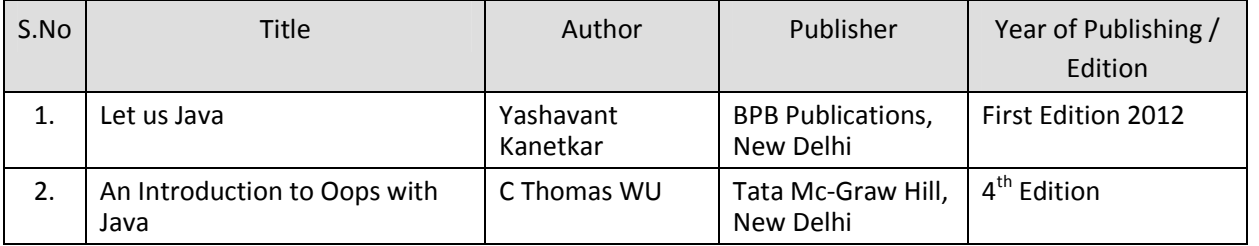

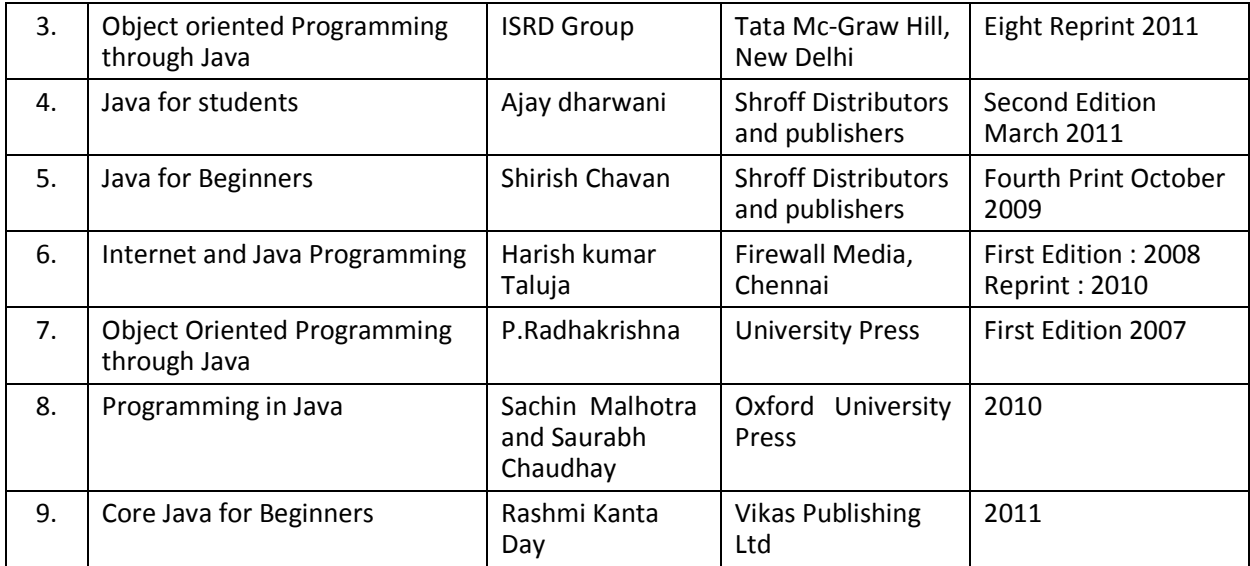

#### SEMESTER - IV

#### **25242 – OBJECT ORIENTED PROGRAMMING WITH JAVA MODEL QUESTION PAPER - I**

#### **PART – A (15 x 1 = 15 Marks)**

Time: 3 Hrs Max. Marks: 75

#### **Answer any Fifteen Questions. Each question carries 1 mark.**

- 1. What is data abstraction?
- 2. Write any two benefits of oops.
- 3. What is an object?
- 4. Write any two java tokens.
- 5. Define array.
- 6. What is the difference between while and do while?
- 7. What are separators?
- 8.. What is the use of continue statement?
- 9. What are static members?
- 10. What is a string?
- 11. What is inheritance?
- 12. Write down the syntax to declare abstract method.
- 13. State any one use of package.
- 14. Which method is used to draw a line?
- 15. Give any two types of controls present in awt.
- 16. What is an applet?
- 17. Define exception handling.
- 18. What is thread?
- 19. What are streams?
- 20. What is multithreading?

#### **PART – B ( 5 x 12 = 60 Marks)**

#### **Answer all questions choosing either A or B from each question. Each question carries 12 Marks**

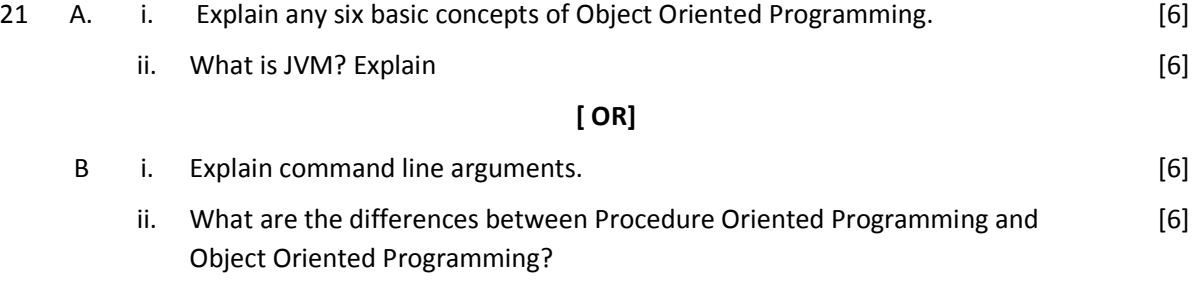

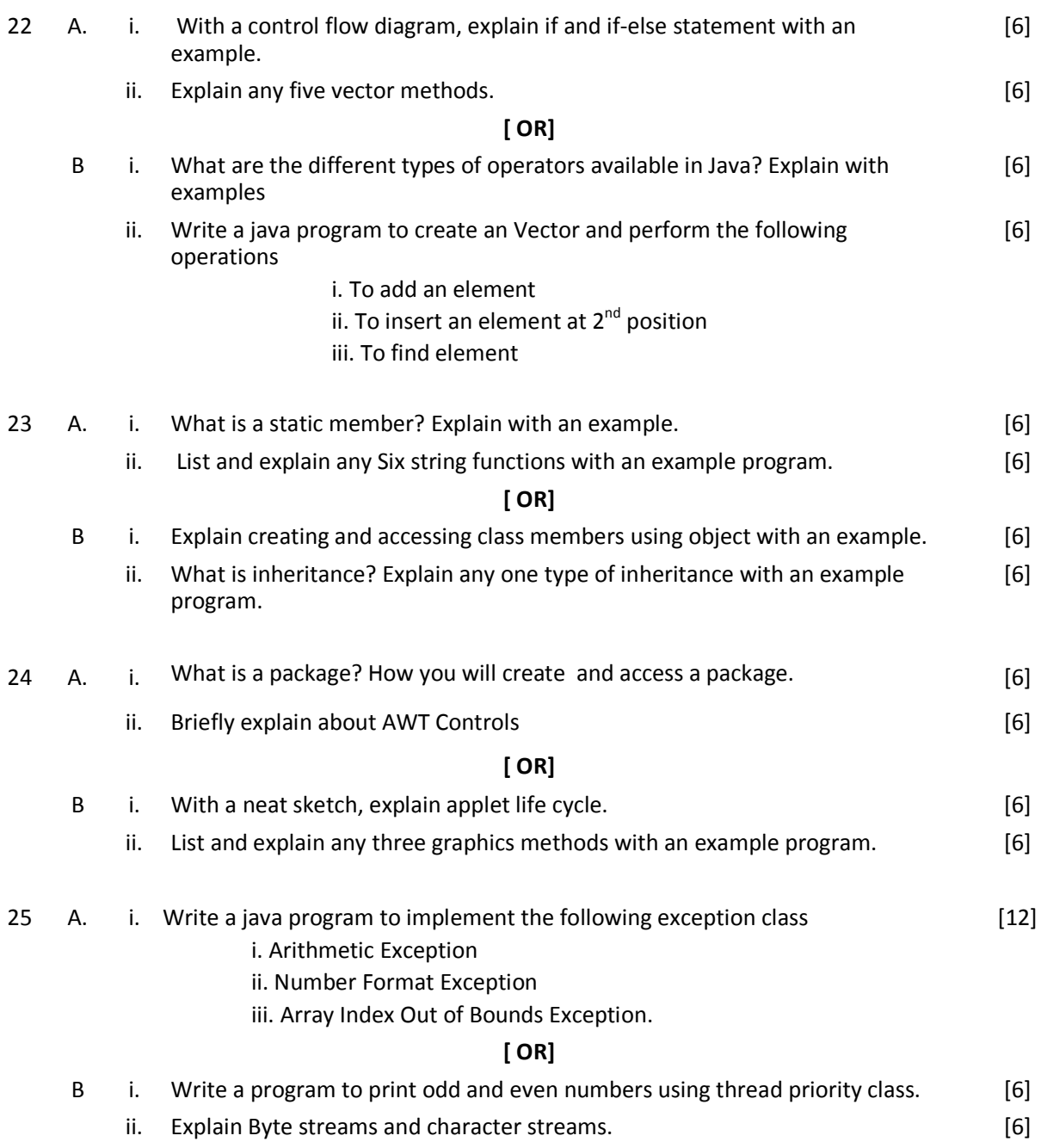

#### SEMESTER - IV

#### **25242 – OBJECT ORIENTED PROGRAMMING WITH JAVA MODEL QUESTION PAPER - II**

Time : 3 Hrs Max. Marks: 75

#### **PART – A (15 x 1 = 15 Marks)**

#### **Answer any Fifteen Questions. Each question carries 1 mark.**

- 1. Define class.
- 2. Define dynamic binding.
- 3. Write any four java features.
- 4. Name the command used to compile a java program.
- 5. What is constant?
- 6. What is the use of break statement?
- 7. Define array processing.
- 8.. What are wrapper classes?
- 9. Write the difference between string and string buffer.
- 10. What do mean by constructor?
- 11. What is the use of this keyword?
- 12. Define interface
- 13. Name any two system package.
- 14. Which method is used to draw a circle?
- 15. What is event listener?
- 16. Write the syntax to draw an arc.
- 17. What are the types of errors?
- 18. What is the use of yield() method?
- 19. Define stream.
- 20. Define thread.

#### **PART – B ( 5 x 12 = 60 Marks)**

#### **Answer all questions choosing either A or B from each question. Each question carries 12 Marks**

21 A. i. Explain (i) Inheritance (ii) Polymorphism (iii) Dynamic binding [6]

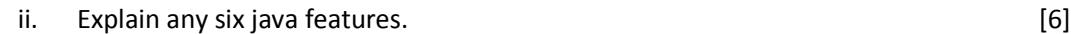

#### **[ OR]**

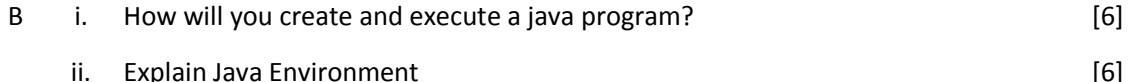

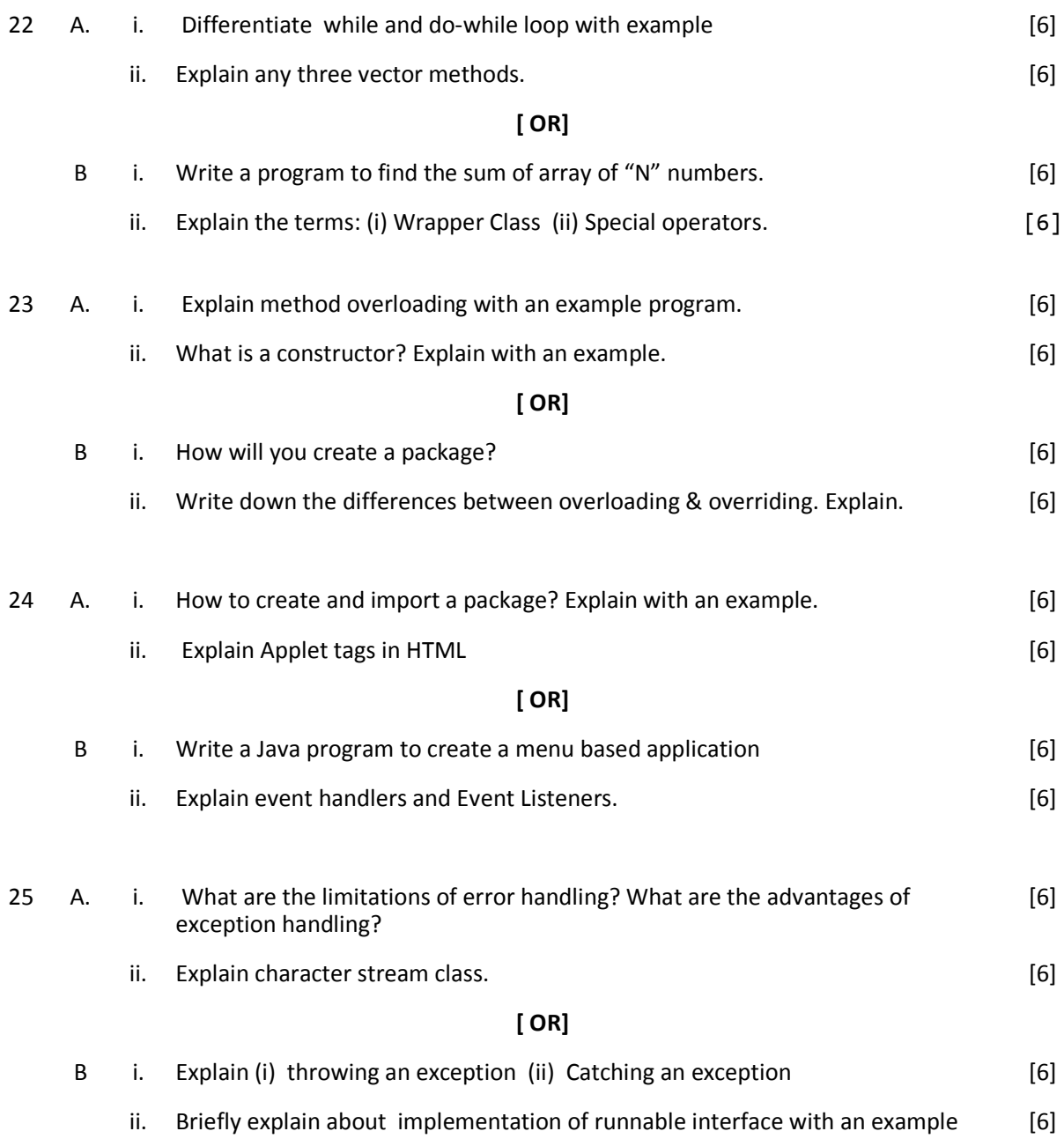

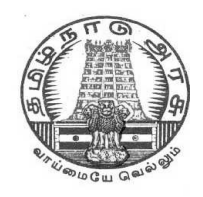

## **DIPLOMA IN COMPUTER ENGINEERING**

**L - SCHEME 2011 - 2012**

## **25244 – DATA STRUCTURES USING C**

## **DIRECTORATE OF TECHNICAL EDUCATION GOVERNMENT OF TAMILNADU**

## **STATE BOARD OF TECHNICAL EDUCATION & TRAINING, TAMILNADU L – SCHEME**

(Implemented from the academic year 2012 - 2013 onwards)

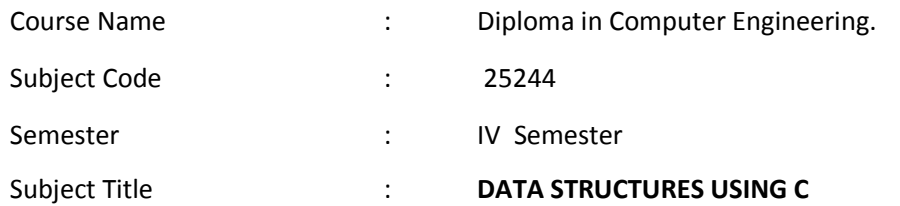

## **TEACHING AND SCHEME OF EXAMINATION**

No. of weeks per semester: 16 weeks

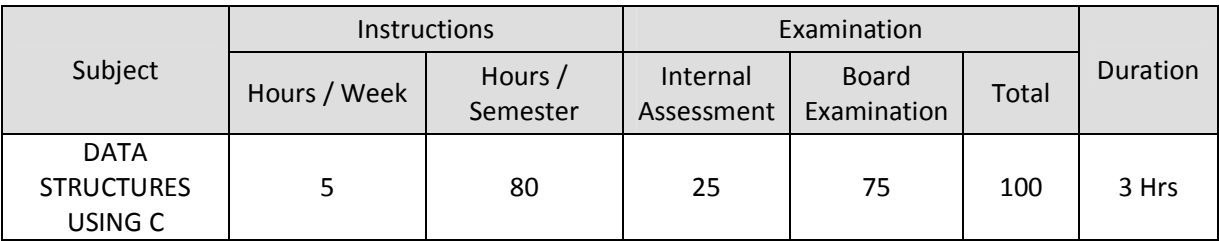

### **TOPICS AND ALLOCATION OF HOURS**

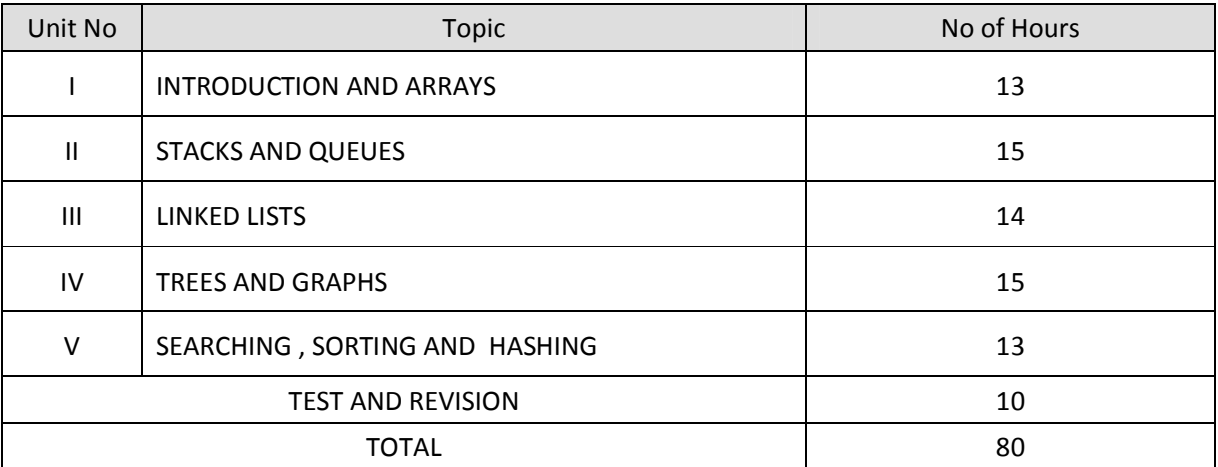

#### **RATIONALE**

Data structures are the techniques of designing the basic algorithms for real-life projects. In the present era, it is very essential to develop programs and organize data in such a way that it solves a complex problem efficiently. Understanding of data structures is essential and this facilitates to acquire sound knowledge of the insight of hardware requirement to any problem base. The practice and assimilation of data structure techniques is essential for programming.
### **OBJECTIVES**

- Define Linear and non-linear data structures.
- List and discuss the different types of linear data structures.
- Differentiate Stack and Queue
- Understand the Operations of Stack
- Explain the applications of stack
- Explain Linked lists and its implementation
- Define a tree and the different terms related with trees.
- Describe the different ways of traversing a binary tree.
- Discuss the various operations on Binary Search tree.
- Define graph terminologies and describe the different ways of traversing a graph.
- Write the algorithm for different types of sorting.
- Write the algorithm for different types of searching.
- Describe hash table and hash function.
- Discuss the various operations on Heap.

### **DETAILED SYLLABUS**

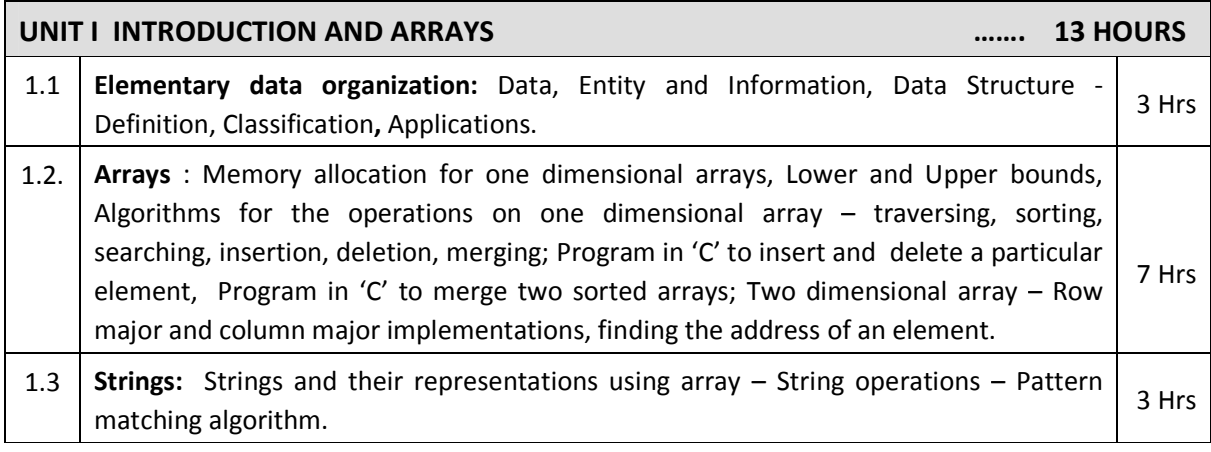

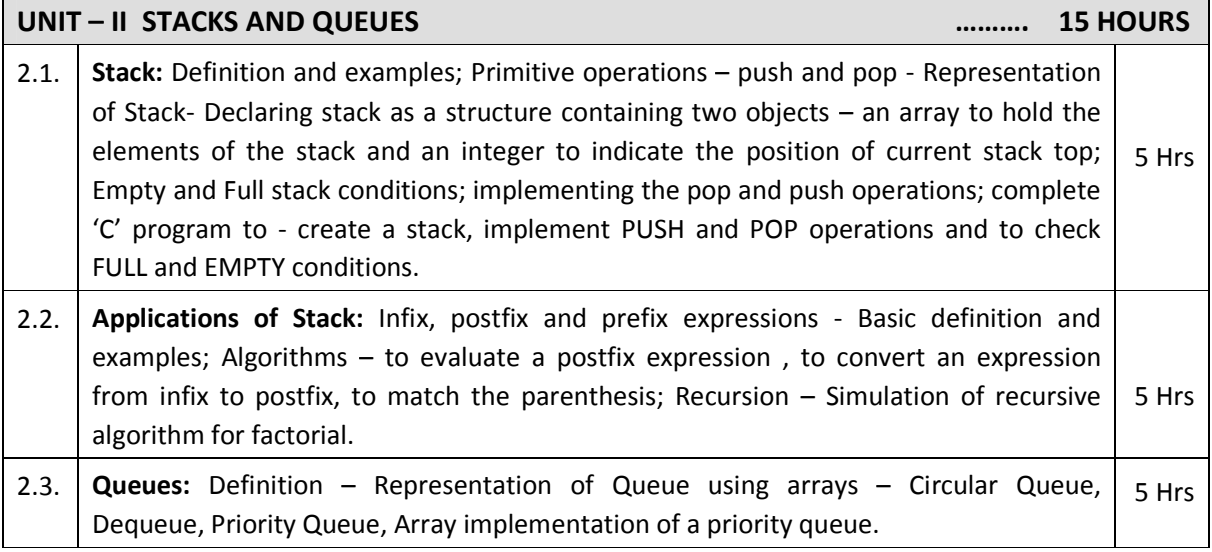

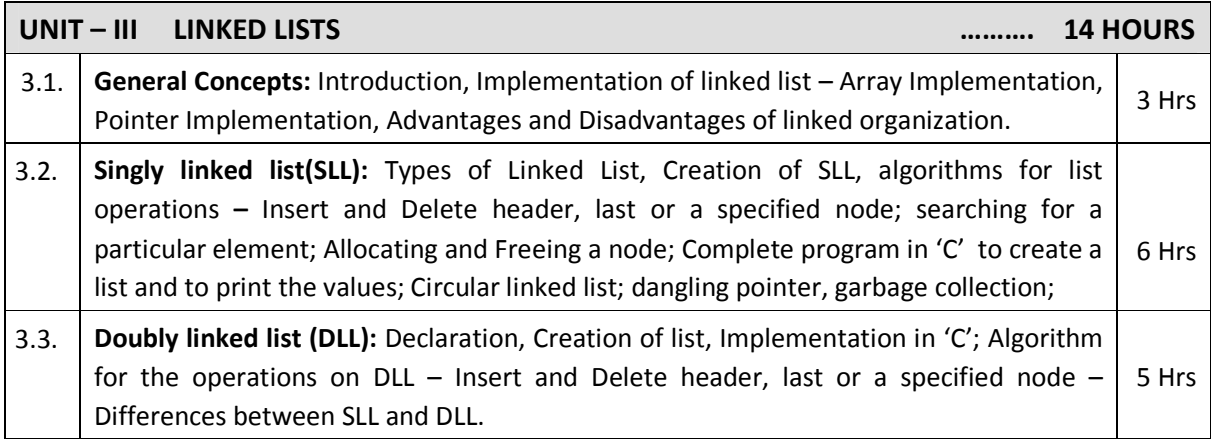

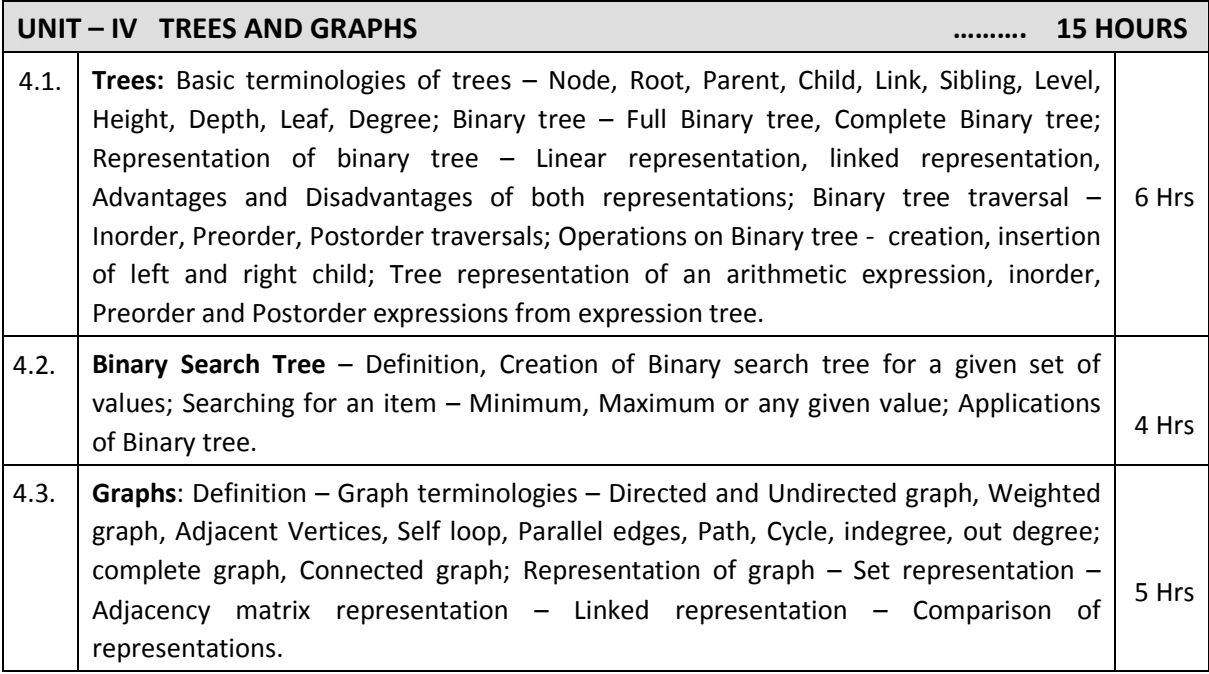

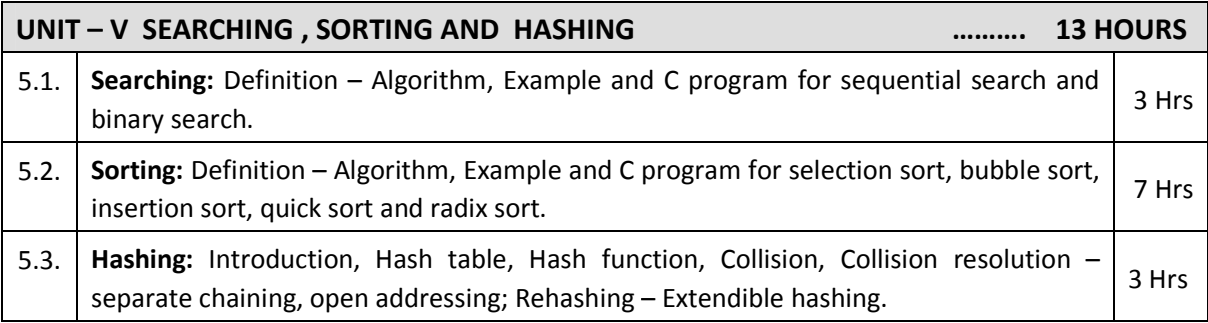

### **TEXT BOOKS**

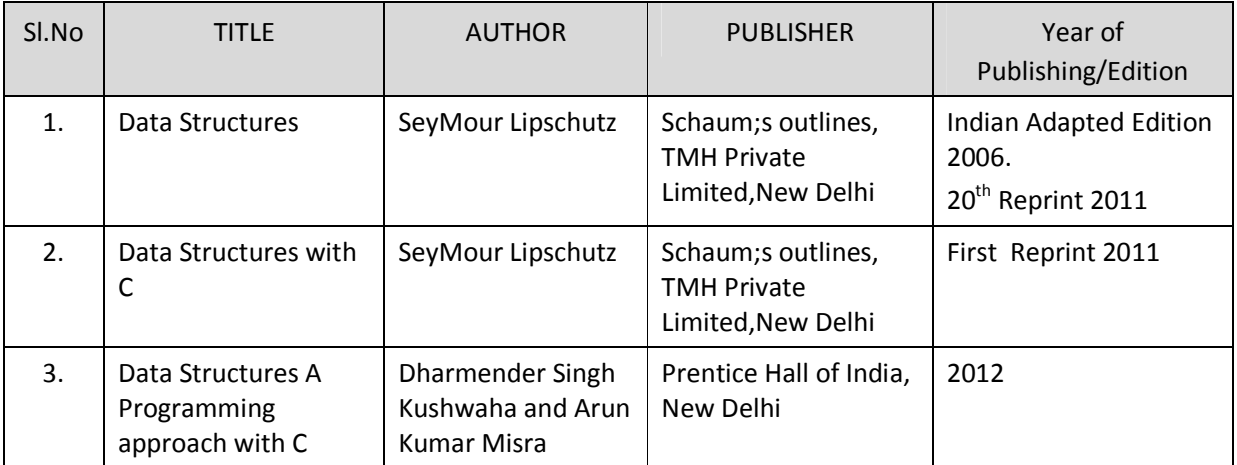

### **REFERENCES**

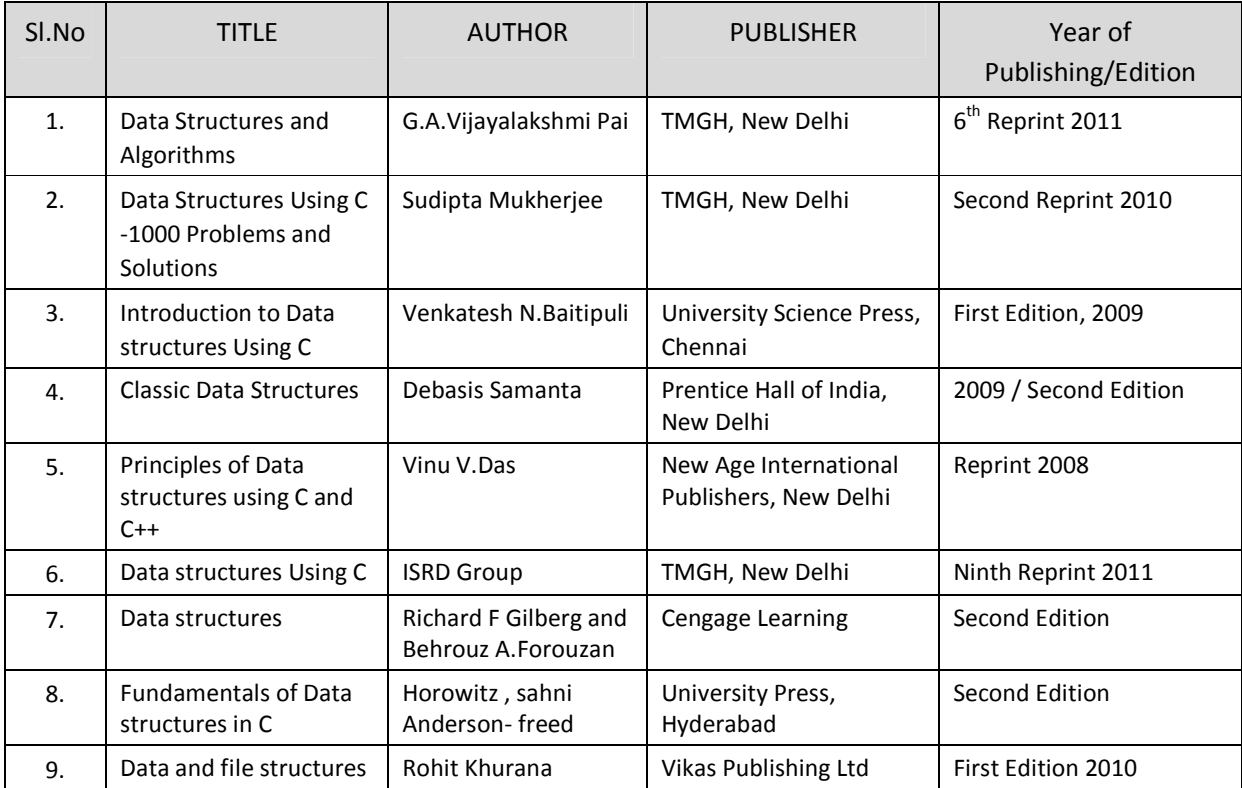

### SEMESTER - IV

### **25244 – DATA STRUCTURES USING C**

**MODEL QUESTION PAPER - I**

Time : 3 Hrs Max. Marks: 75

### **PART – A (15 x 1 = 15 Marks)**

### **Answer any fifteen questions. Each question carries 1 mark.**

- 1. Define Data structure.
- 2. What is an array?
- 3. List at least two operations that can be performed using arrays.
- 4. Name the different methods used to implement two dimensional array.
- 5. What is a stack?
- 6. List types of expressions.
- 7. Which status have to be checked during PUSH and POP operations?.
- 8. Define queue.
- 9. List the different methods to represent singly linked list.
- 10. Write the necessary statements in 'C' to delete a node anywhere in the middle of a singly linked list.
- 11. Linked list is a ……………………… data structure.
- 12. What is the advantage of a linked list over an array.
- 13. Define level of a tree.
- 14. What is a full binary tree?
- 15. Define binary search tree.
- 16. What is a directed graph?
- 17. Define sequential search.
- 18. Define insertion sort technique.
- 19. Define hash table.
- 20. By which method radix sort is being implemented?

### **PART – B ( 5 x 12 = 60 Marks)**

### **Answer all questions choosing either A or B from each question. Each question carries 12 Marks**

- 21 A. i. Write an algorithm to insert an element into an array. [6]
	- ii. Write a program in 'C' to insert an element at a given location at run time in an array containing ten elements. [6]

### **[ OR]**

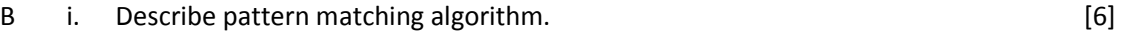

ii. Write a program in 'C' to merge two sorted arrays. [6]

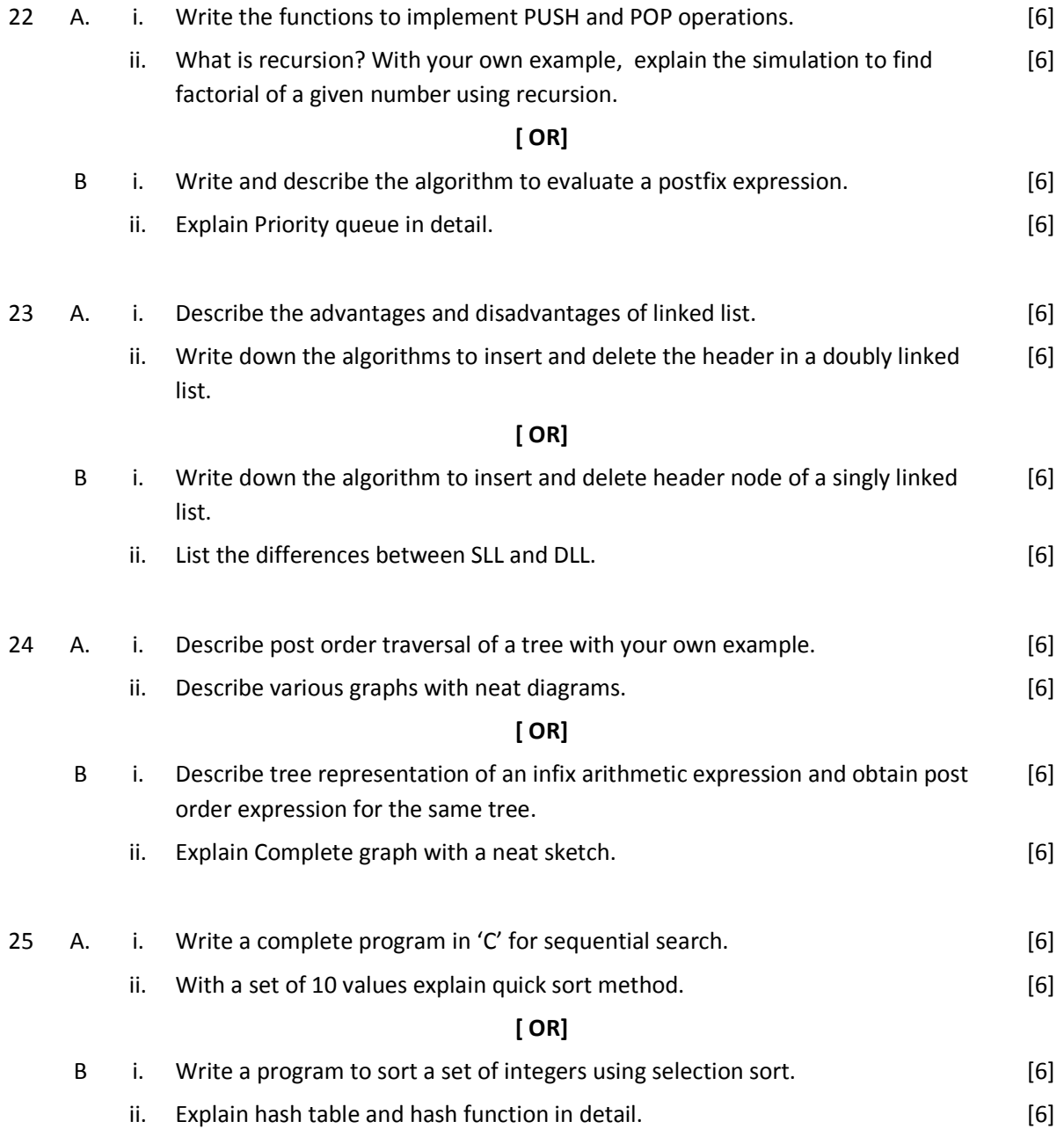

### SEMESTER - IV

### **25244 – DATA STRUCTURES USING C**

**MODEL QUESTION PAPER - II**

Time : 3 Hrs Max. Marks: 75

### **PART – A (15 x 1 = 15 Marks)**

### **Answer any fifteen questions. Each question carries 1 mark.**

- 1. What is an entity?
- 2. Name the two components required to obtain the address of any location of an array and its size.
- 3. Write the statement in 'C' to declare a two dimensional array and initialize.
- 4. List the various string operations.
- 5. Name the primitive operations of stack.
- 6. State any two applications of a Stack.
- 7. Give an example for infix expression.
- 8. What is a priority queue?
- 9. What are the two fields a SLL has?
- 10. Write down the name of the dynamic data structure.
- 11. Describe the purpose of the link fields of a doubly linked list.
- 12. What is dangling pointer?
- 13. Define degree of a tree.
- 14. Define Binary search tree.
- 15. Define graph.
- 16. Define cycle of a graph.
- 17. Define pass in sorting techniques.
- 18. Insertion sort requires the initial ……………………… list to insert a new element.
- 19. Define collision.
- 20. What is meant by rehashing?

### **PART – B ( 5 x 12 = 60 Marks)**

### **Answer all questions choosing either A or B from each question. Each question carries 12 Marks**

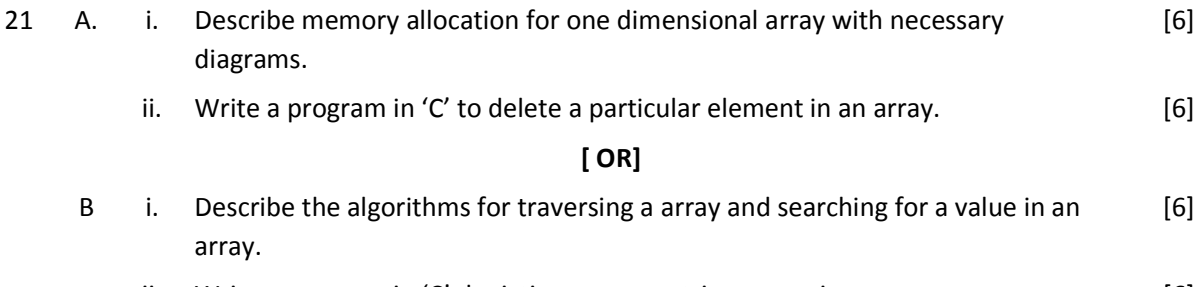

ii. Write a program in  $'C'$  depicting any two string operations.  $[6]$ 

Page | 114

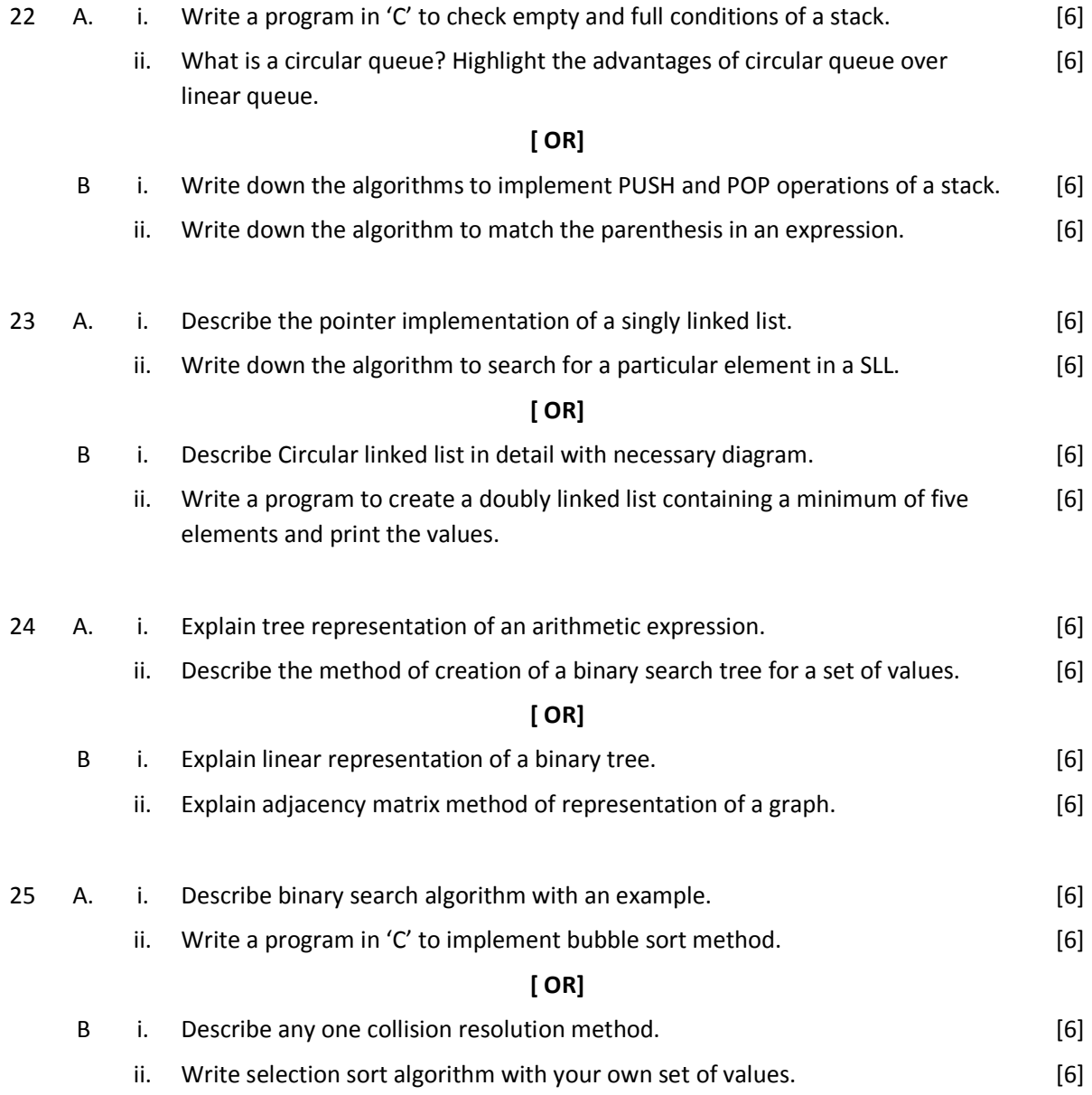

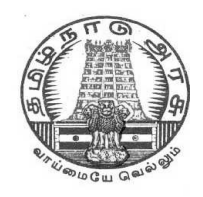

# **DIPLOMA IN COMPUTER ENGINEERING**

**L - SCHEME 2011 - 2012**

**25245 – JAVA PROGRAMMING PRACTICAL**

## **DIRECTORATE OF TECHNICAL EDUCATION GOVERNMENT OF TAMILNADU**

Page | 116

## **STATE BOARD OF TECHNICAL EDUCATION & TRAINING, TAMILNADU**

### **L – SCHEME**

(Implemented from the academic year 2011 - 2012 onwards)

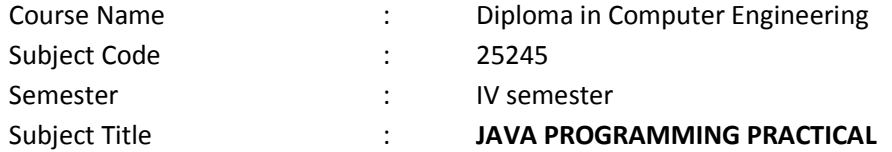

### **TEACHING AND SCHEME OF EXAMINATION**

### **No. of weeks per semester: 16 weeks**

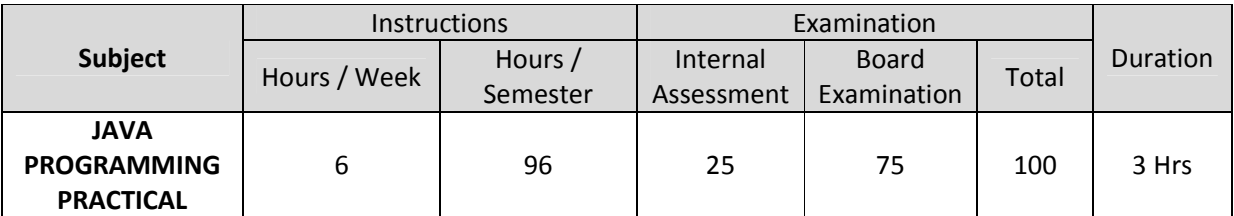

### **OBJECTIVES:**

At the end of the Course, the students will be able to

- Analyze the given problem
- Think the logic to solve the given problem
- Compile and Interpret Java Programs
- Write programs using different operators and expressions.
- Write Java programs using sequential, conditional and Iterative statements.
- Handle arrays of fixed and variable size.
- Create vectors.
- Create classes and objects using Java.
- Implement constructors and constructor overloading.
- Solve problems using inheritance and Polymorphism.
- Create own package and interface.
- Create Applet programs.
- Handle exception arising in programs.
- Use GUI components in the programs.
- Use multithreading in programs.
- Work with files.

### **LAB EXERCISES**

### **PART - A**

- 1. Write a program to print the individual digits of given 3-digit number.
- 2. Write a program that asks the user to enter two integers, obtains the numbers from the user, and then prints the larger number followed by the words "**is larger**." If the numbers are equal, print the message "**These numbers are equal**."
- 3. Write a program to find the three digit Armstrong numbers.
- 4. Write a program to read N numbers and find the largest and smallest numbers.
- 5. Write a program in Java to create a String object. Initialize this object with your name. Find the length of your name using the appropriate String method. Find whether the character 'a' is in your name or not; if yes find the number of times 'a' appears in your name. Print locations of occurrences of 'a'.
- 6. Write a program to display total marks of 5 students using student class. Given the following attributes: Regno(int), Name(string), Marks in three subjects(Integer Array), Total (int).
- 7. Write a program to show how a class implements two interfaces.
- 8. Write a Java program to create your own exception subclass that throws exception if the sum of two integers is greater than 99.
- 9. Write a program to create a text file using Byte stream classes
- 10. Write a program to copy a file to another file.

### **PART – B**

- 1. Write a program that accepts a shopping list of four items from the command line and stores them in a vector. Write a Menu based Program to perform the following operations using vector
	- 1. To add an item at a specific location in the list.
	- 2. To delete an item in the list.
	- 3. To print the contents of the vector.
	- 4. To delete all elements
	- 5. To add an item at the end of the vector
- 2. a) Create a **StringBuffer** object and illustrate how to append characters. Display the capacity and length of the string buffer.
- b) Create a **StringBuffer** object and illustrate how to insert characters at the beginning.
- c) Create a **StringBuffer** object and illustrate the operations of the append() and reverse() methods.
- 3. Write a program in Java with class *Rectangle* with the data fields width, length, area and colour. The length, width and area are of double type and colour is of string type. The methods are get length(), get width(), get colour() and find area().

Create two objects of Rectangle and compare their area and colour. If the area and colour both are the same for the objects then display " Matching Rectangles", otherwise display " Non-matching Rectangle".

- 4. Create a class to represent complex numbers. A complex number has the form real part + i \* imaginary part. Provide constructor to enable an object of this class to be initialized when it is declared. Provide a no-argument constructor with default value in case no initializes are provided. Provide public methods for the following:
	- i) Addition of two complex numbers
	- ii) Subtraction of two complex numbers
	- iii) Printing complex numbers in the form (a,b) where a is the real part and b is the imaginary part.

(Pass objects as arguments)

- 5. Write a program to create a player class. Inherit the classes Cricket player, Football\_player and Hockey\_player from player class.
- 6. Write a program to create a package for Book details giving Book Name, Author Name, Price, Year of Publishing.
- 7. A color can be created by specifying the red, green, blue values as integer parameters to the constructor of class Color. The values range from 0 to 255. Provide three horizontal scroll bars and ask the user to select the values of the colors by dragging the thumb in the scroll bar. Using the color selected, draw a rectangle.
- 8. Create an applet for simple calculator to perform Addition, Subtraction, Multiplication and Division using Button, label and Text field classes.
- 9. Draw a bar chart for the following details using Applets.

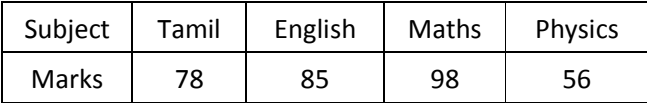

10. Write a Java program for generating two threads, one for printing even numbers and other for printing odd numbers.

### **SCHEME OF VALUATION**

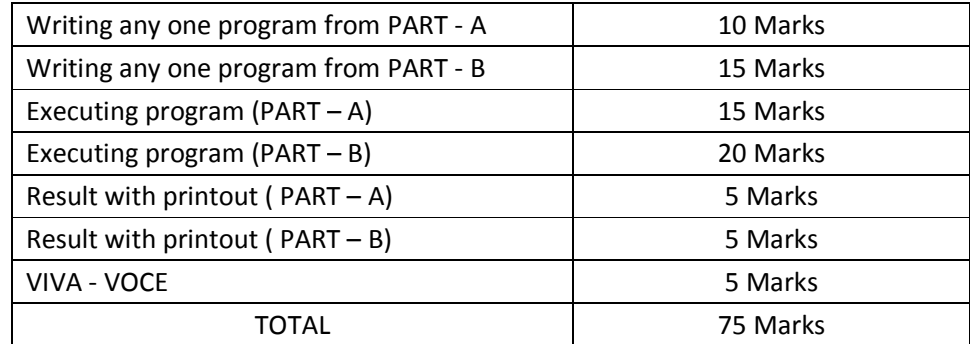

Note : Student : Computer ratio in lab should be strictly 1:1

### **HARDWARE REQUIREMENT**

- Desktop Computers 36 Nos
- Laser Printer 4 Nos

### **SOFTWARE REQUIREMNT**

JDK1.3 OR JDK1.4

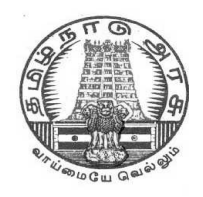

# **DIPLOMA IN COMPUTER ENGINEERING**

**L - SCHEME 2011 - 2012**

# **25246 – DATA STRUCTURES USING C PRACTICAL**

## **DIRECTORATE OF TECHNICAL EDUCATION GOVERNMENT OF TAMILNADU**

Page | 121

### **STATE BOARD OF TECHNICAL EDUCATION & TRAINING, TAMILNADU DIPLOMA IN COMPUTER ENGINEERING SYLLABUS**

L – SCHEME

(Implements from the academic year 2011 - 2012 onwards)

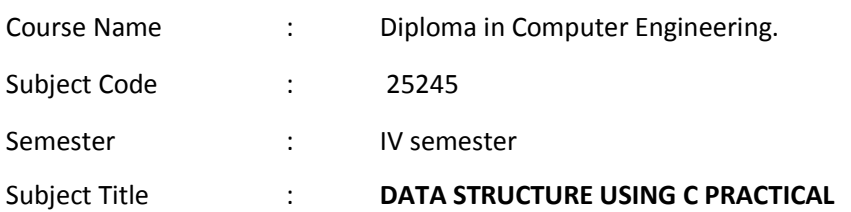

### **TEACHING AND SCHEME OF EXAMINATION**

No. of weeks per semester: 16 weeks

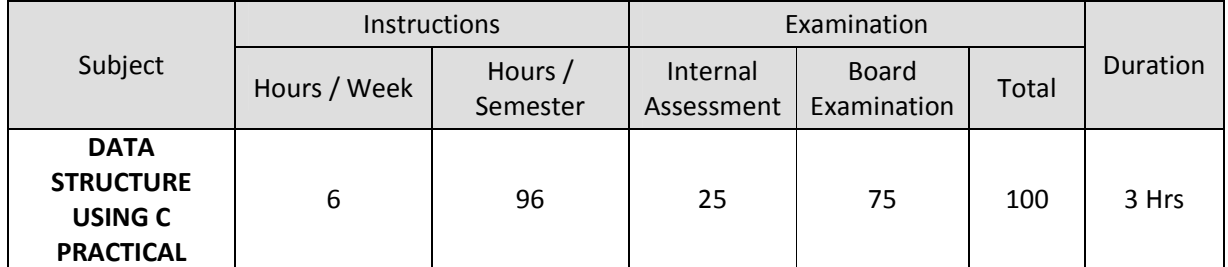

### **RATIONALE**

To provide the hands on experience on implementation of linear and non-linear data structure , this course will be introduced . The knowledge of 'C' language and data structures will be reinforced by practical exercises during the course of study. The course will help students to develop the capability of selecting a particular data structure.

### **OBJECTIVES**

On completion of the following units of syllabus contents, the students must be able to

- Understand the use of arrays
- Use of arrays and pointers.
- Implement linear data structure algorithms using C language.
- Implement non linear data structure algorithms using C language.
- Write programs for traversing a binary tree.
- Write programs for searching.
- Write programs for sorting.

### **LAB EXERCISES**

- 1. Write a program in 'C' to insert, delete an element from an array of elements. Also print the position of a particular element
- 2. Write a program in 'C' to merge two sorted array elements into a single array
- 3. Write a program in 'C' to create a two dimensional array with at least ten elements. Search for a particular element and print its position and address of the element.
- 4. Write a program in 'C' to perform operations in stack by using array.
- 5. Write a program in 'C' to convert an infix expression into postfix expression.
- 6. Write a program in 'C' to evaluate a postfix expression.
- 7. Write a program in 'C' to create a queue containing ten elements and perform delete and insert operations using array.
- 8. Write a program in 'C' to create a singly linked list containing at least five elements. Make necessary assumptions.
- 9. Write a program in 'C' to delete the first node that contains an integer data item of a single linked list.
- 10. Write a program in 'C' to create and display the contents of a doubly linked list.
- 11. Write a program in 'C' to create a binary tree.
- 12. Write a program in 'C' for pre-order traversal of a binary tree.
- 13. Write a program in 'C' for binary searching
- 14. Write a program in 'C' to sort 'N' Numbers using Insertion sort.
- 15. Write a program in 'C' to sort 'N' Numbers using bubble sort.

### **SCHEME OF VALUATION**

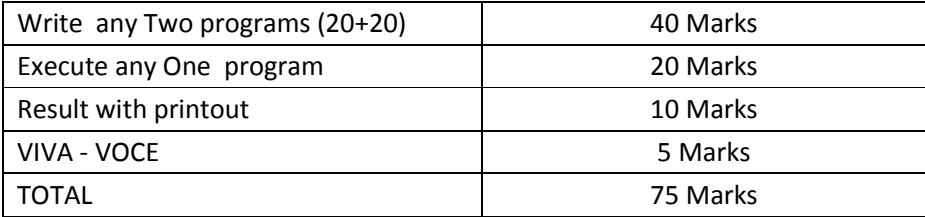

### **HARDWARE REQUIREMENT**

- Desktop Computers 36 Nos
- Laser Printer 4 Nos

### **SOFTWARE REQUIREMNT**

● C – Compiler with Editor

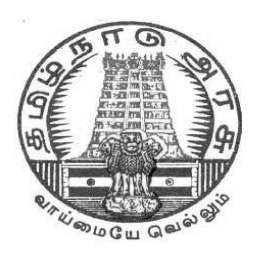

# **DIPLOMA IN ENGINEERING/TECHNOLOGY**

**L - SCHEME 2011 - 2012**

# **COMMUNICATION AND LIFE SKILLS PRACTICAL**

# **DIRECTORATE OF TECHNICAL EDUCATION GOVERNMENT OF TAMILNADU**

Page | 124

## **STATE BOARD OF TECHNICAL EDUCATION & TRAINING, TAMILNADU L-SCHEME**

(Implemented from the Academic year 2011-2012 onwards)

Course Name : DIPLOMA IN ENGINEERING/TECHNOLOGY

Subject Code : **20002**

Semester : **IV SEMESTER** 

Subject Title : **COMMUNICATION AND LIFE SKILLS PRACTICAL**

### **TEACHING AND SCHEME OF EXAMINATION:**

## No. of Weeks per Semester: 16 Weeks

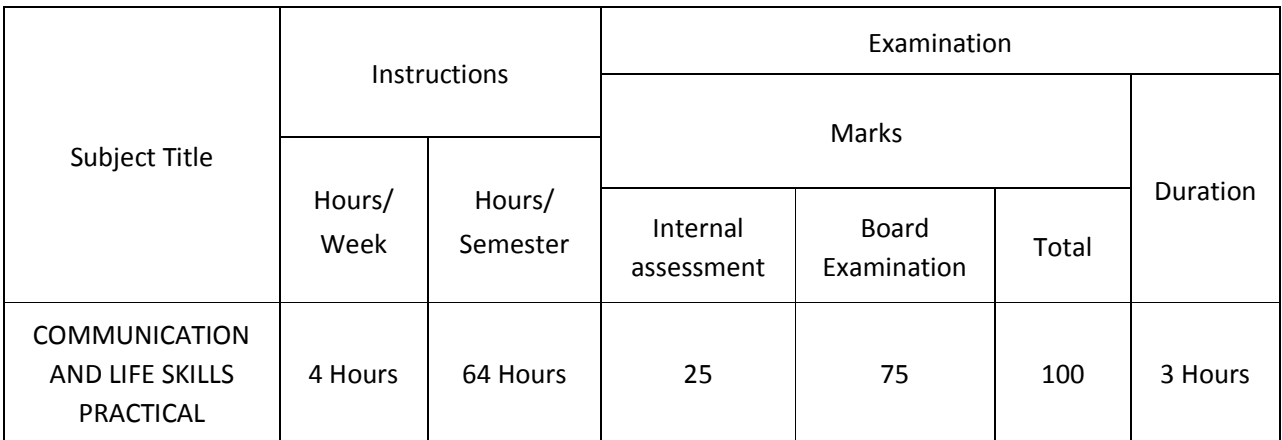

### **Topics and Allocation of Hours:**

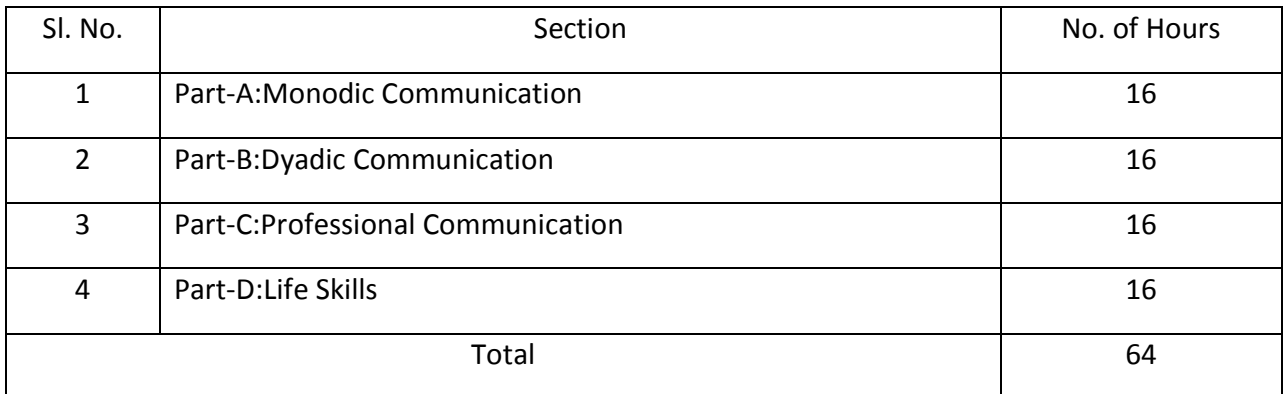

### **RATIONALE**

Nowadays, effective and error free communication is a basic need. Communication through English is the order of the day for entry and survival in any corporate. Training in Monodic communication (one man communication) Dyadic communication (a pair communication) and Professional communication (may be Monodic, Dyadic or Group communication) is attempted through these practical modules. One can improve one's communication skills by enriching one's vocabulary , particularly active vocabulary and standard everyday expressions and using them in various contexts. Practice alone, both on the campus and outside the campus, can help a learner to grow proficient in the art of Communication.

Language is the most commonly used and effective medium of self-expression in all spheres of human life - personal, social and professional. A student must have a fair knowledge of English language use and various communicative functions. He/she must be able to pursue the present course of study and handle the future jobs in industry. The objective of the course is to assist the diploma holders to acquire proficiency in monodic, dyadic and professional communication skills and selective but most important life skills. At the end of the course, the student will be able to communicate his ideas fearfree and error free, in social and professional spheres of life and imbibe life skills.

### **SPECIFIC INSTRUCTIONAL OBJECTIVES**

Communication is crucial as it influences every aspect of one's personal development. Having a sound grounding in reading and writing techniques allows a student to progress on to higher level literacy skills. Many students struggle because their basic decoding is so inaccurate that advanced comprehension is difficult for them. Because of their poor exposure and poor use of English language in various spheres of life they suffer proper communication. They also tend to be 'afraid' of words and in turn they are not able to develop their personal vocabulary. In other words, without solid literacy skills, the student's prospects and life chances are limited. It is a fact that Communication skills and Life Skills shapes one's personality.

### *MONODIC COMMUNICATION*

The student is able to:

- 1. Practise using departmental words and terminology in sentences.
- 2. Prepare and perform oral presentations.
- 3. Introduce oneself and others.
- 4. Deliver welcome address and vote of thanks.
- 5. Compere a program.
- 6. Describe the visuals.
- 7. Take notes, answer very short questions.
- 8. Comprehend an auditory/oral passage.

### **DYADIC COMMUNICATION**

The student is able to:

- 1. Adopt various communicative functions.
- 2. Prepare and perform a dialogue.
- 3. Adopt the basics of telephone etiquette.

### **PROFESSIONAL COMMUNICAITON**

The student is able to:

- 1. Prepare a resume.
- 2. Take part in a group discussion.
- 3. Communicate through body language.
- 4. Adopt the interview skills with professional presence.
- 5. Perform mock interview.

### **LIFE SKILLS**

The student is able to:

- 1. Prepare for and deal with change.
- 2. Adopt motivation, goal-setting and self-esteem.
- 3. Adopt Teamwork skills.
- 4. Adopt Time management.
- 5. Adopt Emotional intelligence skills.
- 6. Assert Positively.
- 7. Adopt Interview etiquette.
- 8. Plan career.
- 9. Understand Strength, weakness (long term, short term).

### **LEARNING STRUCTURE**

To enable the students to practise monodic communication, dyadic communication professional communication and imbibe life skills through various modes of practical learning and assignments.

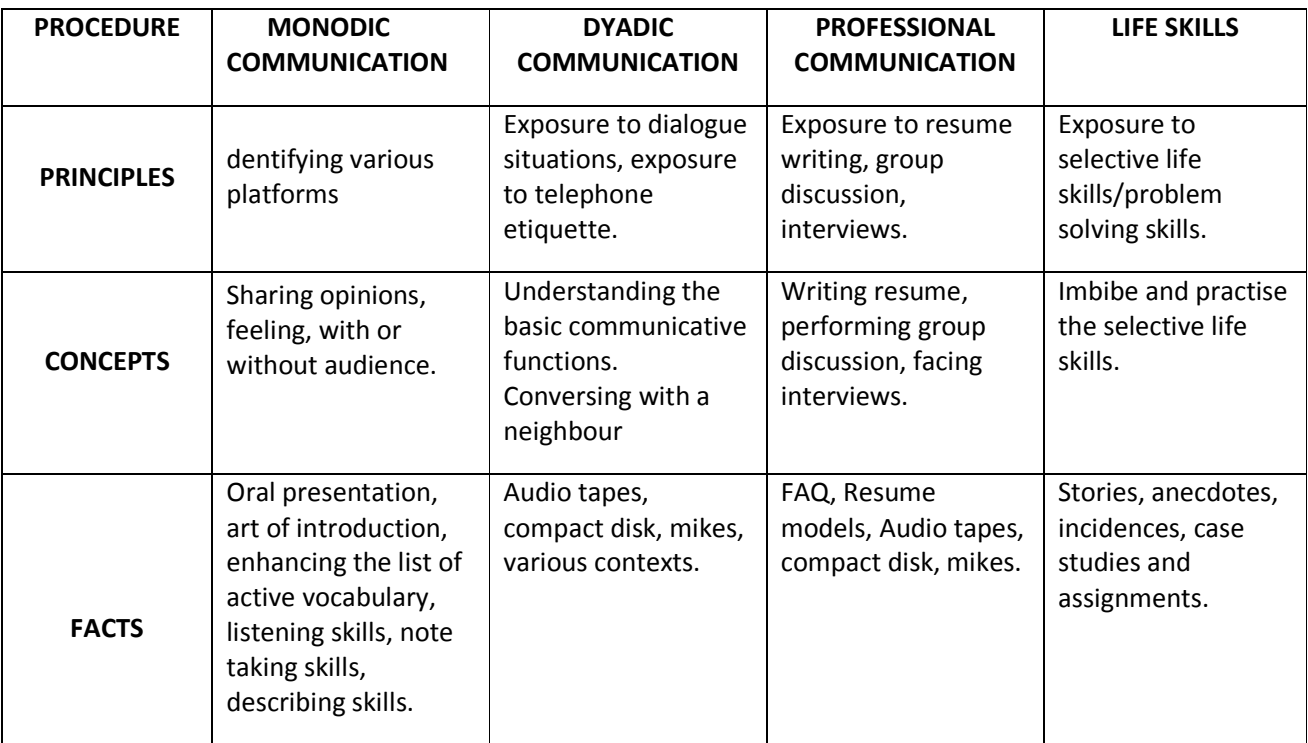

### **COMMUNICATION AND LIFE SKILLS PRACTICAL**

### **SYLLABUS**

### **PART A: MONODIC COMMUNICATION (16 hours/ periods)**

- **a) Vocabulary enrichment**: recording important words and terminology alphabetically connected to the concerned department – playing antakshari.
- **b) Introducing oneself**: using greeting phrases opening and closing with courteous notes supplying personal information.
- **c) Introducing others**: using greeting phrases opening and closing with courteous notes with information.
- **d) Welcome address, vote of thanks and compering a program:** keeping notes and personal information of the dignitaries – concerned.
- **e) Making an Oral Presentation**: Preparing the presentation Talking about people, animals and places – Keywords technique and the rehearsal – Presentation outline – Performing the presentation – answering the questions.
- **f) Oral description**: a picture from an English magazine a visual ad a natural scene.
- **g) Auditory/Oral comprehension** small passage small dialogue -very short story note taking skill.
- **h) News Caption**: giving caption for a news item from an English daily.

### **PART B: DYADIC COMMUNICATION: COMMUNICATIVE FUNCTIONS (16 hours/ periods)**

- **a) Dialogue**: preparing and performing Meeting people, exchanging greetings and taking leave Giving instructions and seeking clarifications – Thanking someone and responding to thanks minimum seven exchanges including the courteous openings and closings – ten common contexts.
- **b) Telephonic dialogue**: telephonic etiquette Answering the telephone and asking for someone Dealing with a wrong number – Taking and leaving messages – Making enquiries on the phoneordering for supply-bookings and arrangements-handling the complaints – calling for appointment.

### **PART C: PROFESSIONAL COMMUNICATION (16 hours/ periods)**

- **a)** Group Discussion Taking part in a Group Discussion focus on team spirit.
- **b)** Interview Frequently asked questions in an interview Mock interview Body language.
- **c)** Resume Writing components.

### **PART D: LIFE SKILLS (16 hours/ periods)**

- **a)** Preparing for and dealing with change.
- **b)** Motivation, goal-setting and self-esteem.
- **c)** Teamwork skills.
- **d)** Time management

- **e)** Emotional intelligence skills
- **f)** Career planning.
- **g)** Assertive Skills.
- **h)** Interview skills.

### **References :-**

- 1) Malcolm Goodale, Professional Presentations with VCD, Cambridge University Press
- 2) B.Jean Naterop and Rod Revell, Telephoning in English with 2 Audio CDs Cambridge University Press
- 3) Priyadarshi Patnaik, Group Discussion and Interview Skills with VCD, Cambridge University Press
- 4) Kamalesh Sadanand and Susheela Punitha, Spoken English: A Foundation Course for Speakers of Tamil, Orient BlackSwan.
- 5) S. P. Dhanavel, English and Soft Skills, Orient BlackSwan
- 6) Robert Sherfield and et al, Developing Soft Skills, Pearson Education.
- 7) Poly Skills: A course in communication skills and Life skills, Cambridge University Press.
- 8) English and Communication Skills for Students of science and Engineering by S.P.Dhanavel, Orient BlackSwan.
- 9) Speak Well, edited by Kandula Nirupa Rani, Jayashree and Indira,OrientBlackSwan.
- 10) Fifty ways to improve your telephoning and teleconferencing Skills by Ken Taylor -

### **COMMUNICATION AND LIFE SKILLS PRACTICAL**

### **Model Question Paper - 1**

Time: 3 hrs Max Marks: 75

### **PART –A** (35 Marks)

### **Monodic Communication**:

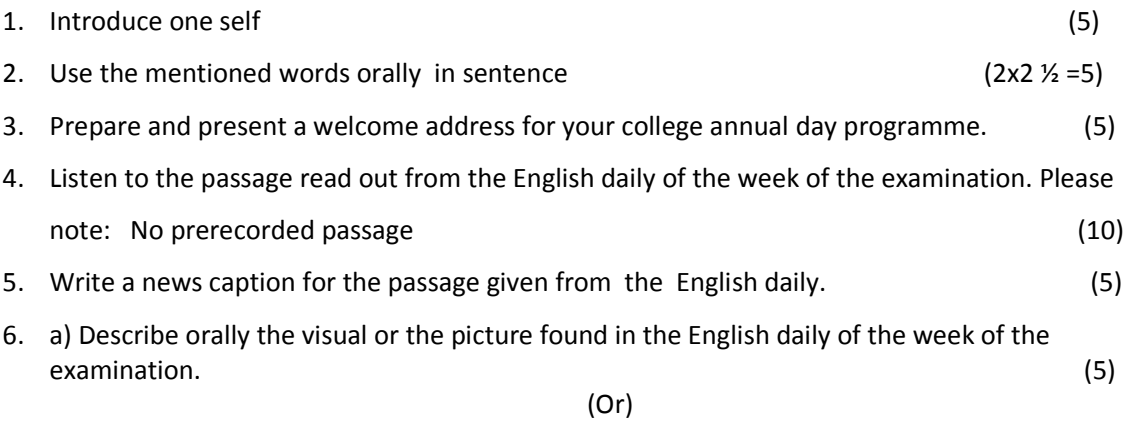

b) Make an oral presentation about an animal.

### **PART – B** (15 Marks)

### **Dyadic Communication:**

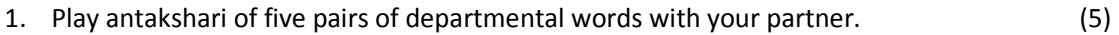

2. Prepare and perform a dialogue with your partner on the given situation (10)

### (minimum seven exchanges)

Or

Prepare and perform a telephonic dialogue on a flight booking. (minimum seven exchanges)

### **PART-C** (25 Marks)

### **Professional Communication:**

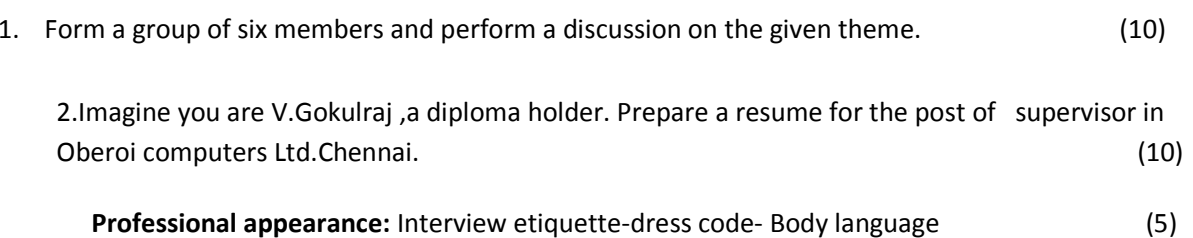

### **COMMUNICATION AND LIFE SKILLS PRACTICAL**

### **Model Question Paper - 2**

Time: 3 hrs Max Marks: 75

### **PART –A** (35 Marks)

### **Monodic Communication**:

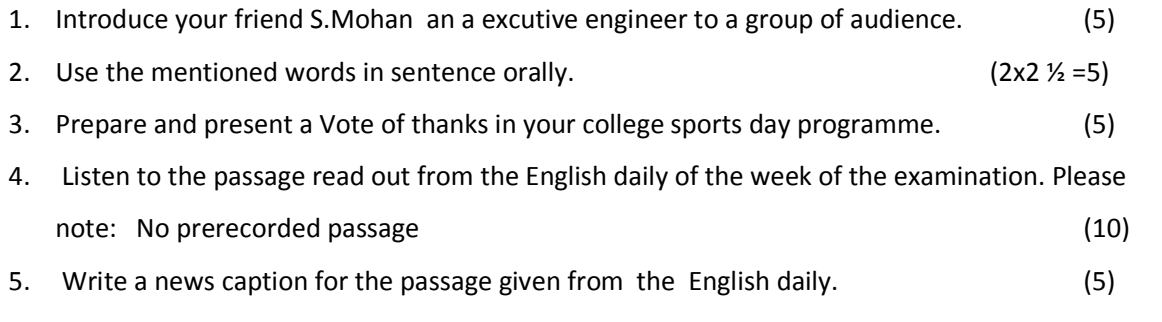

6. a) Describe the visual or the picture found in the English daily of the week of the conduct of the examination. (5) (Or)

b) Make an oral presentation about your polytechnic college.

### **PART – B** (15 Marks)

### **Dyadic Communication:**

- 1. Play antakshari of five pairs of your departmental words with your partner. (5)
- 2. Prepare and perform a dialogue with your partner on the given situation (10)

(minimum seven exchanges)

(Or)

Prepare and perform a telephonic dialogue on ordering the supply of a computer

(minimum seven exchanges)

**PART-C** (25 Marks)

### **Professional Communication:**

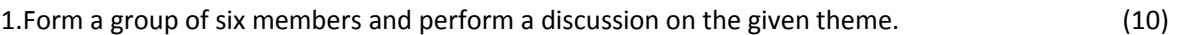

- 2.Imagine you are M.Kishore a diploma holder. Prepare a resume for the post of operating engineer in REC Electricals Ltd.Madurai. ( 10)
- 3. **Professional appearance:** Interview etiquette-dress code- Body language (5)

### **NOTES OF GUIDANCE**

### **Role of the media:**

To equip a learner with vocabulary, particularly active vocabulary and standard everyday expressions ,using English dailies and watching selective English T.V. channels both in the classroom and outside the classroom is focused. Such a provision is recommended for the students to establish familiarity with the English dailies and selective English T.V. channels.

Minimum two copies of two English dailies in the laboratory room (students can bring their own copies also).Minimum two systems with net connection for information collection in the laboratory itself.

### **Synopsis of the news item:**

During every lab work day, students must choose a news item from the English daily or weekly or monthly, and write a synopsis of the chosen news item, in not more than five lines. The news item should be pasted on the left page and synopsis on the right page (the chosen news item should not be politically, socially or communally controversial). Students should exercise care in choosing the news items. Teachers have to advise them on this aspect. This can be done outside the class hours also but every record exercise should begin with the synopsis of news item of the date of the lab session.

For example, first lab exercise namely departmental vocabulary and antakshari is performed on 15/12/2011. The student should choose a news item from any English daily of 15/10/2011 and record the synopsis on the right page (in not more than 5 lines) under the caption **Synopsis of the news item of the day/date 15/10/2011.**There is no harm in repeating or copying the lines form the passage. The essence of the passage should be there. The cutout news item for presenting the synopsis should be pasted on the left page of the record notebook.

This is to be done with interest for developing one's personality. This work **does not carry any marks** but without which the record exercise should not be valued. This is the precondition for valuing the record exercise. Each record exercise follows the synopsis of the chosen news item.

At the bottom of the synopsis, the student should record the **dictionary meaning** of atleast **one strange word** found in the chosen news item. At the end of every month, a minimum of 10 Headlines of 10 different days i.e. one Headline a day from anyone English daily should be pasted on the right or left page of the Record Note Book. (This work does not carry marks but this is the precondition for marking the record exercises)

External examiner**,** before signing the record notebook, should verify whether the Newspaper works were recorded/pasted in the record notebook.

Verbal communication in any language begins with sounds in isolation, union and word formation. Learning everyday words and expressions is the primary factor. Grammar comes next. One can enrich one's every day vocabulary by reading English magazines and listening to or watching an English channel on television. So an English laboratory should be equipped with a minimum of two copies of two English dailies and English weeklies or monthlies.

Watching English channels helps the students improve their vocabulary and expressions. If there is a provision, students may be permitted to watch selective, mind corruption free English channels (sports, education, news, animal channels and so on) for at least 15 min. during the English lab sessions. This will serve as motivation for the students and help them shed their inhibition.

### **What is antakshari?** (Polar word game)

This game can be played on the stage by two or three students using the departmental words. Suppose Mr. A belongs to Dept.of Electrical and Electronics and he says his departmental word ' **ampere** 'Mr. B has to supply a word beginning with the ending letter of Mr. A's word. The word **ampere** ends with the letter **' e'** so Mr. B says **' electrical** '.Mr. A has to continue with the letter **' l '.** Like that five pairs of words are to be spoken.(**Letter ending only, not sound ending. )** Suppose departmental words are not available in some English letters like  $' x' ' y' ' z'$  the students may be permitted to use common words.

## **ANTAKASHARI** ( Five Exchanges ) (Dept. of Mechanical Engineering.)

### EXAMPLE:

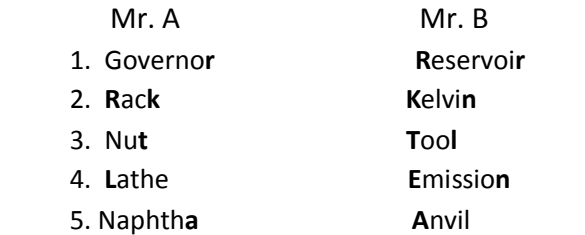

### **Introducing oneself:**

One is not expected to introduce one's family. One or two sentences on his family will do. Care must be taken to include general proficiency, titles and merits, awards possessing or secured in academic activities like paper presentation, participation in inter polytechnic or intra polytechnic competitions, sports activity, forums like NCC,NSS, hobby, ambition, strengths and weaknesses.

**Introducing others** – merits – credentials—one or two points on his family.

**Vote of thanks / Welcome address**.No doubt it should be all-covering but Focus should be on the important persons/invitees/chief guest and the message of the speaker.

**Description** (pictures from English weekly/daily) Pictures may be displayed through projector or Magazine cuttings may be used. Just five lines on the picture will do.

**Auditory/oral comprehension:** A Passage from any English daily of the week of the examination is to be read out for two to three minutes in the end examination. Display of recorded passages can be used as an addition in the class room. The use of pre-recorded passage discouraged in the end examination.

**Oral presentation:** Students must be encouraged to use English magazines and internet for collecting information on the topic, noting keywords and use them in their presentation in his own language. One must be able to talk extempore for 2 min on any topic, given a time of two minutes for organizing his/her thoughts. The topics can be kept simple and general (current events of interest like sporting event for headline of the day). It must be totally an oral activity without the aid of any other media.

**News Caption:** A news item ,without heading,of not more than ten lines from an English daily of the week of the conduct of Examination is to be given. The caption may be a passive construction or a catchy phrase on the given news item.

**Face to face dialogue:** Selective nine situations / topics are to be performed in the class room. (Minimum seven exchanges with courteous openings and closings).

**Telephonic dialogue:** Selective seven situations to be given. (Minimum seven exchanges).

**Resume writing:** cover letter—the components of a resume like sender's address, recipient's address, career objective to be explained.

**Group Discussion:** Topics of common interest, avoiding controversial ones, are to be given for discussion. A group may consist of six members.

Students should be exposed to 44 phonemes (sounds) in English language and their symbols.

There shall be no question on this end examination.

### **COMMUNICATION SKILLS EXERCISES:-**

- 1. Departmental Vocabulary alphabetically (using it in sentence, antakshari).Using the words orally in sentences
- 2. Introducing oneself and others
- 3. Vote of thanks / Welcome address
- 4. Description (pictures from English weekly/daily)
- 5. Auditory/oral comprehension
- 6. Oral presentation
- 7. Face to face dialogue
- 8. Telephonic dialogue
- 9. Resume writing
- 10. Group Discussion

### **Communication Skills**:

Ten Marks for each exercise leading to a maximum of hundred marks in total.

The total marks to be reduced to an average of ten marks.

Texts of the performed activities to be recorded in the Record Note book. Synopsis of the news item of the day/date is mandatory at the beginning of every record exercise.

### **Life Skills:**

- **i)** Preparing for and dealing with change.
- **j)** Motivation, goal-setting and self-esteem.
- **k)** Teamwork skills.
- **l)** Time management
- **m)** Emotional intelligence skills
- **n)** Career planning.
- **o)** Assertive Skills.
- **p)** Interview skills.

Life skills are to be intensely inculcated through lectures, quotes, anecdotes and case studies. An excellent awareness of the eight essential life skills is to be created through continuous internal assessment. Five assignments in these topics are to be recorded in the record note book.

- $\triangleright$  A minimum of five assignments on five different topics.
- $\triangleright$  Each assignment to be assessed for twenty marks.
- $\triangleright$  The total marks to be reduced to an average of ten marks.
- $\triangleright$  All the topics to be covered in the lab.

### **TIME MANAGEMENT IN THE END EXAM.**

### **For written part 30 min**

 Written part of the examination should be the first / beginning of the examination, monadic oral exam to start during the written exam.

Written Part exercises:

- auditory / oral comprehension.
- **Resume writing.**
- **Giving news caption for the passage.**
- **•** During the written examination time of 30 minutes, monodic communication examination may also take place simultaneously.

### **MONODIC COMMUNICATION ( ONE MAN COMMUNICATION)**

Oral part – 75 min.

Both internal and external examiners (simultaneously) are to examine the students.

Five minutes for each student. 15 students for external & 15 students for internal and within 75 minutes both internal and external examiners complete the monadic communication exam.

### **DYADIC COMMUNICATION ( ONE PAIR COMMUNICATION)**

- 5 min for each pair.
- 15 pairs in total. 8 pairs for external and 7 pairs for internal examiner. (8x5=40 min) within **40 min** both internal and external examiners completes the dyadic communication exam.
- The students examined by the external for monadic exam are to be examined by the internal for dyadic and vice versa.

### **PROFESSIONAL COMMUNICATION**

- 30 min for group discussion.
- 6 members in each group.
- 5 min for discussion for each group.
- Both internal and external examiners to supervise / examine simultaneously one group each.
- Within fifteen minutes all the six groups to be examined.

## **LABORATORY REQUIREMENT**

- 1. An echo-free room for housing a minimum of sixty students.
- 2. Necessary furniture and comfortable chairs
- 3. Public Address System.
- 4. A minimum of two Computers with internet access, with Audio for Listening Skill and related software packages.
- 5. A minimum of Two different English dailies.
- 6. A minimum of one standard Tamil daily.
- 7. Headphone units 30 Nos. with one control unit with a facility to play and record in Computer.
- 8. A minimum of Three Mikes with and without cords.
- 9. Colour Television (minimum size 29").
- 10. DVD/VCD Player with Home Theatre speakers.
- 11. Clip Chart, white board ,smart board.
- 12. Projector.
- 13. video camera.
- 14. Printer,Xerox,scanner machines **desirable.**
- 15. English Weeklies/monthlies/journals like ELTOI **desirable.**
- 16. Frozen thoughts –monthly journal for Lifeskills by Mr.Rangarajan / www.frozenthoughts.com

### **Mark Pattern**

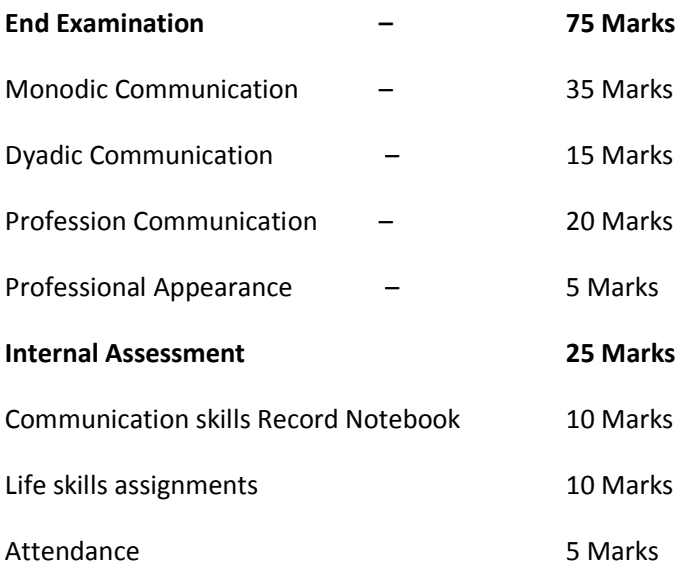

## **COMMUNICATION AND LIFE SKILLS PRACTICAL**

### Allocation & Statement of Marks

Duration:3Hrs.

### Name of the Candidate Reg. No.

### A. Monodic communication : 35 Marks

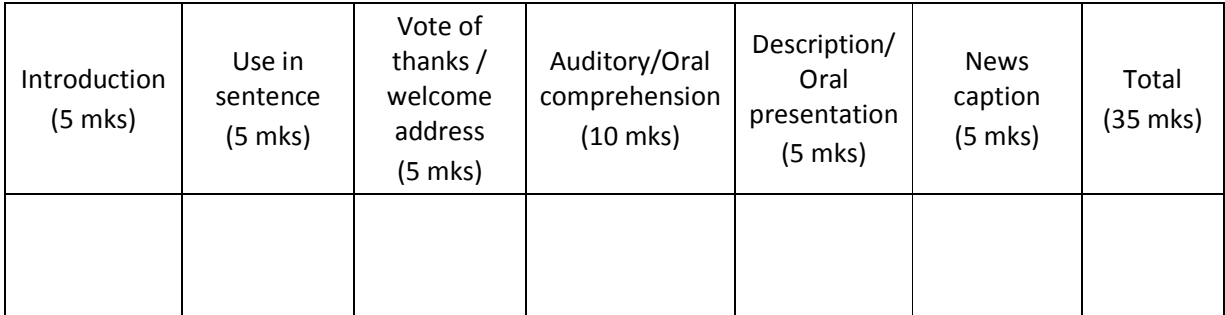

### B. Dyadic communication: 15 Marks

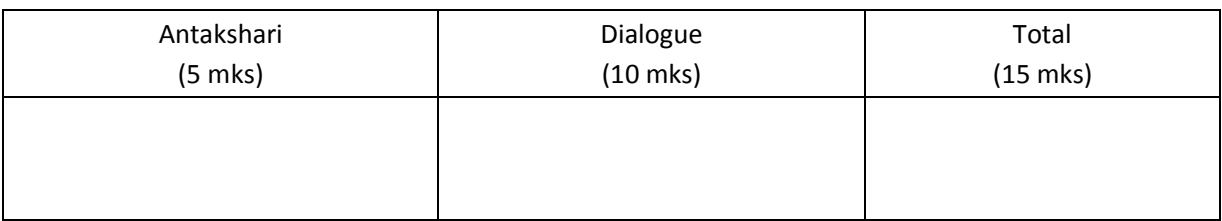

### C.Professional communication: 20 Marks

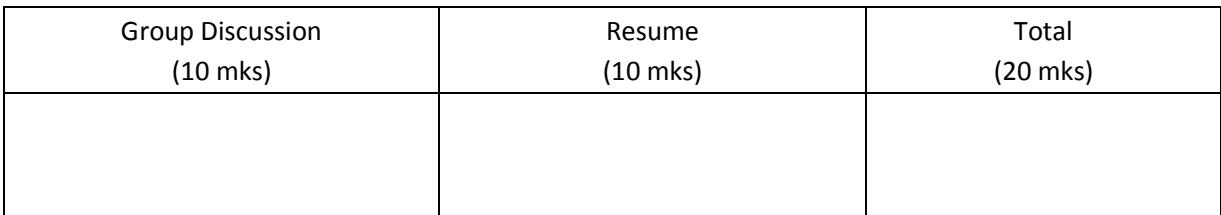

### D. Internal Assessment: 25 Marks

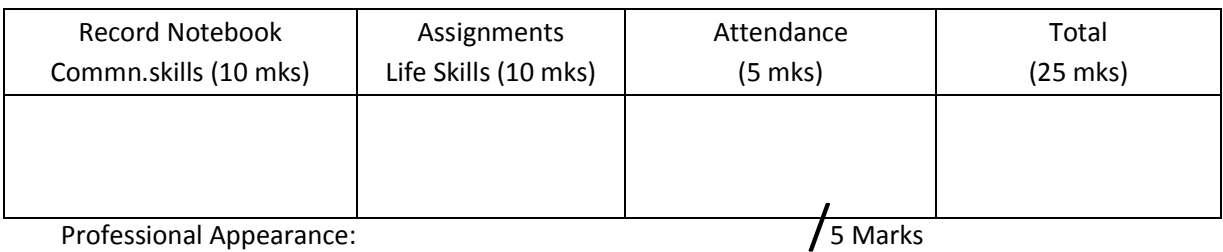

# **Total : /100 Marks**

**Internal examiner External examiner**

### **FACE TO FACE DIALOGUE TOPICS**

- 1. Between Friends (On any acceptable topic).
- 2. Between a conductor and a passenger.
- 3. Between a doctor and a patient.
- 4. Between a Shopkeeper and a Buyer.
- 5. Between a Teacher and a Student.
- 6. Between a tourist and a guide.
- 7. In a Bank.
- 8 At a railway enquiry counter.
- 9. Lodging a complaint.

**Note:** A resourceful teacher may add a few more topics of common interest.

### **TELEPHONIC DIALOGUE TOPICS**

- 1. Placing an order.
- 2. Making Enquiries.
- 3. Fixing appointments
- 4. Making a hotel reservation.
- 5. Dealing with a wrong number.
- 6. Travel arrangements.
- 7. Handling complaints.

### **MECHANICAL DEPARTMENTAL VOCABULARY FOR ANTAKASHARI AND USING IN SENTENCES**

EXAMPLE:

- A:
- **1. Anvil – made of cast Iron used in foundry shop.**
- 2. Axle A metal rod that connects two wheels.
- 3. Alloy alloy is a mixture of two or more metals.
- 4. Addendum distance between top of gear teeth and pitch circle.
- 5. Annealing It is a heat treatment process for softening the metals.

### B:

- 1. Bearing it is which supports the shaft.
- 2. Bolt it is a type of fastener. Combined with screw.
- 3. Brake it is used to halt an auto mobile vehicle.
- 4. Beed steel wiring used in tyres to withstand stress.
- 5. Baffles it is used to reduce noise, filter dust particles in auto mobile.

### C:

- 1. Cam it is a lobe like structure, which actuates the valve.
- 2. Crown the slope like structure in the piston.
- 3. Calipers' they are measuring instruments.
- 4. Clutch it is used to disengage and engage the fly wheel and main shaft.
- 5. Chamber it is the distance between vertical line and tyre center line.

### D:

- 1. Damper it is a type of shock absorber, reduces the vibration.
- 2. Differential it controls the speed of rotating wheel in the rear axis.
- 3. Diaphram it is used to separate two layers.
- 4. Detonation it is the continuous knocking with serious effect on cylinder head.

### E:

- 1. Evaporator it absorbs heat to vapourise liquid into air
- 2. Engine-the place where fuel is burnt and heat energy is converted. mechanical energy
- 3. Electrolyte-it is a liquid substance which is used to transfer current or any metal particle.
- 4. Emission-the release of burnt gas from automobile.
- 5. Elongation-the increase of dimension due to application of load.

F:

- 1. Filter-which is used to remove dust particles.
- 2. Friction-the resistance on wear occur due to rubbing of two metals.
- 3. Fly wheel-the wheel like structure used to balance the uneven weight in engine.
- 4. Fuel it is a substance that burns with oxygen in the air.
- 5. Factor of safety it is the safety limit after which the material will break down.

G:

- 1. Governor it is used to control the flow of fuel according to load.
- 2. Gear it is used to transmit power from one place to another.
- 3. Generator it is used to generate power.
- 4. Gasket it prevents the leakage and to provide sealing effect.
- 5. Goggle the protective device used to guard the eyes.

H:

- 1. Hub it is the center part of wheel.
- 2. Hammer it is used to beat sheet metals.
- 3. Hydraulics it deals with fluid for various function.
- 4. Hatching it is used to highlight the parts in drawings.
- 5. Head stock it is the main function unit of lathe.

I:

- 1. Ignition it is the function by which fuel is burnt.
- 2. Injection it is the process of spraying fuel into engine block.
- 3. Impeller it is which converts kinetic energy into pressure energy.
- 4. Inventory it is the place where raw materials are stored.
- 5. Idling it is the condition at which the automobile engine at stationary state.

J:

- 1. Jig it guides the tool and hold the job.
- 2. Jaw it is teeth like structure used to hold work pieces.
- 3. Jog mode Jog mode is used to give manual feed for each axis continuously.
- 4. Junk it is known as waste material in industry.
- 5. Journal It is a type of bearing.

K:

- 1. Keyway it is a specific path made in shaft to joint parts.
- 2. Knocking the sound produced due to Burning of uncompleted burnt fuel.
- 3. Kelvin it is the degree of hotness.
- 4. Knurling it is the process of lathe done to work piece to improve the gripness.
- 5. Knuckle joint It is a type of joint used to connect two work pieces.

L:

- 1. Lubrication process of reducing heat by applying cooling substances.
- 2. Layering it is used to draw parts of a machine separately and combine together.
- 3. Lever it is a supported arm used to engage gears.
- 4. Lathe it is the father of machines used in turning operations.
- 5. Lead screw it is the screw through which the carriage travels.

M:

- 1. Manometer it is used to measure the pressure of fluids.
- 2. Milling process of removing metal from work piece by rotating cutting tool.
- 3. Manifold it is a passage made for flow of fuel in automobile.
- 4. Moulding it is the process of passing hot liquid metal into mould made through sand.
- 5. Module it is a metric standard used to identify or specify pitch.

N:

- 1. Nozzle it is used to reduce the pressure and increases the velocity.
- 2. Nut it is a type of fastener used to couple with screw.
- 3. Nomenclature Dimensional property of specific part on component is notified by nomenclature.
- 4. Neck Distance between drills body and shank.
- 5. Naphtha kind of inflammable oil.

O:

- 1. Orthography it is the three dimensional view of an object.
- 2. Ovality Elliptical shape of piston.
- 3. Over haul it is the complete checking and servicing of a machine or vehicle.
- 4. Optimum temperature suitable temperature condition for certain process on working.
- 5. Offset it is by which the axis of certain job is defined.
- P:
- 1. Pinion a small gear is called pinion.
- 2. Pulley A cylindrical object used to connect belt for transmitting power.
- 3. Pump it is which transfers fluid from one place to another.
- 4. Piston it is which transfer power from combustion chamber to connecting rod.
- 5. Port it is the opening in two stroke engine for movement of fuel and exhaust.

Q:

- 1. Quilt it is used to give automatic feed in machines.
- 2. Quality control it is an inspection processl.

R:

- 1. Reaming it is the operation used to finish inner surface of a hole.
- 2. Reservoir it is used to store fuel or any liquid.
- 3. Rack it is a spur gear with infinite radius.
- 4. Retainer it is used to bring back to the original position.
- 5. Radiator it is the part used in automobile for cooling water.

S:

- 1. Shackle it is a rod connected to leaf spring.
- 2. Spring it is a circular rod which compresses on load and retracts when released.
- 3. Strainer it is used to remove micro particles.
- 4. Shock absorber it is used to reduce vibration and give cushioning effect.
- 5. Suspension- it is used to absorb shocks and give cushioning effect.

T:

- 1. Tail stock it is used in lathe to support the job.
- 2. Tool it is a metal.removal device.
- 3. Torque it is the twisting load given on a work piece.
- 4. Trimming it s the process of removing excess metal .
- 5. Turning it is a metal cutting process used to reduce diameter.

U:

- 1. Universal joint-it is used to connect propeller shaft and differential unit.
- 2. Universal divider head- it is used to index various components.
V:

- 1. Valve valve is the part used in automobile for flow of fuel and exhaust to cylinder head.
- 2. Vent hole it is the hole made in casting for ventilation purpose.
- 3. Vulcanizing it is the process of adding carbon to rubber.
- 4. Vibration it is caused due to the movement in an uneven surface.
- 5. Velocity-rate of change of displacement.

W:

- 1. Wheel-it is a circular object which rotates and moves the vehicle.
- 2. Wiper-it is used in wind shield to remove water droplets.
- 3. Work piece-it is the material in which various processes are done to make a component.
- 4. Wage-it is the amount paid to a worker for his work.
- 5. Washer-washer is a component used in fasteners to reduce gap.

Y:

- 1. Yawing-the turning of wind mill towards direction of air is called yawing.
- 2. Yoke-it is which holds the other end of spindle in milling machine.
- 3. Yield stress-It is the stress above which it will attain the breaking stress.
- 4. Young's modulus-it is the ratio between stress and strain.

**Pl.note:** Suppose departmental words are not available in some English letters like

'x'' y'' z' the students may be permitted to use common words. This is only an example. Another student of Mechanical Engineering can have different sets of words under each letter of the English alphabet.Like that there may be variety of sets. The most important point is that One is not supposed to murmur but speak the words intelligibly in an audible manner. Swallowing the words will deprive a student of winning a selection in an interview. In the same way, students of other Departments can have different sets of words of their departments under each letter of the English alphabet.

## **TELEPHONE LANGUAGE AND PHRASES IN ENGLISH**

#### **Answering the phone**

- " Good morning/afternoon/evening, Madras Enterprises, Premila speaking."
- " Who's calling, please?"

#### **Introducing yourself**

- " This is Raghavan speaking."
- " Hello, this is Raghavan from Speak International."

#### **Asking for someone**

- " Could I speak to Mr. Raman, please?"
- " I'd like to speak to Mr Raman, please."
- " Could you put me through to Mr Raman, please?"
- " Could I speak to someone who …"

#### **Explaining**

- " I'm afraid Mr. Raman isn't in at the moment".
- " I'm sorry, he's in a meeting at the moment."
- " I'm afraid he's on another line at the moment."
- " Putting someone on hold"
- " Just a moment, please."
- " Could you hold the line, please?"
- " Hold the line, please."

#### **Problems**

- " I'm sorry, I don't understand. Could you repeat that, please?"
- " I'm sorry, I can't hear you very well. Could you speak up a little, please?"
- " I'm afraid you've got the wrong number."
- " I've tried to get through several times but it's always engaged."
- " Could you spell that, please?"

#### **Putting someone through**

" One moment, please. I'll see if Mr Raman is available."

" I'll put you through."

- " I'll connect you."
- " I'm connecting you now".

### **Taking a message**

- " Can I take a message?"
- " Would you like to leave a message?"
- " Can I give him/her a message?"
- " I'll tell Mr. Raman that you called"
- " I'll ask him/her to call you as soon as possible."
- " Could you please leave your number? I shall ask him to get back to you."

**Pl.note:** The above ones are samples only. A resourceful teacher may add more.

## **DAY-TO-DAY EXPRESSIONS** ( For dialogues )

#### **COMMON PARLANCE**

How are you? Fine. Thank you. How are you? Me too. How do you do? How do you do? It's good to see you again. Glad to meet you. Thank you. Thanks very much. Welcome.

Hello! How is everything? Just fine. Thanks. What's new? Nothing much.

I'm pleased to meet you. The pleasure is mine. I've heard Paul speak about you often. Only good things! I hope.

Look who's here! Are you surprised to see me? Sure. I thought you were in Chennai. I was, but I got back yesterday.

Sorry, May I help you? So kind of you. That's so nice of you. Nice talking to you. Nice meeting you. It's getting late, and I've to go now. Certainly. Come back soon. In that case, I'll be seeing you. Fine. Thank you. Welcome So long. See you later. Take care. Bye. Good-bye.

Could you tell me the time, please? Certainly. It is 5.35 p.m. My watch says 5.40 p.m. Then your watch is five minutes fast.

Excuse me. Can you tell me the way to …? May I come in? How is the weather today? It is pleasant. / sunny / rainy / warm /windy.

I am sorry, Can you repeat what you have said. I am sorry, I can't hear you properly. It is not audible. Can you please repeat it? Beg your pardon; I don't get your words clearly. How do you feel now? Are you ok? I am fine. And how about you? I am fine. Thank you.

#### **GROUP DISCUSSION**

Let me begin with introducing this concept, Well, this is to convey that At the outset, I am here to convey At this juncture, I would like to May I intervene?

May I add? Kindly permit me to say If you could allow me to say Let me add a few words Let me first answer your question Can you please allow me to convey Excuse me; I would like to add further

On behalf of my colleagues, On their behalf Firstly/ secondly/ thirdly. Finally/ conclusively/ at the end / Summing up Eventually/ in the event of In spite of / otherwise/ although/ though

## **Please Note:**

- The above ones are samples only.
- A resourceful teacher may add more.
- A potential student may exhibit variety.

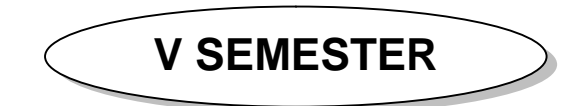

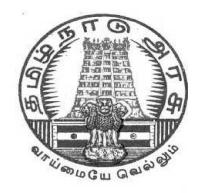

## **DIPLOMA IN COMPUTER ENGINEERING**

**L - SCHEME 2011 - 2012**

# **25251 – WEB PROGRAMMING**

## **DIRECTORATE OF TECHNICAL EDUCATION GOVERNMENT OF TAMILNADU**

Page | 150

## **STATE BOARD OF TECHNICAL EDUCATION & TRAINING, TAMILNADU**

L – SCHEME

(Implemented from the academic year 2012 - 2013 onwards)

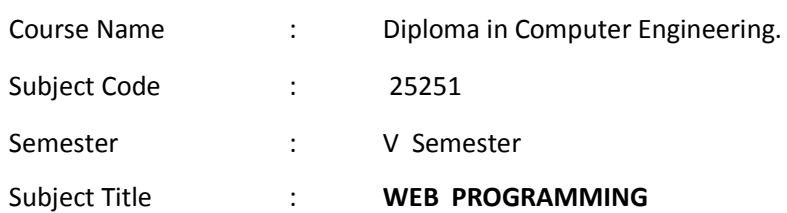

### **TEACHING AND SCHEME OF EXAMINATION**

No. of weeks per semester: 16 weeks

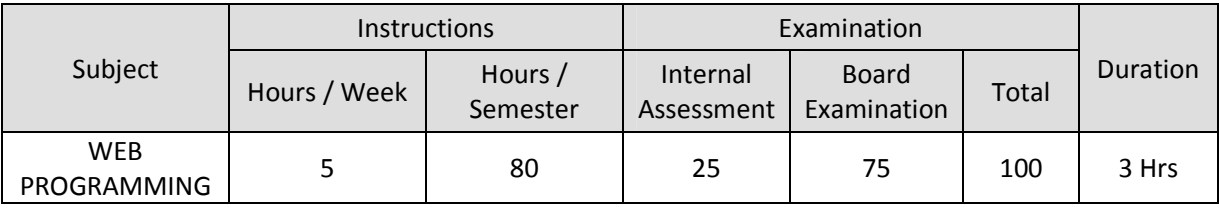

## **TOPICS AND ALLOCATION OF HOURS**

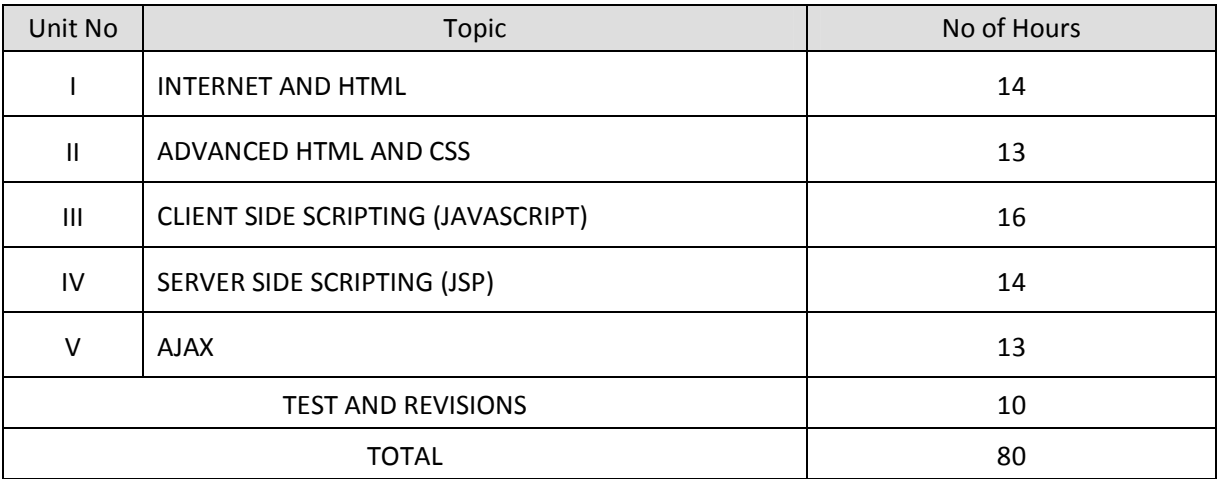

## **RATIONALE**

The main aim of this subject is to introduce the building blocks of Internet and web i.e. HTML, CSS, Java Script, JSP, and AJAX. Through various examples the course will describe how to design web pages , dynamic and interactive web pages client-side and server-side scripting.

## **OBJECTIVES**

On completion of the following units of syllabus contents, the students must be able to

- Create local HTML pages and move them to a remote web server.
- Design and develop basic web pages using XHTML and CSS.
- Use graphics and tables in Web pages.
- Link pages so that they create a Web site.
- Design and develop web pages using CSS styles, internal and/or external style sheets.
- Design and develop web pages using CSS for layout.
- Use operators, loop constructs and functions of JavaScript.
- Define objects in JavaScript.
- Understand how to construct input and output boxes using Java Script .
- Discuss about events and Event Handlers in JavaScript.
- Differentiate server side scripting and client side scripting.
- List the advantages and disadvantages of JSP.
- Discuss about JSP elements and implicit objects.
- Write simple JSP scripts.
- To teach the Ajax programming and application design techniques necessary to build rich, ultraresponsive web applications
- To introduce the main difference between the conventional web development and Ajax development

## **DETAILED SYLLABUS**

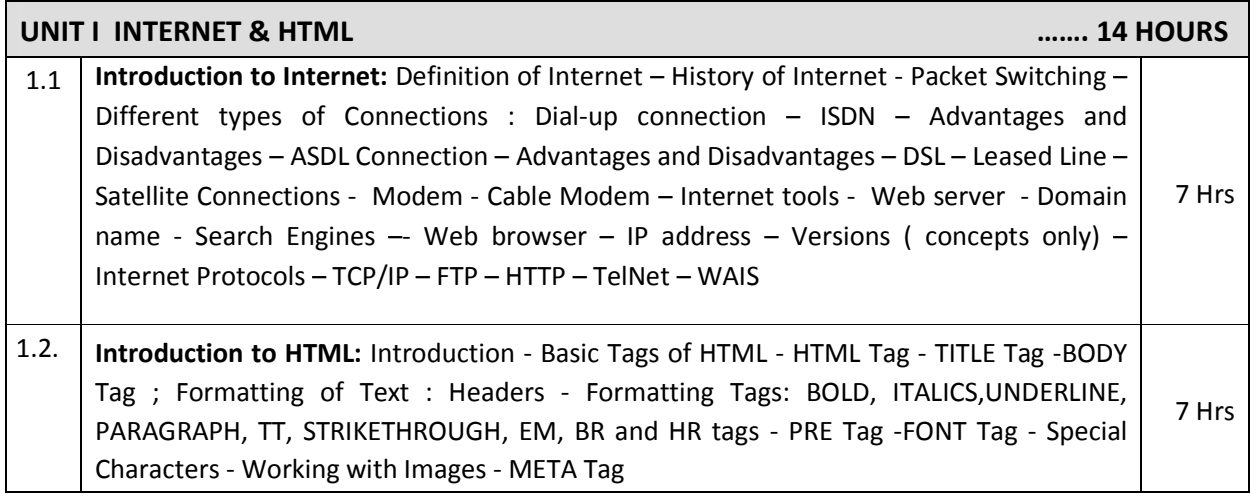

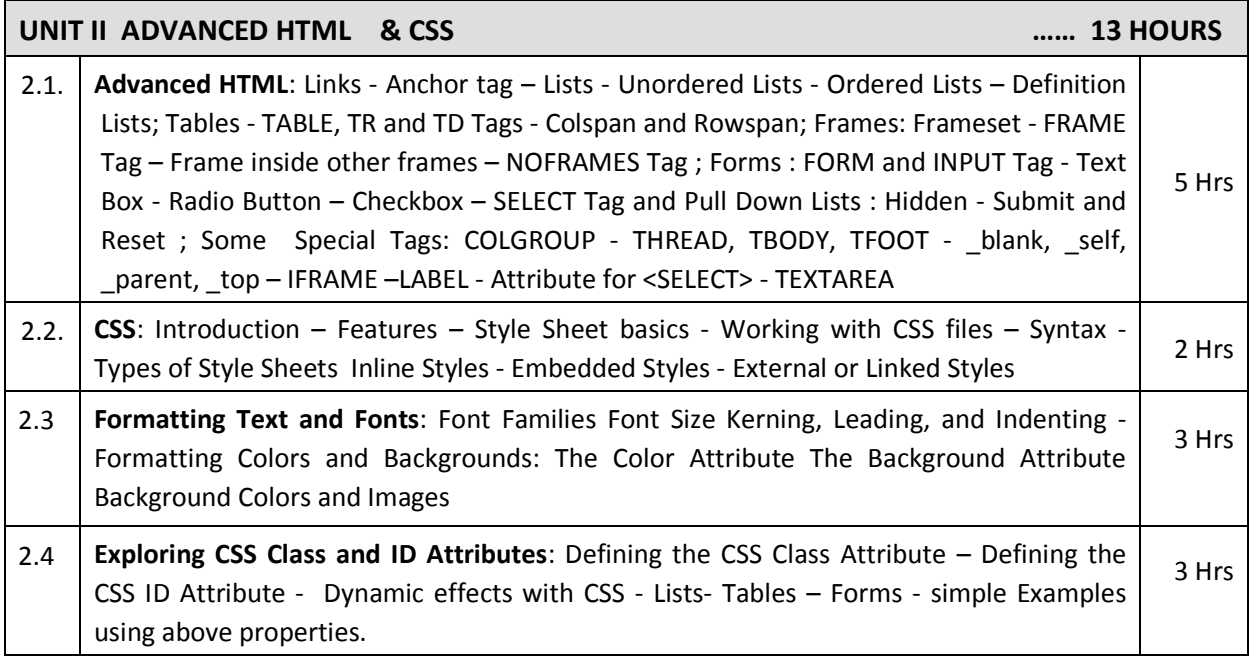

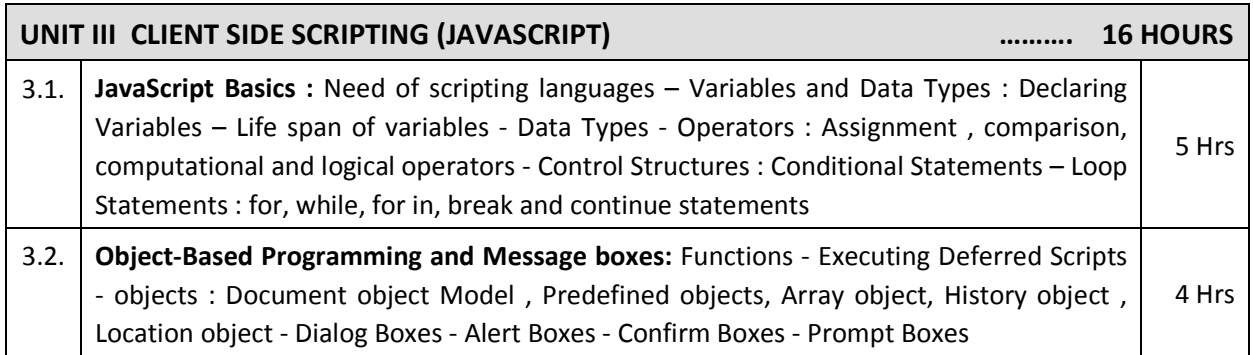

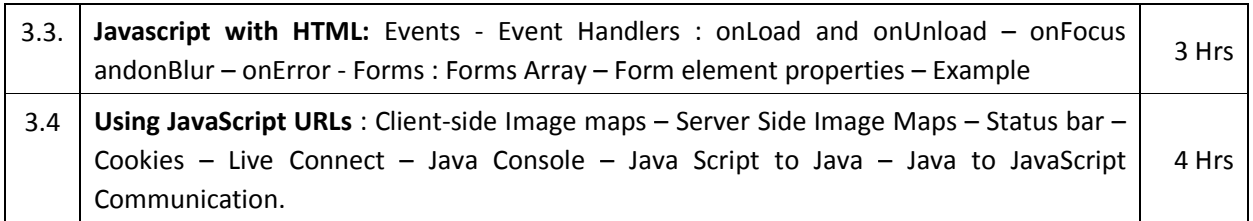

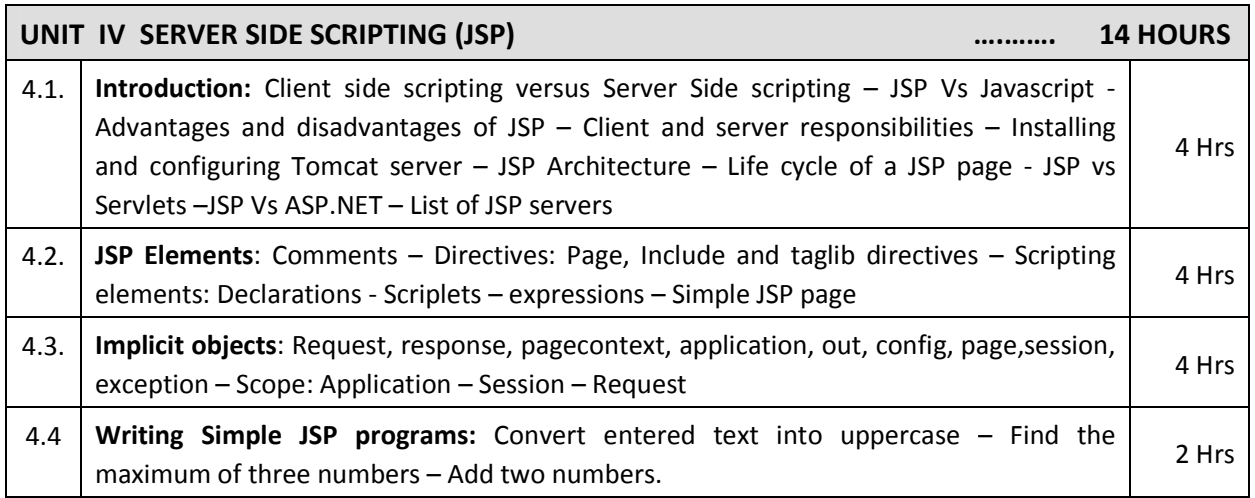

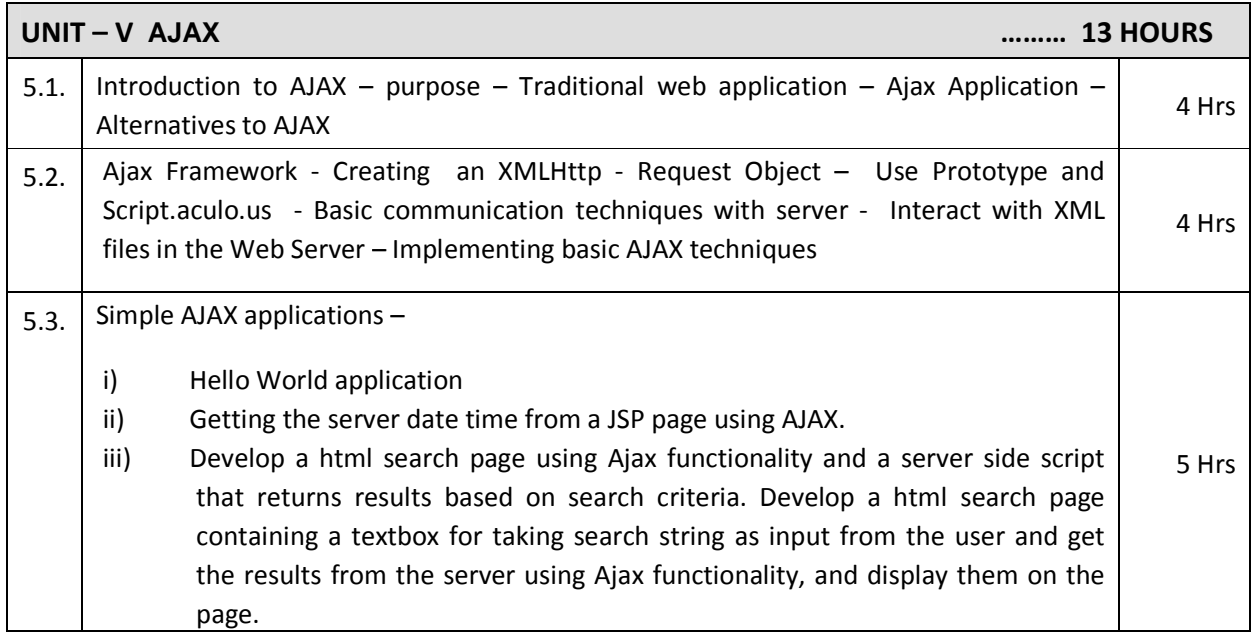

## **TEXT BOOKS**

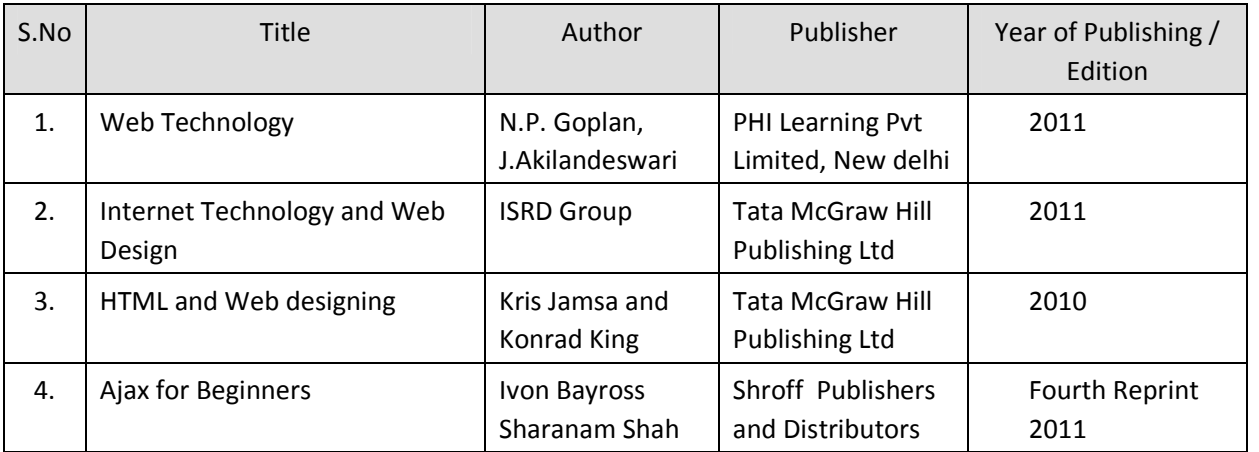

## **REFERENCES**

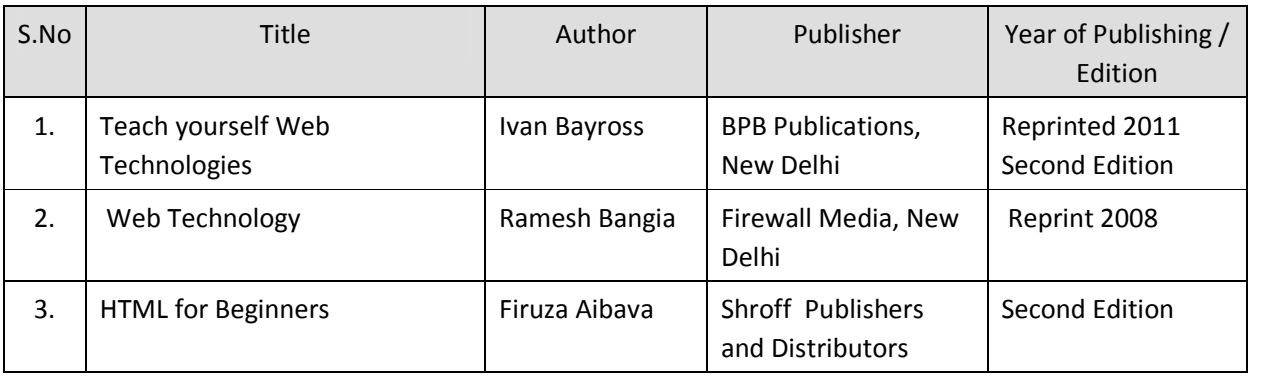

### SEMESTER -IV

## **25251 – WEB PROGRAMMING MODEL QUESTION PAPER - I**

Time : 3 Hrs Max. Marks: 75

## **PART – A (15 x 1 = 15 Marks)**

Answer any Fifteen Questions. Each question carries 1 mark.

- 1. Define Internet.
- 2. Define ISDN.
- 3. What is a Web browser?
- 4. Define META tag.
- 5. What is the expansion of CSS?
- 6. What is the use of letter-spacing?
- 7. Define cell padding.
- 8.. Define frames.
- 9. How will you declare a variable in javascript?
- 10. What is meant by literals?
- 11. Define document object.
- 12. What are image maps.
- 13. What is JSP?
- 14. What is servlet?
- 15. What are implicit objects.
- 16. Define exception object.
- 17. Define AJAX.
- 18. What are the alternatives to AJAX?
- 19. Define AJAX framework.
- 20. What is the use of XMLHttp Request Object?

#### **PART – B ( 5 x 12 = 60 Marks)**

Answer all questions choosing either A or B from each question. Each question carries 12 Marks

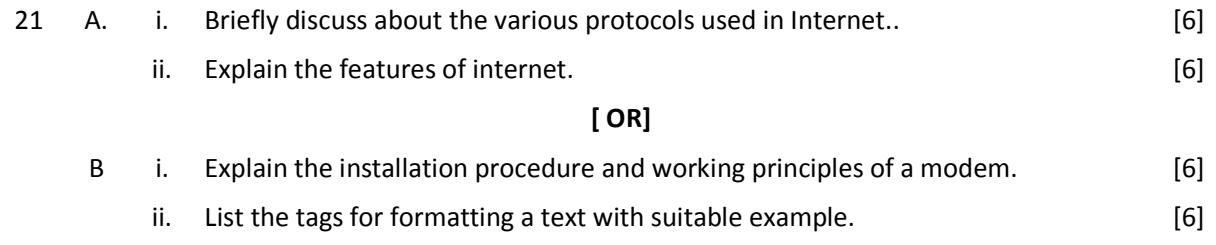

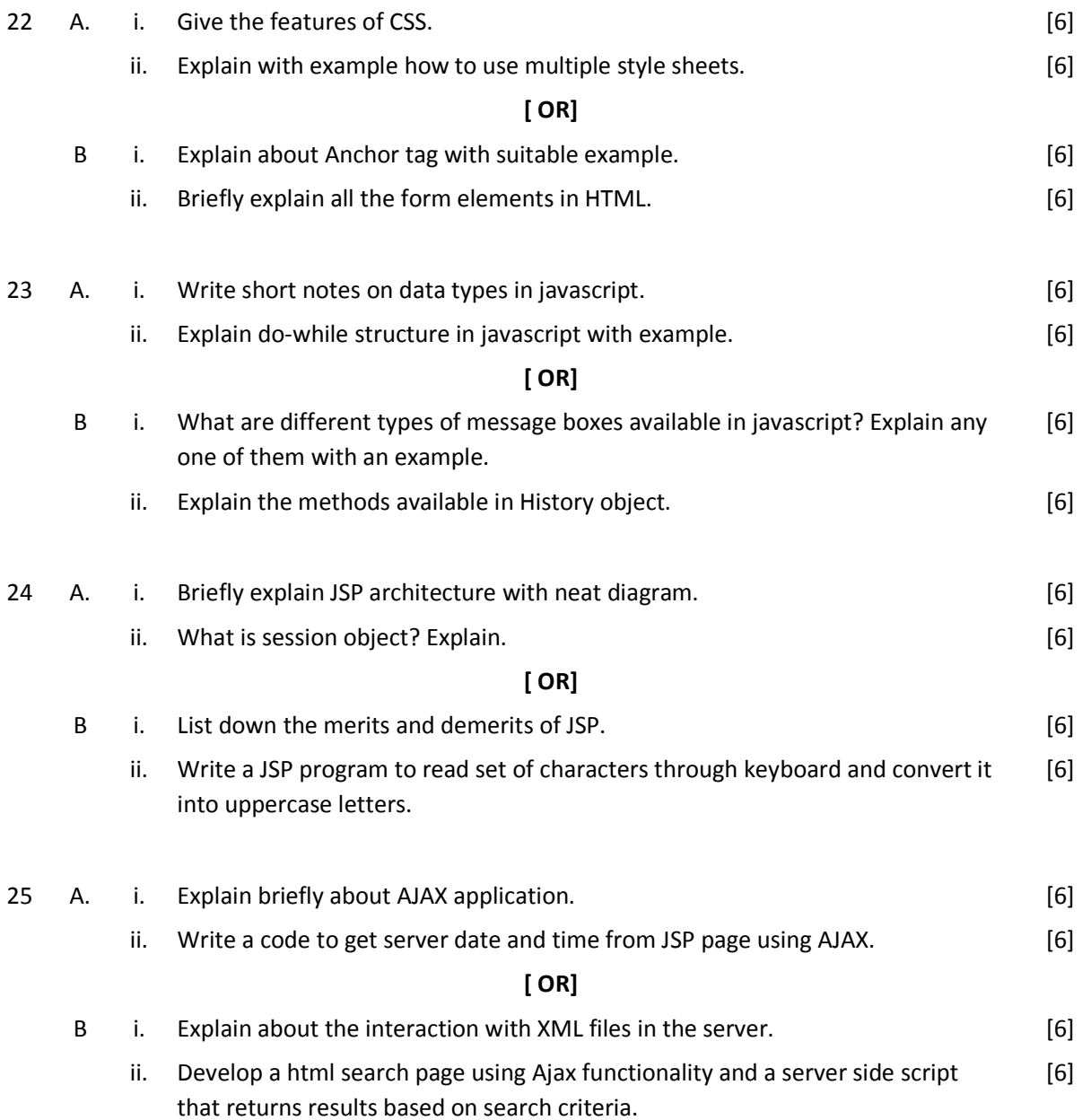

## SEMESTER -IV **25251 – WEB PROGRAMMING MODEL QUESTION PAPER - II**

Time : 3 Hrs Max. Marks: 75

## **PART – A (15 x 1 = 15 Marks)**

Answer any Fifteen Questions. Each question carries 1 mark.

- 1. What is packet switching?
- 2. What is the use of MODEM?
- 3. What is HTML?
- 4. Which tag is used to draw a horizontal line?
- 5. What is a style sheet?
- 6. List any two CSS properties.
- 7. Define rowspan.
- 8.. Define nesting of frames.
- 9. What is scripting language?
- 10. State any two events.
- 11. What is cookies?
- 12. State the use of alert box.
- 13. What is server side scripting?
- 14. List the JSP servers.
- 15. What are directives?
- 16. Explain scriplets.
- 17. What is the expansion of AJAX?
- 18. What is the purpose of AJAX?
- 19. What is Script.aculo.us?
- 20. What is the use of prototype?

#### **PART – B ( 5 x 12 = 60 Marks)**

Answer all questions choosing either A or B from each question. Each question carries 12 Marks

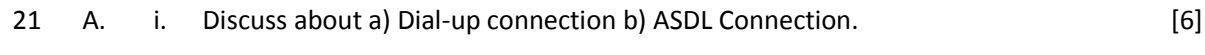

ii. Explain about IP Protocol in detail. [6]

## **[ OR]**

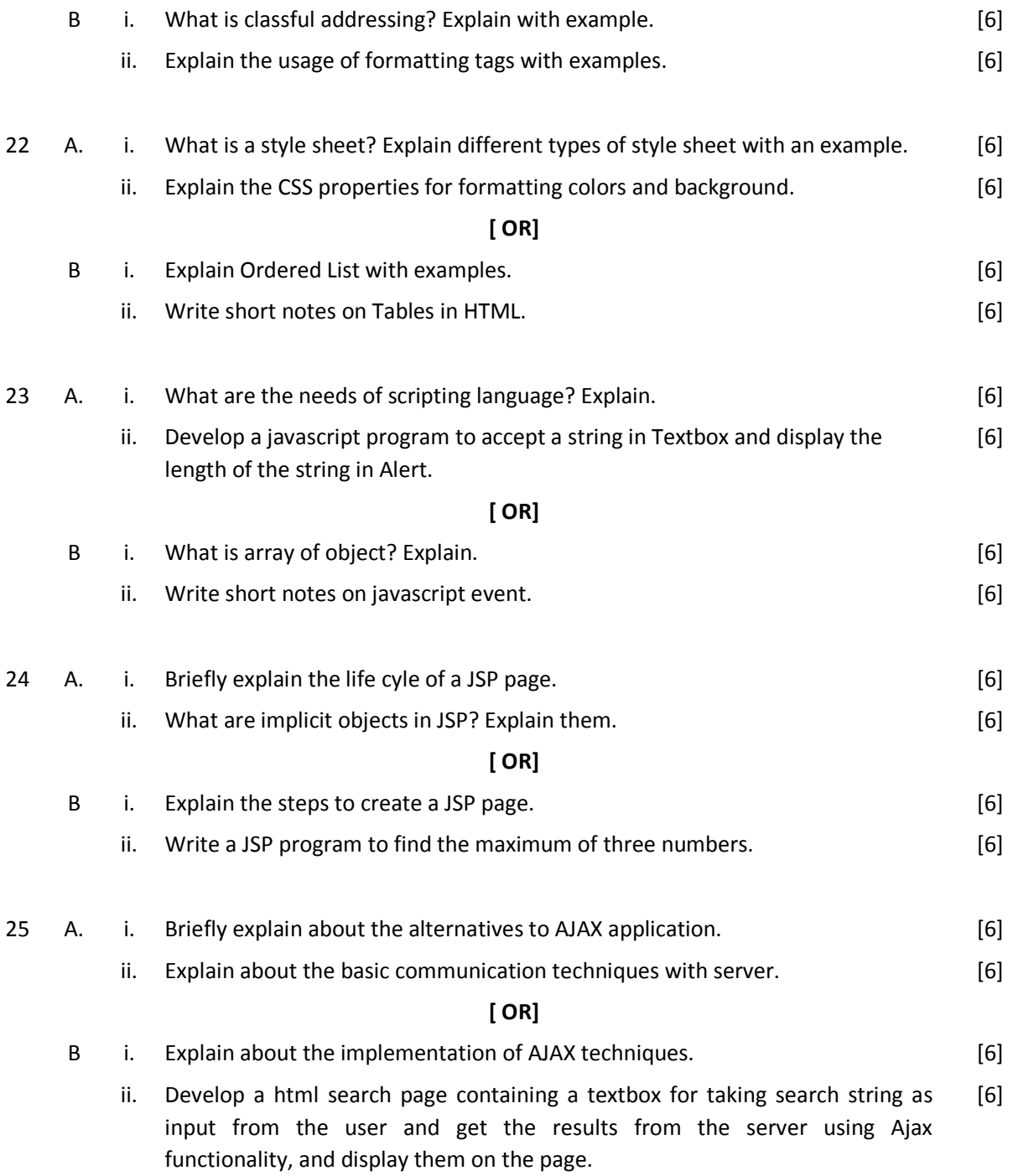

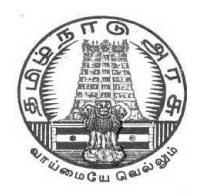

# **DIPLOMA IN COMPUTER ENGINEERING**

**L - SCHEME 2011 - 2012**

# **25242 – RELATIONAL DATABASE MANAGEMENT SYSTEMS**

## **DIRECTORATE OF TECHNICAL EDUCATION GOVERNMENT OF TAMILNADU**

Page | 160

## **STATE BOARD OF TECHNICAL EDUCATION & TRAINING, TAMILNADU**

L – SCHEME

(Implemented from the academic year 2011 - 2012 onwards)

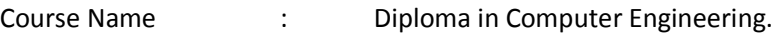

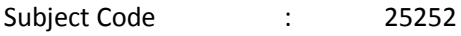

Semester : V Semester

Subject Title : **RELATIONAL DATABASE MANAGEMENT SYSTEMS**

## **TEACHING AND SCHEME OF EXAMINATION**

No. of weeks per semester: 16 weeks

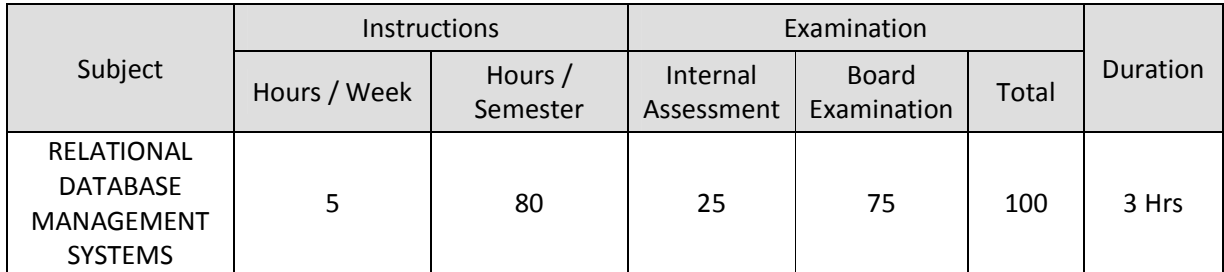

## **TOPICS AND ALLOCATION OF HOURS**

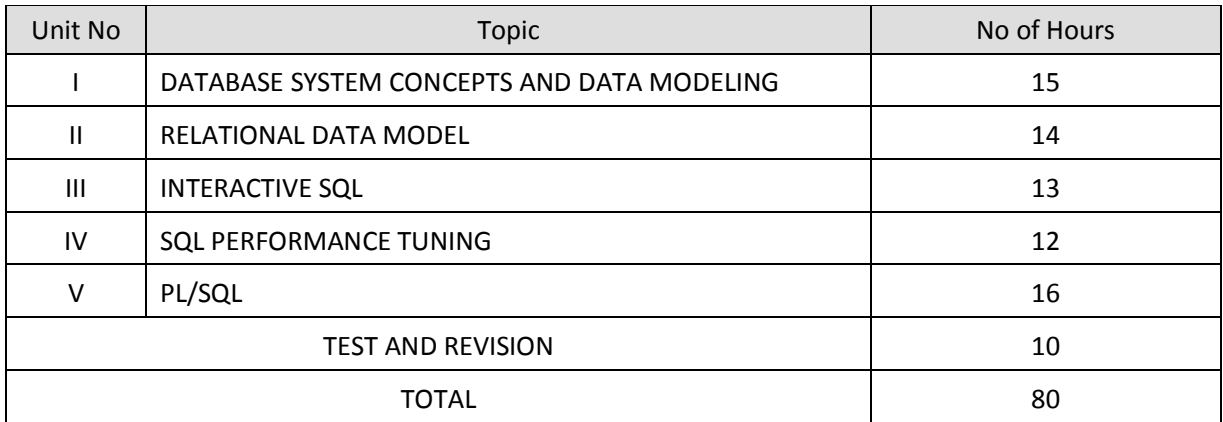

## **RATIONALE**

The Database Management system is a collection of programs that enables to store, modify and extract information from a database. The primary resource that fuels knowledge power is the database. Organizations are employing mechanisms to effectively manage and utilize the data stored in the database. Relational Database management System has been developed to harness the information stored in the database.

The major objectives of this subject is to provide a strong formal foundation in Database Concepts, technology and practice to the students to enhance them into well informed application developers. After learning this subject, the students will be able to understand the designing of RDBMS and can use any RDBMS package as a backend for developing database applications.

## **OBJECTIVES**

On completion subject, the students must be able to

- Define data , database , database Management systems and data base models.
- Compare file processing and database system.
- Study about architecture of DBMS.
- Understand the concept of Data mining, Data warehousing and client/Server Technology
- State CODD's Rules.
- Explain normalization and explain different types of Normal Forms.
- Create Normalized Database structure files .
- Perform all database DDL, DML, DCL, and all related commands.
- Write Logical and Conditional statement for Database Query.
- Write PL/SQL block of code.
- Write procedures and functions .
- Create and use Triggers.

## DETAILED SYLLABUS

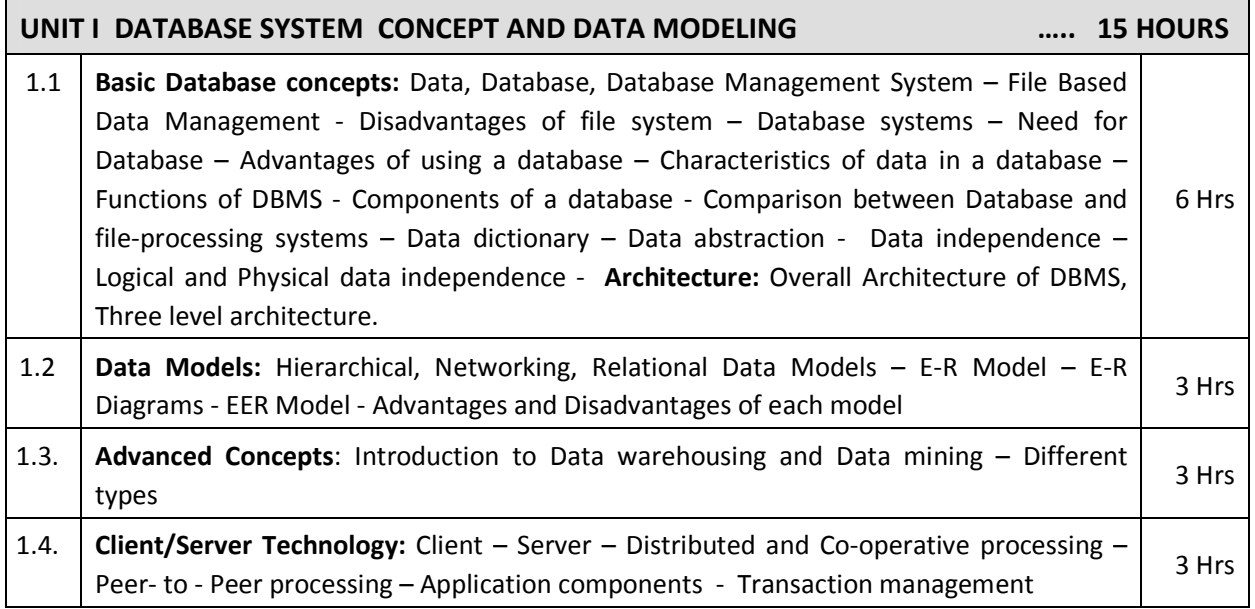

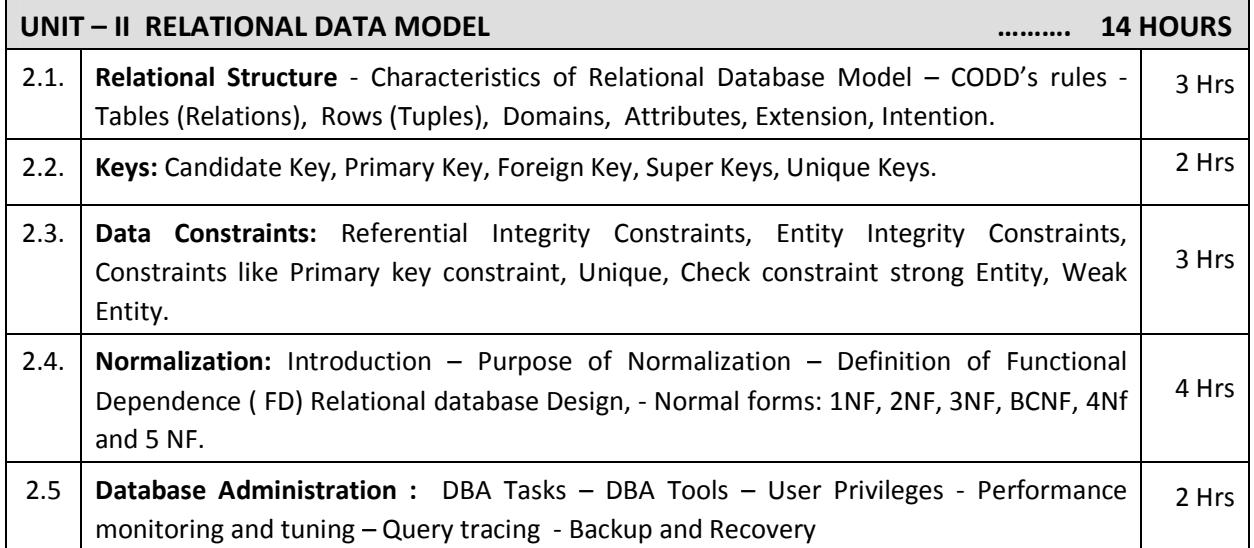

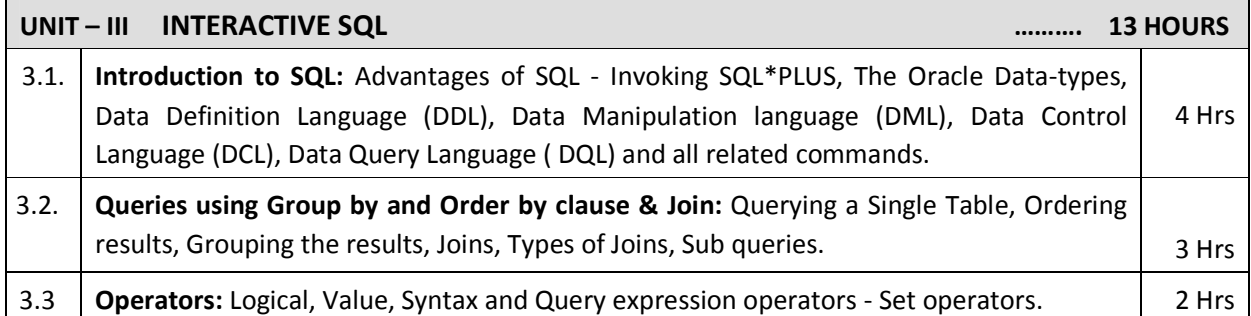

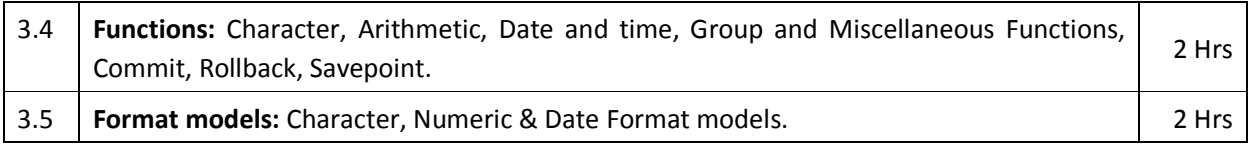

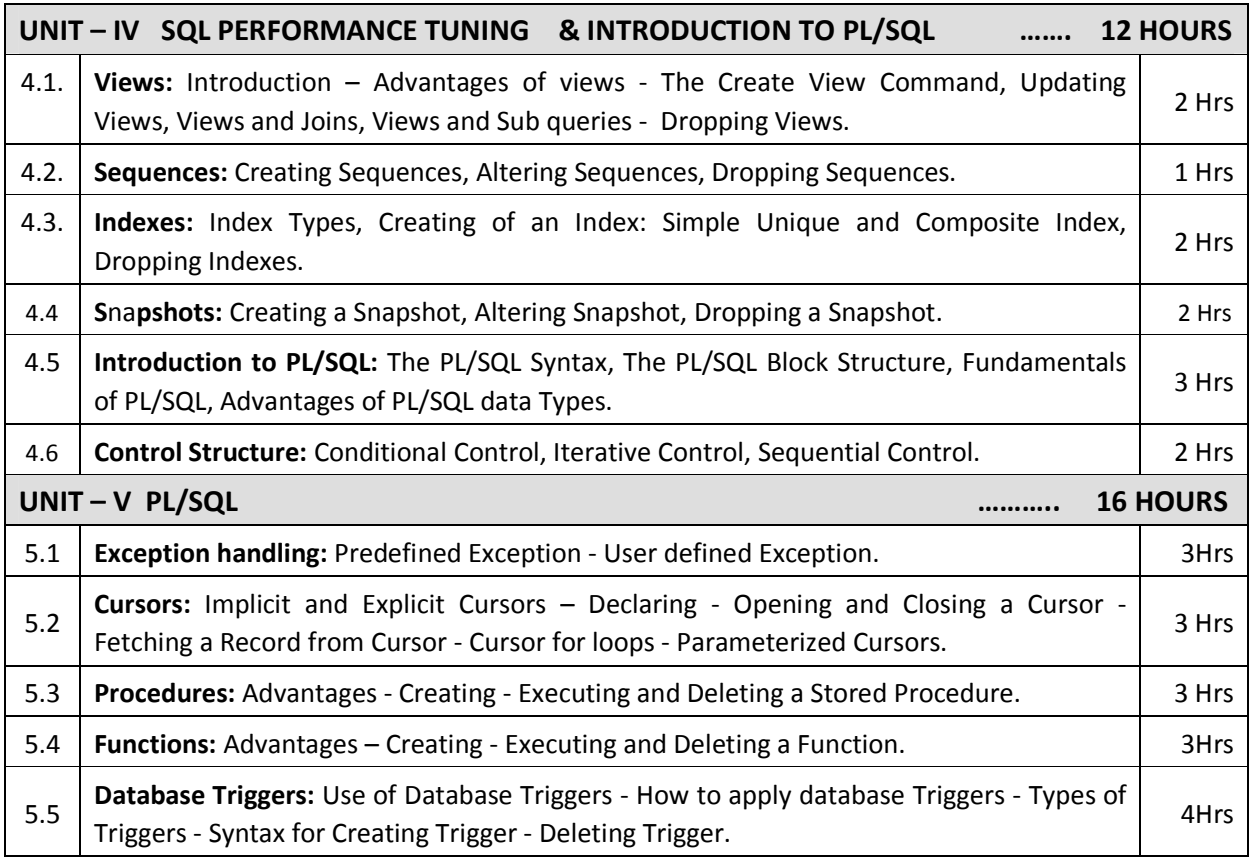

## **TEXT BOOKS**

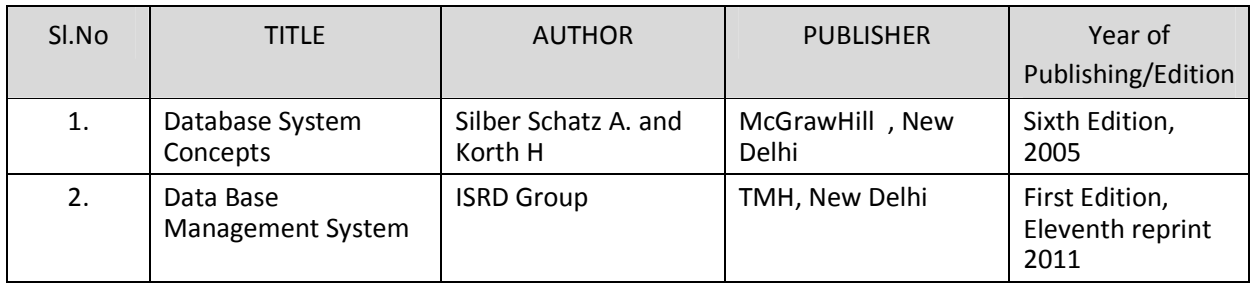

## **REFERENCES**

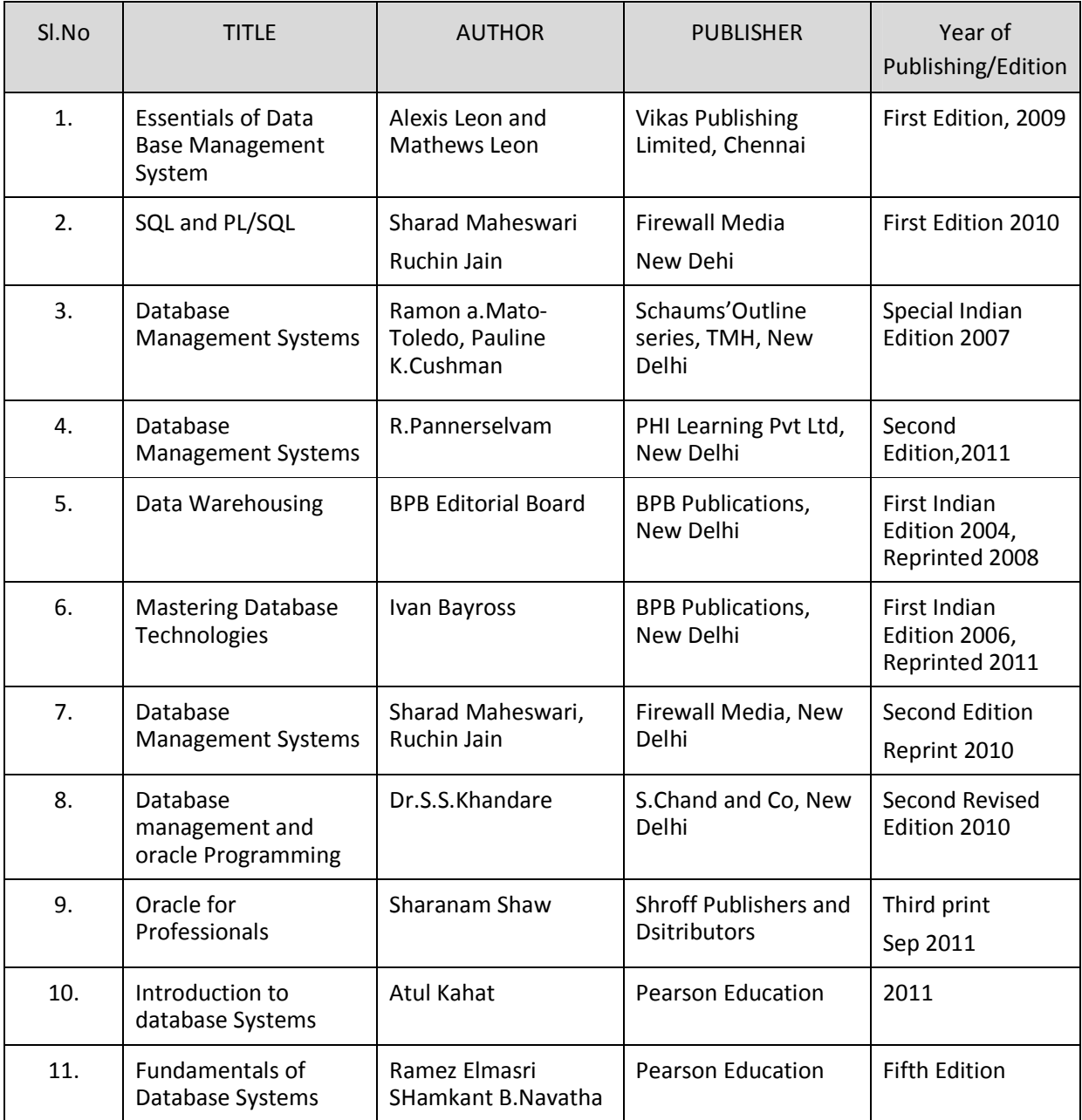

## SEMESTER – V

## **25252 – RELATIONAL DATABASE MANAGEMENT SYSTEMS**

#### **MODEL QUESTION PAPER – I**

Time: 3 Hrs Max. Marks: 75

## **PART – A (15 x 1 = 15 Marks)**

#### **Answer any fifteen questions. Each question carries 1 mark.**

- 1. Define data.
- 2. Tabulate any two differences between DBMS and RDBMS.
- 3. List any two advantages for hierarchical model
- 4. What is data warehousing?
- 5. What is attribute?
- 6. Define unique key.
- 7. Write down the syntax and use of check constraint.
- 8.. Write any two DBA tasks.
- 9. List any three oracle data types.
- 10. What is sub query?
- 11. Write down the advantages of rollback command.
- 12. Give the format for date function.
- 13. List any two advantages of views.
- 14. Write down the syntax for dropping the sequence.
- 15. What is the use of index?
- 16. Define snapshot.
- 17. What is exception?
- 18. Define cursor.
- 19. List the types of parameters available in procedure.
- 20. What are triggers?

#### **PART – B (5 x 12 = 60 Marks)**

#### **Answer all questions choosing either A or B from each question. Each question carries 12 Marks**

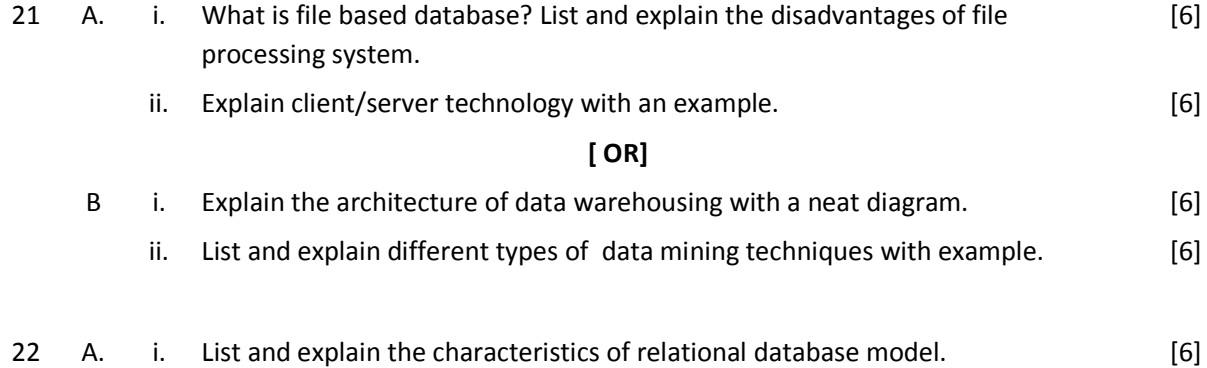

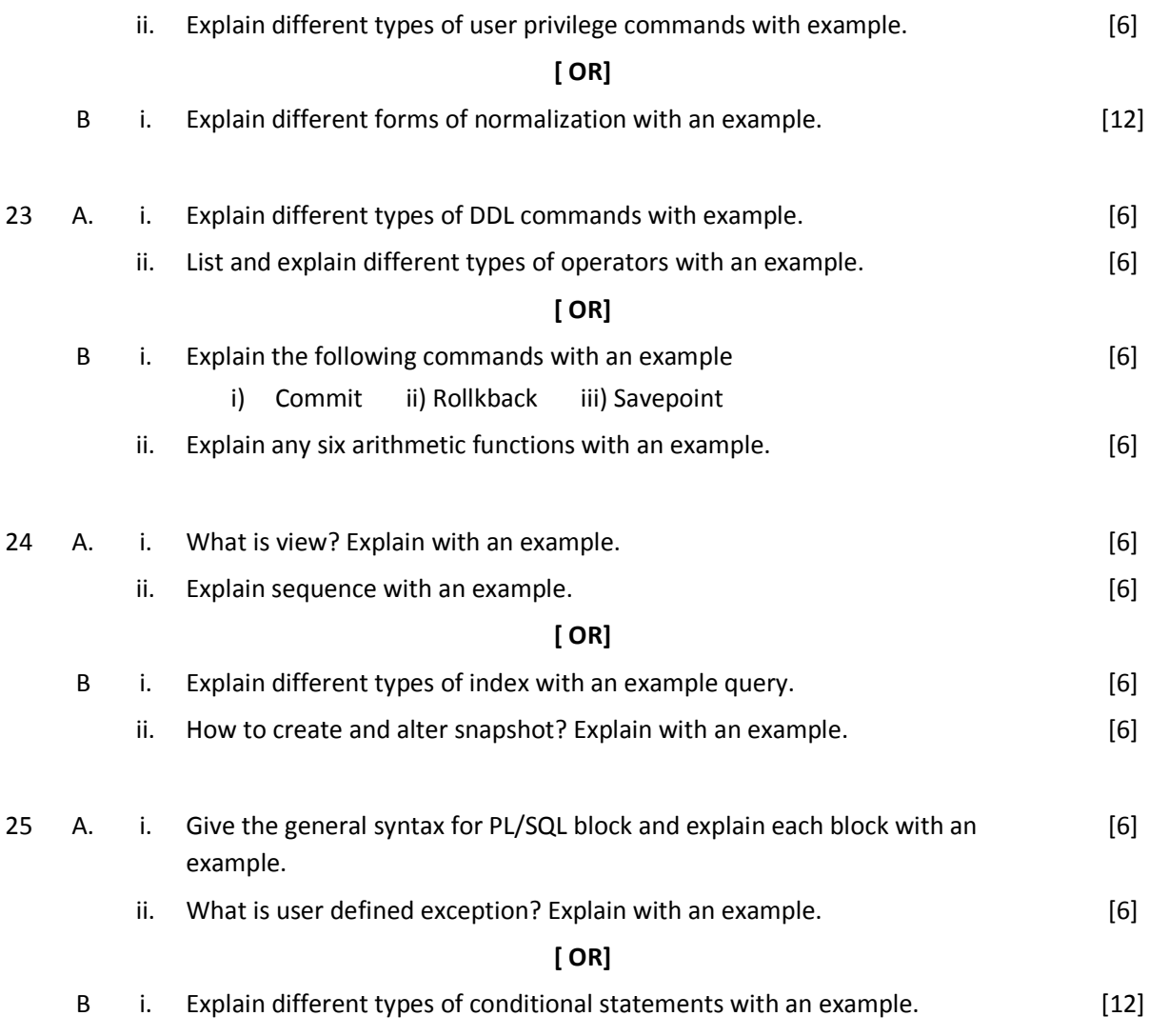

### SEMESTER – V

## **25252 – RELATIONAL DATABASE MANAGEMENT SYSTEMS**

### **MODEL QUESTION PAPER – II**

Time: 3 Hrs Max. Marks: 75

## **PART – A (15 x 1 = 15 Marks)**

### **Answer any Fifteen Questions. Each question carries 1 mark.**

- 1. Define database.
- 2. Give any two disadvantages of file based database system.
- 3. List down any two advantages of Network model.
- 4. What is data mining?
- 5. What are tuples?
- 6. Define primary key.
- 7. What is weak entity?
- 8.. Write any two DBA tools.
- 9. List any two advantages of SQL.
- 10. Give the syntax for group clause.
- 11. Write down any two advantages of save point command.
- 12. List the different types of set operators.
- 13. What is sub query?
- 14. Write down the syntax for creating the sequence.
- 15. What is the use of component index?
- 16. How to alter the snapshot?
- 17. List down any two advantages of PL/SQL block.
- 18. What is parameterized cursor?
- 19. Give any two advantages of stored procedure.
- 20. What is the difference between functions and procedures?

## **PART – B (5 x 12 = 60 Marks)**

#### **Answer all questions choosing either A or B from each question. Each question carries 12 Marks**

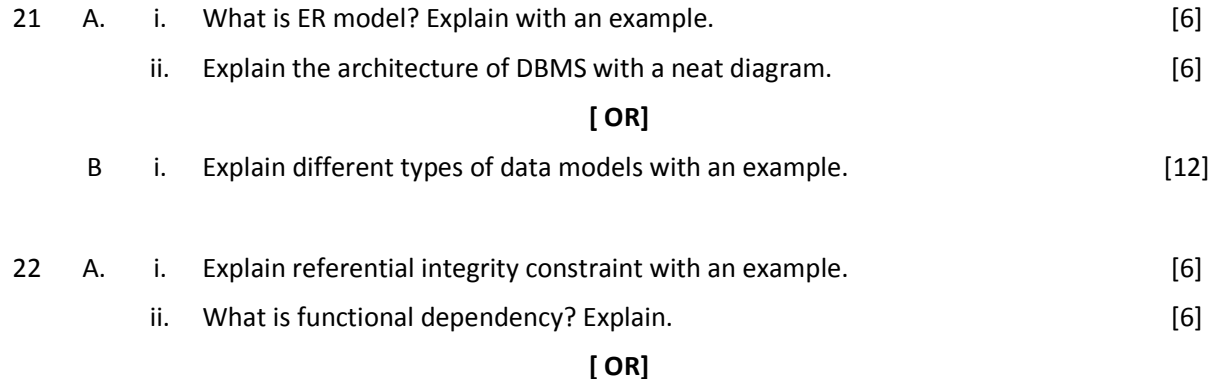

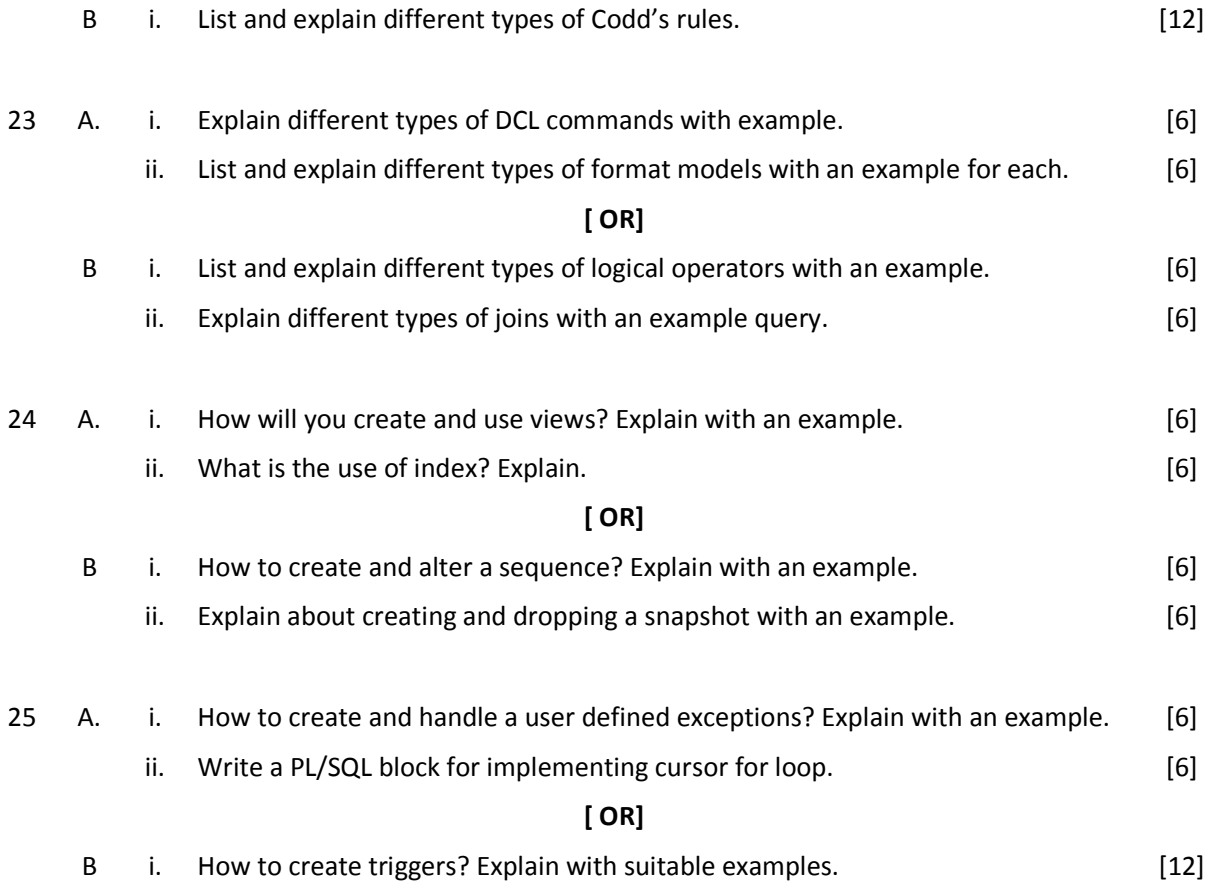

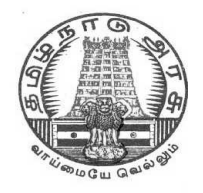

# **DIPLOMA IN COMPUTER ENGINEERING**

**L – SCHEME 2011 – 2012**

**25243 – . NET PROGRAMMING**

## **DIRECTORATE OF TECHNICAL EDUCATION GOVERNMENT OF TAMILNADU**

Page | 170

## **STATE BOARD OF TECHNICAL EDUCATION & TRAINING, TAMILNADU**

L – SCHEME

(Implemented from the academic year 2011 – 2012 onwards)

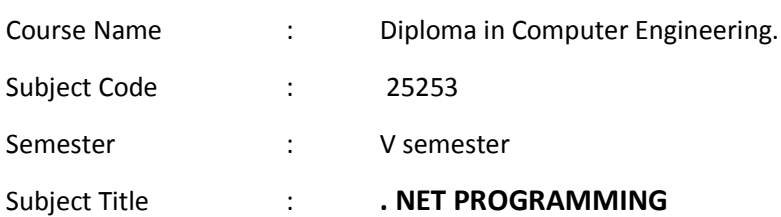

## **TEACHING AND SCHEME OF EXAMINATION**

No. of weeks per semester: 16 weeks

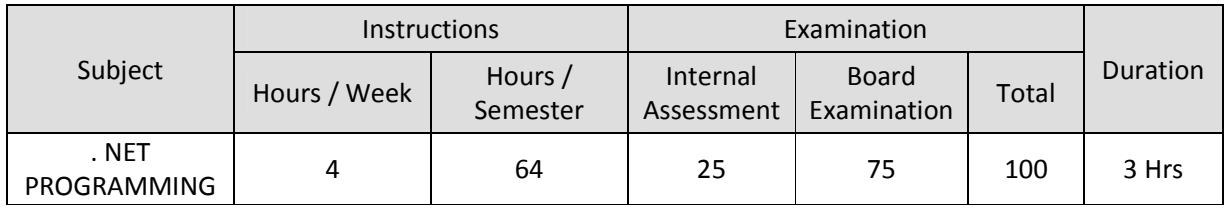

## **TOPICS AND ALLOCATION OF HOURS**

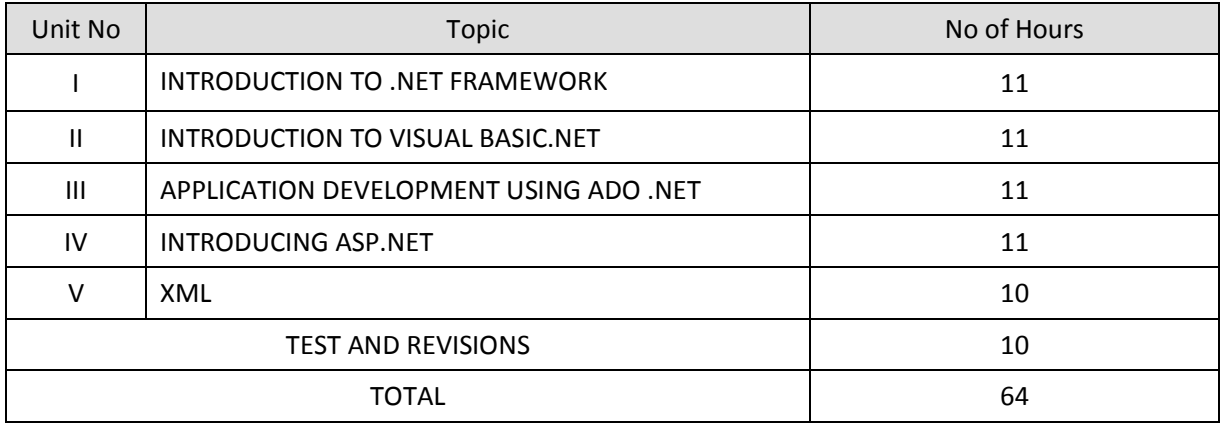

## **RATIONALE**

.NET Framework is changing the way developers write applications. .NET Framework provides a number of components to create many types of applications including those for consoles, Windows, mobile units and the web. Using .NET framework the data can be made available anytime, anywhere and on any device.

This subject introduces the basics of .NET Framework. Writing applications on VB.Net is covered in this course. Concepts of developing web applications using ASP.NET are discussed. This course helps to use ADO.NET to write the applications to connect with the back end database. The subject also enables the users to know the concepts of XML and the XML web services.

## **OBJECTIVES:**

On completion of the following units of syllabus contents, the students must be able to

- List the major elements of the .NET Framework and describe some of the major enhancements to the new version of Visual Basic.
- Describe the basic structure of a Visual Basic .NET project and use the main features of the integrated development environment (IDE).
- Use the new language features and syntax in Visual Basic .NET.
- Explain the basic concepts and terminology of object-oriented design specifically for Visual Basic .NET.
- Explain and use the basic concepts and terminology of object-oriented programming in Visual Basic .NET.
- Create applications by using Microsoft Windows Forms.
- Create Internet applications that use Web Forms and Web Services.
- Create applications that use ADO.NET.
- Create components in Visual Basic .NET.
- Set up and deploy various types of Visual Basic .NET-based applications.
- Prepare existing Visual Basic-based applications for upgrade to Visual Basic .NET.
- Develop Web applications and .NET applications using XML as back end database

## **DETAILED SYLLABUS**

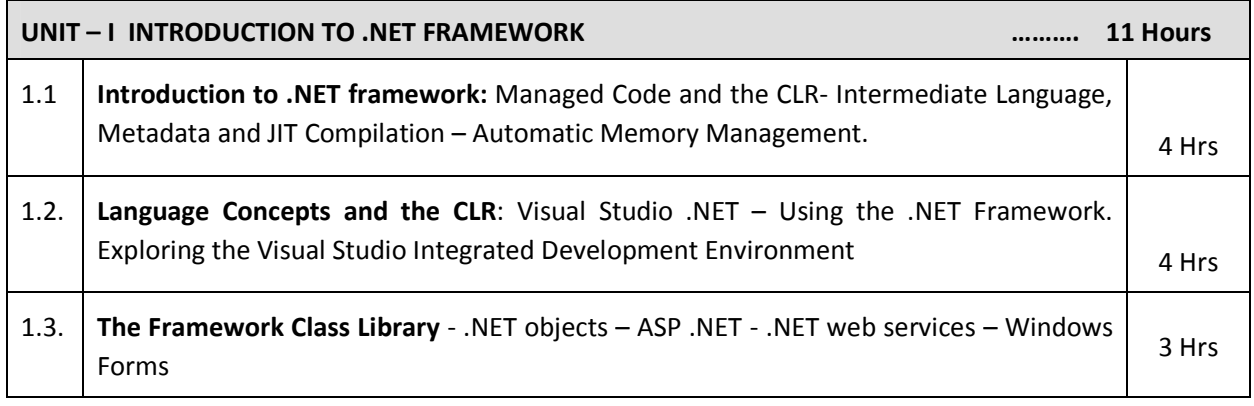

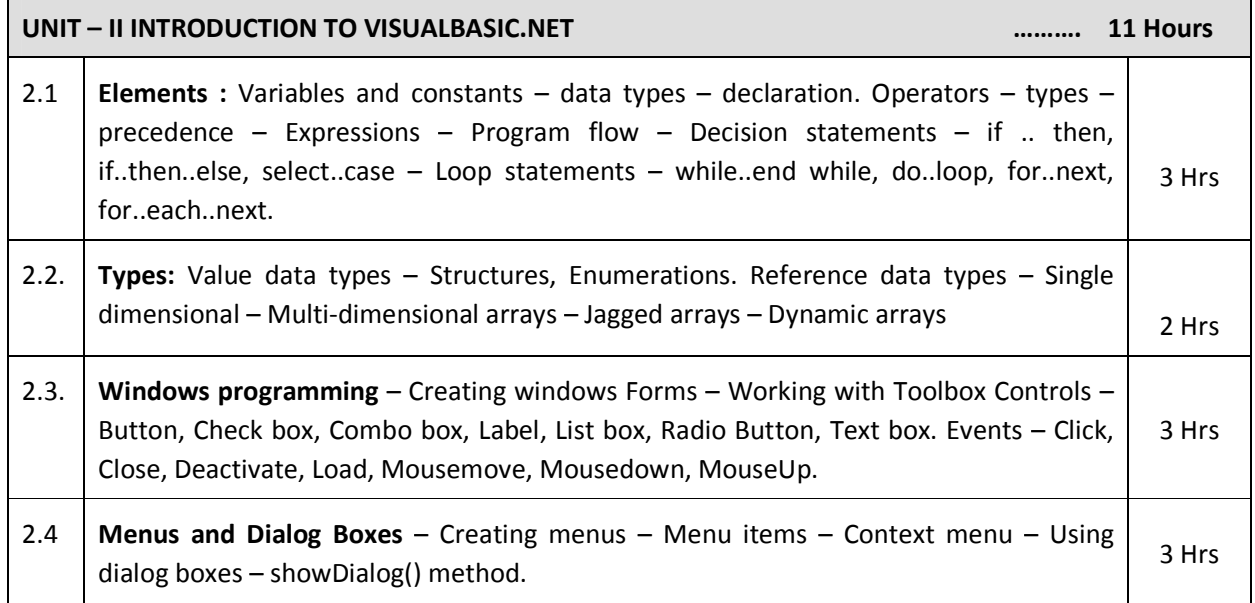

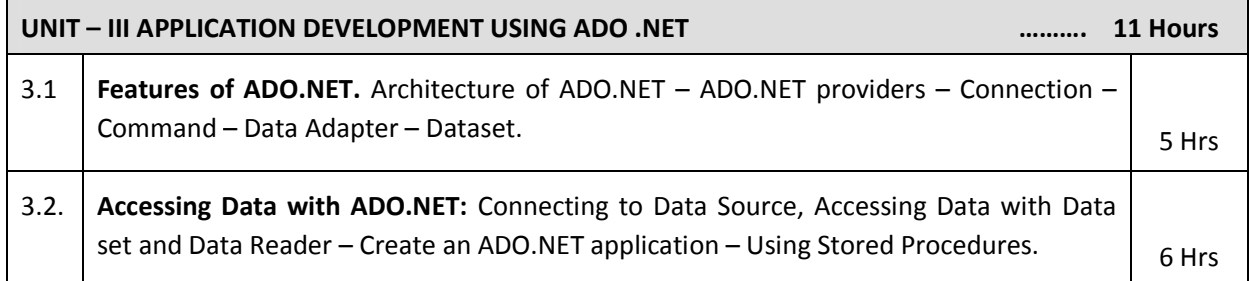

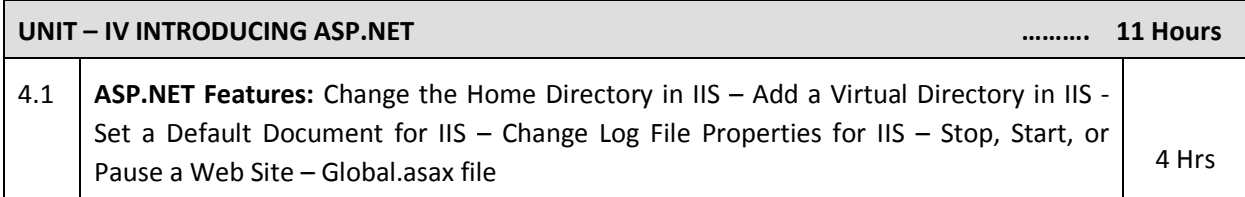

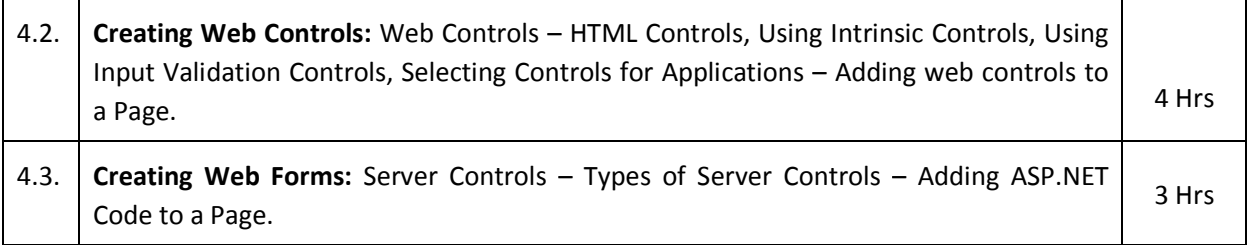

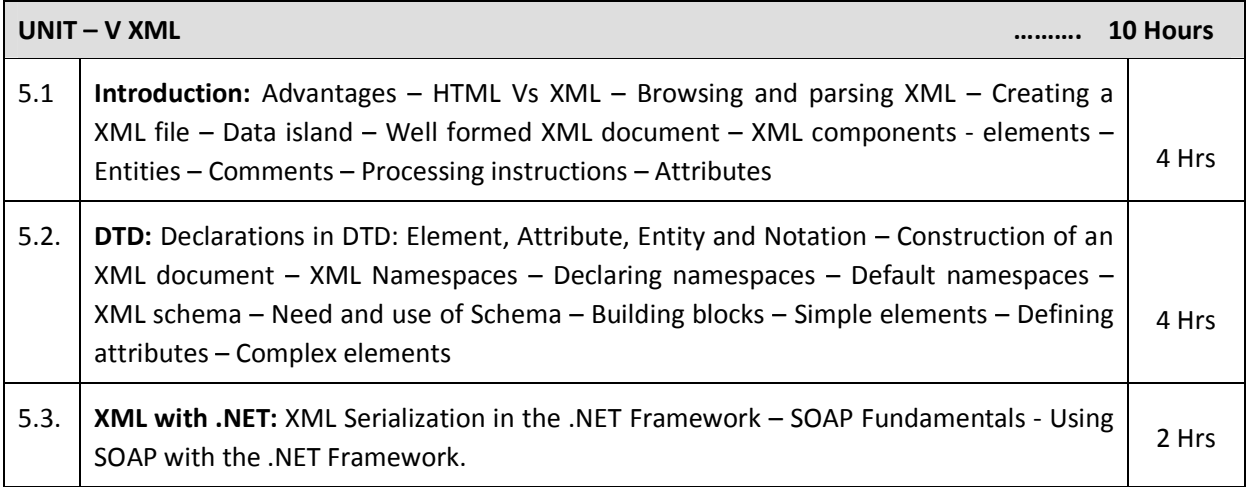

## **TEXT BOOKS**

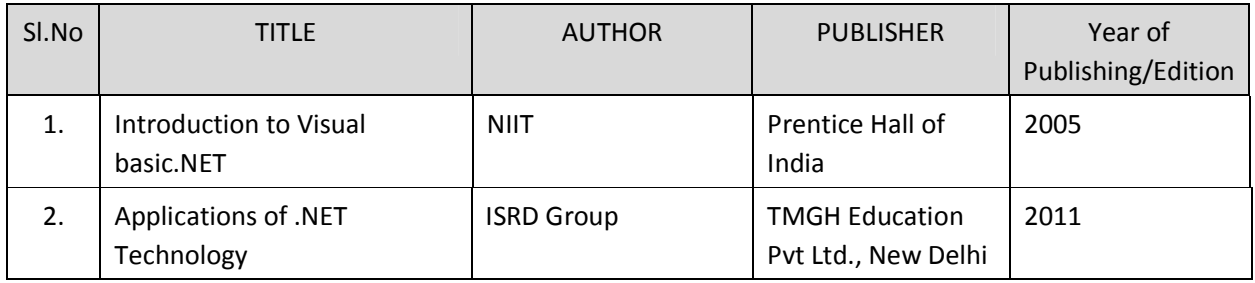

## **REFERENCES**

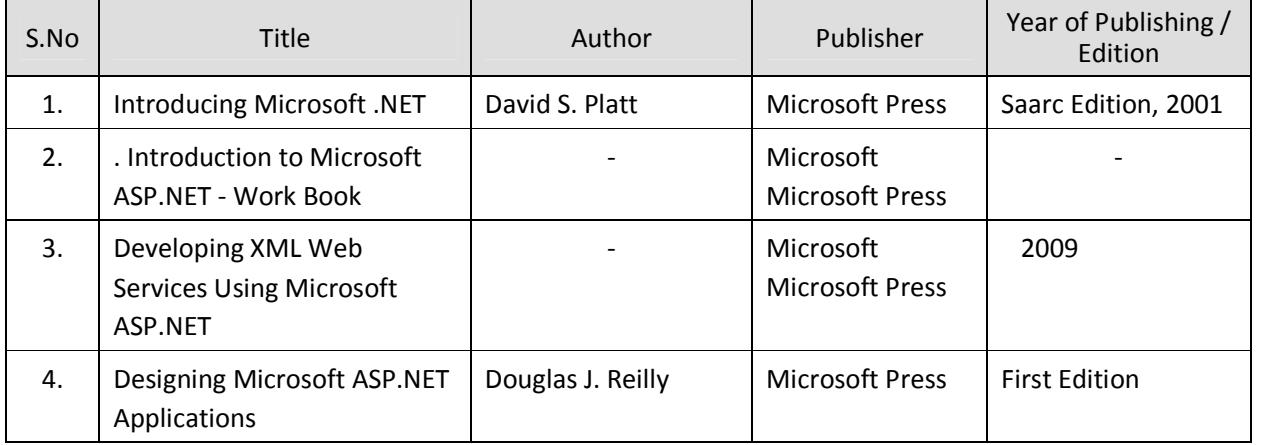

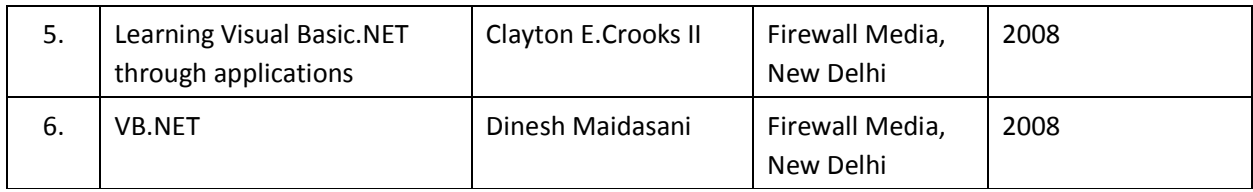

## SEMESTER -V **25253 - .NET PROGRAMMING MODEL QUESTION PAPER - I**

Time : 3 Hrs Max. Marks: 75

#### **PART – A (15 x 1 = 15 Marks)**

#### **Answer any fifteen questions. Each question carries 1 mark.**

- 1. What is meant by managed code?
- 2. What is the use of JIT compilation?
- 3. Name any two languages .NET support?
- 4. What is a web service?
- 5. How will you declare a constant variable?
- 6. What is an array?
- 7. Write any four events in VB.NET.
- 8.. Which control is used to add menus in VB.NET?
- 9. What are the components in .NET Data provider?
- 10. Define Dataset.
- 11. What are the commands available in Data adapter?
- 12. What do you meant by Data Reader?
- 13. What is IIS?
- 14. How will you create a Website?
- 15. What are Validation controls?
- 16. What is a web form?
- 17. What is XML schema?
- 18. Define DTD.
- 19. What is meant by Deserialization?
- 20. List the web service protocols.

### **PART – B ( 5 x 12 = 60 Marks)**

#### **Answer all questions choosing either A or B from each question. Each question carries 12 Marks**

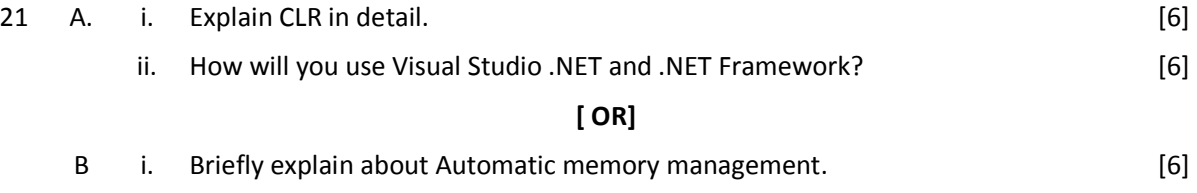

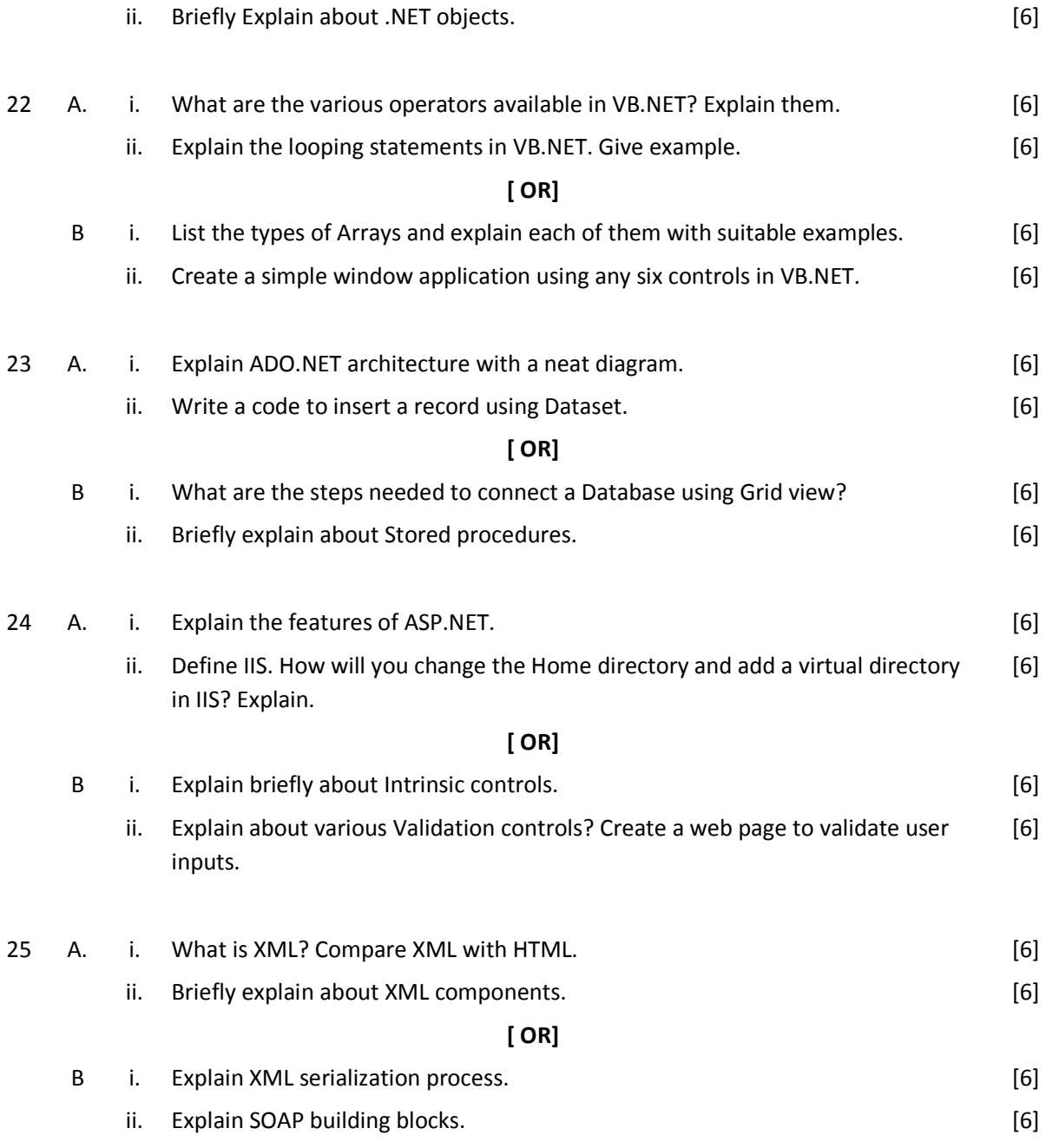

## SEMESTER -V **25253 - .NET PROGRAMMING MODEL QUESTION PAPER - II**

Time : 3 Hrs Max. Marks: 75

## **PART – A (15 x 1 = 15 Marks)**

#### **Answer any fifteen questions. Each question carries 1 mark.**

- 1. Define JIT.
- 2. Which is the root namespace in .NET framework?
- 3. List any two features of Visual studio .NET.
- 4. What is WSDL?
- 5. What is a variable? How will you declare it?
- 6. What are the data types available in VB.NET?
- 7. What is the use of IS operator?
- 8.. What is an event?
- 9. Define ADO.
- 10. What is the use of fill method?
- 11. Define DataTableCollection.
- 12. Define Data Reader.
- 13. What is the use of ASP.NET?
- 14. Name the default home directory.
- 15. What are Container controls?
- 16. Define Intrinsic controls.
- 17. Define XML.
- 18. What are the important classes of XML?
- 19. What is XML serialization?
- 20. Define UDDI.

#### **PART – B ( 5 x 12 = 60 Marks)**

#### **Answer either A or B from each Question. Each question carries 12 Marks**

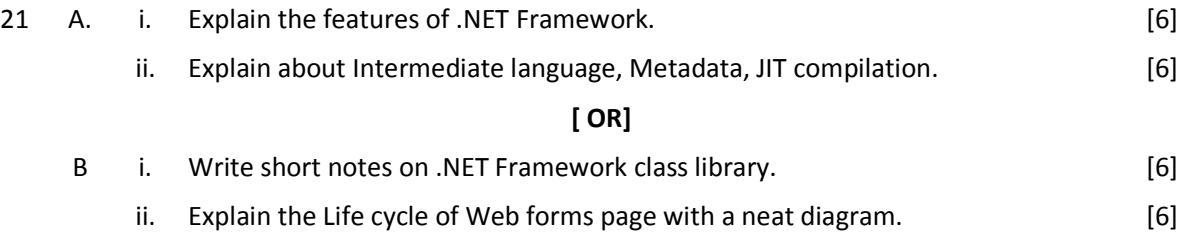

Page | 178

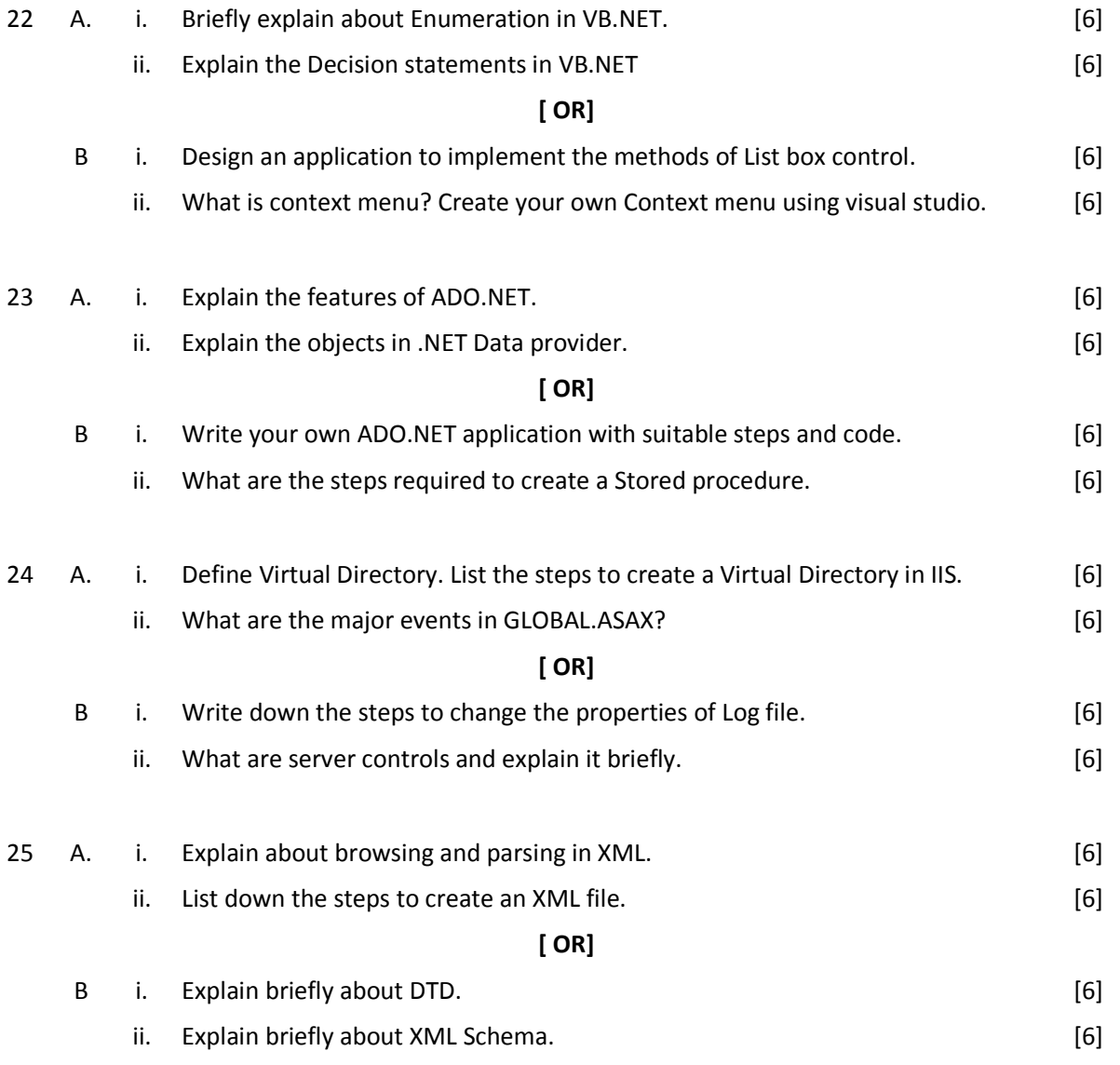
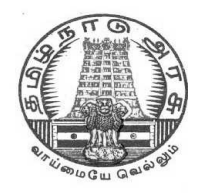

**L - SCHEME 2011 - 2012**

# **25271 – CONCEPTS OF ADVANCED COMPUTING**

# **DIRECTORATE OF TECHNICAL EDUCATION GOVERNMENT OF TAMILNADU**

### **STATE BOARD OF TECHNICAL EDUCATION & TRAINING, TAMILNADU**

### **L – SCHEME**

(Implemented from the Academic Year 2012-2013 on wards)

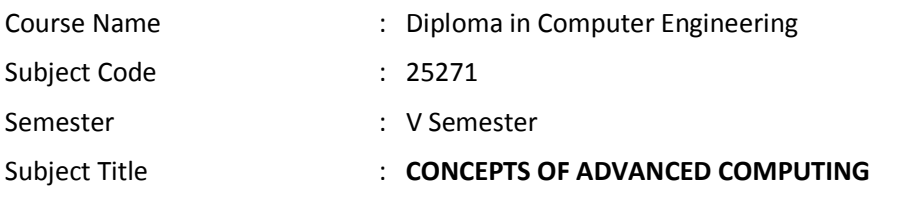

### **TEACHING AND SCHEME OF EXAMINATION**

No. of weeks per semester: 16 weeks

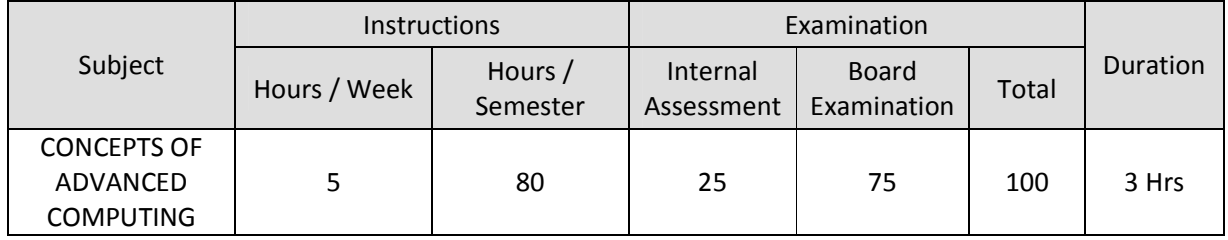

### **TOPICS AND ALLOCATION OF HOURS**

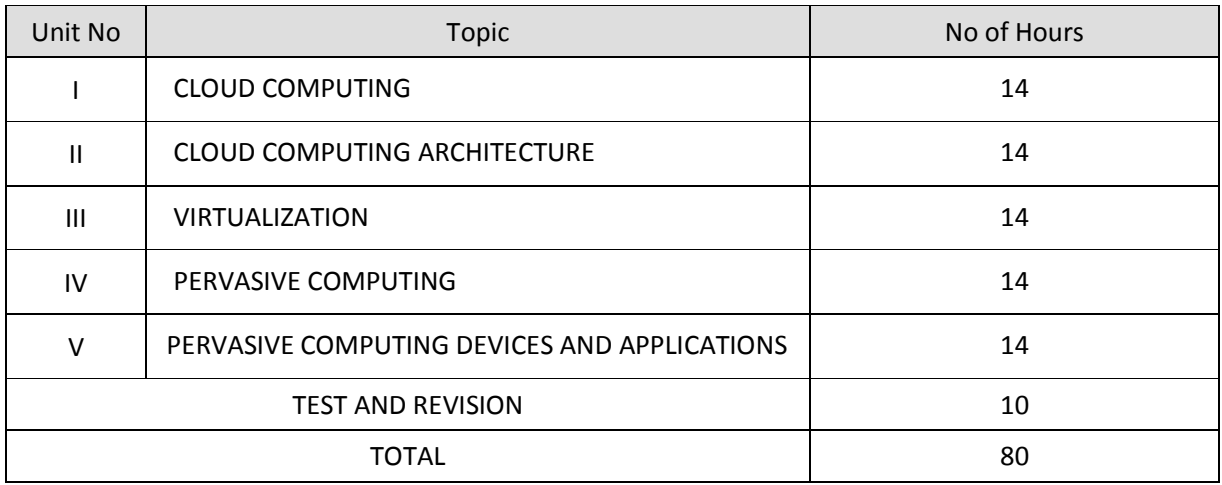

### **RATIONALE**

The course aims to groom the students to enable them to work on current technology scenarios as well as prepare them to keep pace with the changing face of technology and the requirements of the growing IT industry. The course curriculum has been designed keeping in view the emerging trends in advanced computing as well as contemporary and futuristic human resource requirements of the IT industry.

#### **OBJECTIVES:**

On completion of the following units of syllabus contents, the students must be able to

- To understand an overview of the basic concepts of cloud Computing;
- To understand the highlight and advantages of deploying cloud Computing;
- To know the practical adoption of a cloud deployment through real life case studies.
- To know the Advantages and limitations of Cloud Computing
- To understanding Cloud architecture
- To know the Cloud services and benefits
- To understand the concepts of Virtualization
- To Understand Virtualization Tools
- To know the Installation Multiple OS in single PC
- To understand how to increase use of hardware resources
- To know how to reduced management and resource costs
- To understand the basic concepts of pervasive computing
- To know the hardware architecture of pervasive computing
- To know the recent efforts in the field of pervasive computing

### **DETAILED SYLLABUS**

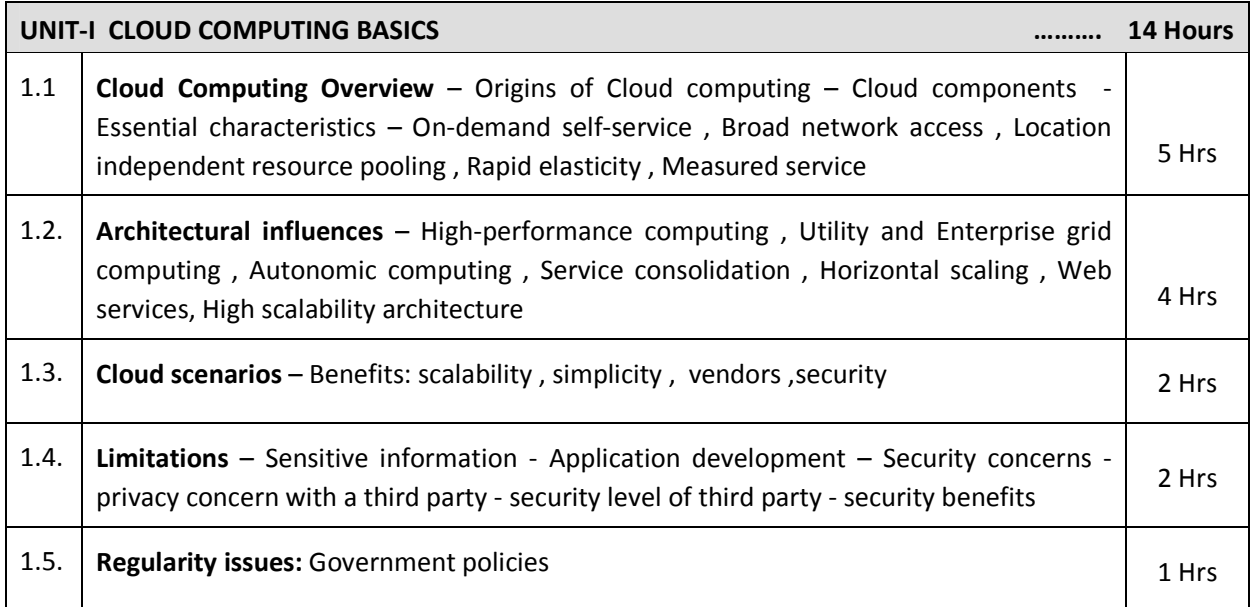

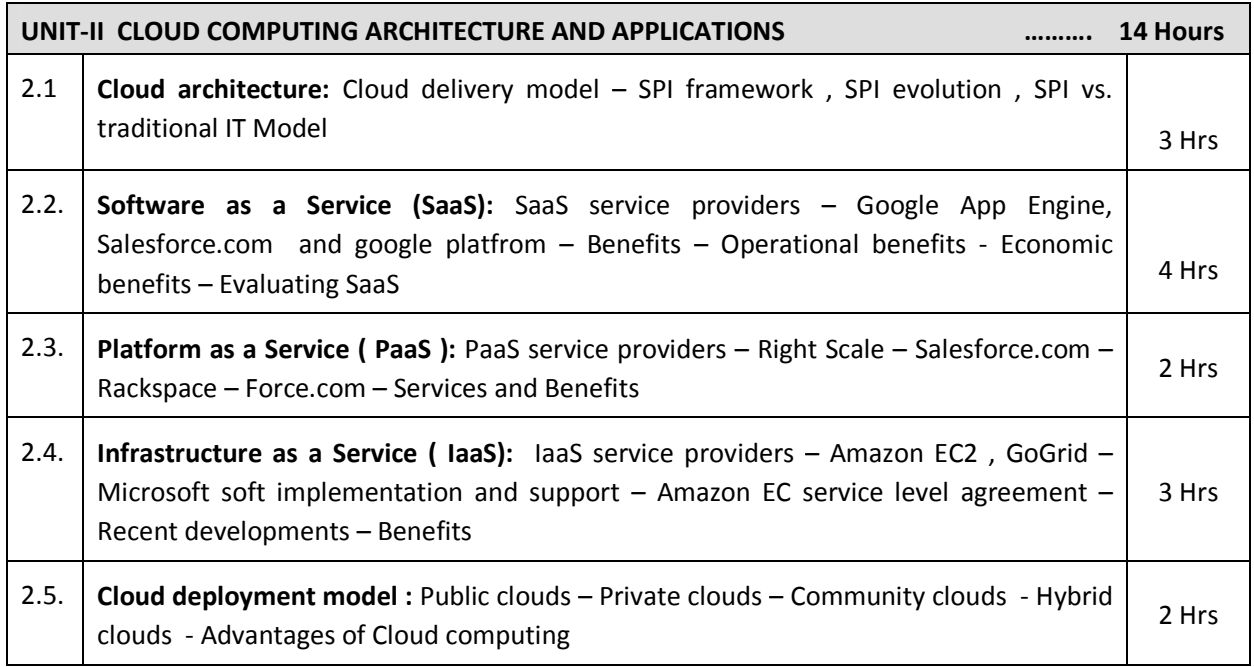

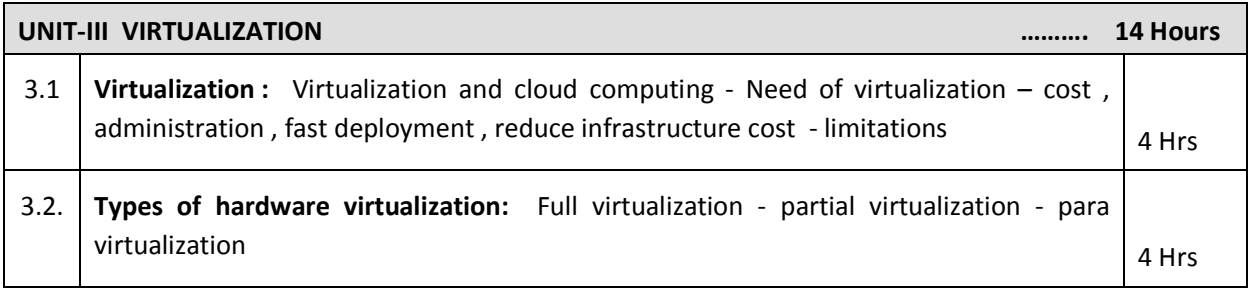

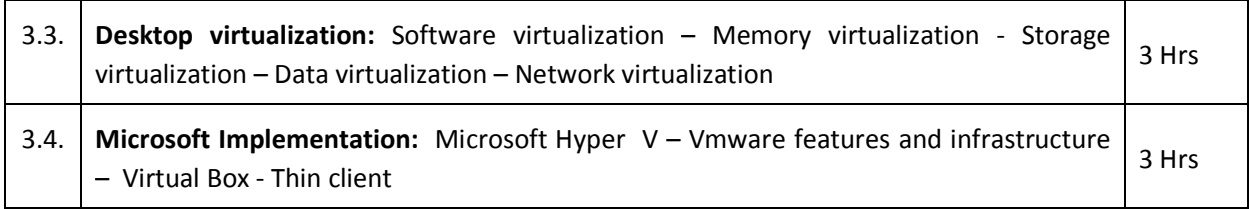

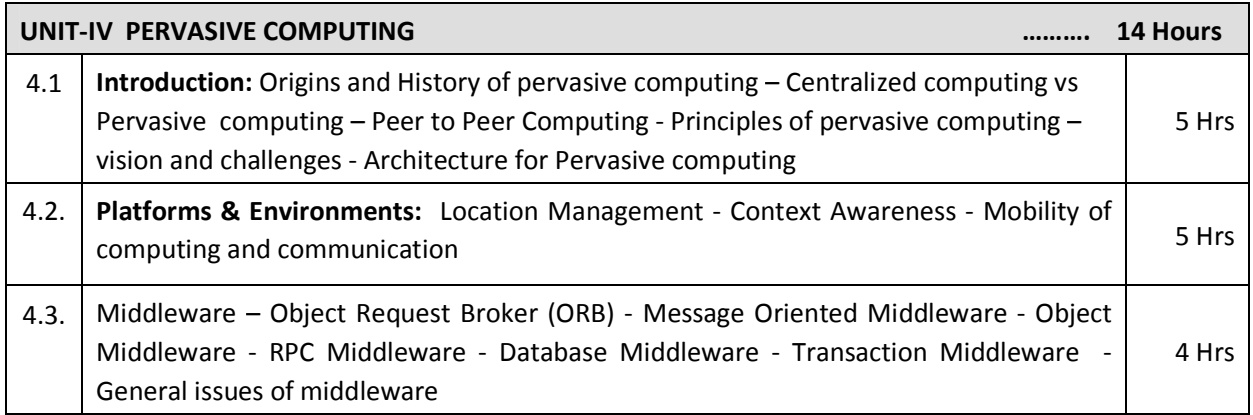

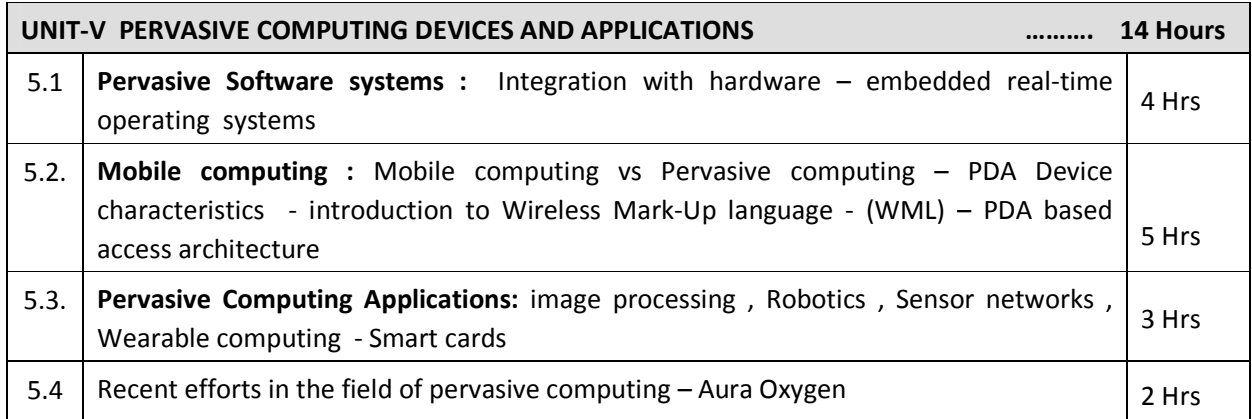

### **REFERENCES**

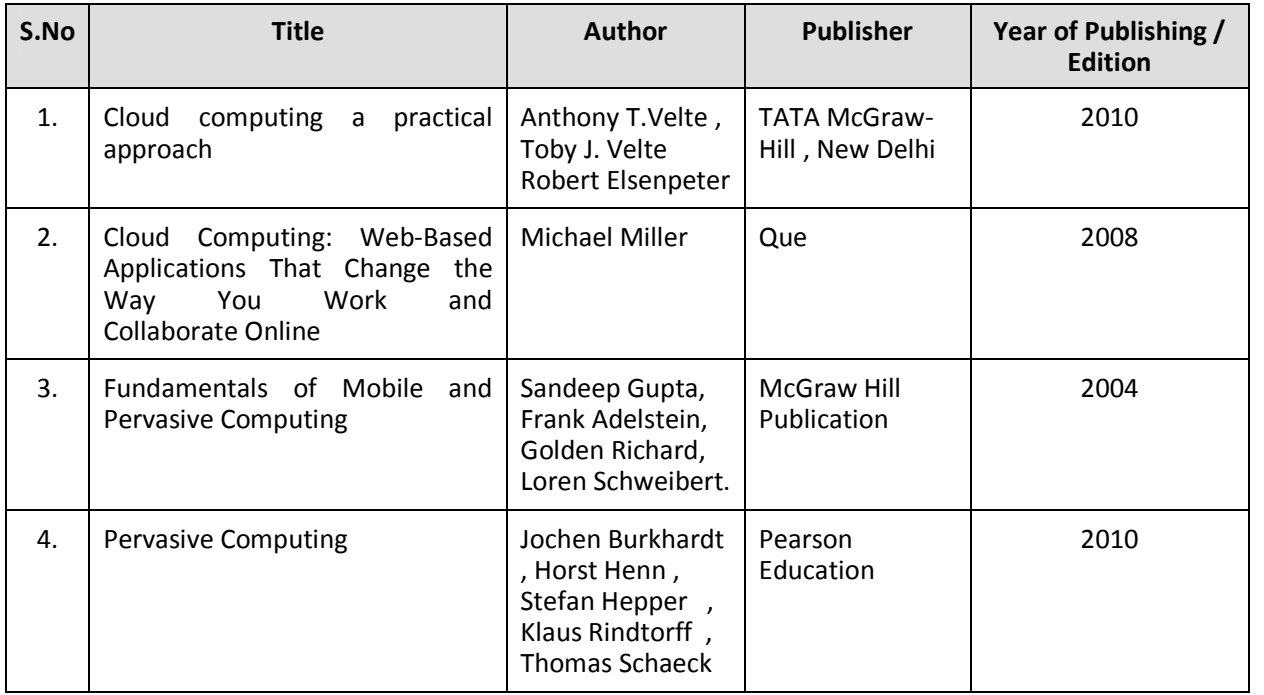

### SEMESTER – V

### **25271 - CONCEPTS OF ADVANCED COMPUTING MODEL QUESTION PAPER - I**

Time : 3 Hrs Max. Marks: 75

### **PART – A (15 x 1 = 15 Marks)**

#### **Answer any fifteen questions. Each question carries 1 mark.**

- 1. Define cloud Computing.
- 2. List out Cloud component.
- 3. What is on-demand self-service ?
- 4. Define web services .
- 5. What is SPI ?
- 6. Give Example for SaaS.
- 7. Define Public Cloud.
- 8. What is PaaS ?
- 9. Define virtualization .
- 10. What is VMware ?
- 11. List out the advantages of Virtualization .
- 12. Define Thin Client.
- 13. Define ORB.
- 14. What is Middleware ?
- 15. What is Centralized computing ?
- 16. Define pervasive computing platform.
- 17. List out some application of pervasive computing.
- 18. What is mobile computing ?
- 19. List out the Recent efforts in the field of pervasive computing .
- 20. What are the features of wearable computing?

### **PART – B ( 5 x 12 = 60 Marks)**

### **Answer either A or B from each Question. Each question carries 12 Marks**

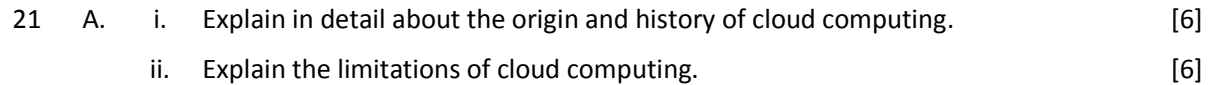

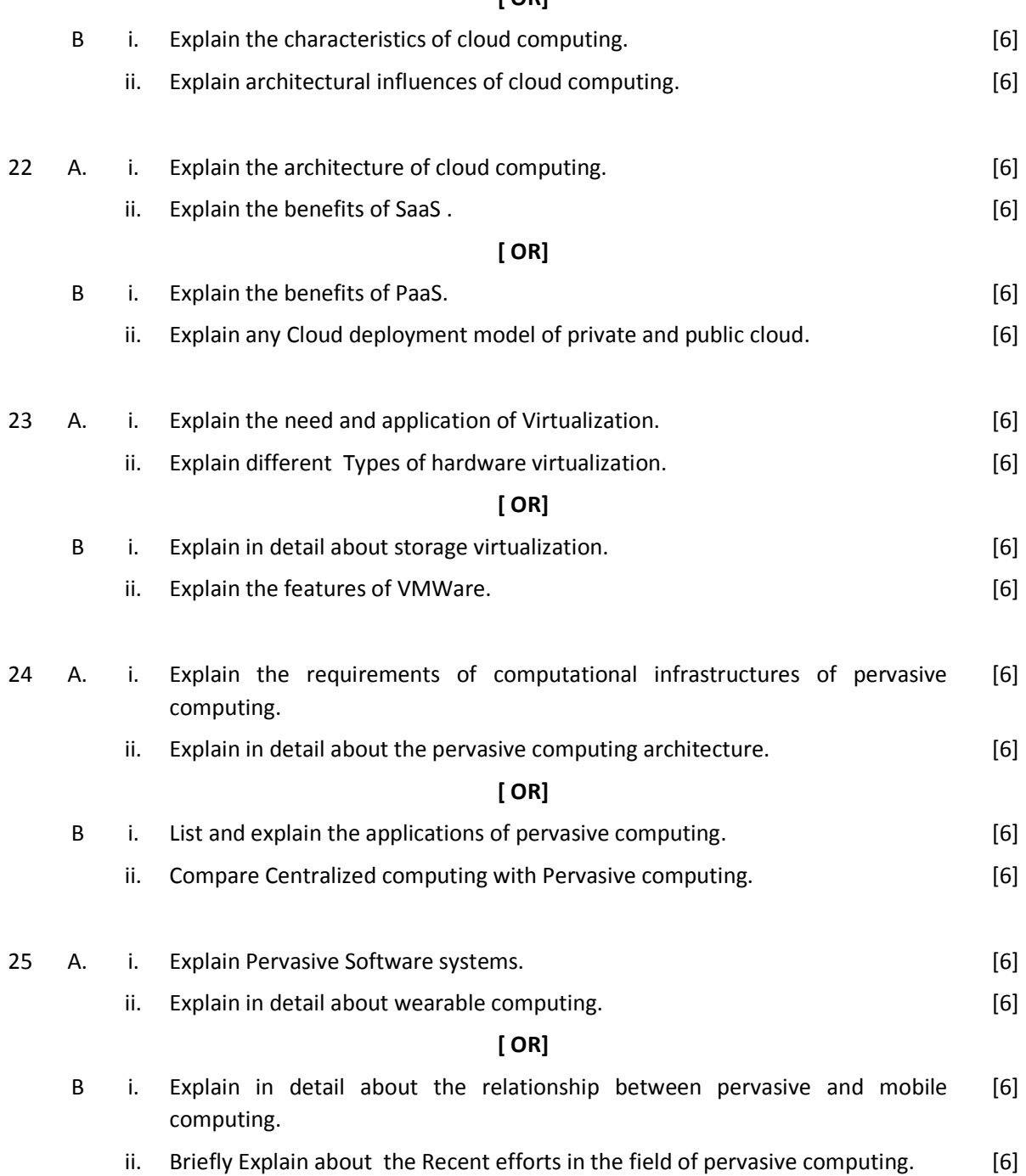

### **SEMESTER – V**

### **25271 - CONCEPTS OF ADVANCED COMPUTING MODEL QUESTION PAPER - II**

Time : 3 Hrs Max. Marks: 75

### **PART – A (15 x 1 = 15 Marks)**

#### **Answer any fifteen questions. Each question carries 1 mark.**

- 1. List out any two limitations of cloud Computing
- 2. What is measured service?
- 3. What is autonomic computing?
- 4. What is sensitive information?
- 5. What is hybrid cloud ?
- 6. Give example for IaaS.
- 7. Define Private Cloud
- 8. What is SaaS ?
- 9. What is full virtualization?
- 10. What is Virtual Box?
- 11. What is thin client?
- 12. What is Microsoft Hyper V?
- 13. What is Peer to Peer Computing?
- 14. What is Middleware?
- 15. What is RPC?
- 16. What is pervasive computing
- 17. What is PDA?
- 18. What is smart card?
- 19. What is WML?
- 20. What is real-time operating system?

#### **PART – B ( 5 x 12 = 60 Marks)**

#### **Answer either A or B from each Question. Each question carries 12 Marks**

21 A. i. Explain architectural influences of cloud computing. [6] ii. Explain in detail about cloud scenarios. The state of the state of the state of the state of the state of the state of the state of the state of the state of the state of the state of the state of the state of the stat

#### **[ OR]**

B i. Explain in detail about regularity issues in cloud computing. [6]

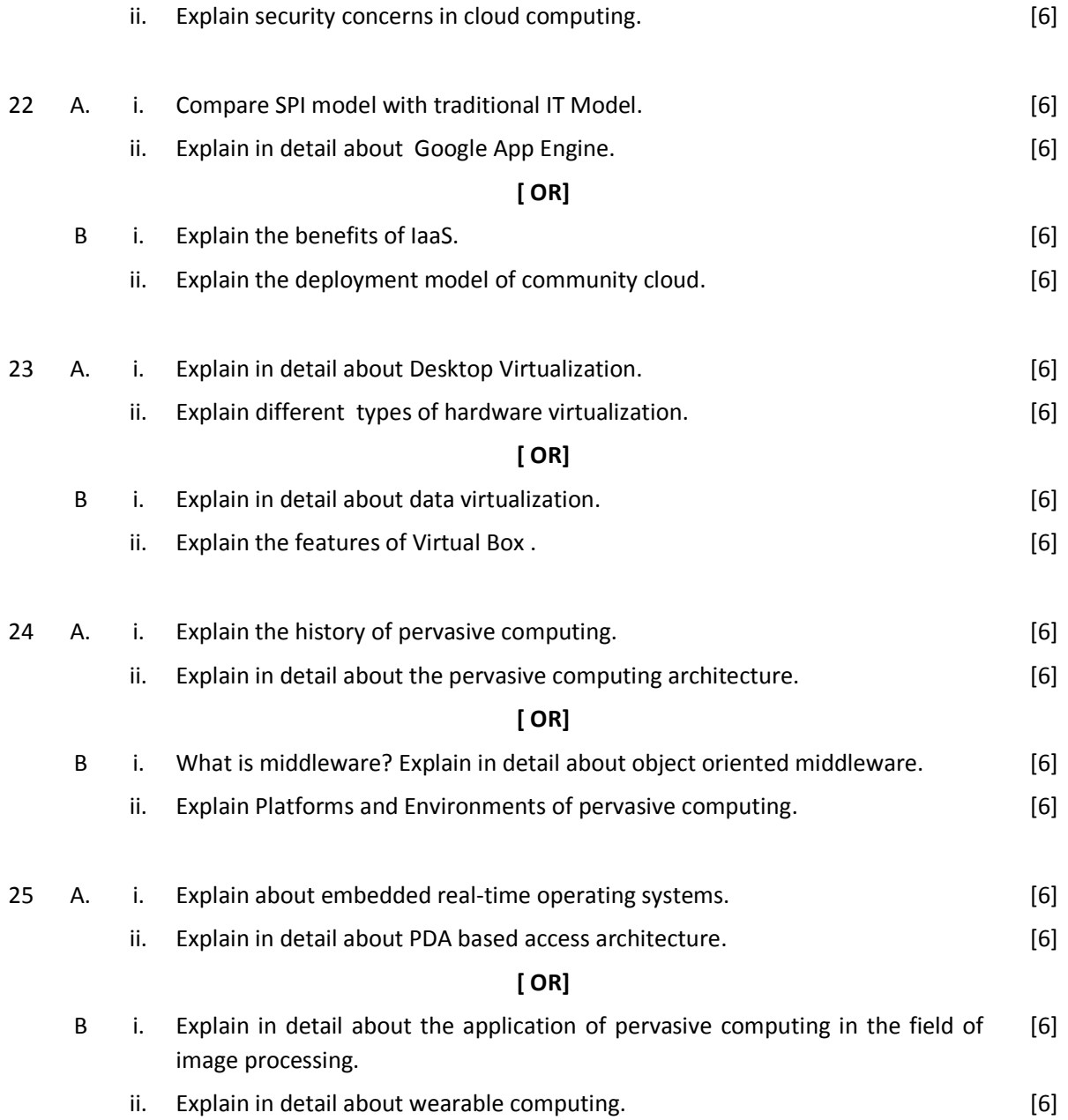

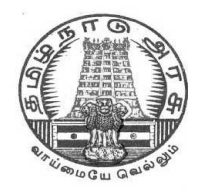

**L - SCHEME 2011 - 2012**

# **25272 – SOFTWARE ENGINEERING**

# **DIRECTORATE OF TECHNICAL EDUCATION GOVERNMENT OF TAMILNADU**

### **STATE BOARD OF TECHNICAL EDUCATION & TRAINING, TAMILNADU**

L – SCHEME

(Implemented from the academic year 2011 - 2012 onwards)

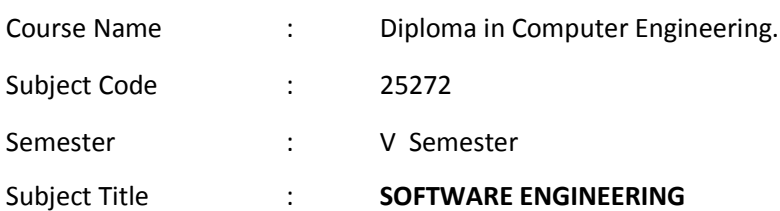

### **TEACHING AND SCHEME OF EXAMINATION**

No. of weeks per semester: 16 weeks

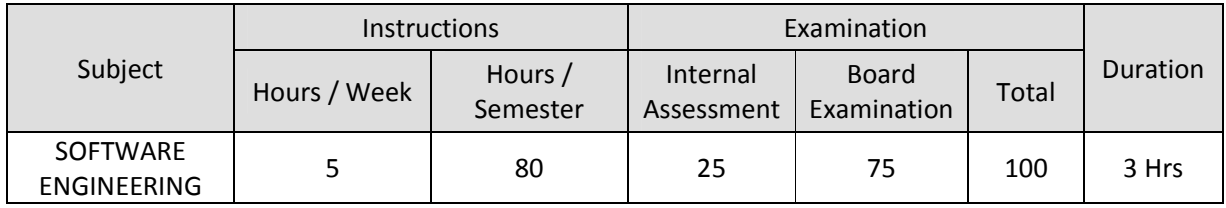

### **TOPICS AND ALLOCATION OF HOURS**

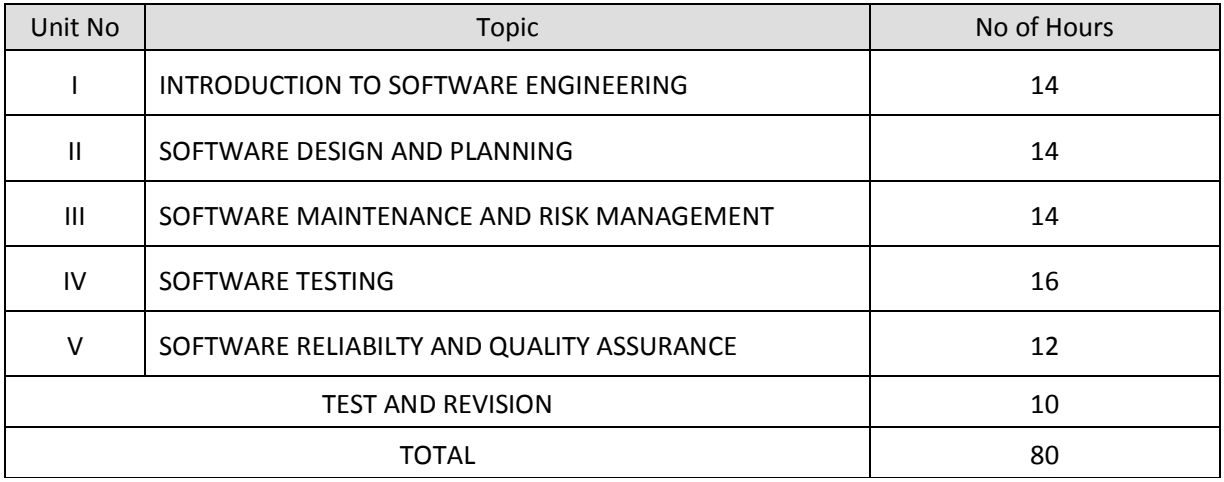

### **RATIONALE**

Software Engineering deals with reliability and quality assurance of the software under development. It provides framework for development of quality software product. The course enables the students to write specifications for software system understand the importance of good software, design and develop test plans from design specifications. The course also covers other important aspects of software Engineering such as software lifecycle, requirement analysis and documentation, characteristics of good design, design techniques, testing, software implementation and maintenance etc.

### **OBJECTIVES**

On completion subject, the students must be able to

- Define Software Engineering.
- Understand the characteristics of Software Engineering.
- Explain different software development models.
- Learn about the phases of software development cycle.
- Understand the significance of requirement analysis.
- Know various tools and techniques used for requirement analysis.
- Understand architectural and modular design.
- Understand the different types of project metrics.
- Understand different software estimation techniques.
- Describe CASE.
- Explain about software maintenance.
- Need for software maintenance.
- Identify and mange risks.
- Know the different scheduling methods.
- Define the basic terms used in testing terminology.
- Describe black box and white box testing.
- Describe testing tools.
- Understand the concepts of Software quality and quality assurance.
- Know the concepts of software reliability and software quality standards.
- Define software re-engineering.
- Differentiate forward engineering from re-engineering.

## **DETAILED SYLLABUS**

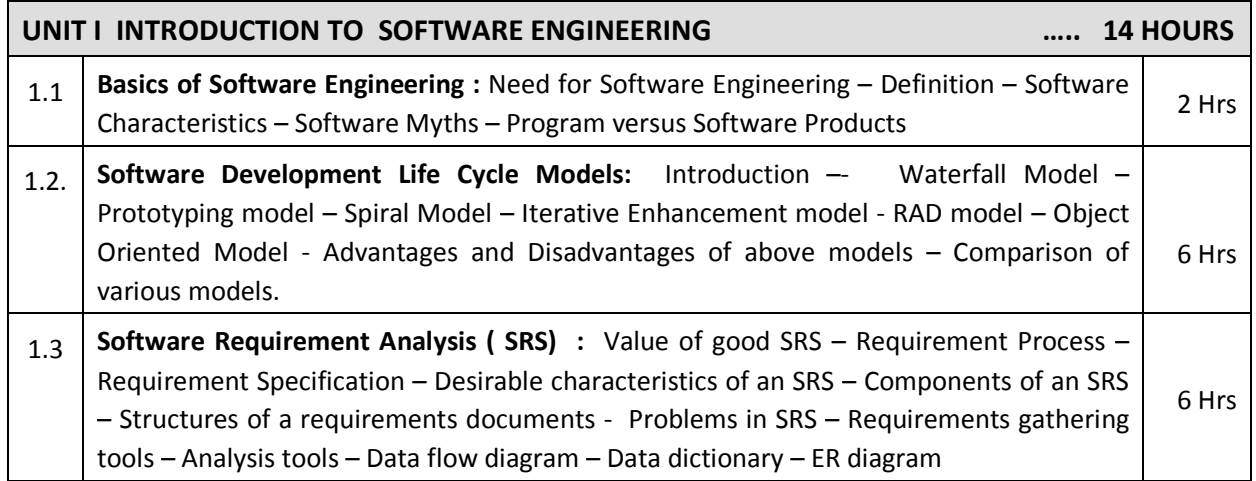

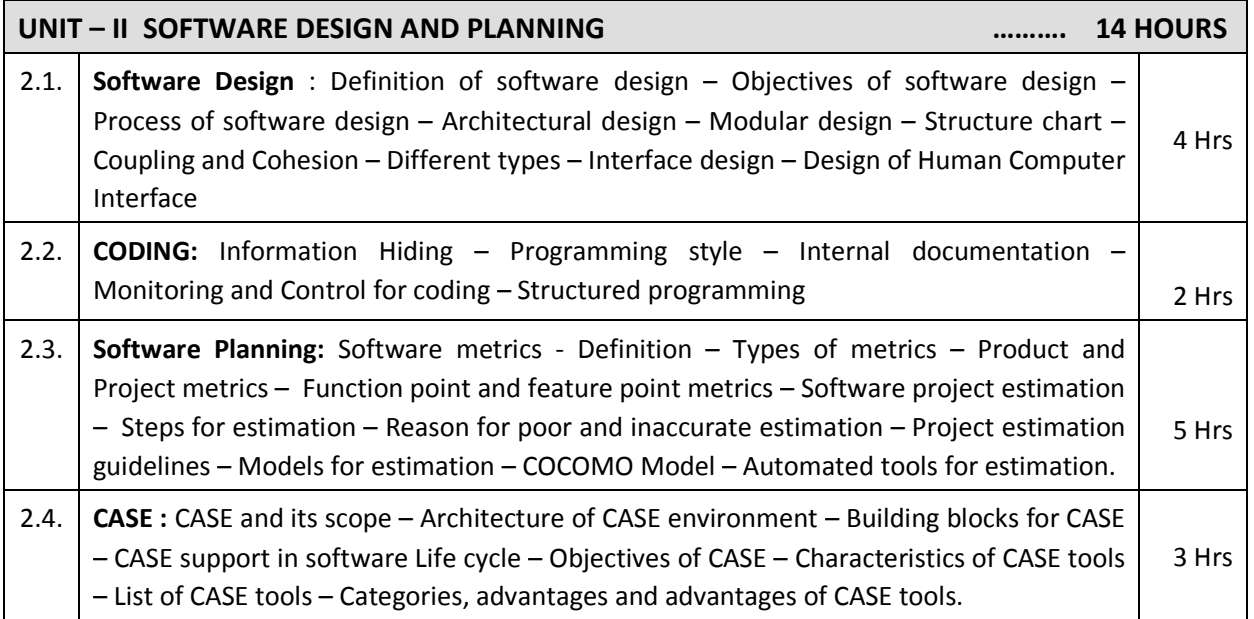

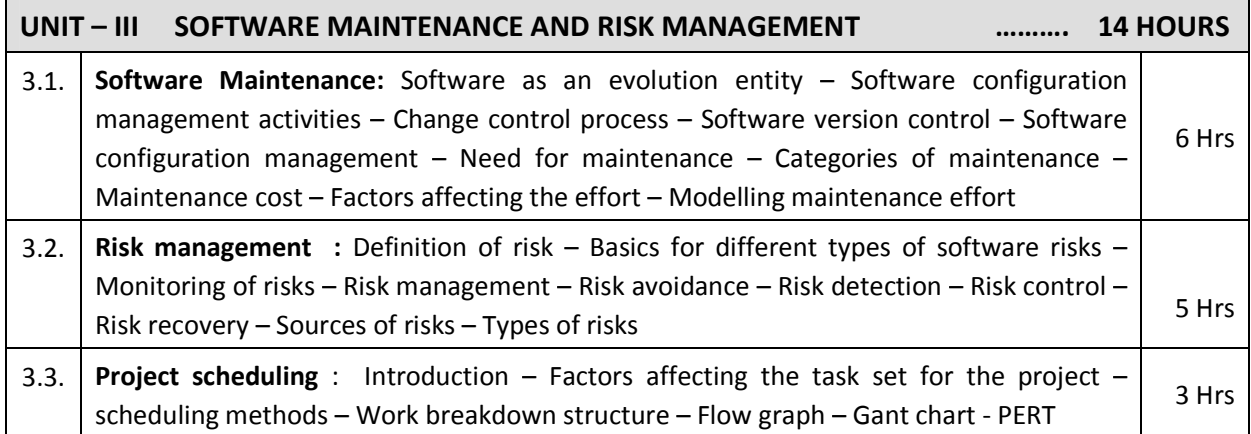

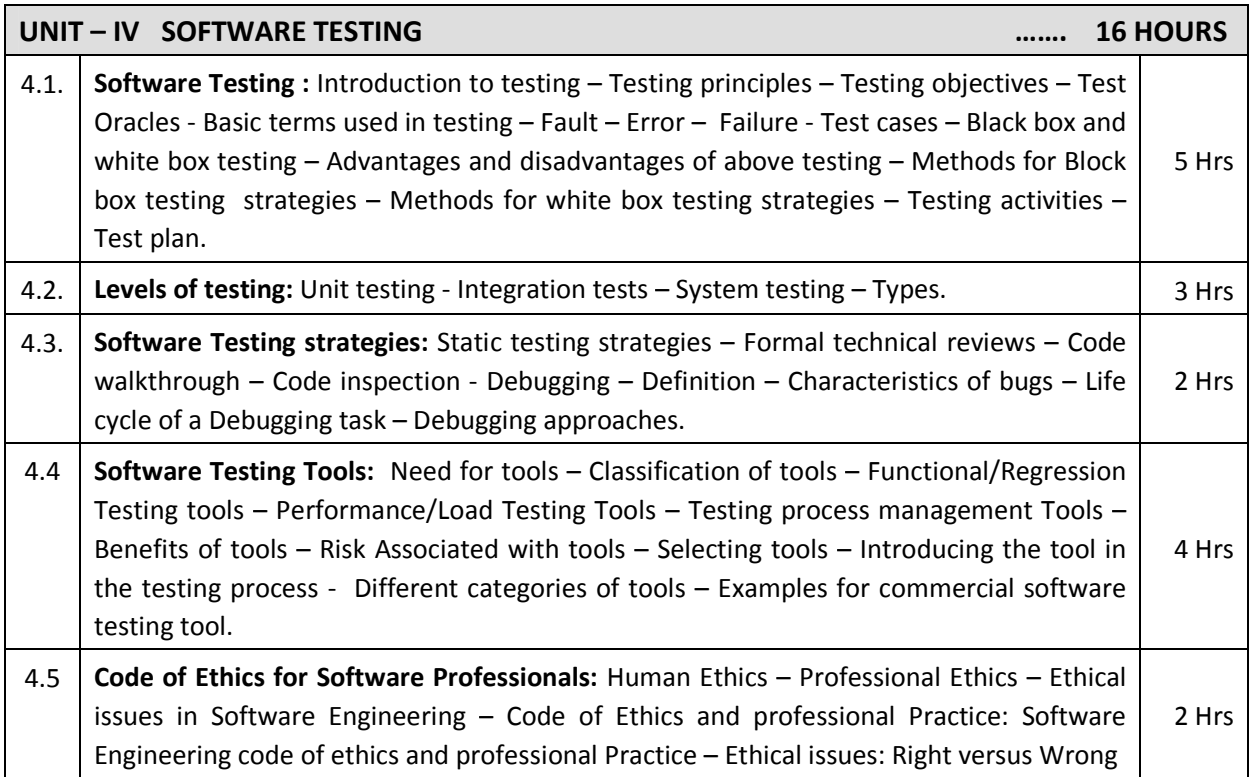

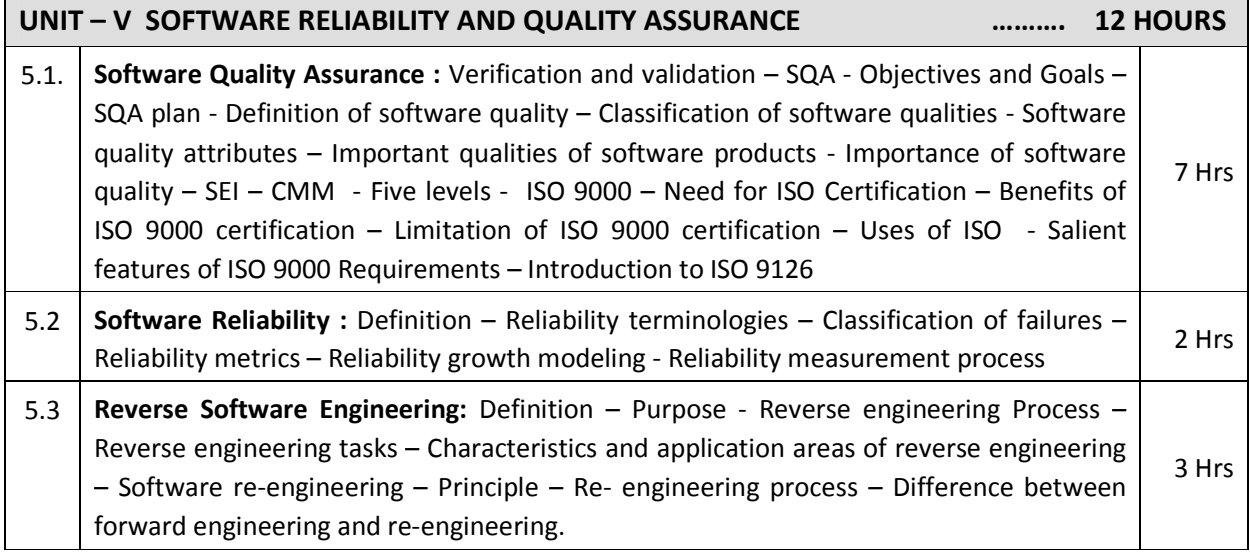

 $\mathbf{r}$ 

### **REFERENCES**

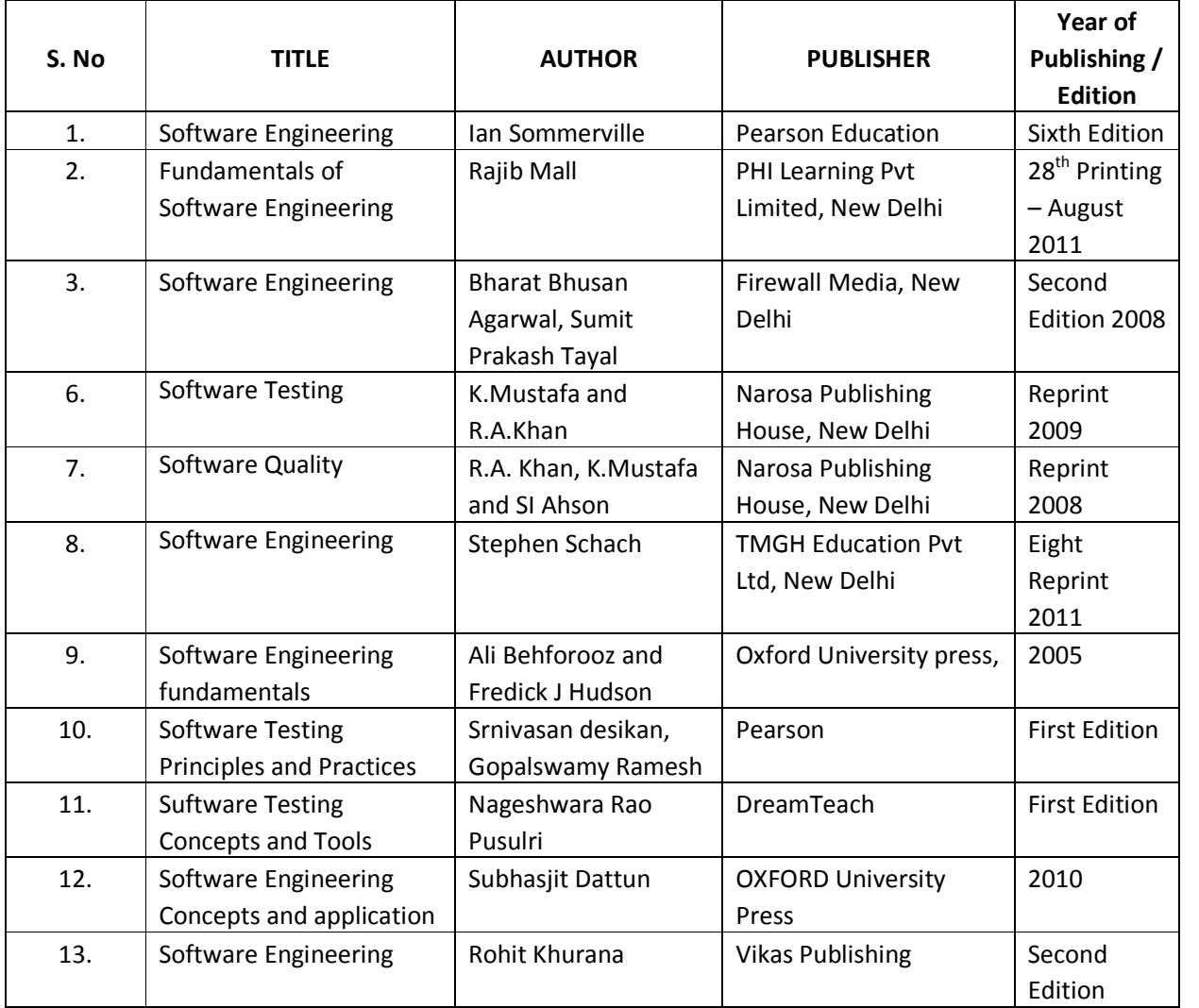

### SEMESTER - V

# **25272 – SOFTWARE ENGINEERING**

**MODEL QUESTION PAPER - I**

Time : 3 Hrs Max. Marks: 75

### **PART – A ( 15 x 1 = 15 Marks)**

### **Answer any fifteen questions. Each question carries 1 mark.**

- 1. Define the term : "Software Product"
- 2. State any two disadvantages of waterfall model.
- 3. What is a data dictionary?
- 4. What are the symbols used in data flow diagram?
- 5. What is software design?
- 6.. What are the three types of modules?
- 7. What is coupling?
- 8. Expand the term "CASE"
- 9. Write down any two needs for software maintenance.
- 10. What are the different types of risks?
- 11. Expand the term " PERT"
- 12. What is risk control?
- 13. What is an error?
- 14. Define the term " Debugging"
- 15. What are the classifications of software testing tools?
- 16. List any two commercial software testing tools.
- 17. Expand the term ISO
- 18. Define system error.
- 19. What is re-engineering?
- 20. What is forward Engineering?

#### **PART – B ( 5 x 12 = 60 Marks)**

Answer either A or B from each Question. Each question carries 12 Marks

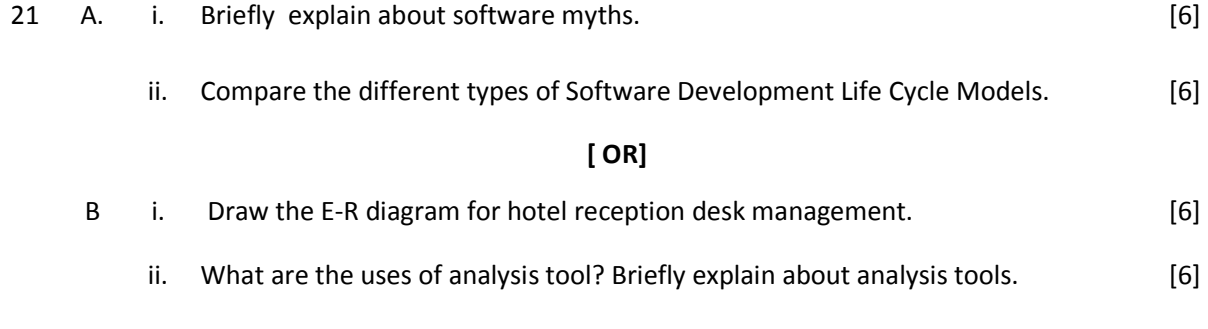

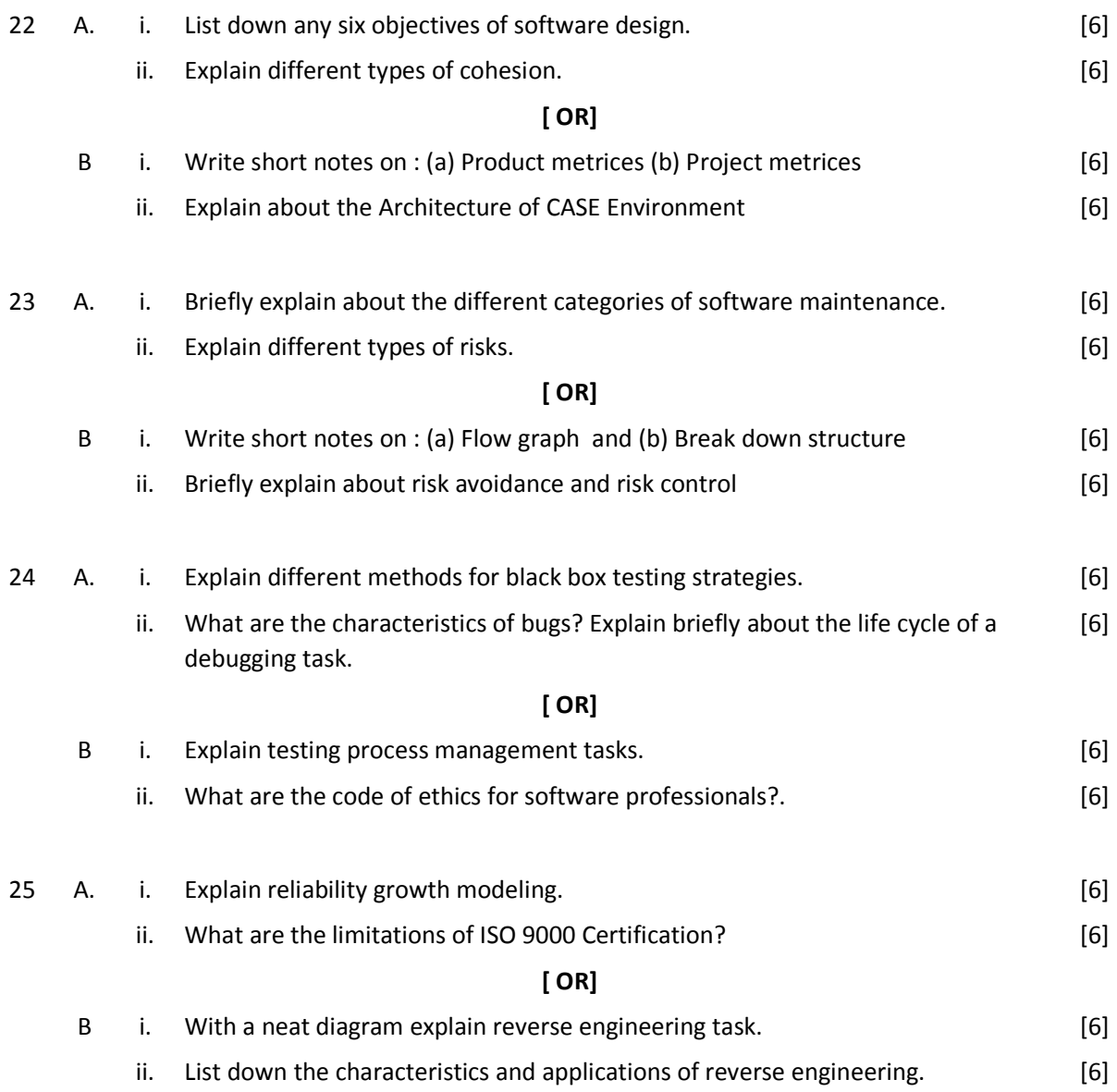

## SEMESTER - V **25272 – SOFTWARE ENGINEERING MODEL QUESTION PAPER - II**

Time : 3 Hrs Max. Marks: 75

## **PART – A ( 15 x 1 = 15 Marks)**

#### **Answer any fifteen questions. Each question carries 1 mark.**

- 1. Define the term : "Software Engineering"
- 2. Differentiate program from the software product.
- 3. What is SRS?
- 4. What is data flow diagram?
- 5. What is structure chart?
- 6.. What is cohesion?
- 7. State any two advantages of function point.
- 8. List down any two characteristics of CASE tools.
- 9. What is risk?
- 10. What are the sources of risk?
- 11. What is the use of Gant Chart?
- 12. State the use of flow graph.
- 13. What is a fault?
- 14. What are the different levels of testing?
- 15. State any two needs for software testing tools?
- 16. What are professional ethics?
- 17. What is SQA?
- 18. What is software reliability?
- 19. Define " System failure"
- 20. List down any two applications of reverse Engineering

### **PART – B ( 5 x 12 = 60 Marks)**

Answer either A or B from each Question. Each question carries 12 Marks

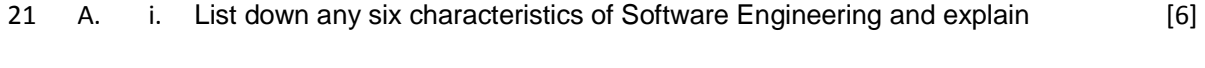

ii. Explain spiral model with a neat diagram  $[6]$ 

### **[ OR]**

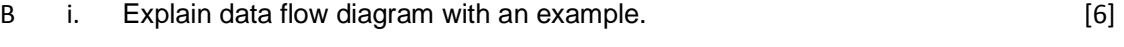

ii. List down and explain characteristics of SRS. [6]

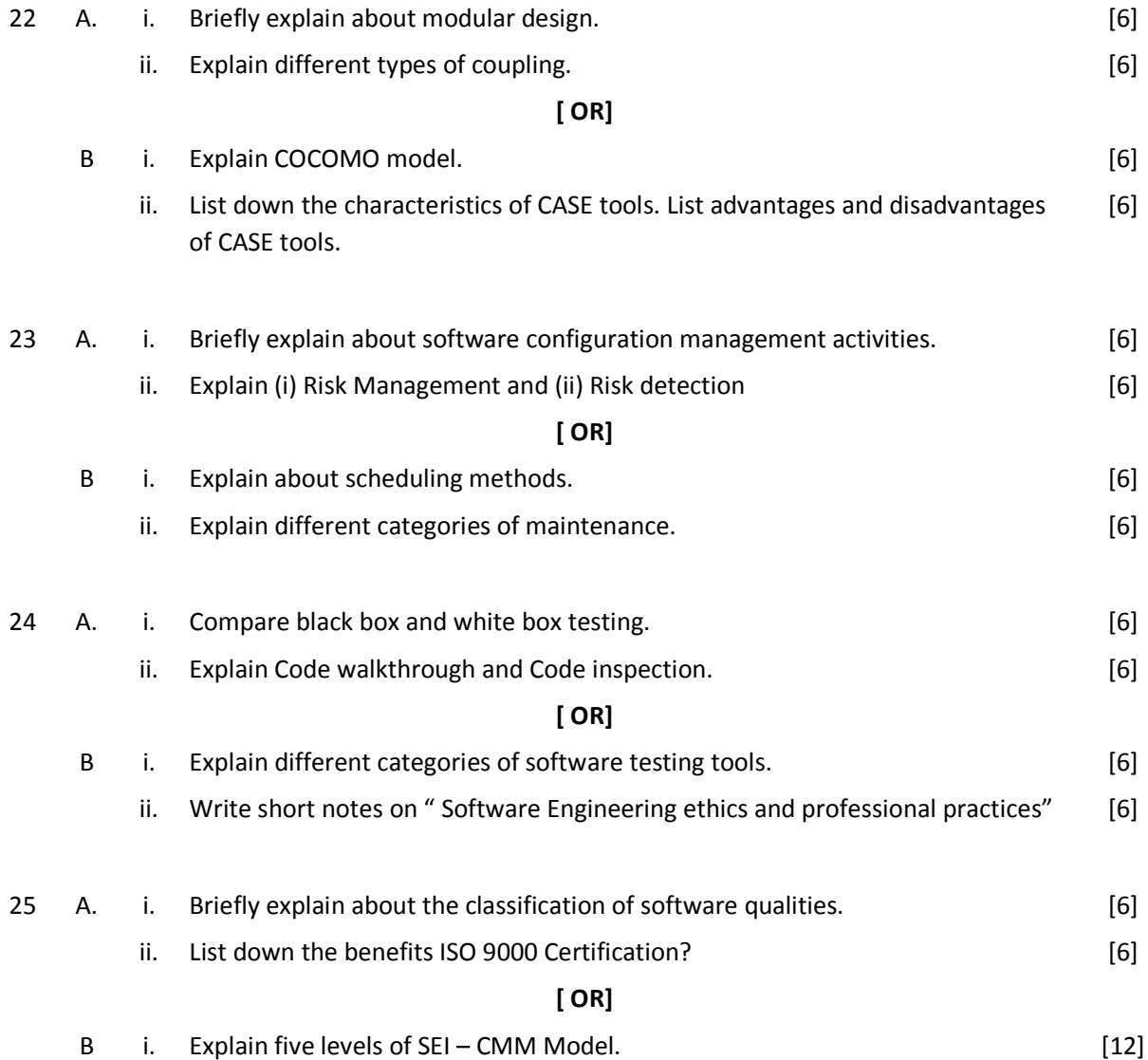

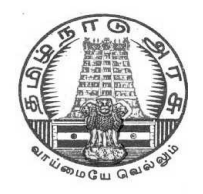

**L - SCHEME 2011 - 2012**

# **25255 – WEB PROGRAMMING PRACTICAL**

# **DIRECTORATE OF TECHNICAL EDUCATION GOVERNMENT OF TAMILNADU**

## **STATE BOARD OF TECHNICAL EDUCATION & TRAINING, TAMILNADU**

L – SCHEME

(Implemented from the academic year 2011 - 2012 onwards)

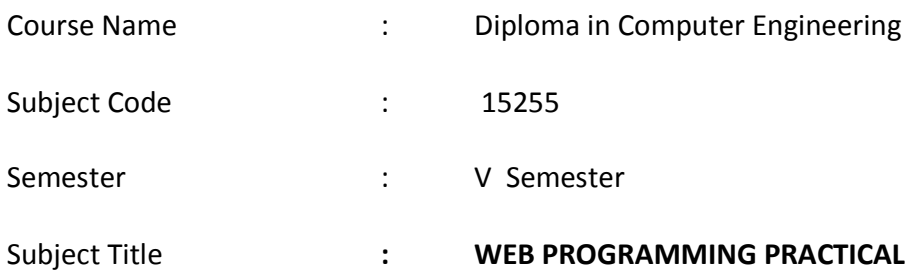

### **TEACHING AND SCHEME OF EXAMINATION**

No. of weeks per semester: 16 weeks

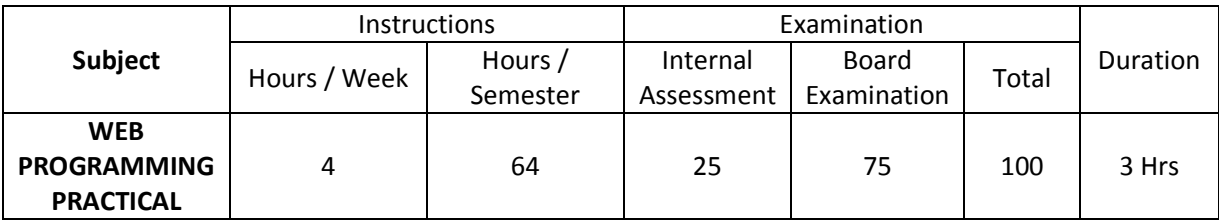

#### **OBJECTIVES:**

On completion of the following exercises, the students must be able to

- Create web pages using simple HTML tags
- Create web pages using advanced HTML tags.
- Create simple Java script codes.
- Design web pages using JSP and HTML codes.
- Use of CSS .to develop rich Web applications
- Use of Ajax to develop ultra-responsive web applications

## **LAB EXERCISES**

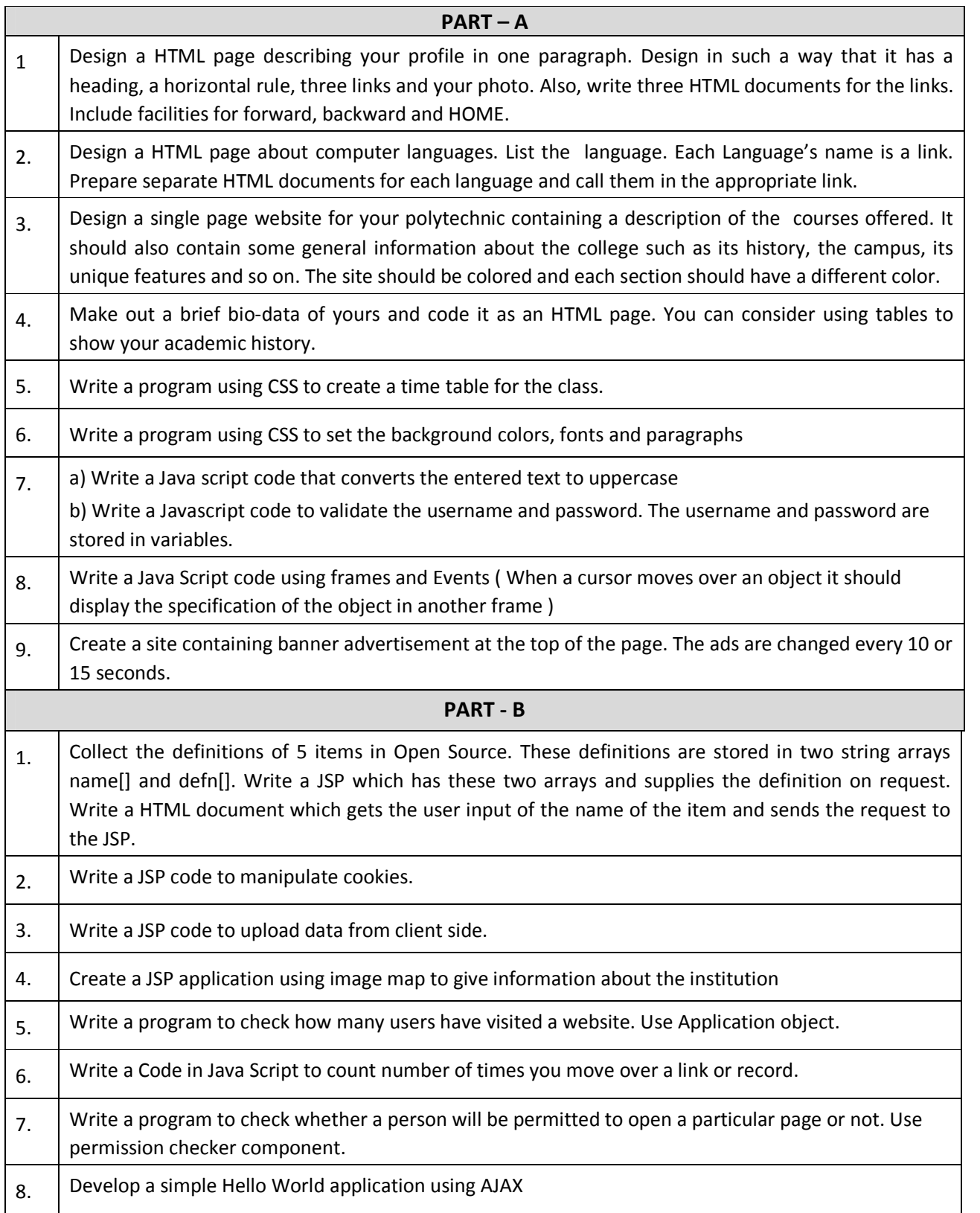

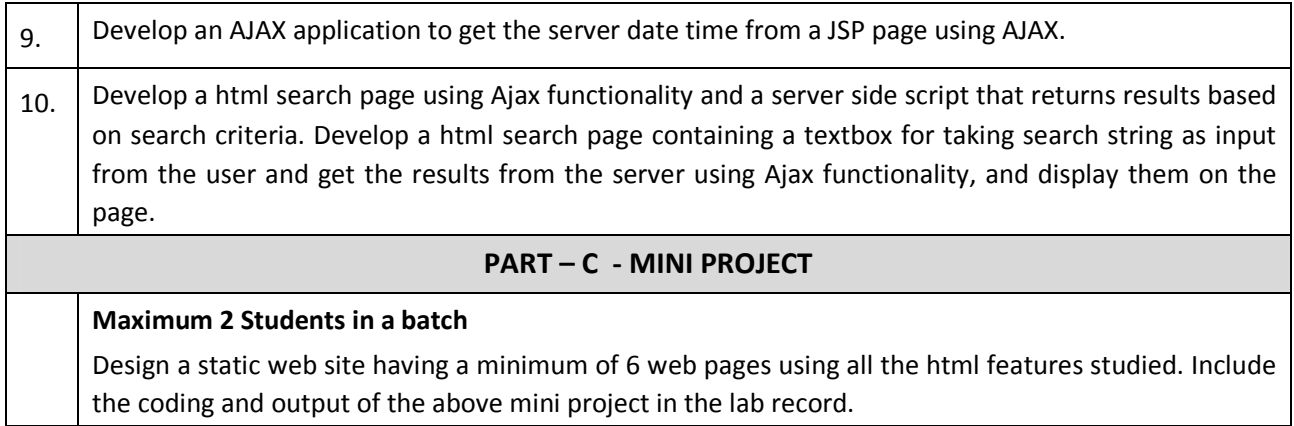

### **SCHEME OF VALUATION**

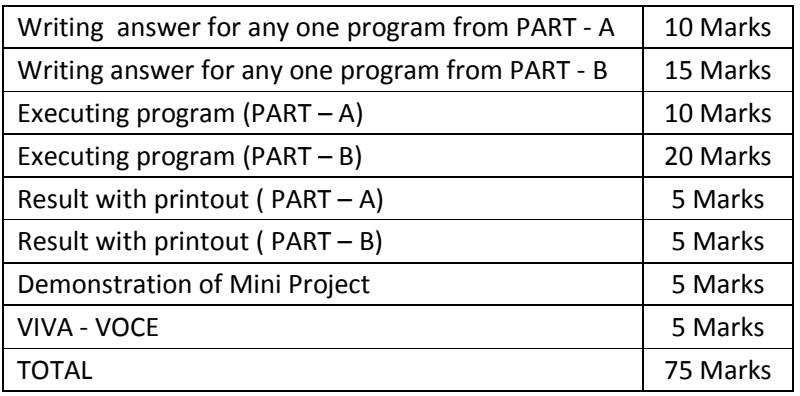

**Note :** Student : Computer ratio in lab should be strictly 1:1 Internet facility to be improved

### **HARDWARE REQUIREMENT**

- Desktop Computers 36 Nos
- Laser Printer 4 Nos

### **SOFTWARE REQUIREMNT**

- Notepad or any one Editor
- Web browser
- Apache Tomcat 4.0 x or JRun 3.x

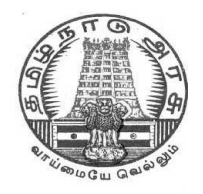

**L - SCHEME 2011 - 2012**

# **25256 – RELATIONAL DATABASE MANAGEMENT SYSTEMS PRACTICAL**

# **DIRECTORATE OF TECHNICAL EDUCATION GOVERNMENT OF TAMILNADU**

### **STATE BOARD OF TECHNICAL EDUCATION & TRAINING, TAMILNADU**

L – SCHEME

(Implemented from the academic year 2011 - 2012 onwards)

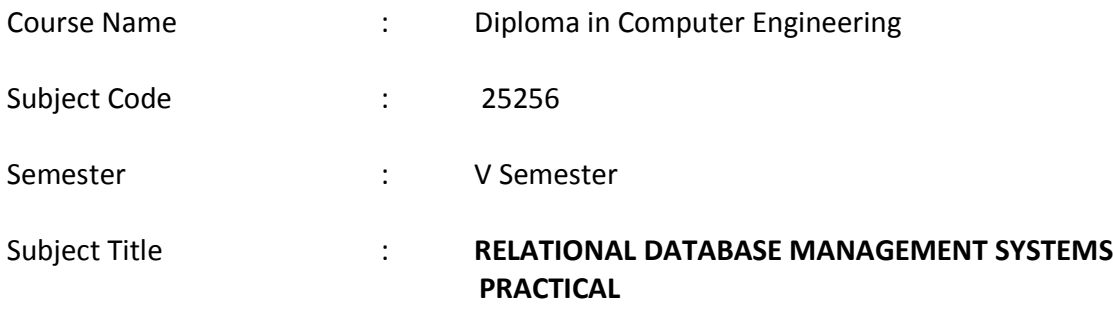

### **TEACHING AND SCHEME OF EXAMINATION**

### **No. of weeks per semester: 16 weeks**

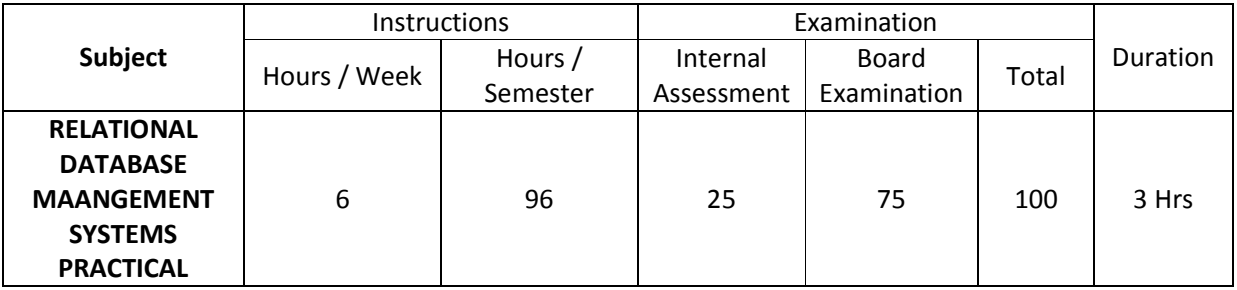

### **OBJECTIVES:**

On completion of the following exercises, the students must be able to

- Know all SQL editor commands.
- Create and manipulate tables.
- Use Transaction control operations
- Use cursor to manipulate the results of query
- Practice Exception handling techniques
- Join tables to get the desired results
- Use Visual Basic application to access and manipulate oracle tables.
- Write PL/SQL codes to implement simple applications.
- Use PL/SQL functions & procedures to build applications
- Work with pre-defined functions.

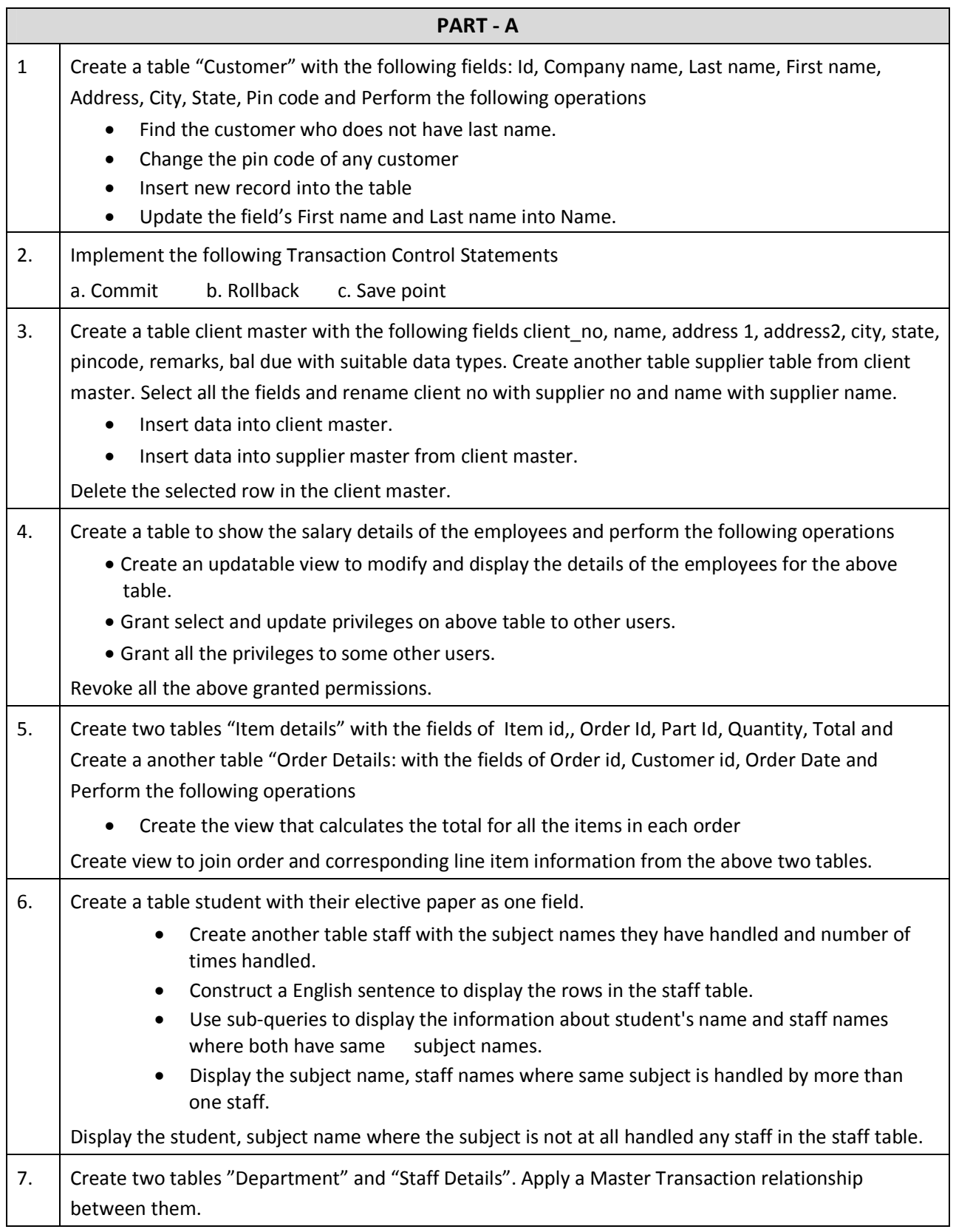

## **LAB EXERCISES**

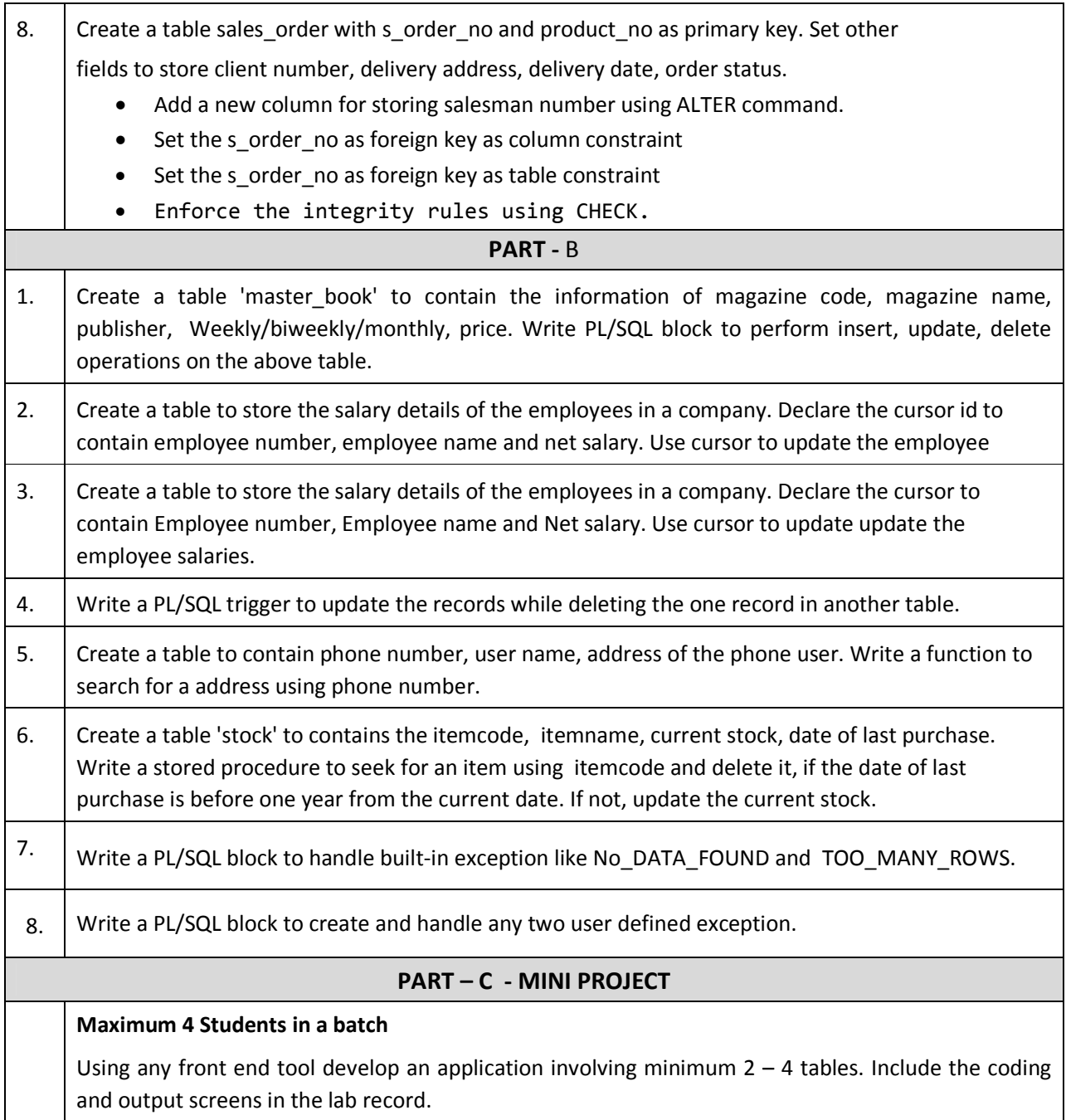

### **SCHEME OF VALUATION**

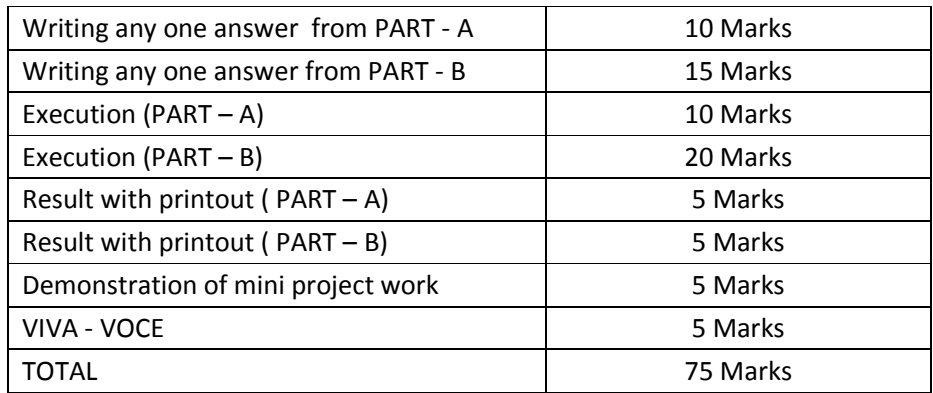

Note : Student : Computer ratio in lab should be strictly 1:1

### **HARDWARE REQUIRED**

- 1. A Server with Oracle 8i or higher (Oracle 10g is preferred)
- 2. 36 computers networked and configured with TCP/IP.
- 3. Laser Printer 3 Nos

### **SOFTWARE REQUIRED**

1. SQL \*PLUS

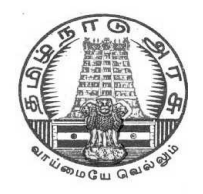

**L - SCHEME 2011 - 2012**

# **25257 – . NET PROGRAMMING PRACTICAL**

# **DIRECTORATE OF TECHNICAL EDUCATION GOVERNMENT OF TAMILNADU**

### **STATE BOARD OF TECHNICAL EDUCATION & TRAINING, TAMILNADU**

L – SCHEME

(Implemented from the academic year 2011 - 2012 onwards)

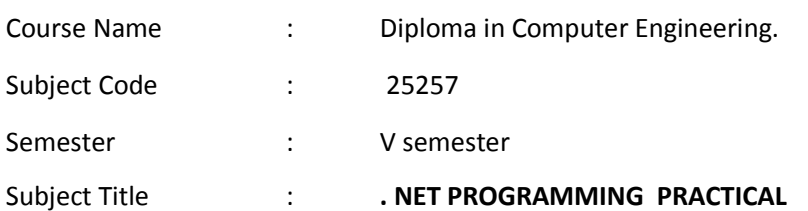

### **TEACHING AND SCHEME OF EXAMINATION**

No. of weeks per semester: 16 weeks

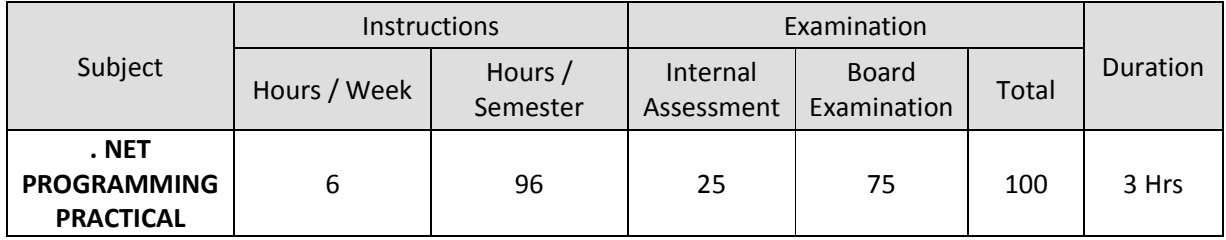

### **OBJECTIVES**

On completion of the following exercises, the students must be able to

- Develop and execute simple programs using VB.NET
- Understand the concepts of event handlers.
- Know the usage of various VB.Net controls
- Create VB.NET applications using menus.
- Access SQL database by using ADO.NET
- Use web controls.
- Create web pages using ASP.NET
- Create web services.
- Develop XML database handling methodologies

### **LAB EXERCISES**

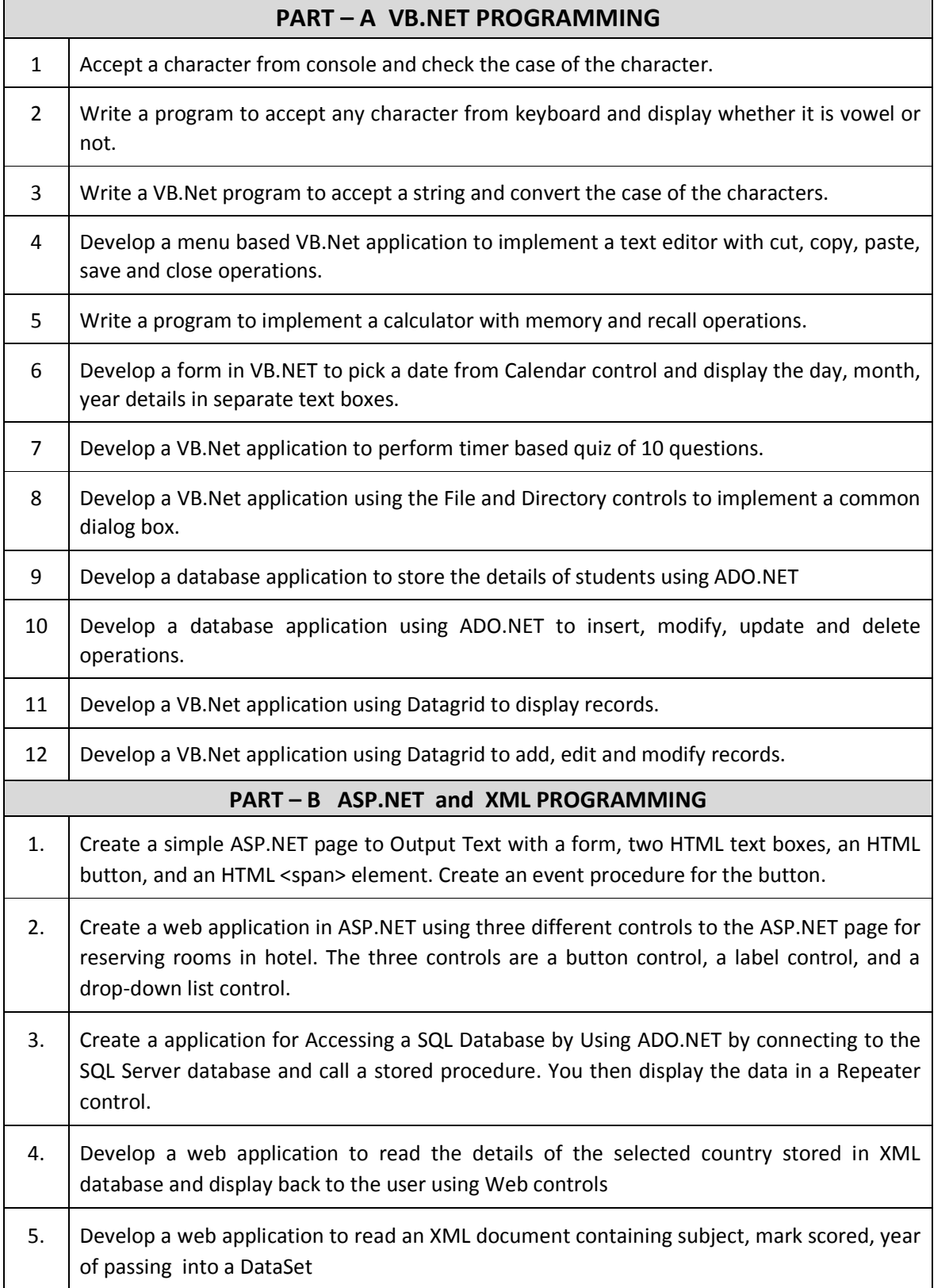

### **SCHEME OF VALUATION**

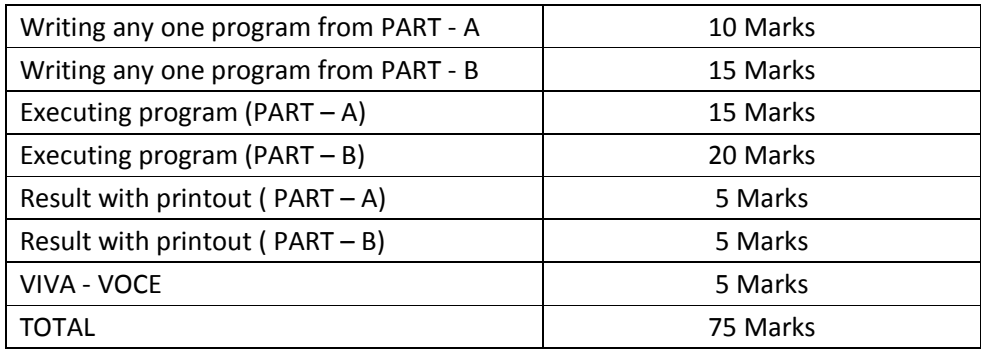

Note : Student : Computer ratio in lab should be strictly 1:1

### **SOFTWARE REQUIRED:**

- 1. . Net Frame Work
- 2. Visual Studio IDE

### **HARDWARE REQUIRED:**

- **1** Computer with Pentium IV / Dual core Processors. 36 Nos
- **2** Laser printers 4 Nos

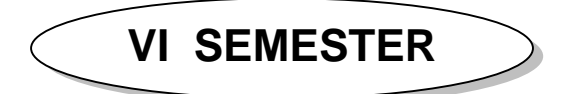

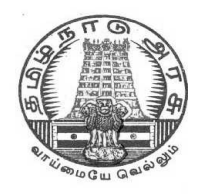

**L - SCHEME 2011 - 2012**

# **25261 – COMPUTER HARDWARE AND SERVICING**

## **DIRECTORATE OF TECHNICAL EDUCATION GOVERNMENT OF TAMILNADU**

## **STATE BOARD OF TECHNICAL EDUCATION & TRAINING, TAMILNADU L – SCHEME**

(Implemented from the academic year 2011 - 2012 onwards)

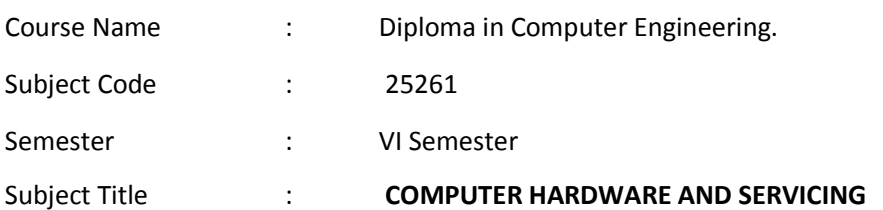

### **TEACHING AND SCHEME OF EXAMINATION**

No. of weeks per semester: 16 weeks

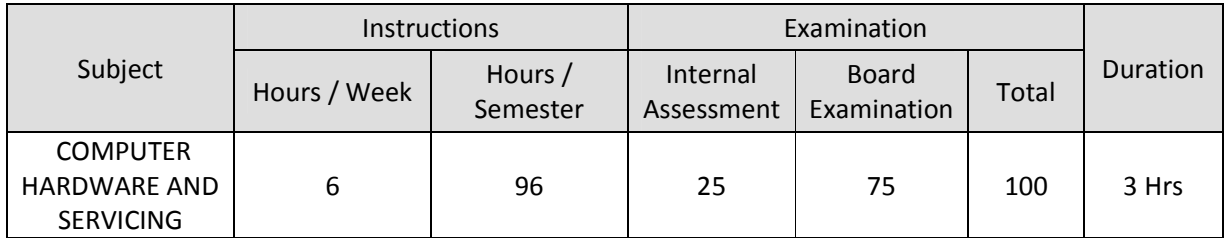

### **TOPICS AND ALLOCATION OF HOURS**

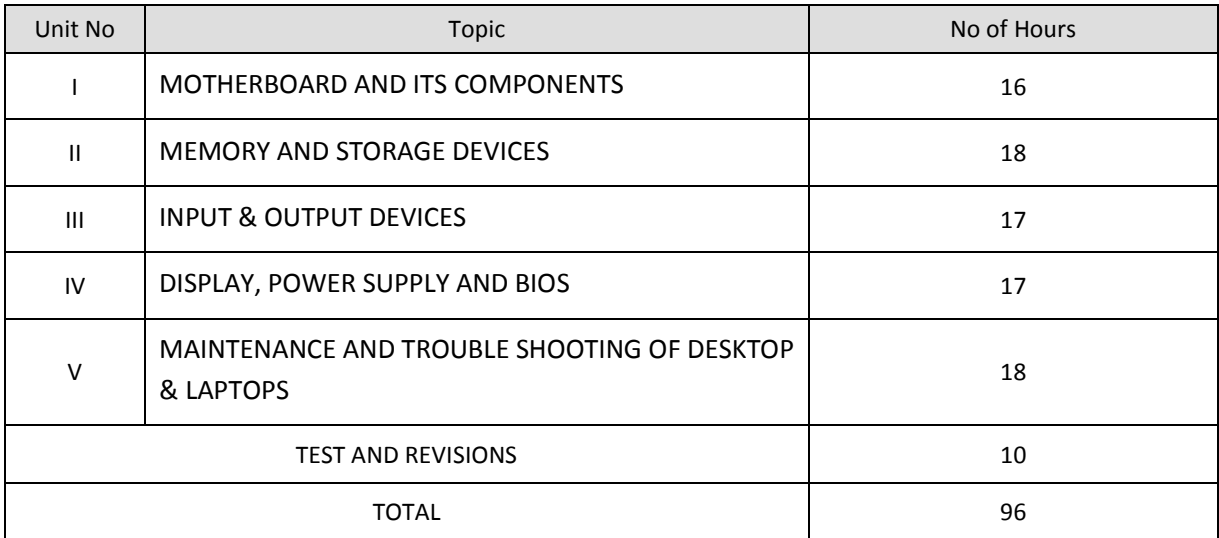

### **RATIONALE**

A Computer Engineer should be able to install and maintain Keyboard, Printer, Mouse, Monitor, etc. along with the computer system. The course provides the necessary knowledge and skills regarding working, construction and interfacing aspects of peripherals. The students will get to know how various peripherals communicate with central processing unit of the computer system and pattern their respective operations. This subject provides the required background of installation, maintenance and testing of peripheral with Computers and Laptops.
#### **OBJECTIVES**

On completion of the following units of syllabus contents, the students must be able to

- Know the evolution of Personal Computer from PC through Core i, and Laptop.
- Know and explain the major components that make up the system unit.
- Know the data process and store them in meaningful information.
- Explain about the principle of operations of Keyboard, Mouse and Displays.
- Understand the components of media system.
- Know the Basics, working principle, specification and modern technology of different types of drives.
- Know the specification of I/O Ports of all I/O devices like serial, parallel, USB Game port, Blue tooth and IP Connectors
- Know the technology of high quality multiple color graphic output devices like Dot matrix, Inkjet, Laser, Line Printers
- Acquire information about the modern devices like digital camera, scanners, web camera, and Biometric devices like Thump Scanner, Iris Scanner and Speech synthesizer.
- Understand the operation of internetworking devices like Modem and firewall.
- Know the aspects related to Power Supply.
- Understand the common problems in the computer system and the peripherals
- Trouble shoot the problems in Personal computers.
- Trouble shoot the problems in Computer peripherals.
- Explain diagnostic Software.
- Know and explain the major components of Laptop.
- Trouble shoot the problems in Laptop.

# **DETAILED SYLLABUS**

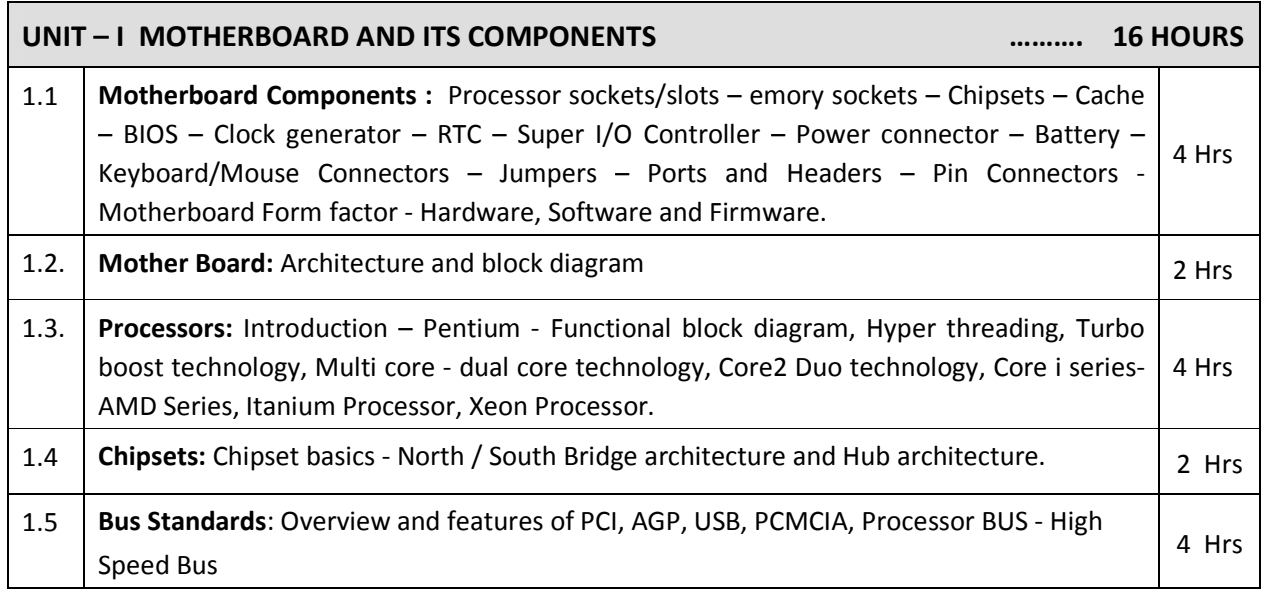

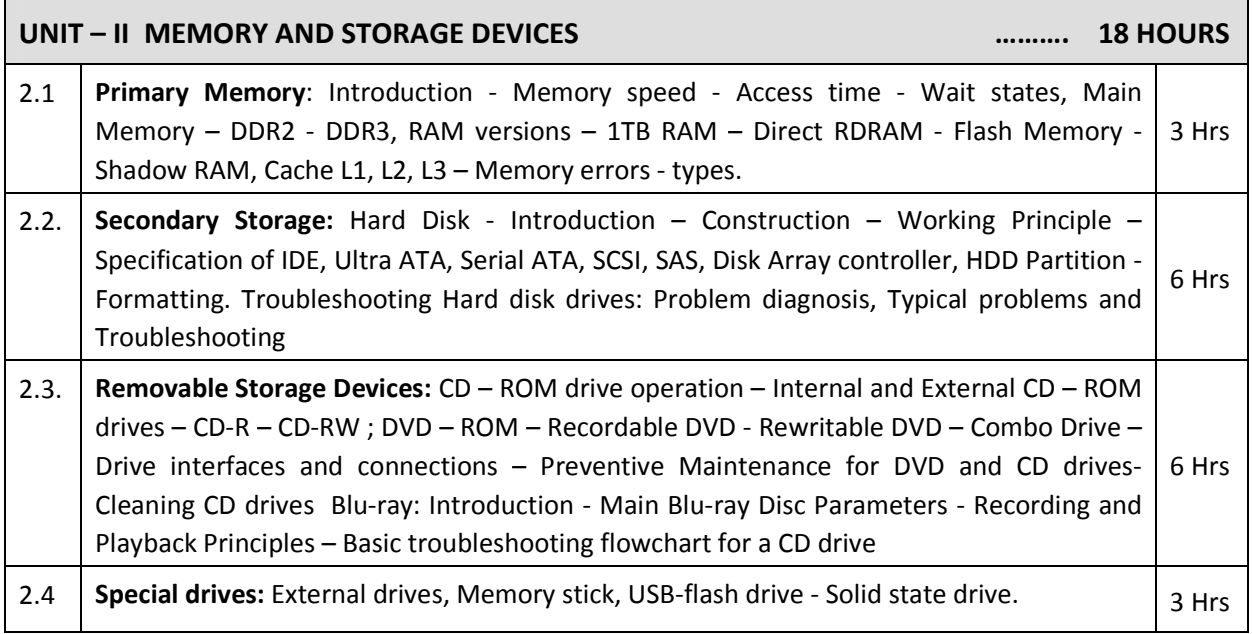

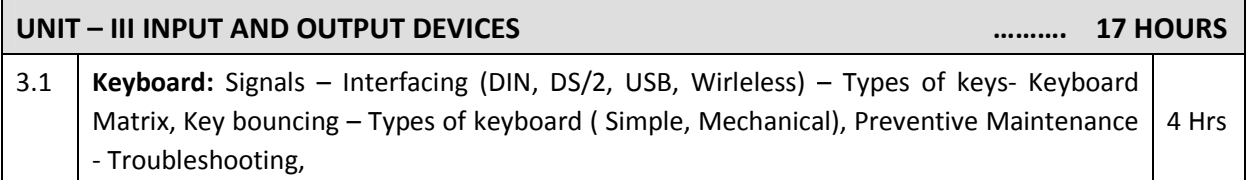

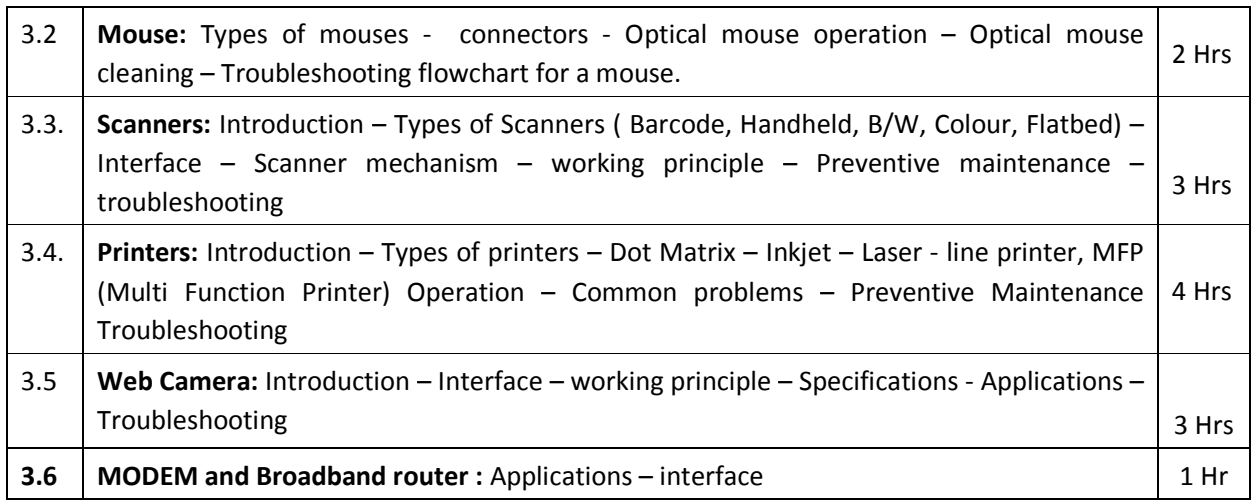

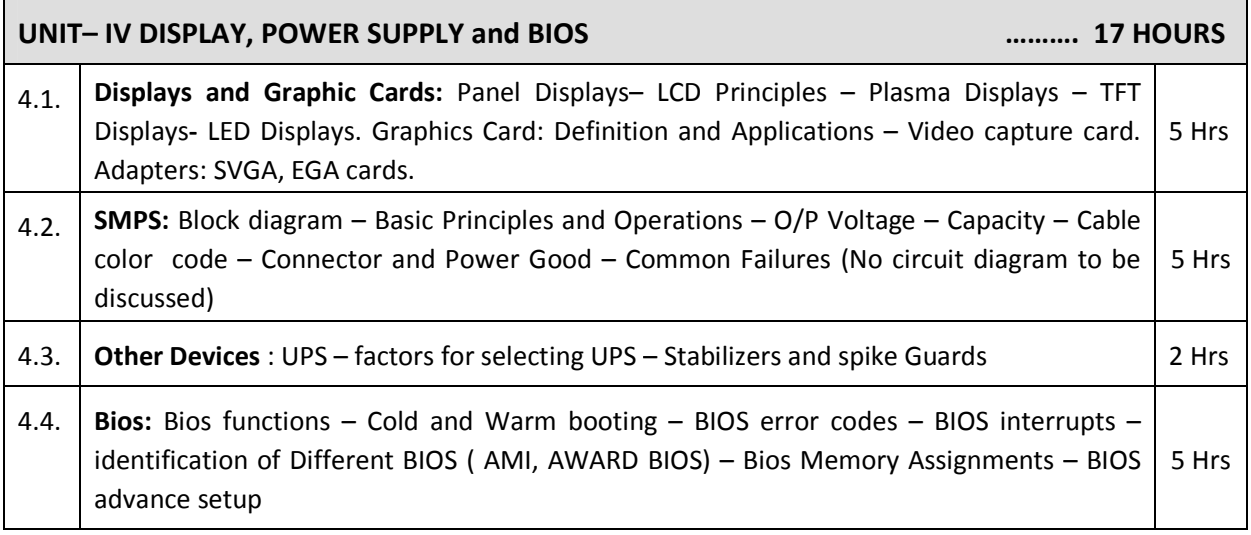

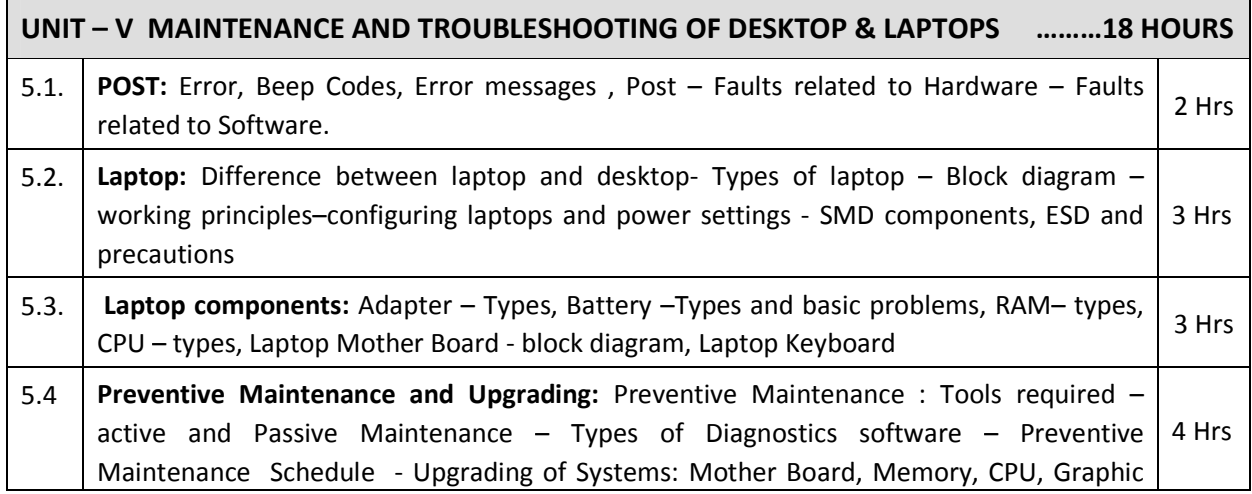

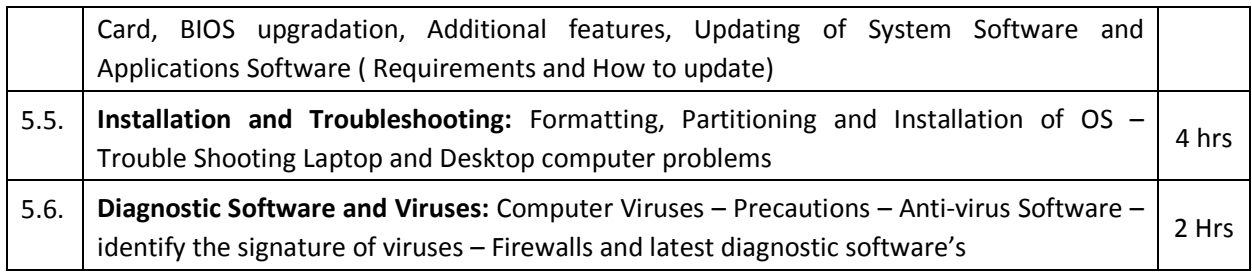

#### **REFERENCES**

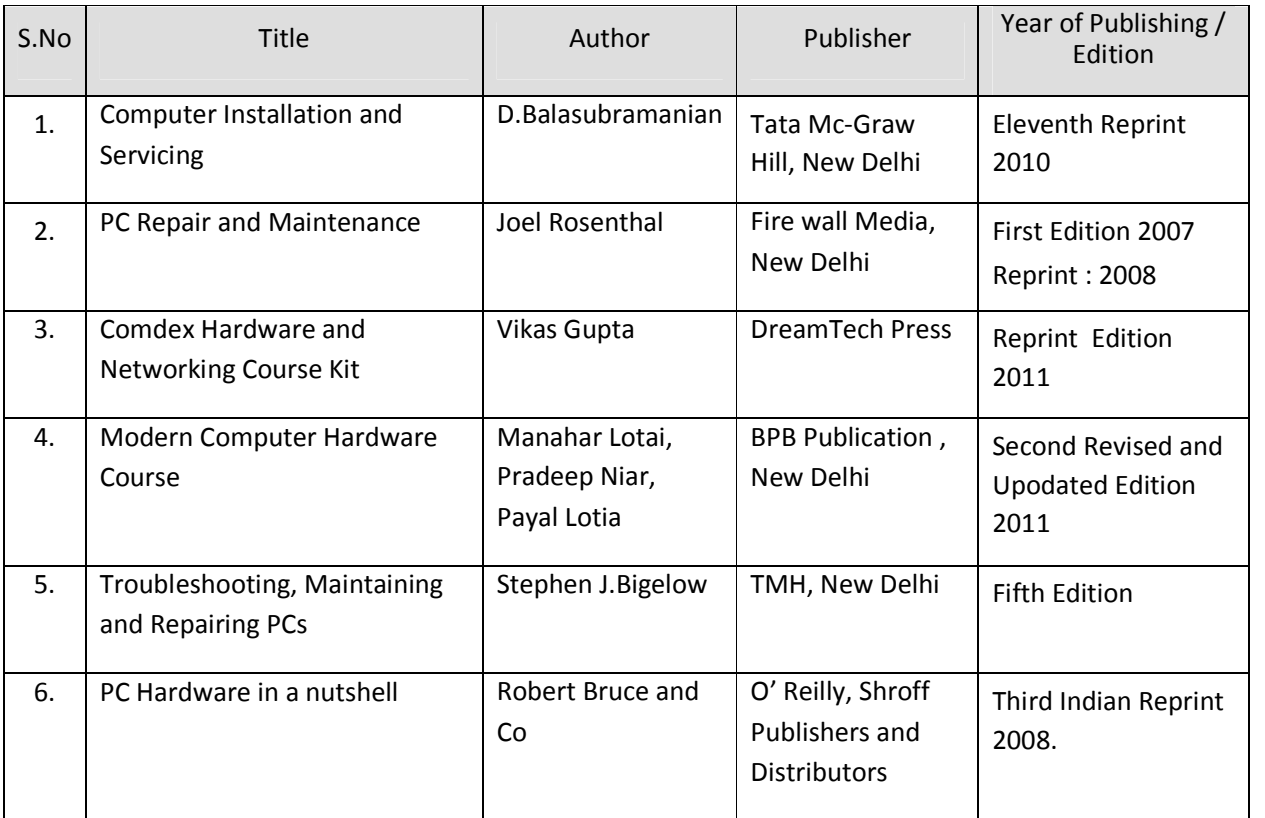

#### **S**EMESTER - VI

### **25261 - COMPUTER HARDWARE AND SERVICING**

#### **MODEL QUESTION PAPER - I**

Time : 3 Hrs Max. Marks: 75

### **PART – A (15 x 1 = 15 Marks)**

#### **Answer any fifteen questions. Each question carries 1 mark.**

- 1. What is Firmware?
- 2. What is meant by PCI?
- 3. What is the use of AGP?
- 4. Give the technology used in Itanium processor.
- 5. What is flash memory?
- 6. List the types of memory errors.
- 7. Define cache memory.
- 8. What is meant by SATA?
- 9. Define scan resolution.
- 10. What is a barcode scanner?
- 11. List the different file formats of scanner.
- 12. Define interpolation.
- 13. What is a game port?
- 14. What is Fire ware?
- 15. Expand the term MODEM.
- 16. What is MIDI?
- 17. What is BIOS?
- 18. Mention any two antivirus software.
- 19. List the types of adapters used in Laptop.
- 20. List the SMD components of Laptop.

#### **PART – B (5 x 12 = 60 Marks)**

#### **Answer all questions choosing either A or B from each question. Each question carries 12 Marks**

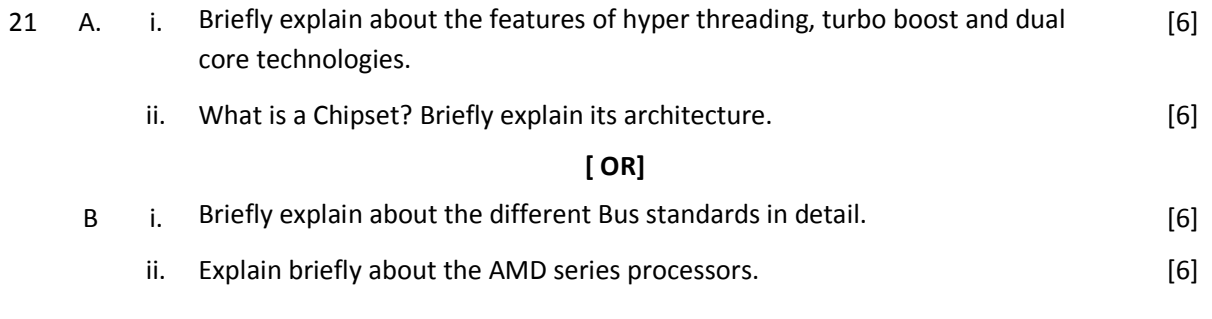

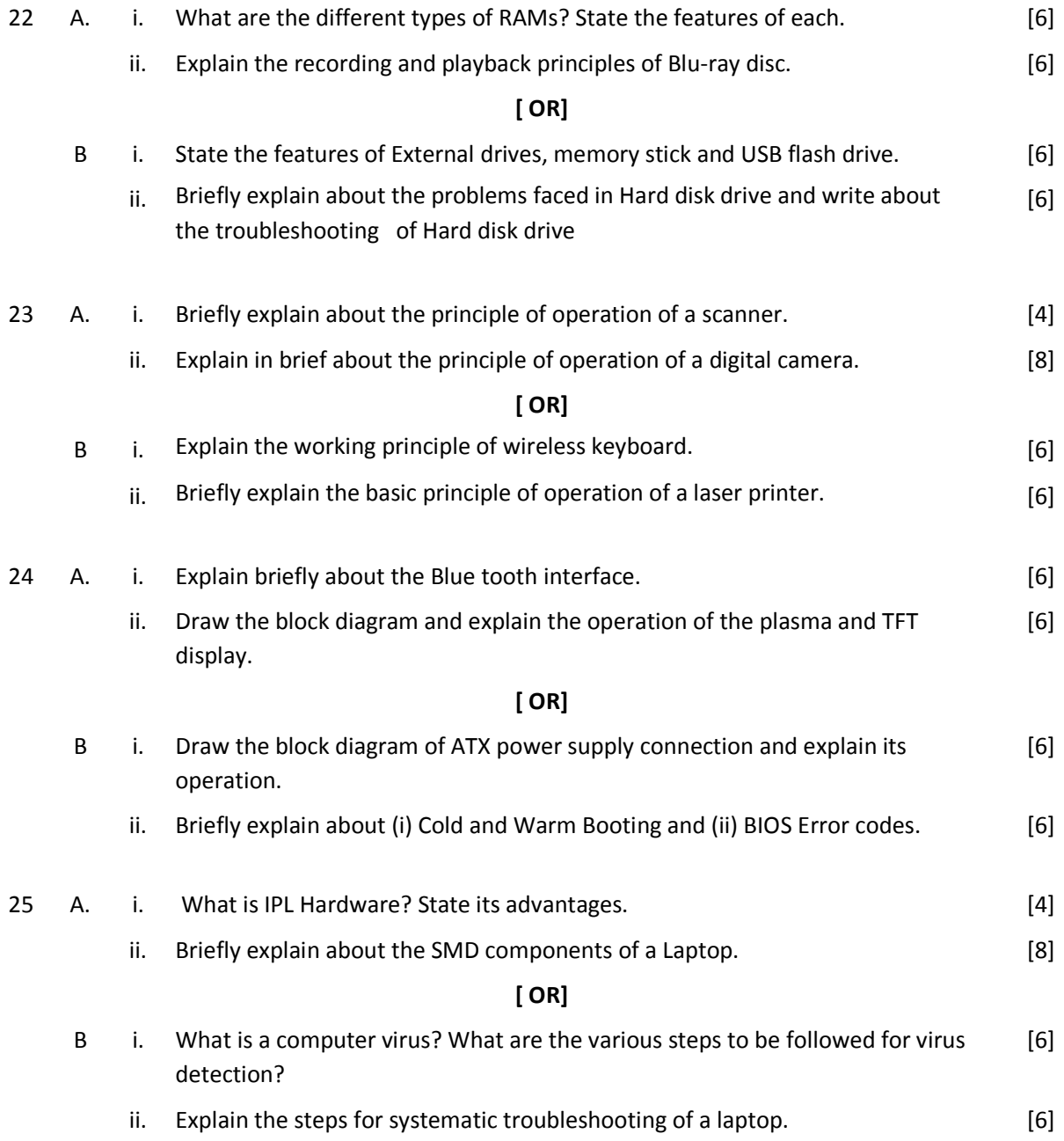

#### SEMESTER - VI

#### **25261 - COMPUTER HARDWARE AND SERVICING**

**MODEL QUESTION PAPER - II**

Time : 3 Hrs Max. Marks: 75

## **PART – A (15 x 1 = 15 Marks)**

#### **Answer any fifteen questions. Each question carries 1 mark.**

- 1. Expand the term USB.
- 2. What is a chipset?
- 3. Where Xeon processors are mainly used?
- 4. Expand the term PCMCIA.
- 5. What is meant by Shadow RAM?
- 6. What is a memory stick?
- 7. List the different versions of RAM.
- 8. What is a disk array controller?
- 9. Mention the different scan modes of scanner.
- 10. What is a virtual keyboard?
- 11. What is the job of speech synthesizer?
- 12. List the different types of printers.
- 13. Give the use of input/output ports.
- 14. Expand the term SMPS.
- 15. What is SVGA?
- 16. What is the use of IR connector?
- 17. What is POST?
- 18. Differentiate between laptop and desktop.
- 19. List the types of Laptop.
- 20. What is a firewall?

#### **PART – B (5 x 12 = 60 Marks)**

#### **Answer all questions choosing either A or B from each question. Each question carries 12 Marks**

- 21 A. i. With a neat block diagram explain the architecture of a mother board. [6]
	- ii. Briefly explain about the features of hyper threading, turbo boost and dual core technologies. [6]

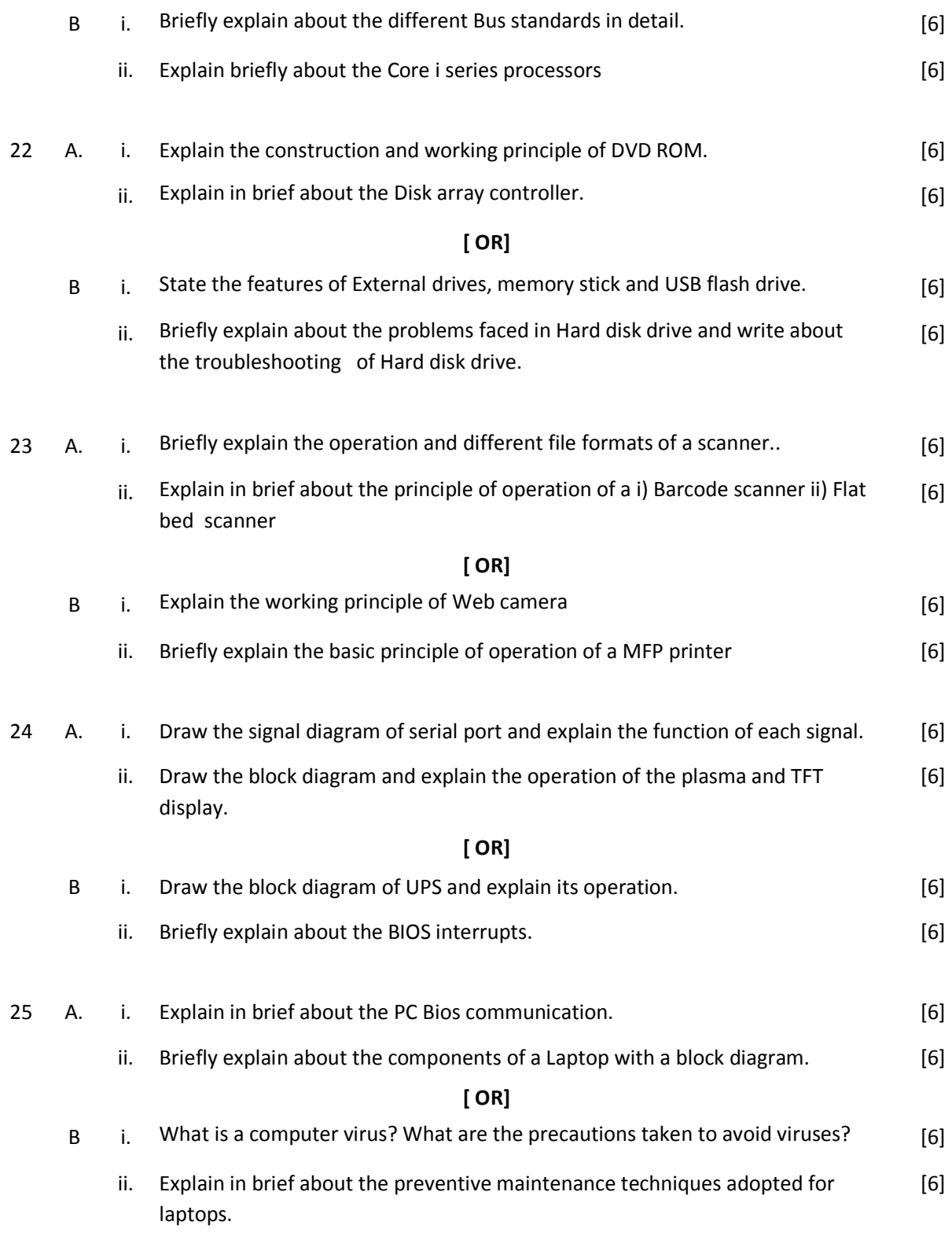

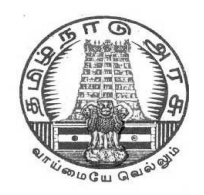

# **DIPLOMA IN COMPUTER ENGINEERING**

**L - SCHEME 2011 - 2012**

# **25262 – MOBILE COMPUTING**

# **DIRECTORATE OF TECHNICAL EDUCATION GOVERNMENT OF TAMILNADU**

Page | 224

## **STATE BOARD OF TECHNICAL EDUCATION & TRAINING, TAMILNADU**

L – SCHEME

(Implemented from the academic year 2011 - 2012 onwards)

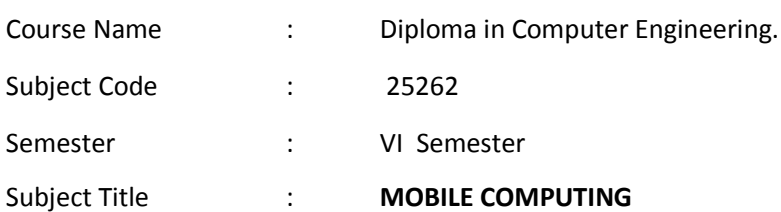

#### **TEACHING AND SCHEME OF EXAMINATION**

No. of weeks per semester: 16 weeks

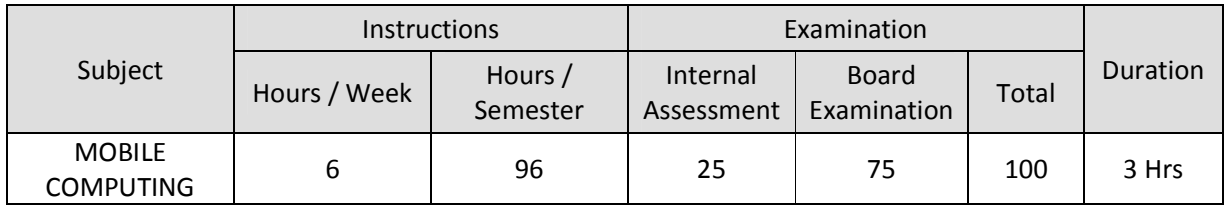

# **TOPICS AND ALLOCATION OF HOURS**

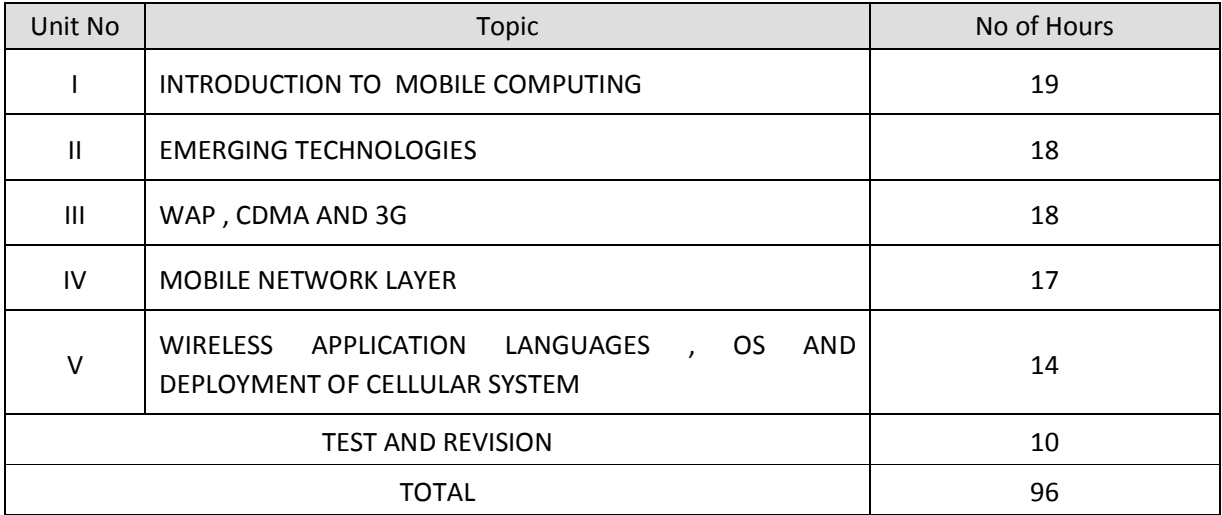

#### **RATIONALE**

Wireless and mobile computing provides the detailed description of wireless cellular industry and the industries that produce product that provide wireless extensions to wired IEEE 802.x data networks and wireless connectivity to the internet. It also includes GSM and CDMA cellular systems ,2G,3G cellular System and IEEE standards based wireless LANs . This course is illuminating the principles, commonalities, key differences and specific implementation issues associated with virtually every leading wireless system.

#### **OBJECTIVES**

On completion subject, the students must be able to

- Learn mobile Computing Principles and Architecture
- Understand GSM and GPRS Networks
- Know Short Message Service(SMS) technology, GPRS, WAP, CDMA, 3G.
- Understand Wireless LAN , wifi and WLL ( Wireless Local loop) Architecture
- Learn Bluetooth, and Satellite Communications.
- Study Mobile Network Layer and its configuration.
- Differentiate different routing techniques.
- Describe Mobile Transport layer and its configuration.
- Explain Wireless Markup Language.

#### **DETAILED SYLLABUS**

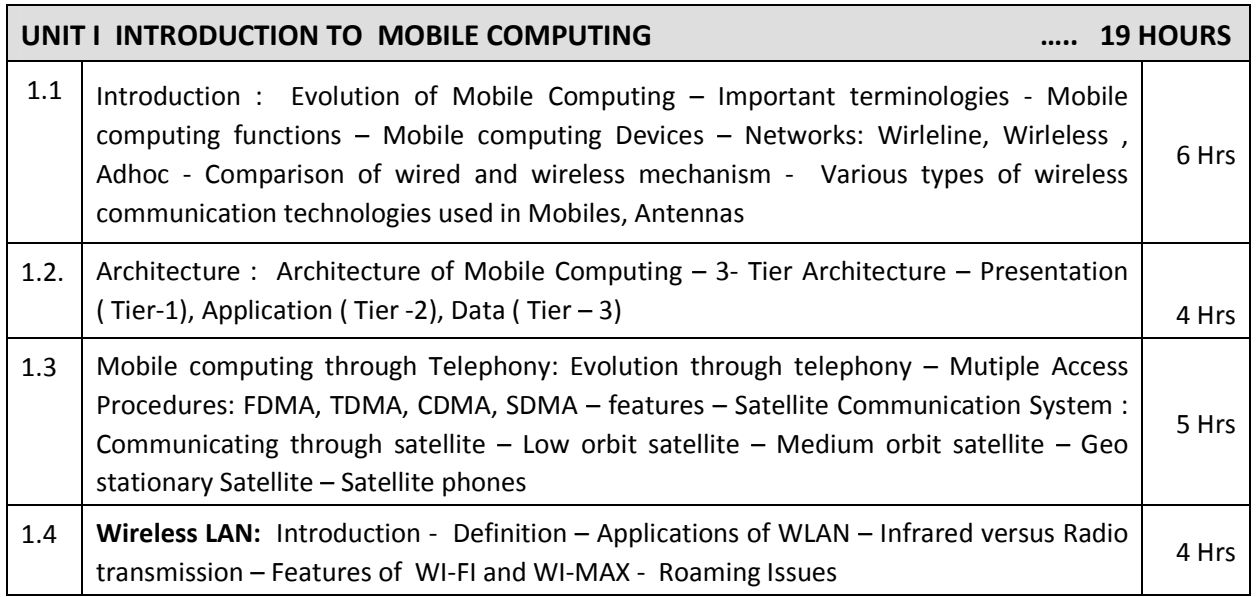

 $\mathbf{r}$ 

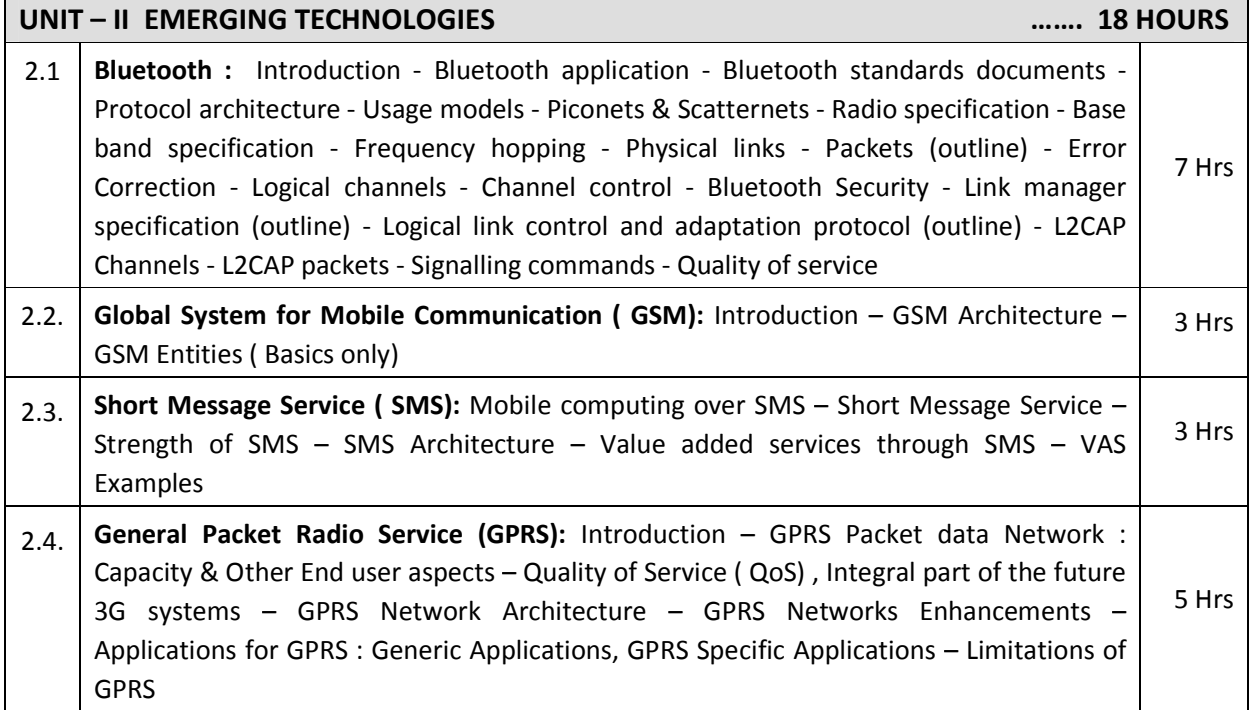

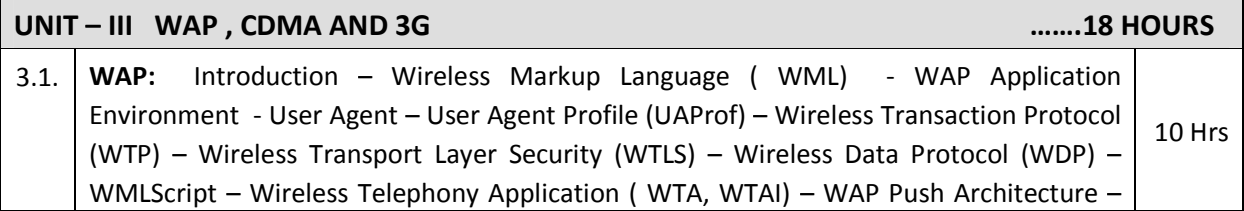

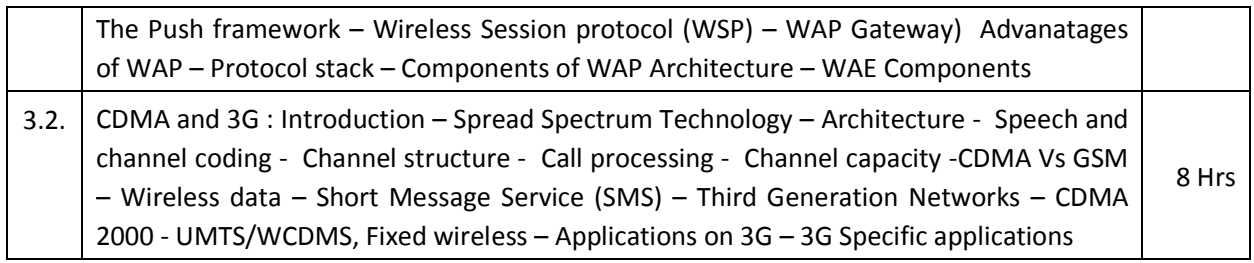

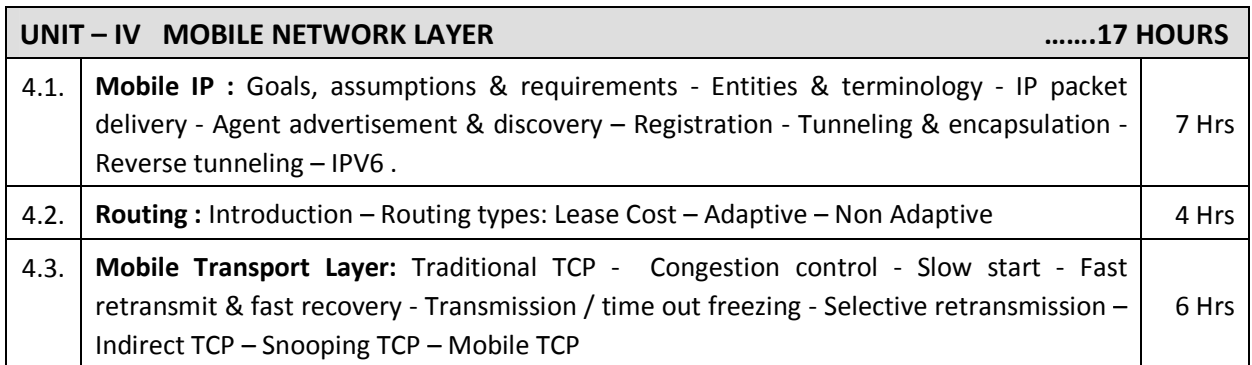

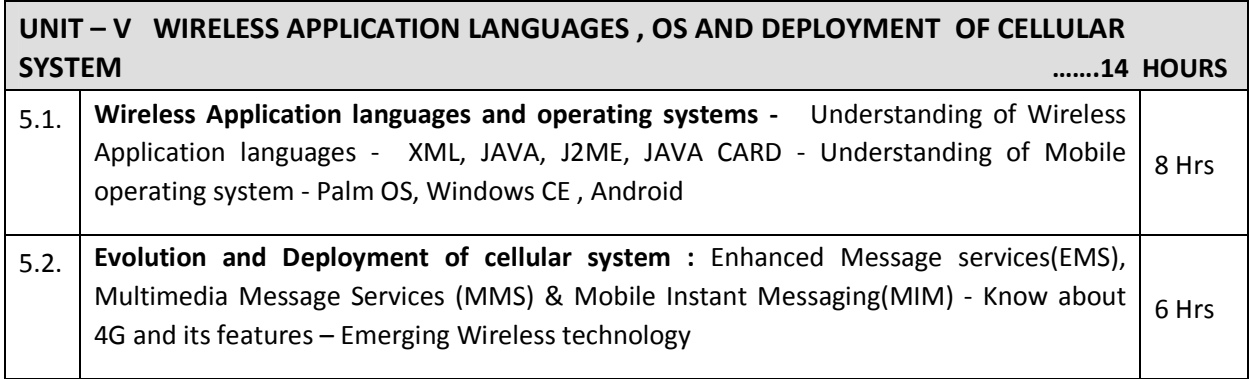

# **TEXT BOOKS**

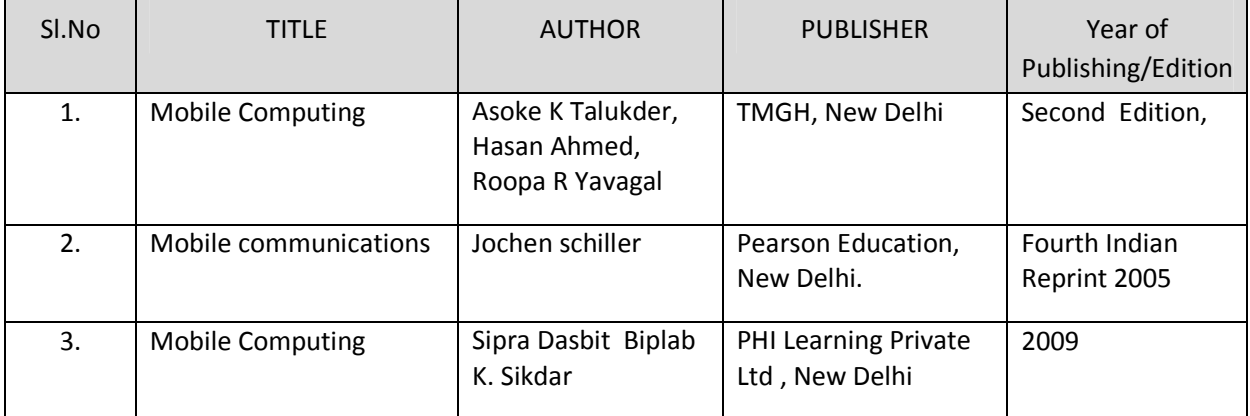

# **REFERENCES**

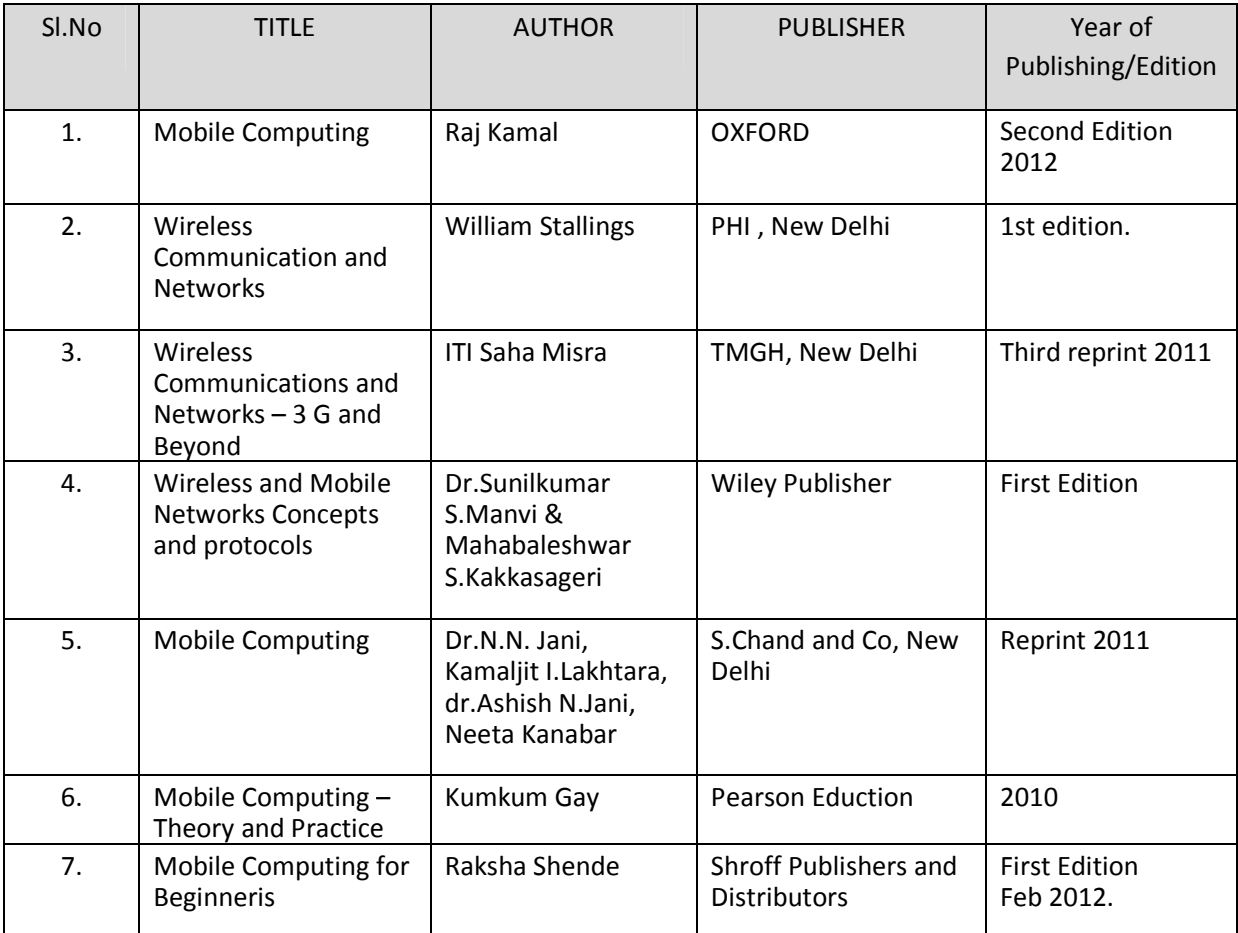

# SEMESTER - VI **25262 MOBILE CPMPUTING**

**MODEL QUESTION PAPER - I**

Time : 3 Hrs Max. Marks: 75

### **PART – A ( 15 x 1 = 15 Marks)**

### **Answer any fifteen questions. Each question carries 1 mark.**

- 1. Define Handsoff.
- 2. What are entities present in BSS?
- 3. Give any two application of WLAN.
- 4. Define cell splitting.
- 5. Expand GPRS.
- 6. What is scatternet?
- 7. List any two advantage of Bluetooth.
- 8.. What frequency the GSM mobile operate?
- 9. Expand the term CDMA
- 10. What do you mean by Channel capacity?
- 11. State the application of 3G.
- 12. Expand WSP.
- 13. What is mobile node?
- 14. What is tunneling?
- 15. What is low cost routing?
- 16. List any two advantage of Snooping TCP
- 17. Expand J2ME.
- 18. Name any two operating system in mobile computing.
- 19. Expand MIM.
- 20. Define OFDM.

#### **PART – B ( 5 x 12 = 60 Marks)**

#### **Answer all questions choosing either A or B from each question. Each question carries 12 Marks**

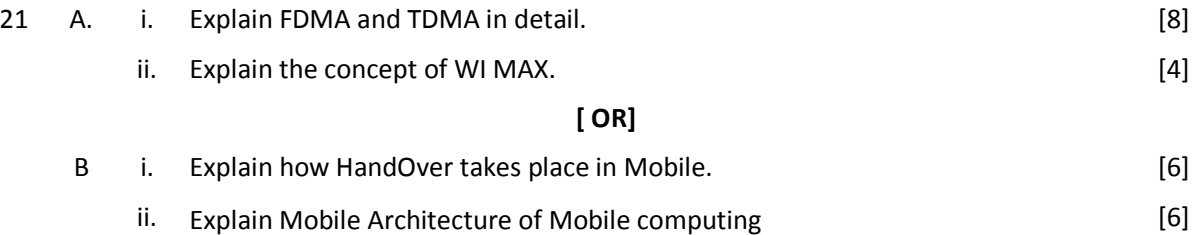

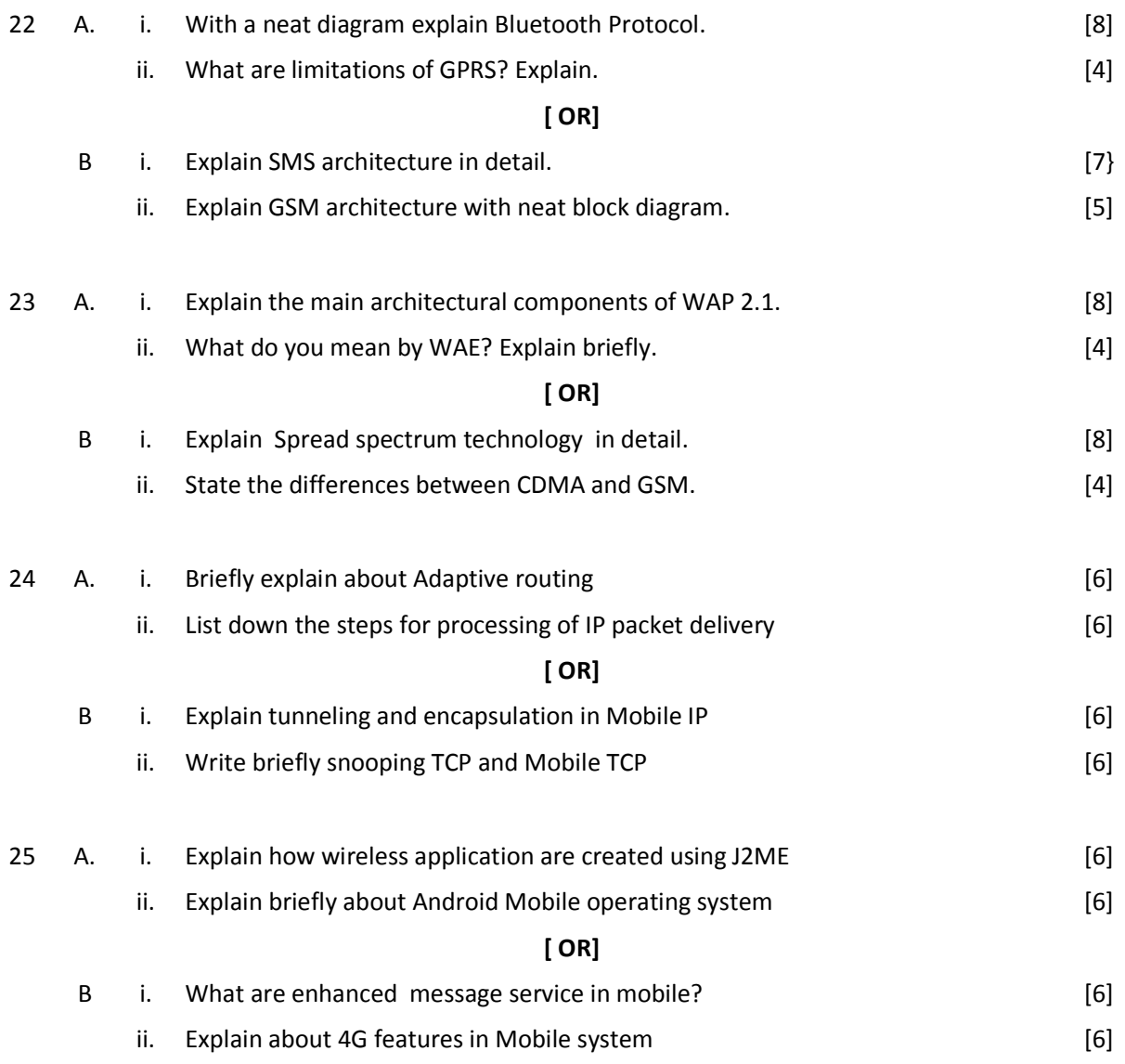

# SEMESTER - VI **25262 MOBILE CPMPUTING MODEL QUESTION PAPER - II**

Time : 3 Hrs Max. Marks: 75

### **PART – A ( 15 x 1 = 15 Marks)**

#### **Answer any Fifteen questions. Each question carries 1 mark.**

- 1. List any two dimension of multiplexing
- 2. Expand the term FDMA
- 3. List any two terminology of mobile computing.
- 4. Define cell.
- 5. Expand SMS.
- 6. What is a piconet?
- 7. What frequency the Bluetooth operate?
- 8.. What do mean by L2CAP?
- 9. List any two advantages of WAP.
- 10. What is WML script?
- 11. Write down the language supported by WAP 2.0.
- 12. List any two feature of WML.
- 13. What is fast retransmit?
- 14. Define Reverse tunneling
- 15. List any four TCP supported by Mobile Transport Layer.
- 16. What is congestion?
- 17. Name two wireless application languages
- 18. Mention any two feature of 4G.
- 19. Expand DSL.
- 20. Mention the uses of XML

#### **PART – B ( 5 x 12 = 60 Marks)**

#### **Answer all questions choosing either A or B from each question. Each question carries 12 Marks**

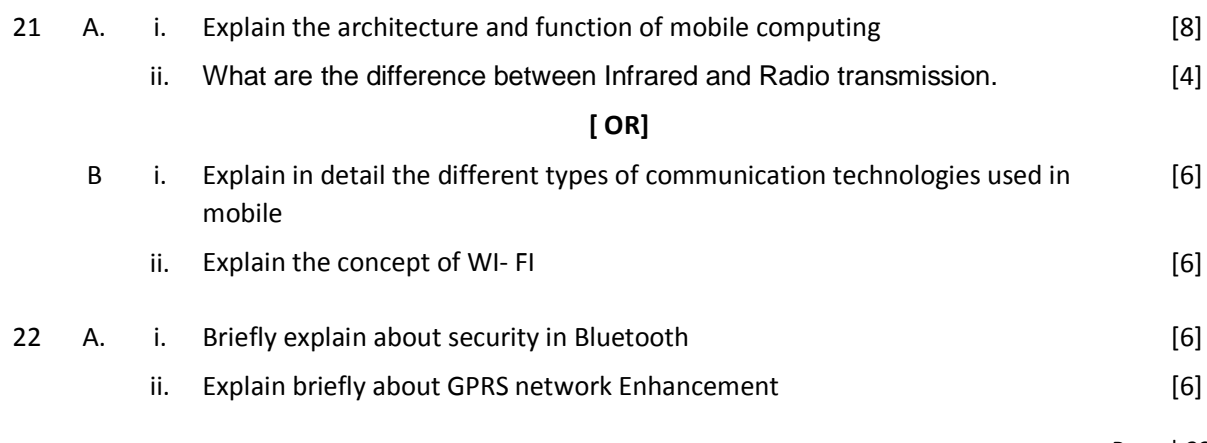

# **[ OR]**

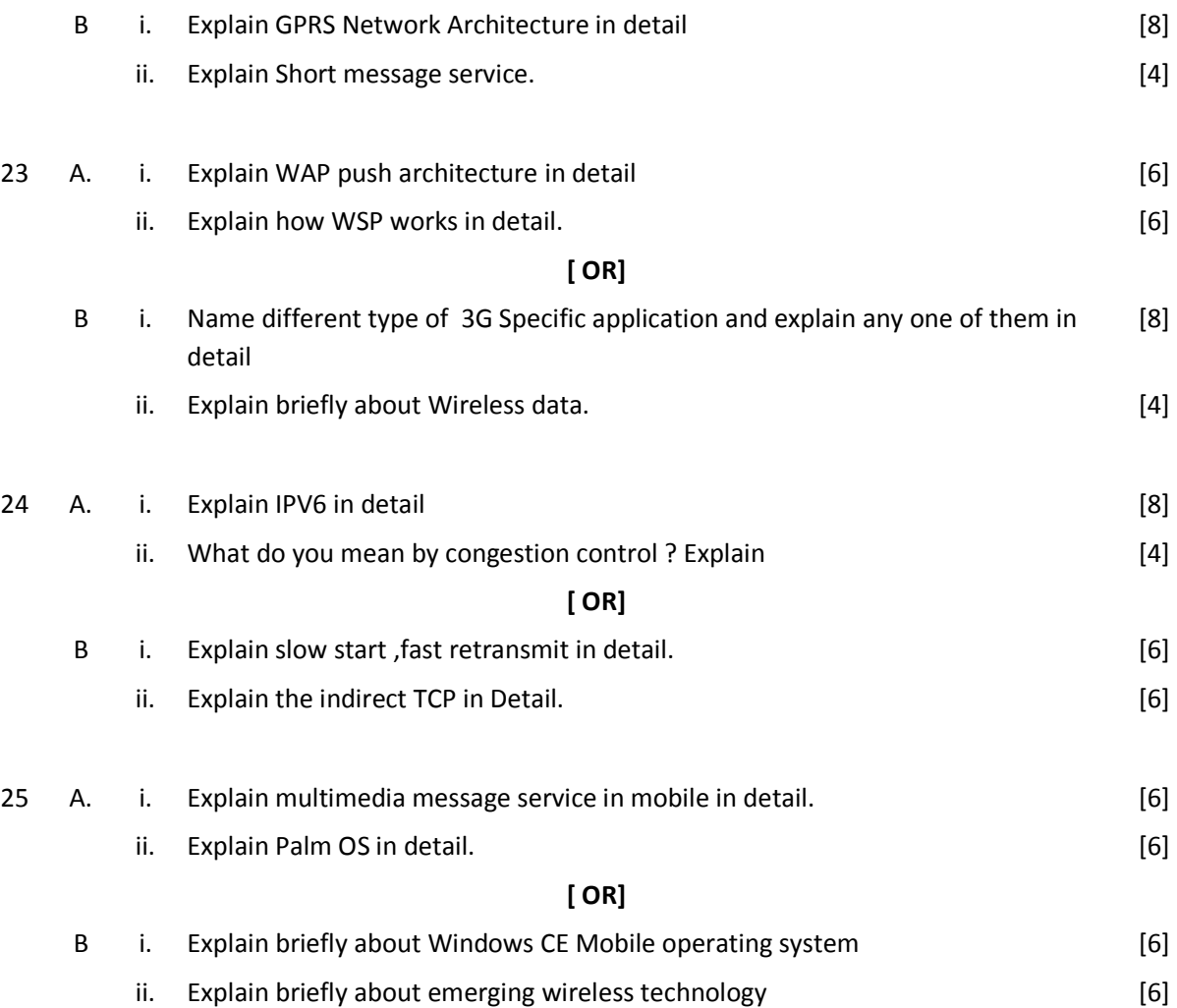

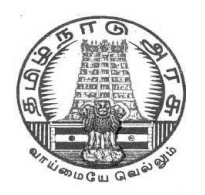

# **DIPLOMA IN COMPUTER ENGINEERING**

**L - SCHEME 2011 - 2012**

# **25281 – MULTIMEDIA SYSTEMS**

# **DIRECTORATE OF TECHNICAL EDUCATION GOVERNMENT OF TAMILNADU**

Page | 234

# **STATE BOARD OF TECHNICAL EDUCATION & TRAINING, TAMILNADU** L – **SCHEME**

(Implemented from the academic year 2011 - 2012 onwards)

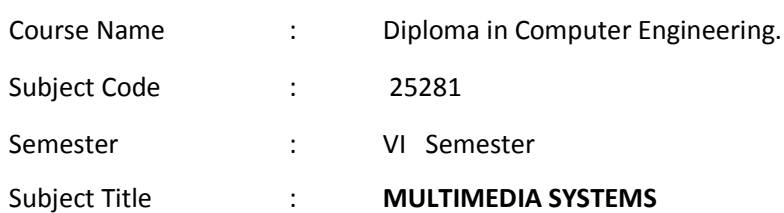

#### **TEACHING AND SCHEME OF EXAMINATION**

No. of weeks per semester: 16 weeks

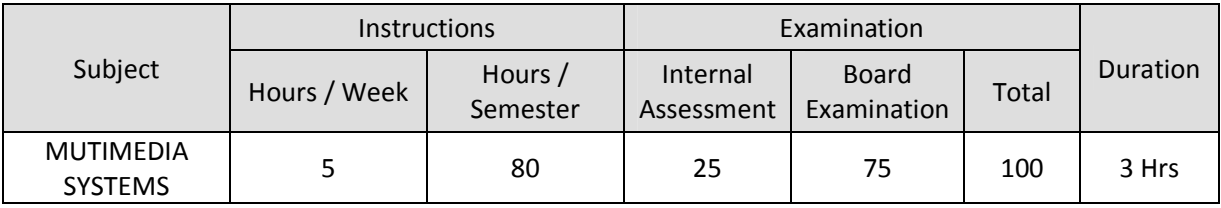

# **TOPICS AND ALLOCATION OF HOURS**

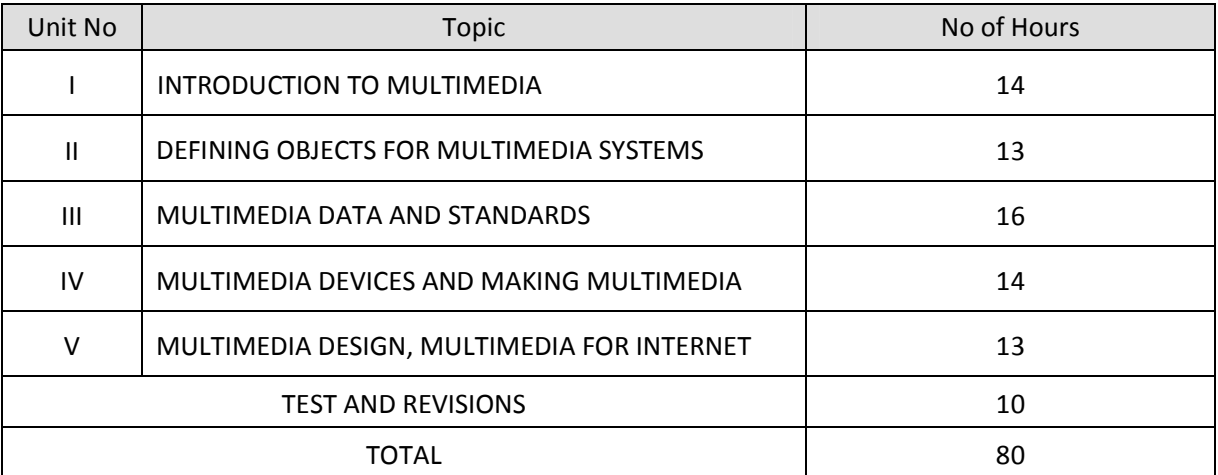

#### **RATIONALE**

The exponential growth of Engineering and Technology particularly information and communications engineering has benefited the day-today life of entire mankind in all respects. The research and developments are continually happening in this field to fine tune and improve the field particularly also in multimedia which directly or indirectly has impact on every man's daily life. As such the introduction of current and future trends and technology of multimedia systems would strengthen the knowledge and skills of engineering community in taking one-step further the prosperity of man kind.

#### **OBJECTIVES**

On completion of the following units of syllabus contents, the students must be able to

- To understand the relevance and underlining infrastructure of multimedia system.
- The purpose of the course for the students is to apply contemporary theories of multimedia learning to the development of multimedia products.
- Analyze instructional and informational media (audio/ visual materials, web based materials, games and simulations etc) applied with multimedia techniques.
- Acquire knowledge about multimedia software tools.
- To understand the multimedia systems components, evolving technologies and fundamental elements of any multimedia system.
- Acquire knowledge about the fundamentals of handling multimedia data, compression / decompression and various media file formats.
- Understand the underlying principles of processing various multimedia data.
- Understand the working principles of various multimedia input–output devices.
- Gain knowledge about various multimedia related standards.
- Understand the design and development process of multimedia projects.
- Understand the technologies of multimedia used in Internet and its applications.

### **DETAILED SYLLABUS**

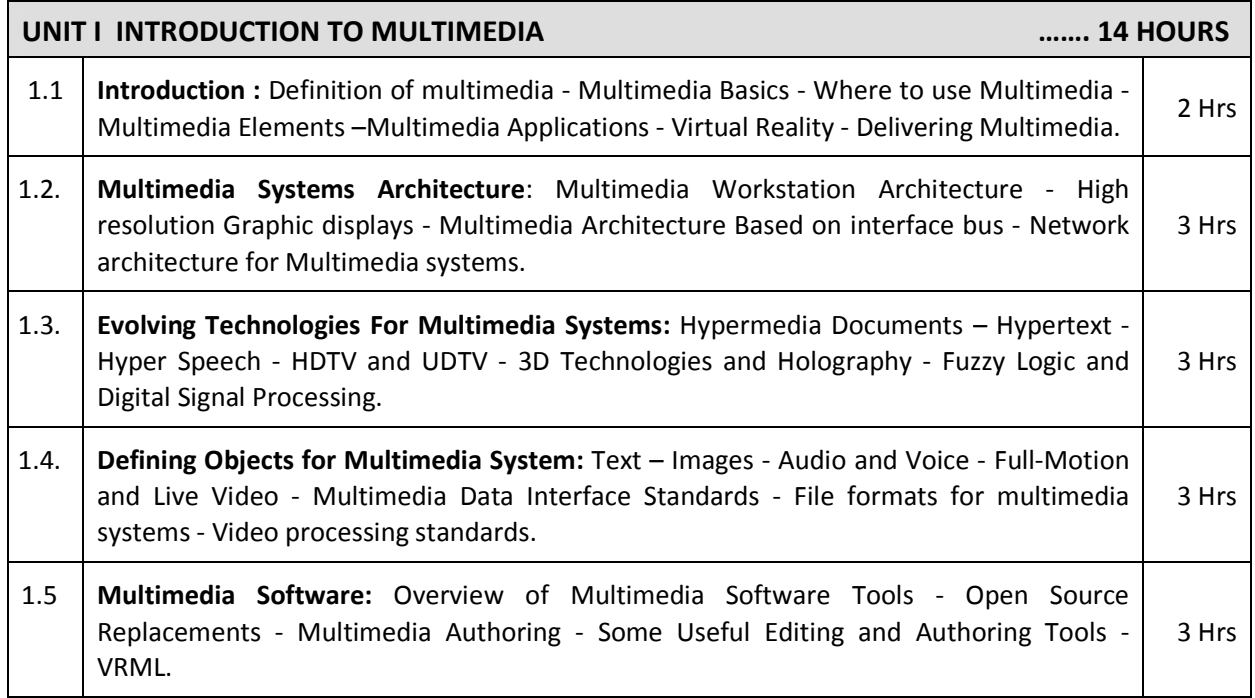

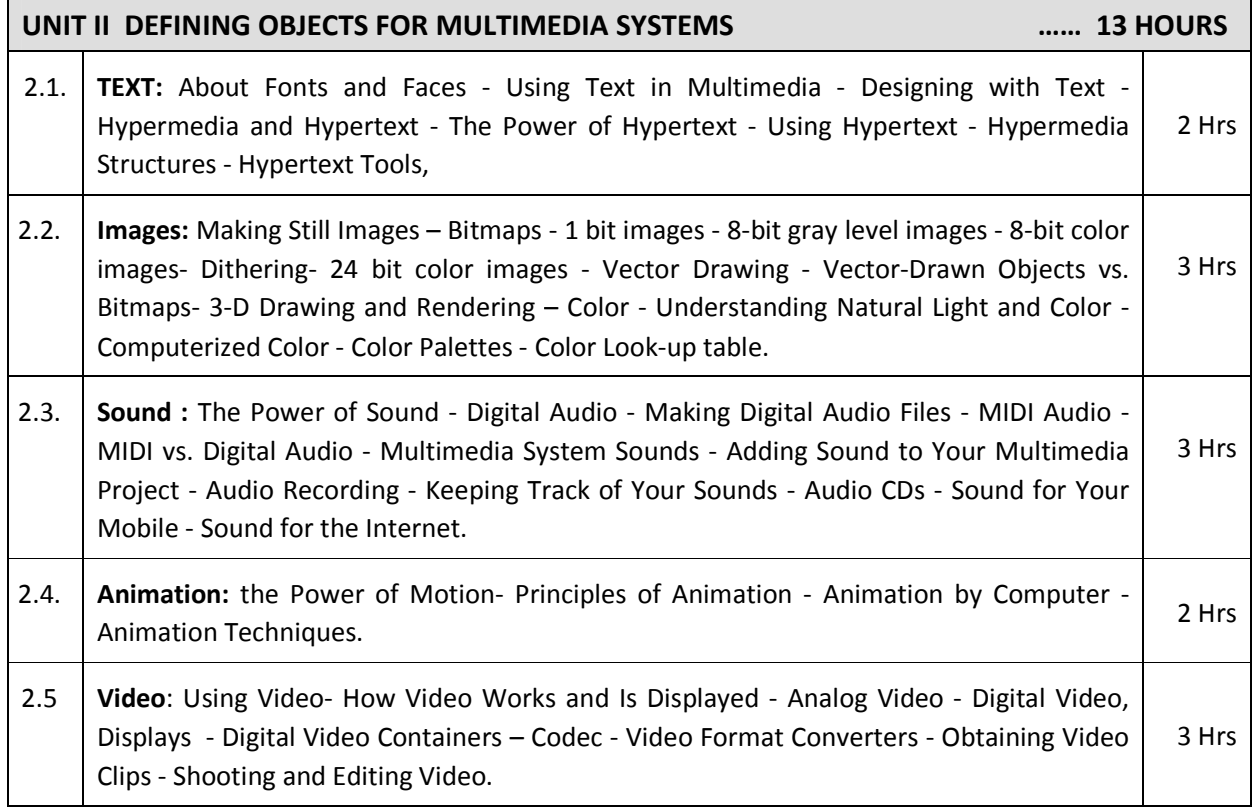

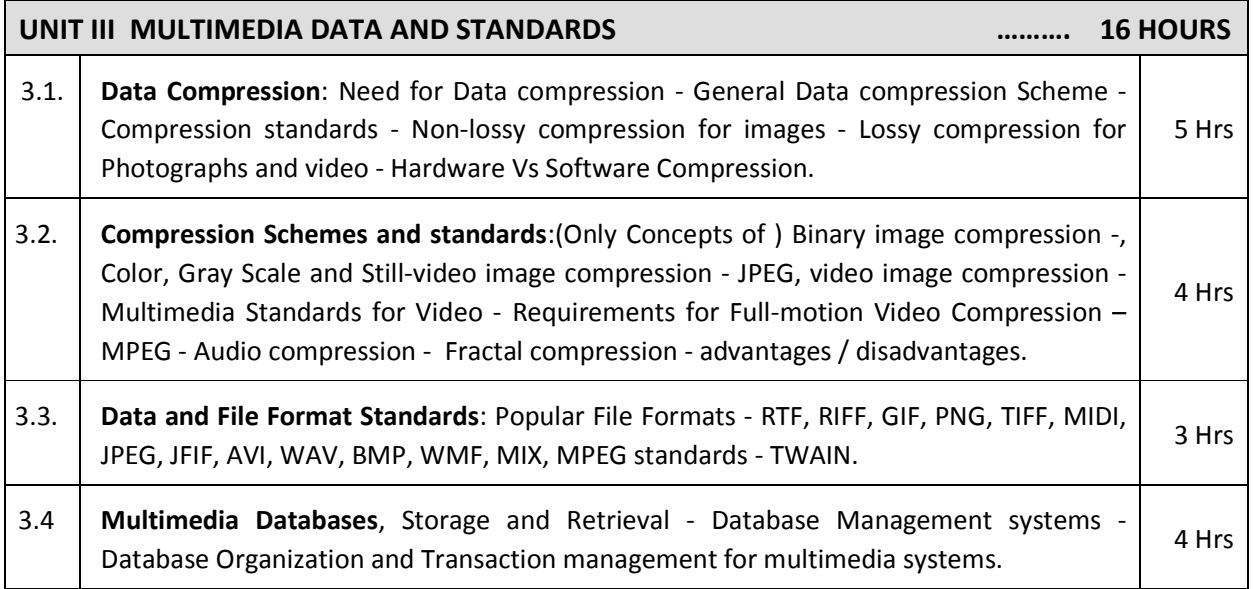

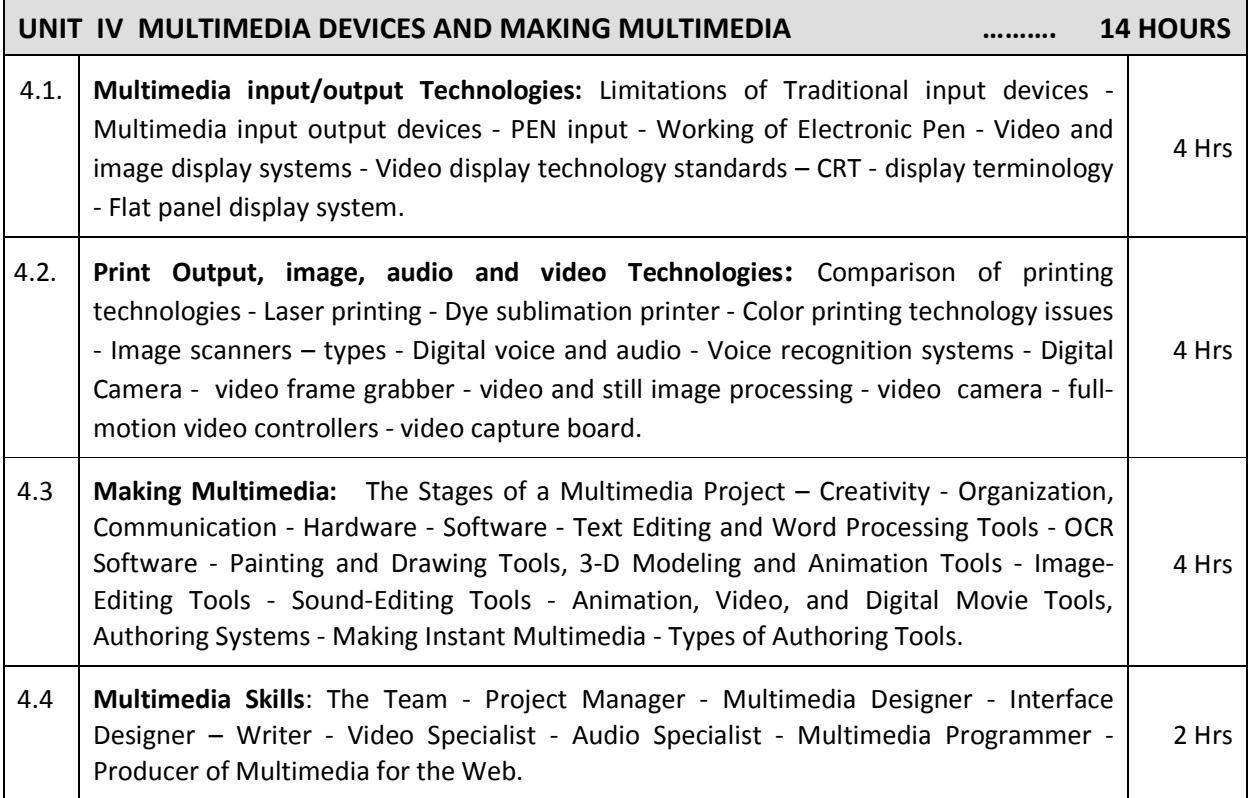

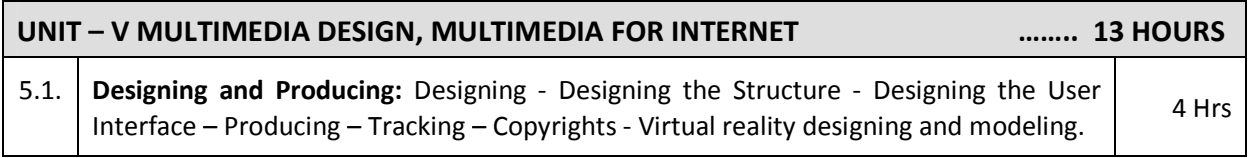

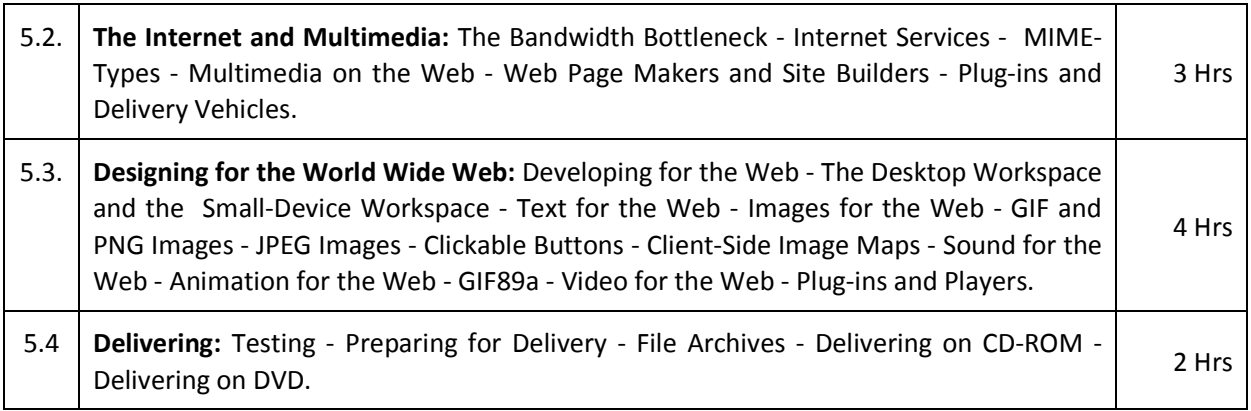

# **TEXT BOOKS**

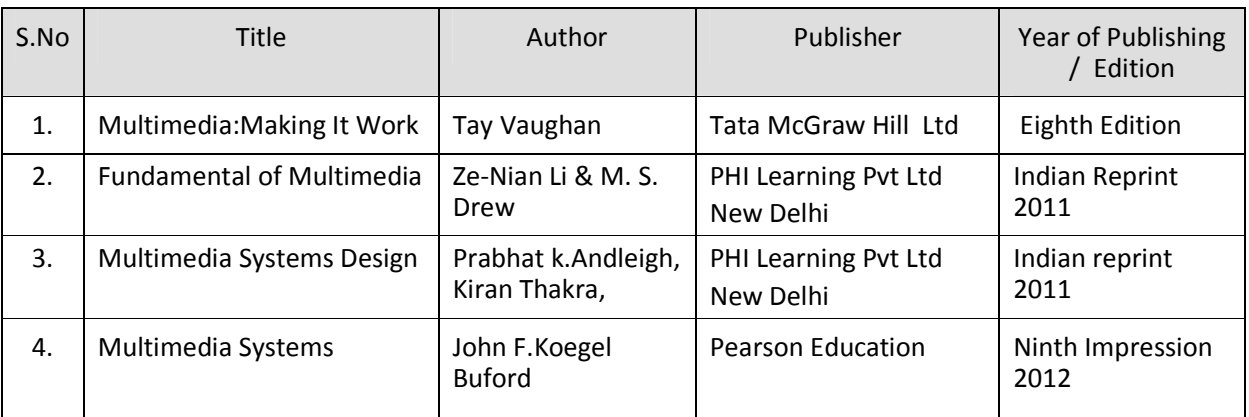

#### **REFERENCES**

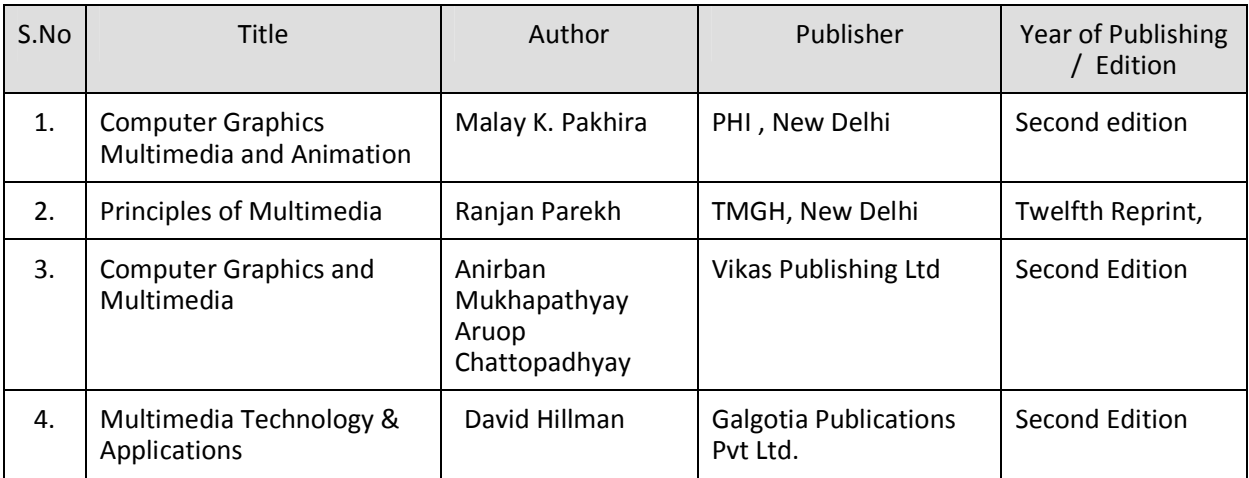

#### SEMESTER - VI **25281 – MULTIMEDIA SYSTEMS MODEL QUESTION PAPER - I**

Time : 3 Hrs Max. Marks: 75

## **PART – A (15 x 1 = 15 Marks)**

#### **Answer any Fifteen Questions. Each question carries 1 mark.**

- 1. Define Multimedia
- 2. What is VRML? Where it is used?
- 3. Name some evolving Multimedia technologies
- 4. Explain in what way Multimedia standards are useful?
- 5. What is anti-aliased text?
- 6. Differentiate a bitmap and a vector-drawing
- 7. What is a color palette?
- 8.. Write any two advantages of digital video?
- 9. Mention any two needs for compression?
- 10. What are the files formats used for images?
- 11. What is multimedia database?
- 12. Define TWAIN.
- 13. Give any two limitations of traditional input devices.
- 14. List the categories of flat panel display systems.
- 15. Give two examples for image editing software
- 16. Define the role of project manager.
- 17. Define hotspot.
- 18. What is a plug-in?
- 19. Name some common image formats suitable for web.
- 20. What is GIF89a?

#### **PART – B ( 5 x 12 = 60 Marks)**

#### **Answer either A or B from each Question. Each question carries 12 Marks**

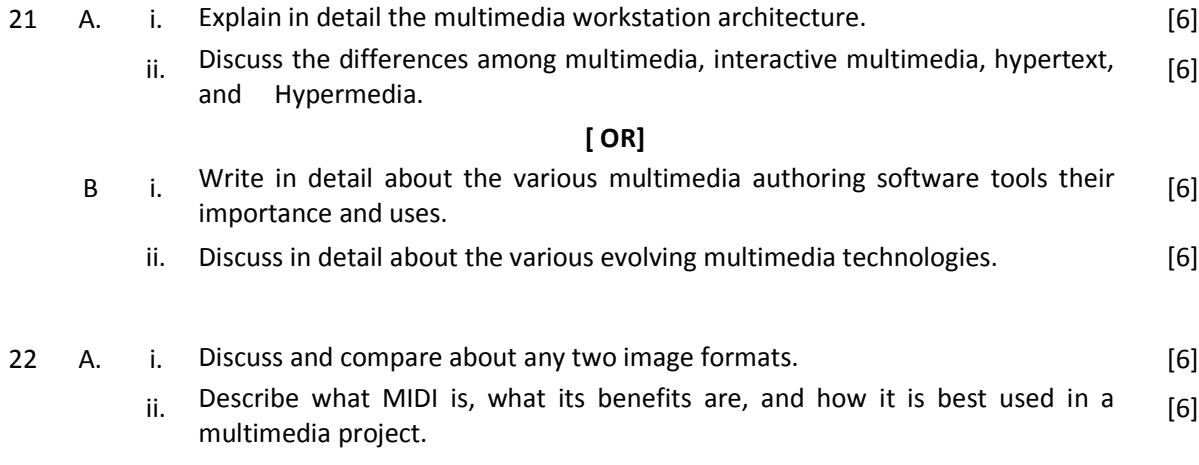

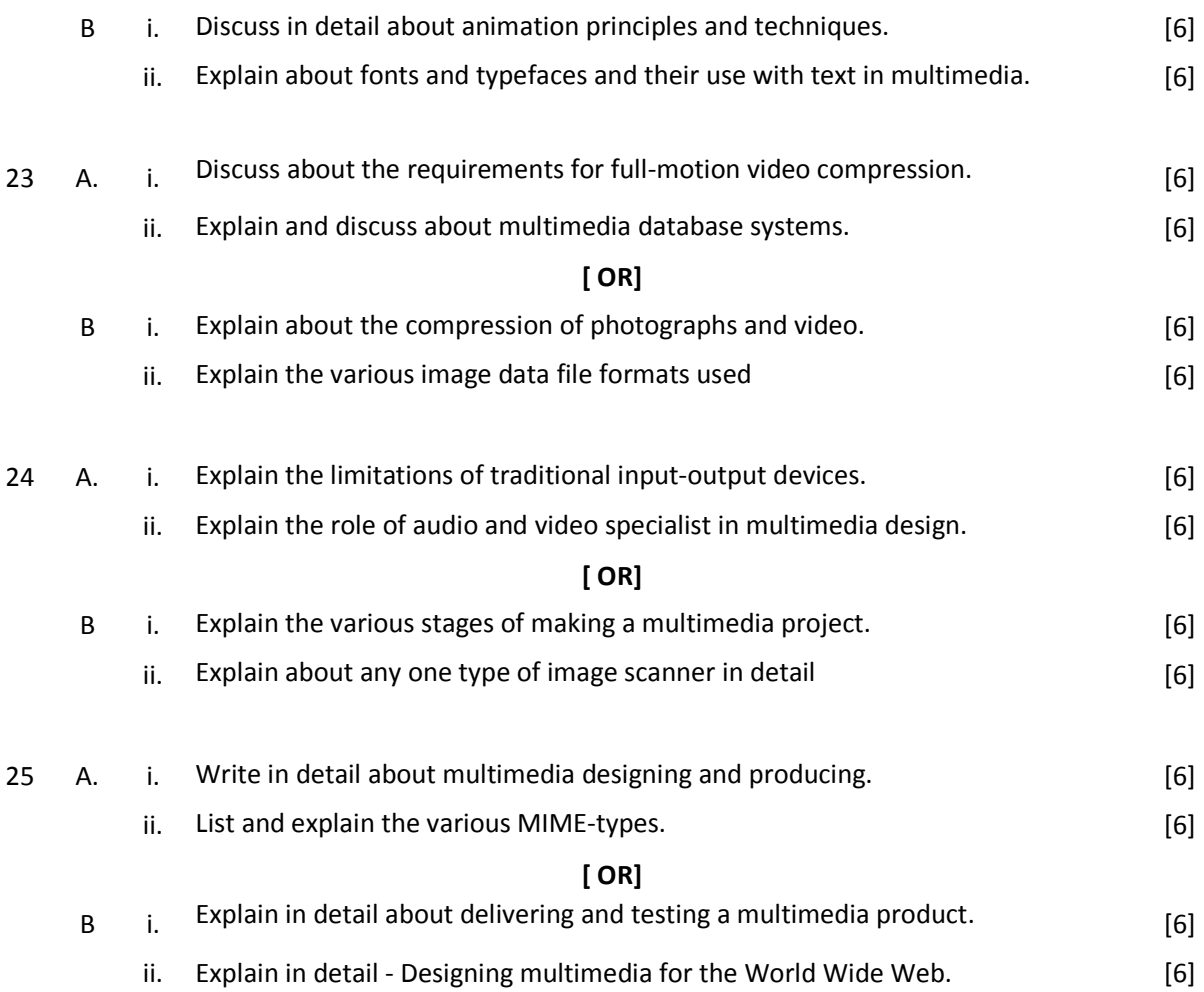

#### SEMESTER - VI **25281 – MULTIMEDIA SYSTEMS MODEL QUESTION PAPER - I**

Time : 3 Hrs Max. Marks: 75

# **PART – A (15 x 1 = 15 Marks)**

#### **Answer any Fifteen Questions. Each question carries 1 mark.**

- 1. Define Virtual reality
- 2. What is Hypermedia?
- 3. How multimedia presentations can be classified?
- 4. What is multimedia data interface standard?
- 5. Define type face.
- 6. What is dithering?
- 7. What is audio-CD?
- 8.. What is lossy compression?
- 9. Define fractal compression.
- 10. Mention any one advantage and one disadvantage of binary image compression.
- 11. What are the series of specifications included in JPEG?
- 12. What is the format of text used for messaging systems?
- 13. List the types of image scanners.
- 14. What is sampling in digital audio?
- 15. What are the categories of authoring tools?
- 16. What is multimedia skill-set?
- 17. Define image map.
- 18. What is MIME?
- 19. What is clickable image button?
- 20. Name some plug-in needed for playing video on web.

#### **PART – B ( 5 x 12 = 60 Marks)**

#### **Answer either A or B from each Question. Each question carries 12 Marks**

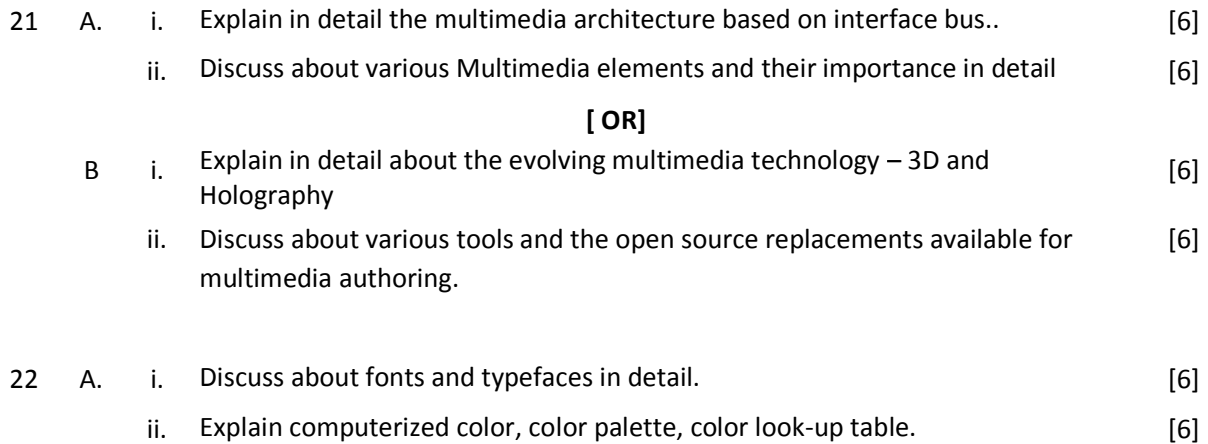

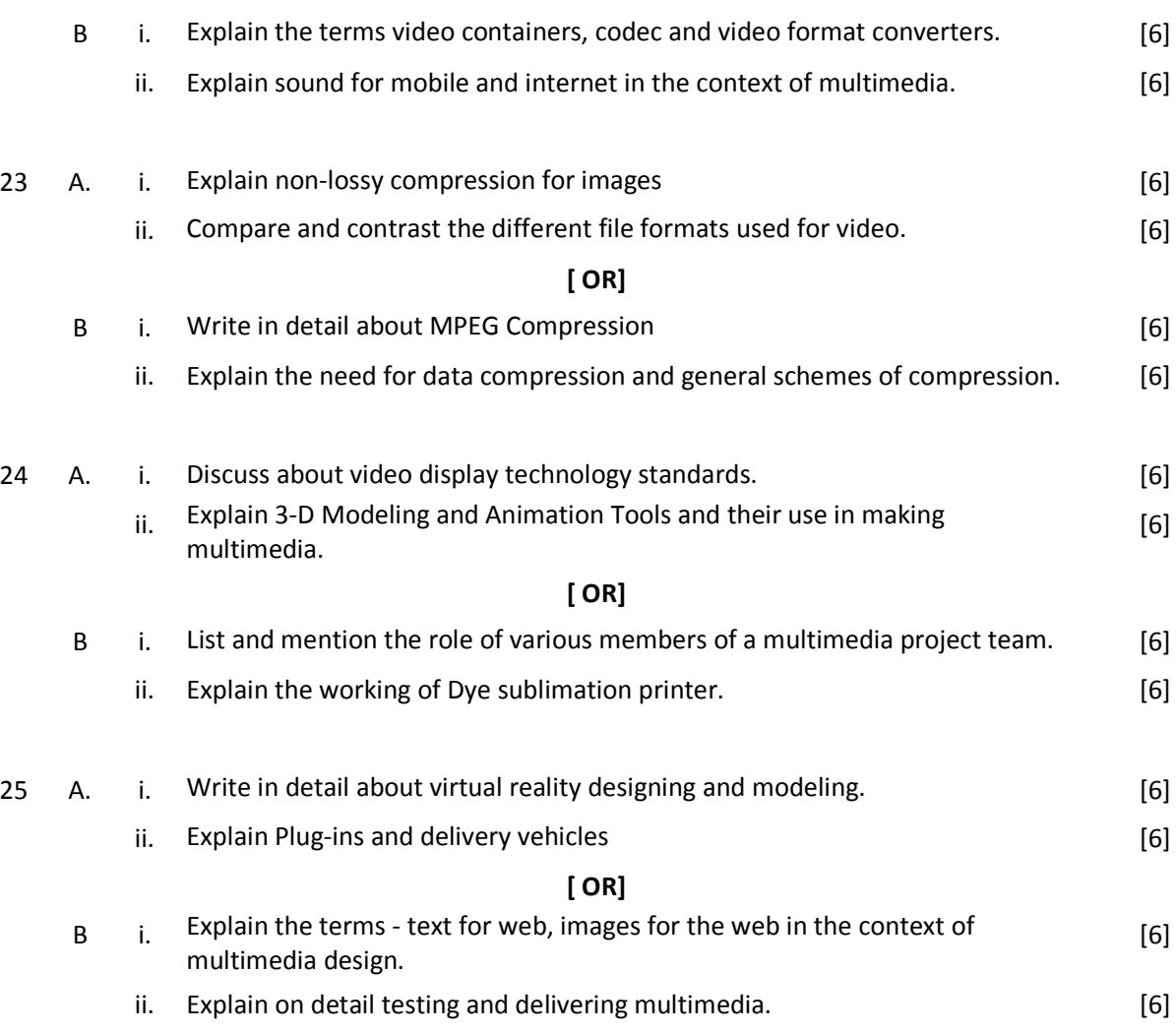

# **[ OR]**

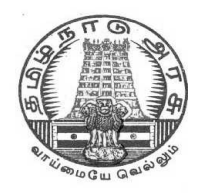

# **DIPLOMA IN COMPUTER ENGINEERING**

**L - SCHEME 2011 - 2012**

# **25282 – OPEN SOURCE SOFTWARES**

# **DIRECTORATE OF TECHNICAL EDUCATION GOVERNMENT OF TAMILNADU**

Page | 244

## **STATE BOARD OF TECHNICAL EDUCATION & TRAINING, TAMILNADU**

L – SCHEME

(Implemented from the academic year 2011 - 2012 onwards)

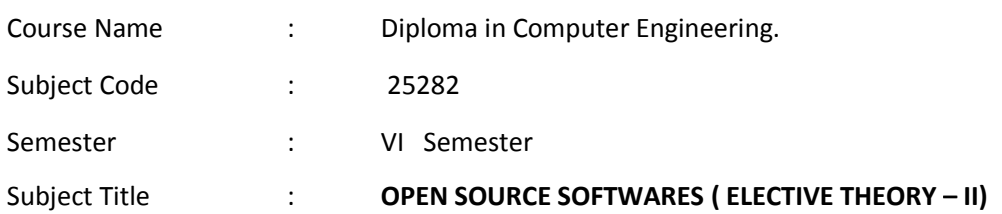

#### **TEACHING AND SCHEME OF EXAMINATION**

No. of weeks per semester: 16 weeks

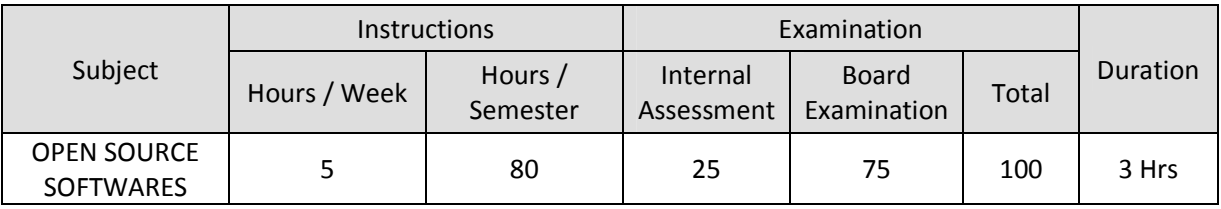

# **TOPICS AND ALLOCATION OF HOURS**

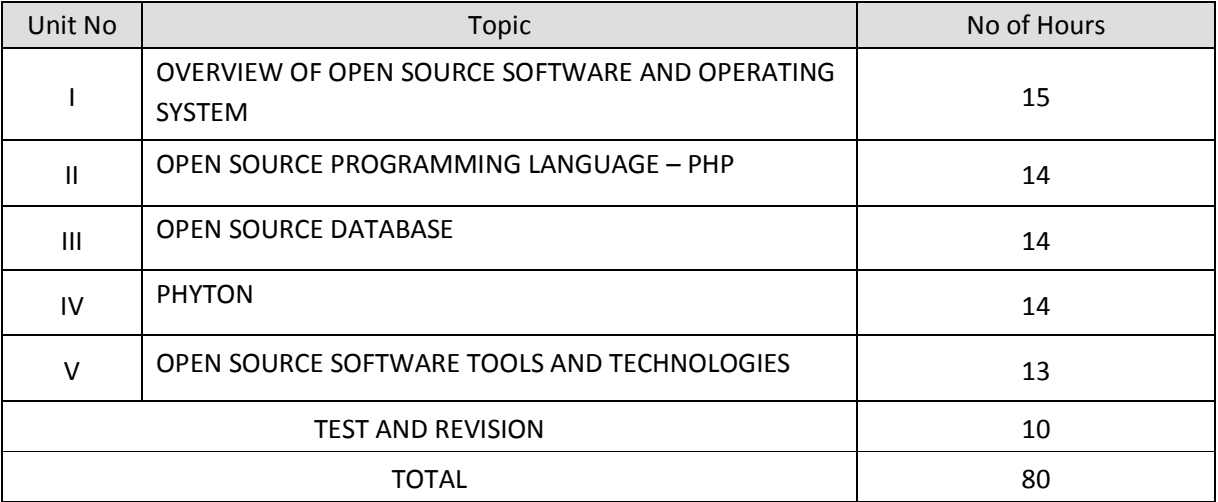

### **RATIONALE**

The main aim of this subject is to enable the students to know the basic concepts of open source software and tools. The students will learn about the principles of open source software, web servers, databases, operating systems, programming languages and application development.

#### **OBJECTIVES**

#### **On completion of the following units of syllabus contents, the students must be able to**

- Understand the need, advantages and disadvantages of Open Source software.
- Understand the general concepts and modes of Linux Operating System.
- Understand the advanced concepts like Scheduling, Time Accounting, Personalities and coning.
- Understand Linux Networking.
- Know the basic concepts of Open Source Database.
- Know how to connect MYSQL database and closing connection.
- Write Simple MYSQL Programs.
- Creating database and tables in MYSQL.
- Manipulate database tables in MYSQL.
- Understand the concepts of Record Selection technologies
- Install and Configure of PHP on Windows.
- Understand the basic concepts of PHP.
- Understand the String and Array concepts in PHP.
- List the advanced features of PHP.
- Discuss the Memory Management, Parameter Handling and Variables in PHP.
- Understand how to access a database using PHP
- Discuss about the advanced Database techniques.
- Discuss about the Apache Web Server and Configuring the server.
- Explain the History and Architecture of Eclipse IDE Platform.
- Understand the basics of Python
- Knowing the building blocks of python language
- Knowing the development process of a Python program,
- Understanding file handling using python

### **DETAILED SYLLABUS**

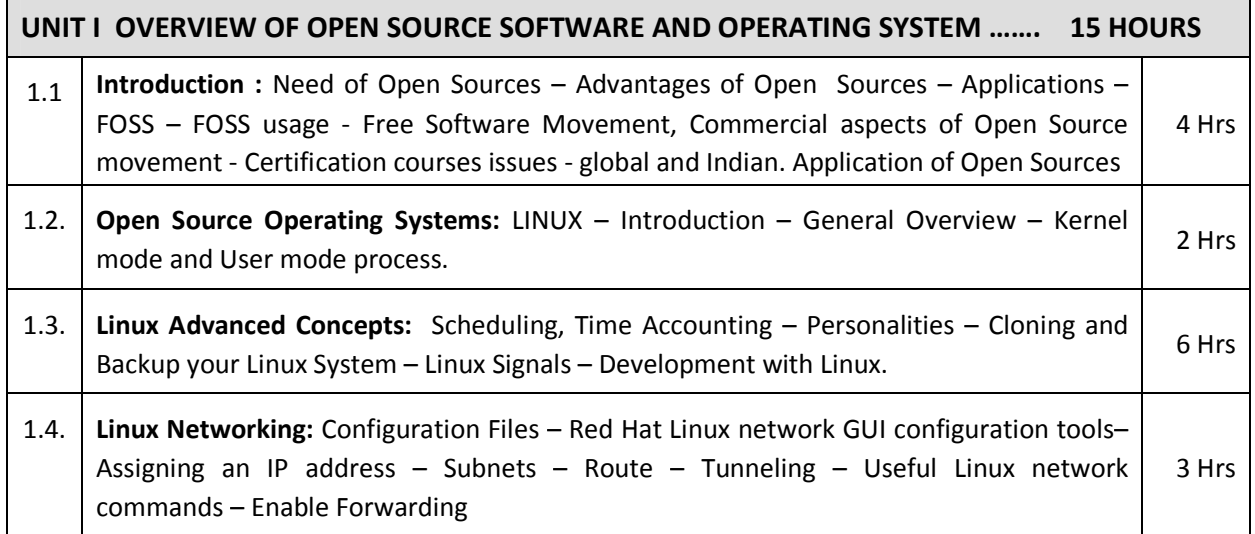

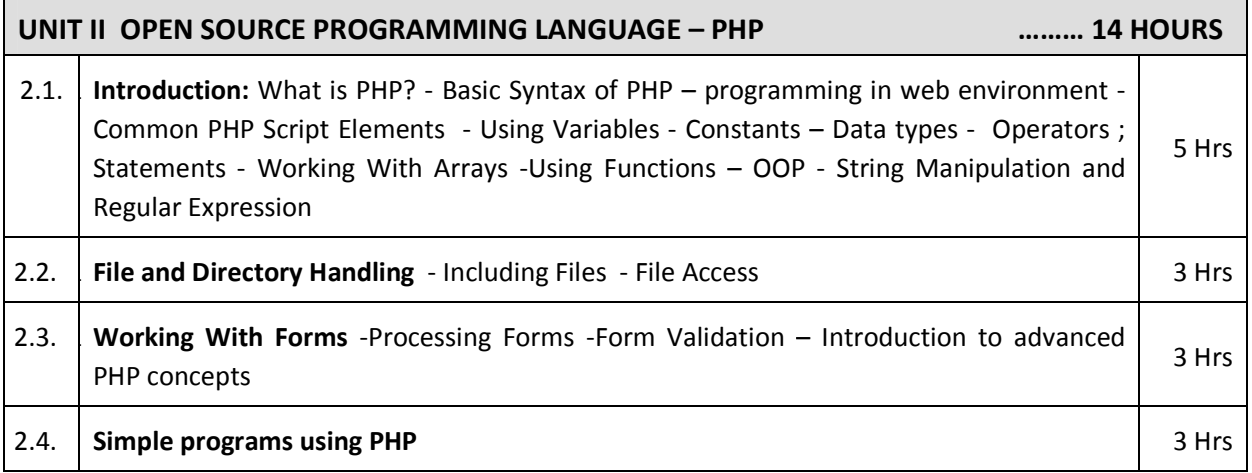

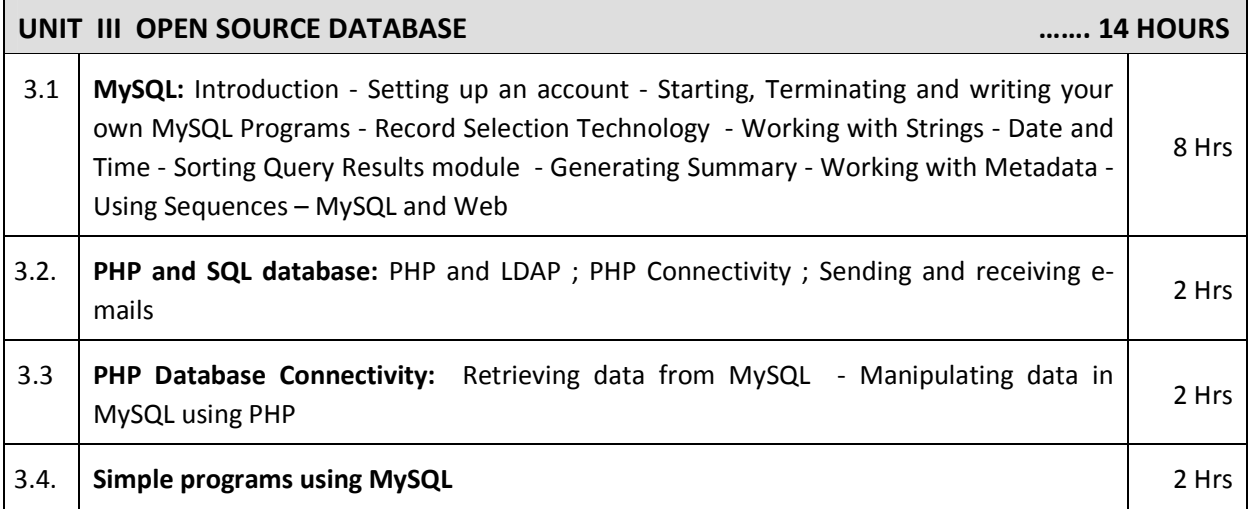

Page | 247

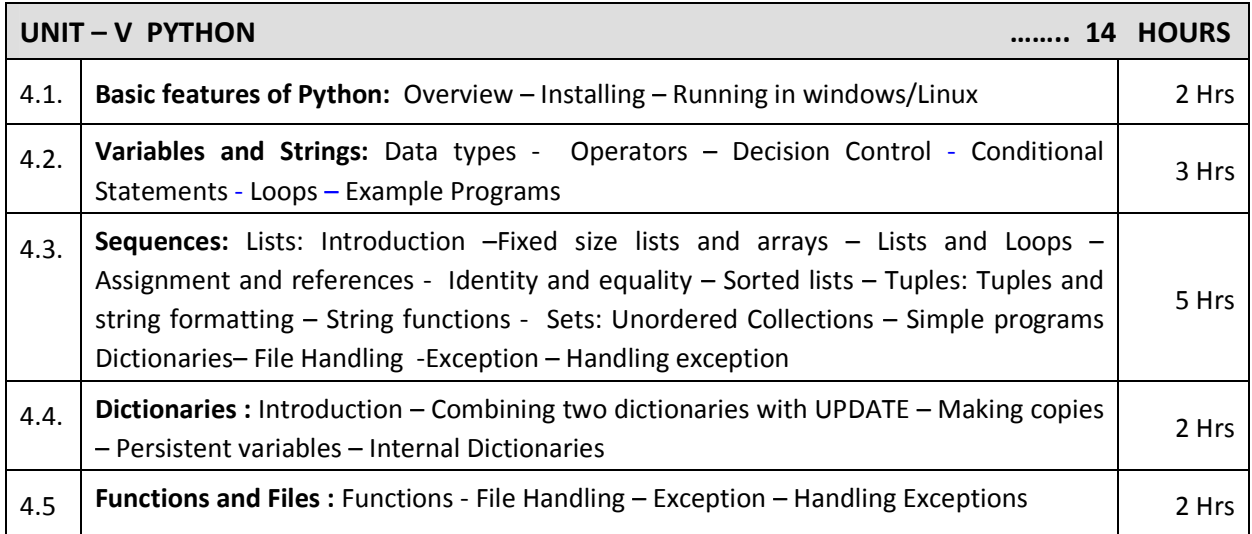

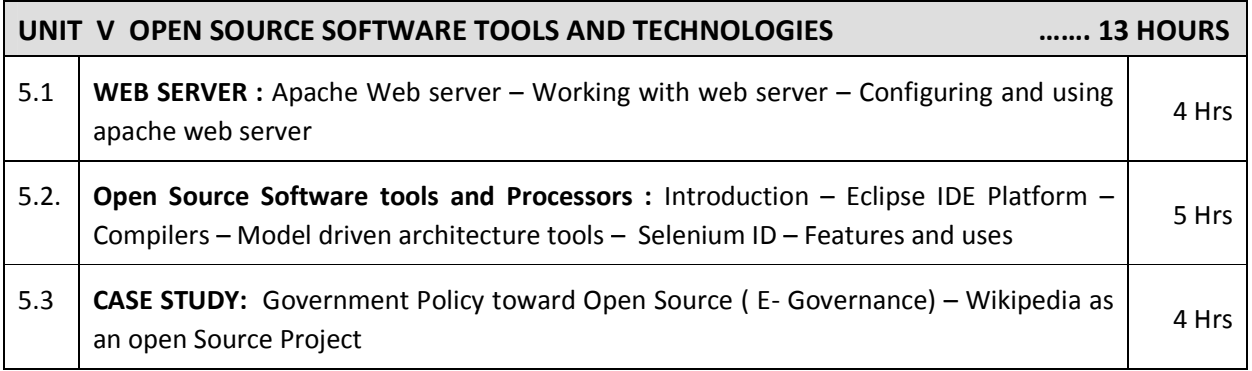

### **REFERENCES**

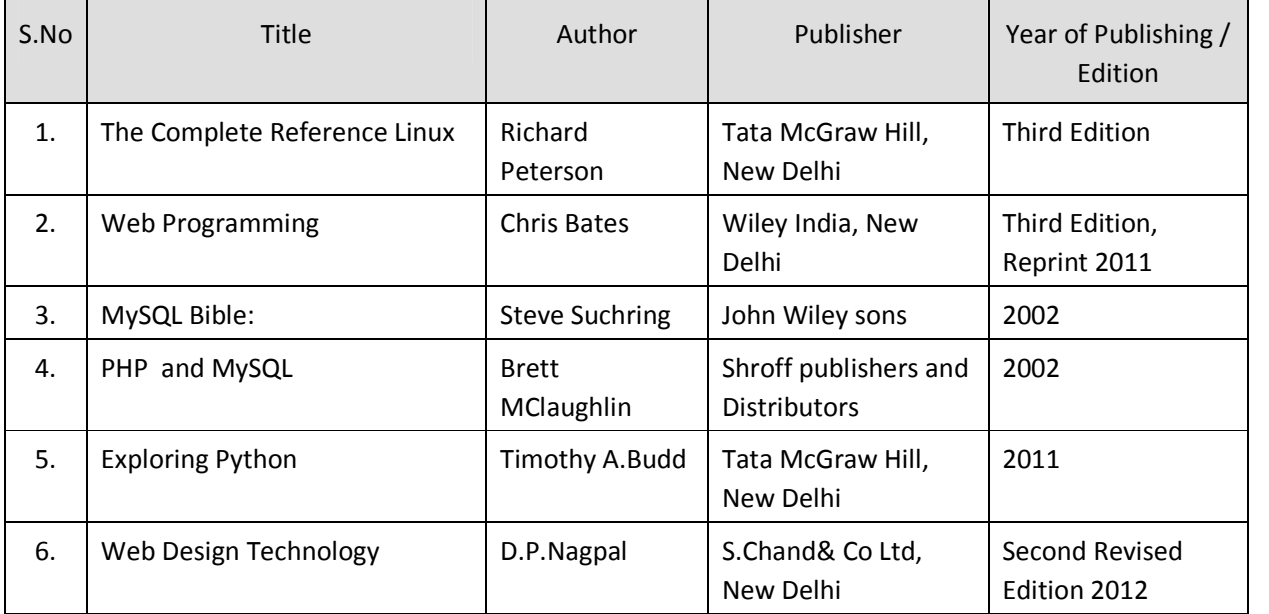

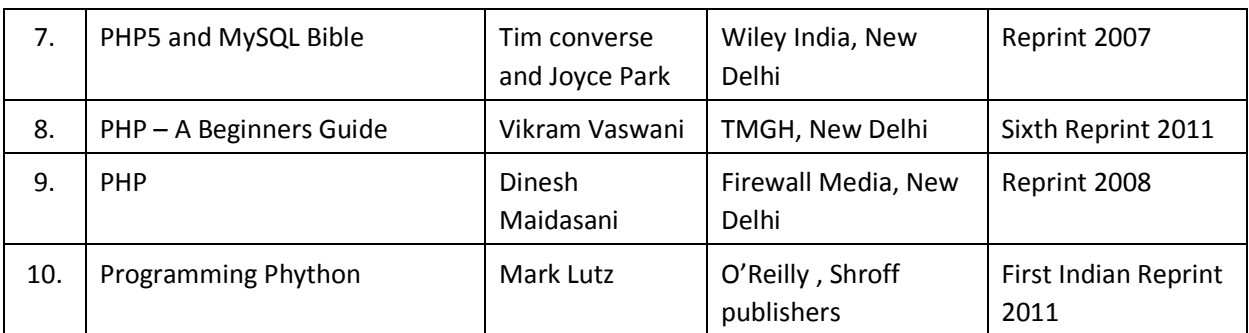

# **WEBSITES**

http://developer.android.com

Learning to Program - A free Python web-book by Alan Gauld

http://www.freenetpages.co.uk/hp/alan.gauld/

http://en.wikibooks.org/wiki/Python\_Programming

# SEMESTER – VI **25282 – OPEN SOURCE SOFTWARES (ELECTIVE THEORY – II) MODEL QUESTION PAPER - I**

Time: 3 Hrs Max. Marks: 75

# **PART – A (15 x 1 = 15 Marks)**

#### **Answer any fifteen questions. Each question carries 1 mark.**

- 1. Give one example for open source operating system?
- 2. List any two kernel mode processes.
- 3. What is scheduling?
- 4. What is the configuration file?
- 5. Difference between static and global scope of variables in PHP?
- 6. Define file access?
- 7. How will you assigning a range of values for array?
- 8. Give the syntax for declaring an object in PHP?
- 9. List out the data types available in MySQL?
- 10. Define timestamp.
- 11. Write down the syntax for creating MySQL connection using PHP script?
- 12. Write a command for sending e-mails using PHP and SQL database.
- 13. Define persistent variables.
- 14. Give an example for combining two dictionaries with update?
- 15. Write the syntax for equality?
- 16. Give any two operations for file handling?
- 17. What is the service offered by apache software?
- 18. State any two open source software tools?
- 19. What you mean by Eclispe?
- 20. What are the uses of webservers?

#### **PART – B (5 x 12 = 60 Marks)**

#### **Answer all questions either A or B from each question. Each question carries 12 Marks**

- 21 A. i. What are the needs and advantages of open sources? [6]
	- ii. Explain any five useful linux network commands? [6]

#### **[ OR]**

B i. Explain about cloning and backup your linux system? [6]

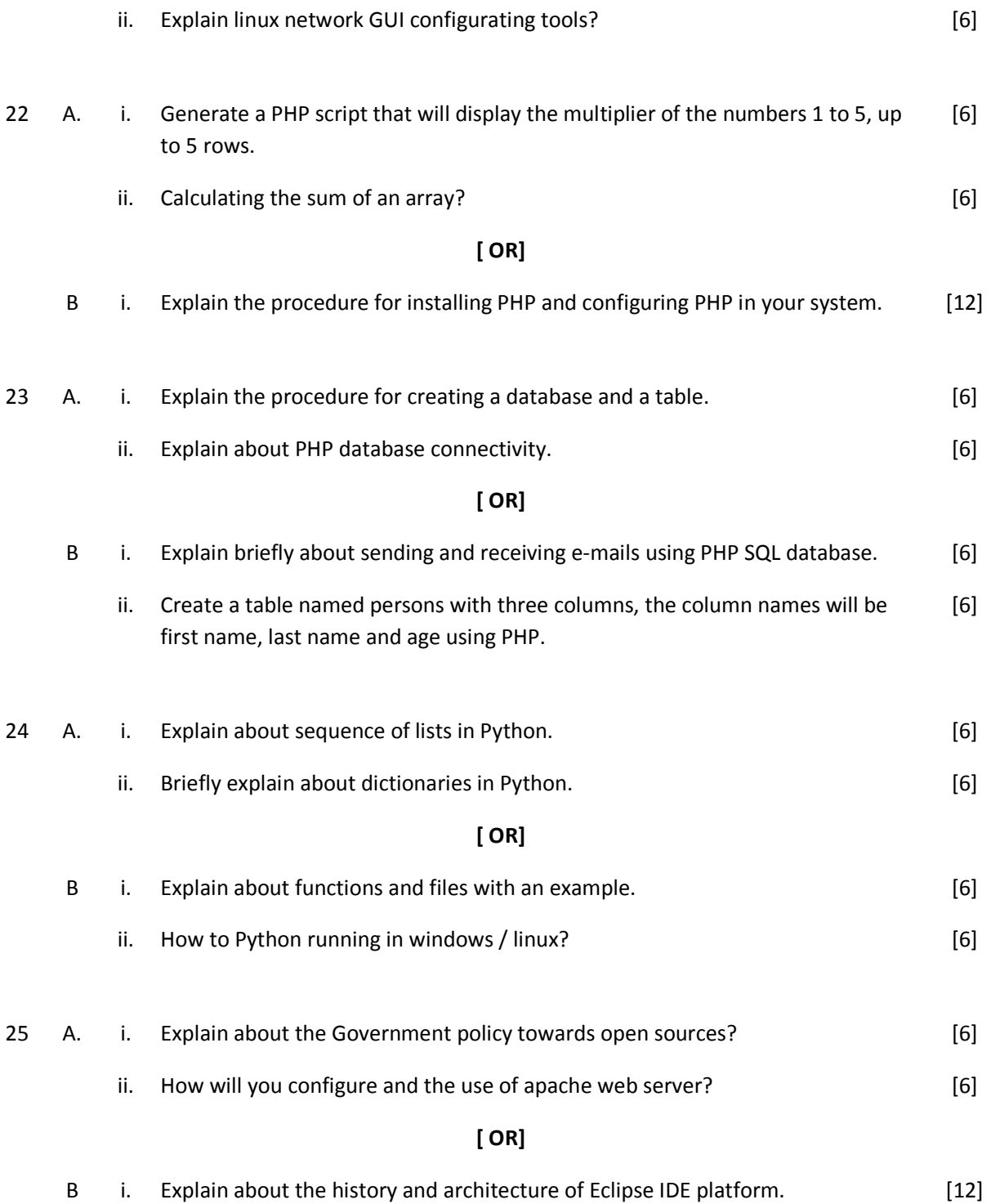
#### SEMESTER – VI

### **25282 – OPEN SOURCE SOFTWARES(ELECTIVE THEORY – II) MODEL QUESTION PAPER - II**

Time: 3 Hrs Max. Marks: 75

#### **PART – A (15 x 1 = 15 Marks)**

#### **Answer any Fifteen Questions. Each question carries 1 mark.**

- 1. Define FOSS.
- 2. What is user mode process?
- 3. Write any one linux network command?
- 4. List any two applications of open sources.
- 5. Give the general structure of declare statement of the PHP.
- 6. Define traversing of an array.
- 7. How to process a form?
- 8.. Write about autoincrement and autodecrement operators.
- 9. Define metadata.
- 10. Expand LDAP.
- 11. Write any two date and time functions.
- 12. What are the datatypes available in MySQL.
- 13. Give the syntex for handling exception.
- 14. List down any two string functions.
- 15. How to make an independent copy of a dictionary using copy method?
- 16. Give the example for fixed size lists.
- 17. What is workbench?
- 18. Define placeholders.
- 19. What is an SAPI?
- 20. What is zval data type?

#### **PART – B (5 x 12 = 60 Marks)**

#### **Answer all questions choosing either A or B from each question. Each question carries 12 Marks**

- 21 A. i. State any five linux network command and explain linux signals. [6]
	- ii. Explain about kernel mode and user mode processes. The second section of the second section of the second o

#### **[ OR]**

B i. Explain the following terms: i) Scheduling ii) Closing and Backups [6]

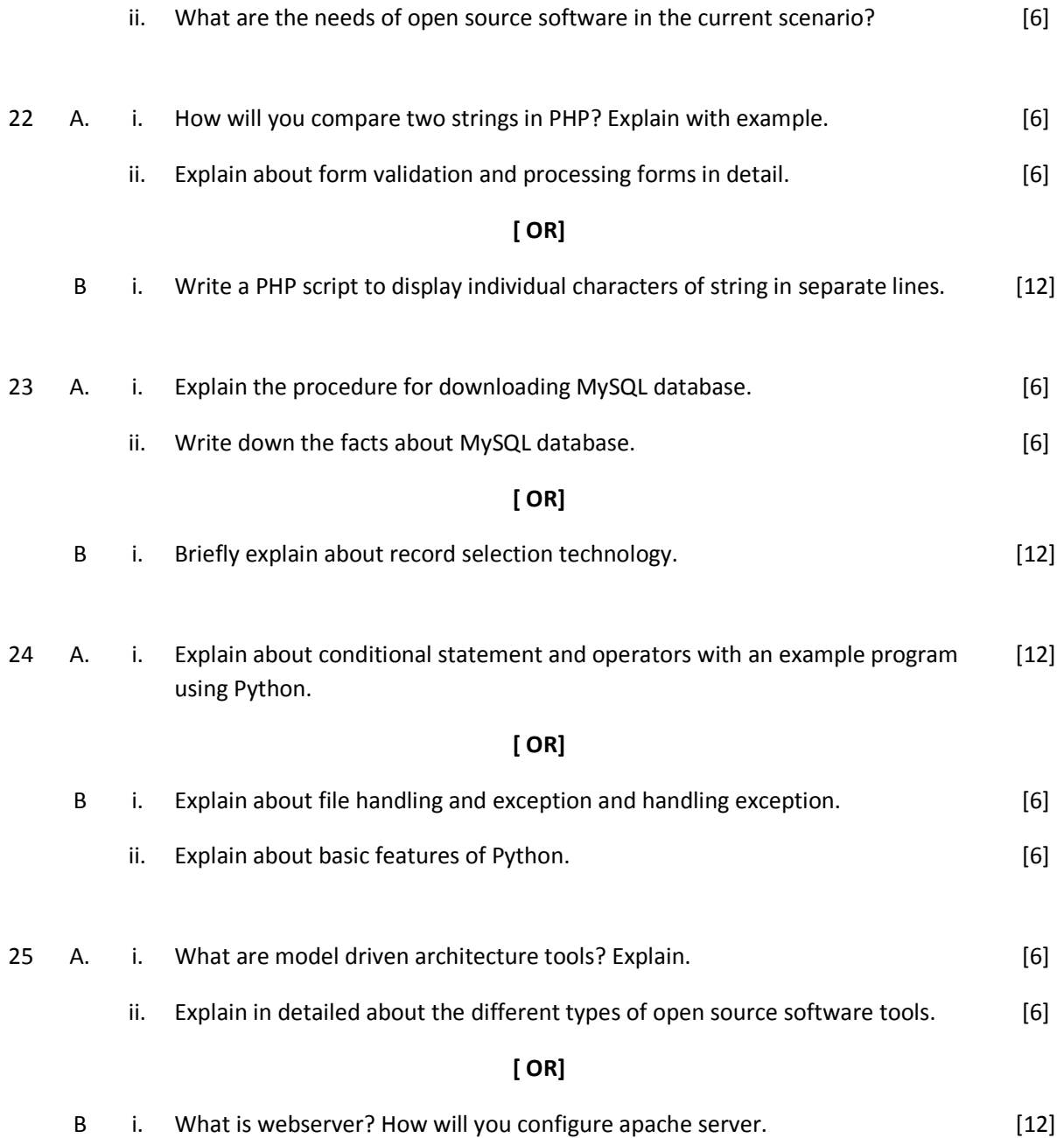

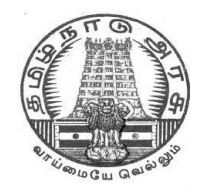

# **DIPLOMA IN COMPUTER ENGINEERING**

**L - SCHEME 2011 - 2012**

**25264 – COMPUTER SERVICING AND NETWORKS PRACTICAL**

# **DIRECTORATE OF TECHNICAL EDUCATION GOVERNMENT OF TAMILNADU**

Page | 254

## **STATE BOARD OF TECHNICAL EDUCATION & TRAINING, TAMILNADU L – SCHEME**

(Implemented from the academic year 2012 - 2013 onwards)

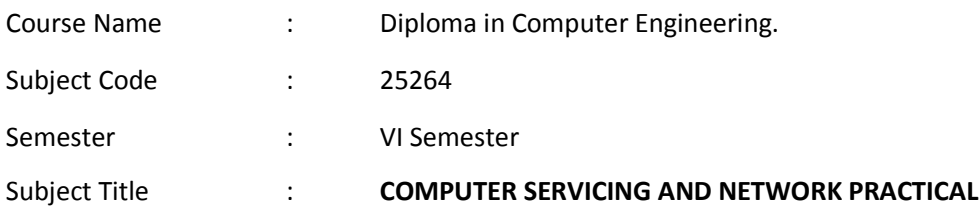

#### **SCHEME OF INSTRUCTION AND EXAMINATION**

No. of weeks per semester: 16 weeks

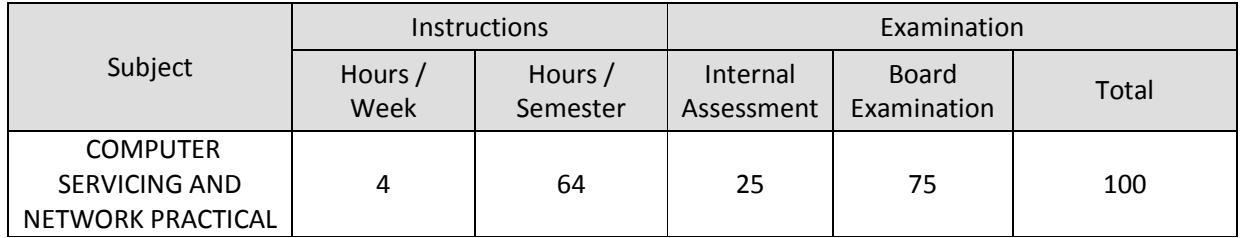

#### **RATIONALE**

The course aims at making the students familiar with various parts of computers and laptops and how to assemble them and the different types of peripherals desired. In addition, the course will provide the students with necessary knowledge and skills in computer and laptop software installation and maintenance and to make him diagnose the software faults. This subject also gives the knowledge and competency to diagnose the problems in computer hardware and peripherals and also gives the knowledge for trouble shooting for systematic repair and maintenance of computers and laptops

#### **OBJECTIVES**

On completion of the following exercises, the students must be able to

- Know the various indicators, switches and connectors used in Computers.
- Familiarize the layout of SMPS, motherboard and various Disk Drives.
- Configure Bios set up options.
- Install various secondary storage devices with memory partition and formatting.
- Know the various types of printer installation and to handle the troubleshooting ability.
- Acquire the practical knowledge about the installation of various devices like scanner, web camera, cell phone and bio-metric devices.
- Assemble PC system and checking the working condition.
- Installation of Dual OS in a system.
- Identify the problems in Computer systems, software installation and rectification also.
- Assembling and disassembling of Laptop to identify the parts and to install OS and configure it.
- Enable to perform different cabling in a network.
- Configure Internet connection and use utilities to debug the network issues.
- Configure router for any topology

### **LAB EXERCISES**

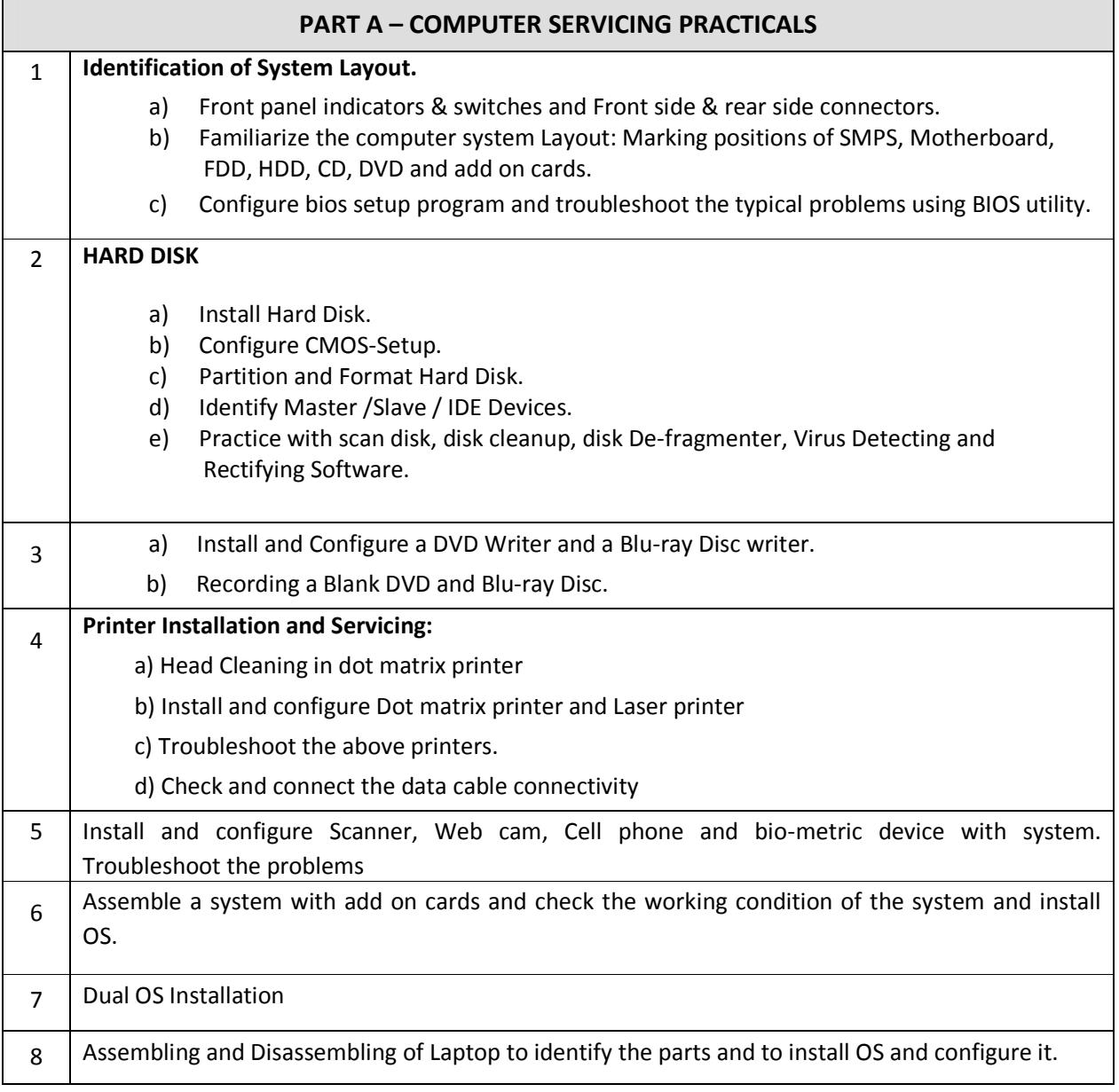

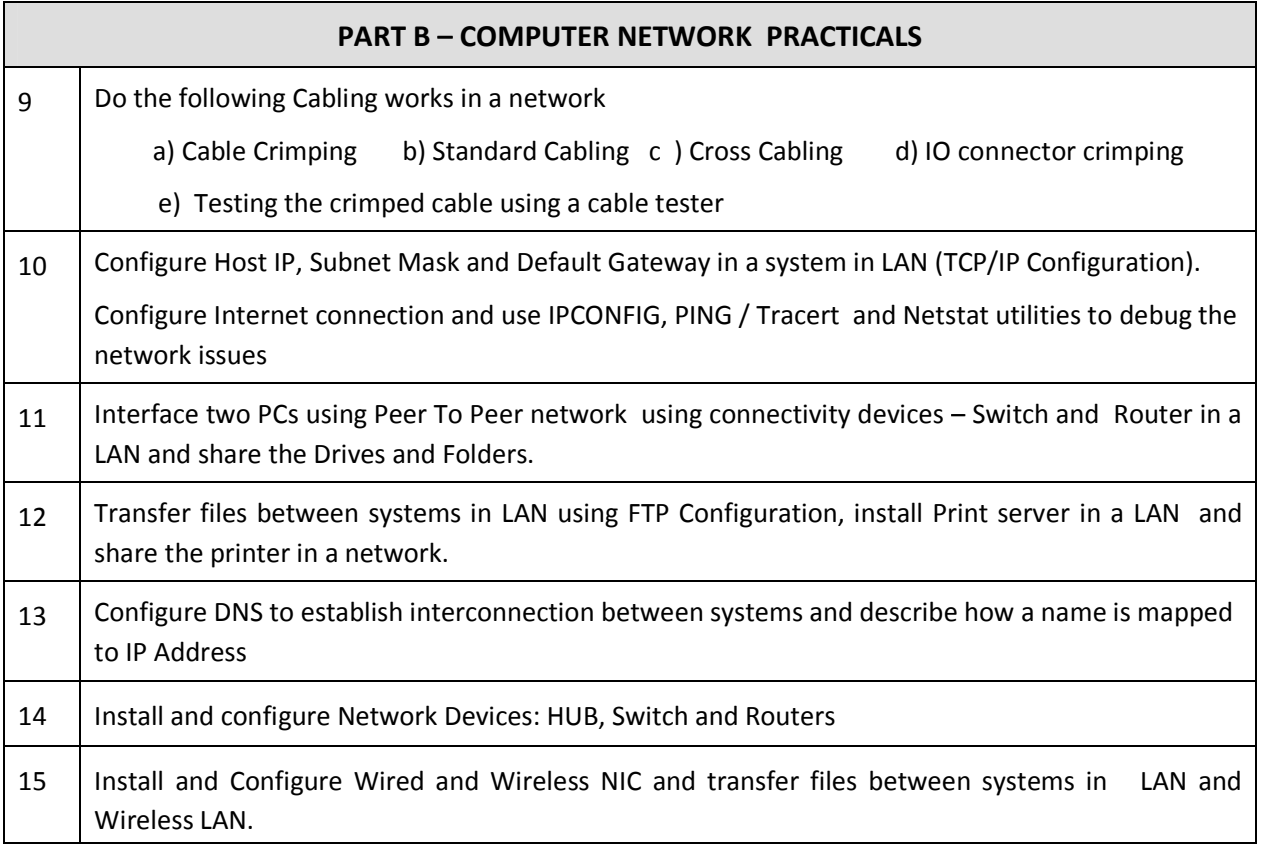

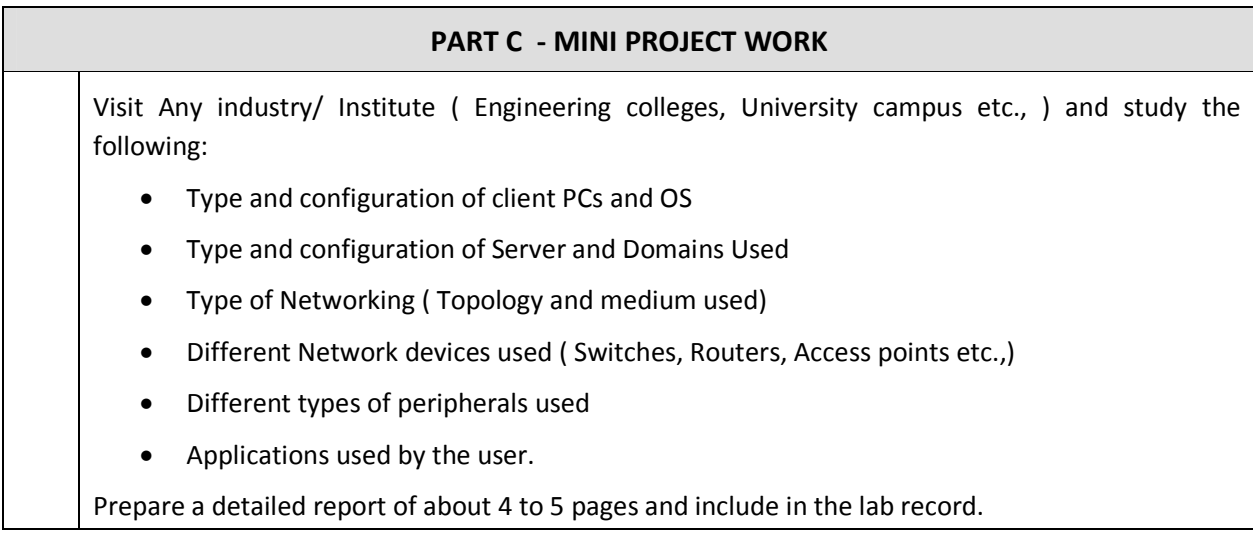

Note:

The students must and should install software's. After the demonstration, the same is uninstalled. Each batch has to learn to install and use the tools.

#### **SCHEME OF VALUATION**

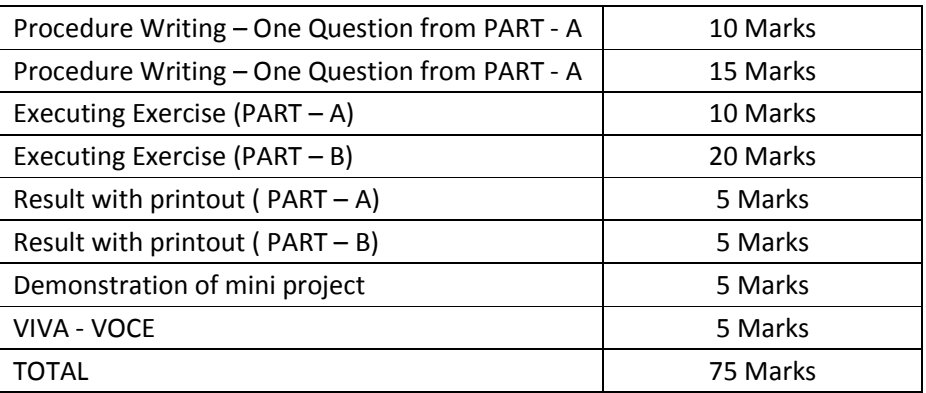

## **COMPUTER SERVICING AND NETWORK PRACTICAL - REQUIREMENTS**

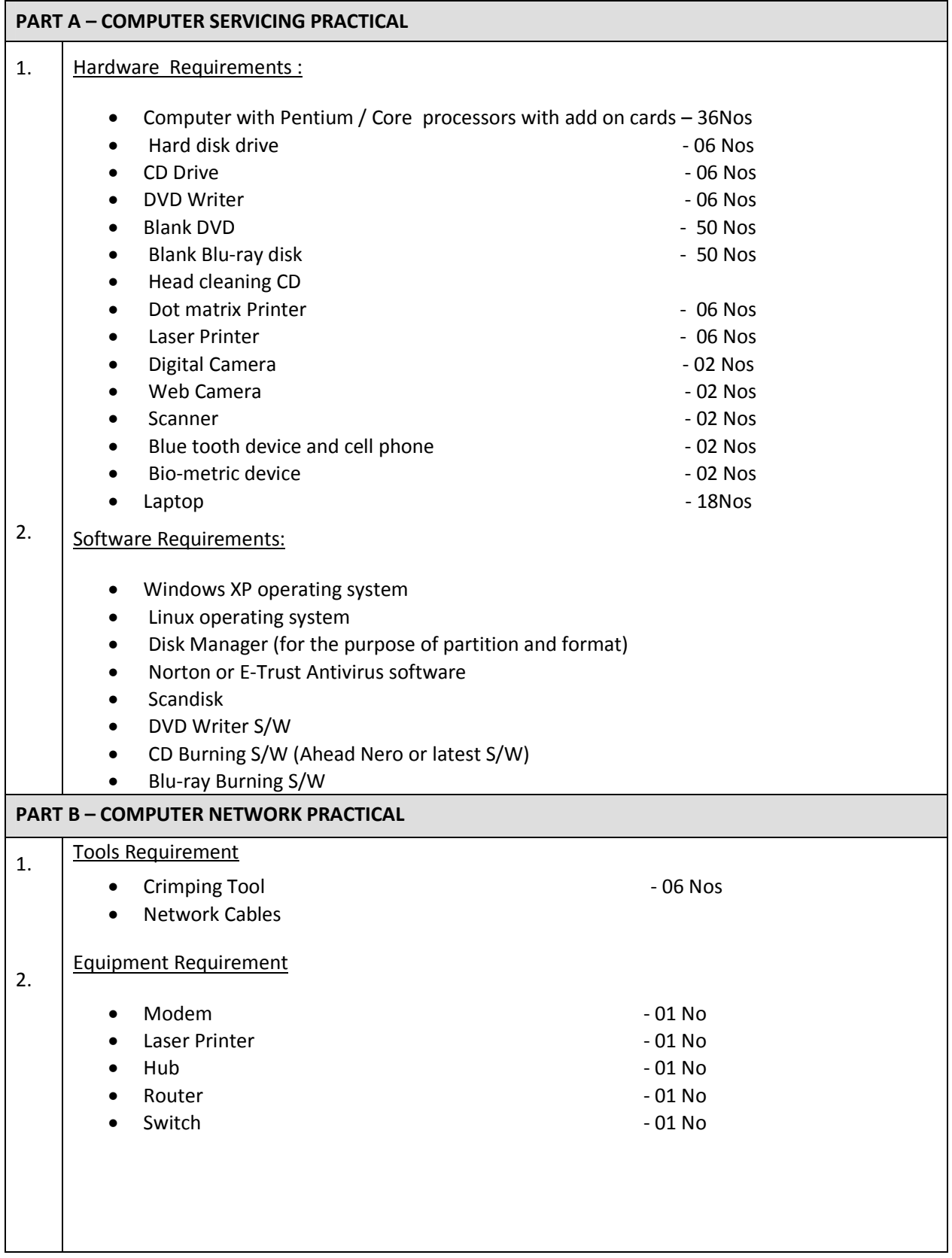

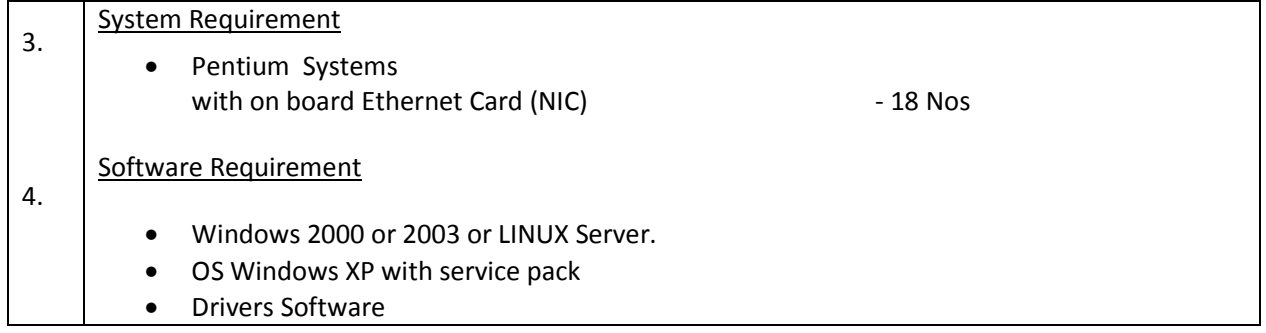

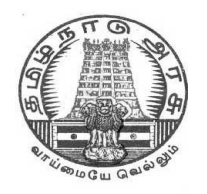

# **DIPLOMA IN COMPUTER ENGINEERING**

**L - SCHEME 2011 - 2012**

# **25265 – SYSTEM ADMINISTRATION PRACTICAL**

# **DIRECTORATE OF TECHNICAL EDUCATION GOVERNMENT OF TAMILNADU**

Page | 261

### **STATE BOARD OF TECHNICAL EDUCATION & TRAINING, TAMILNADU**

L – SCHEME

(Implemented from the academic year 2011 - 2012 onwards)

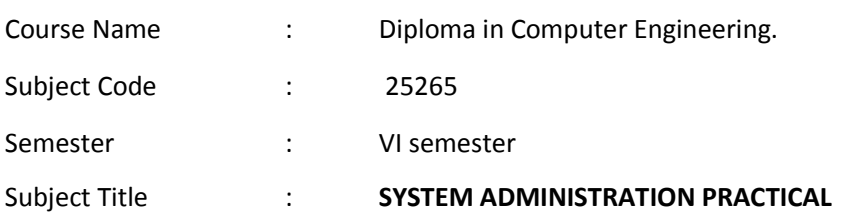

#### **TEACHING AND SCHEME OF EXAMINATION**

No. of weeks per semester: 16 weeks

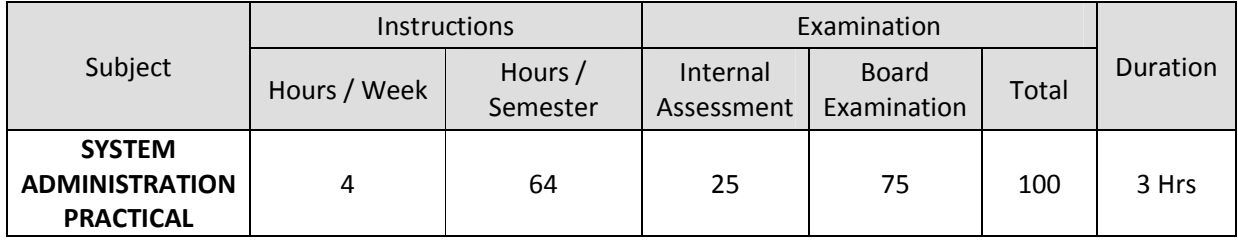

#### **OBJECTIVES**

On completion of the following units of syllabus contents, the students must be able to

- Install and configure Windows 2003 Server
- Design a Windows 2003 Server Active Directory forest
- Install and configure server hardware devices
- Troubleshoot server hardware devices
- Monitor server hardware
- Manage storage

### **LAB EXERCIES**

## **PART – A WINDOWS 2003/2008 SERVER EXPERIMENTS**

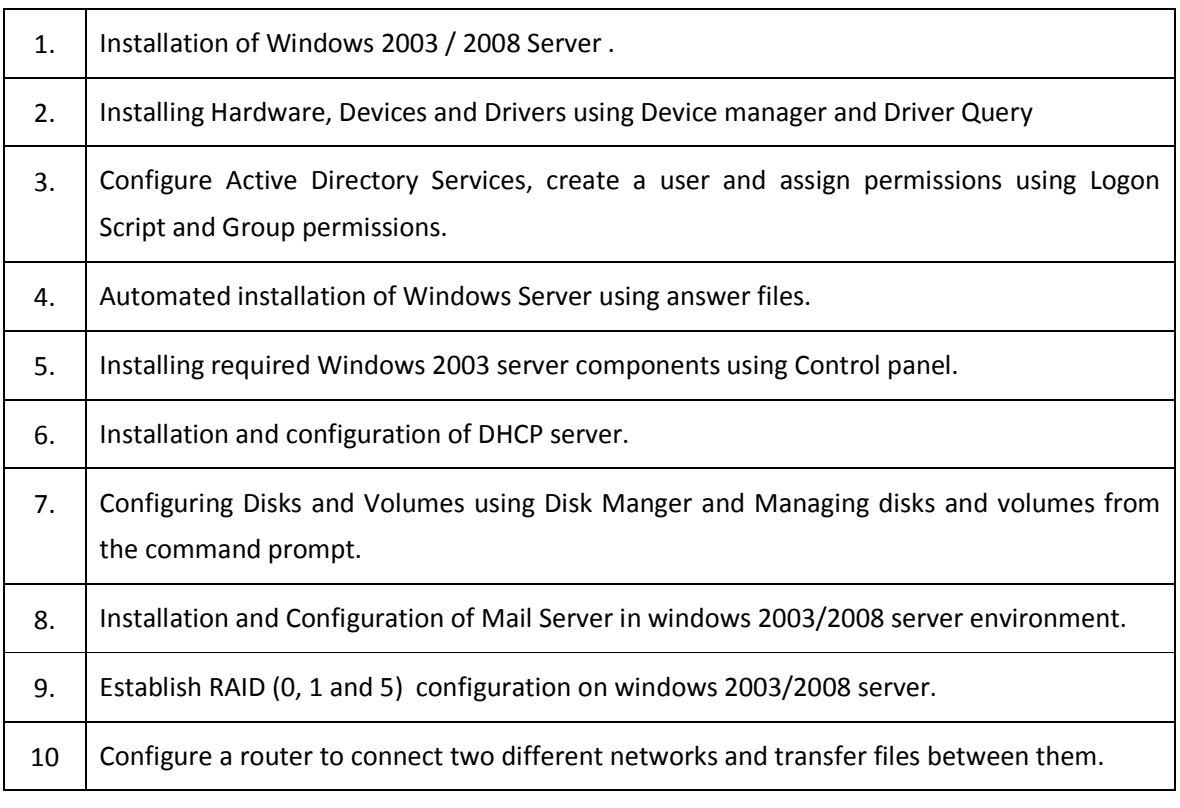

### **PART - B LINUX SERVER EXPERIMENTS**

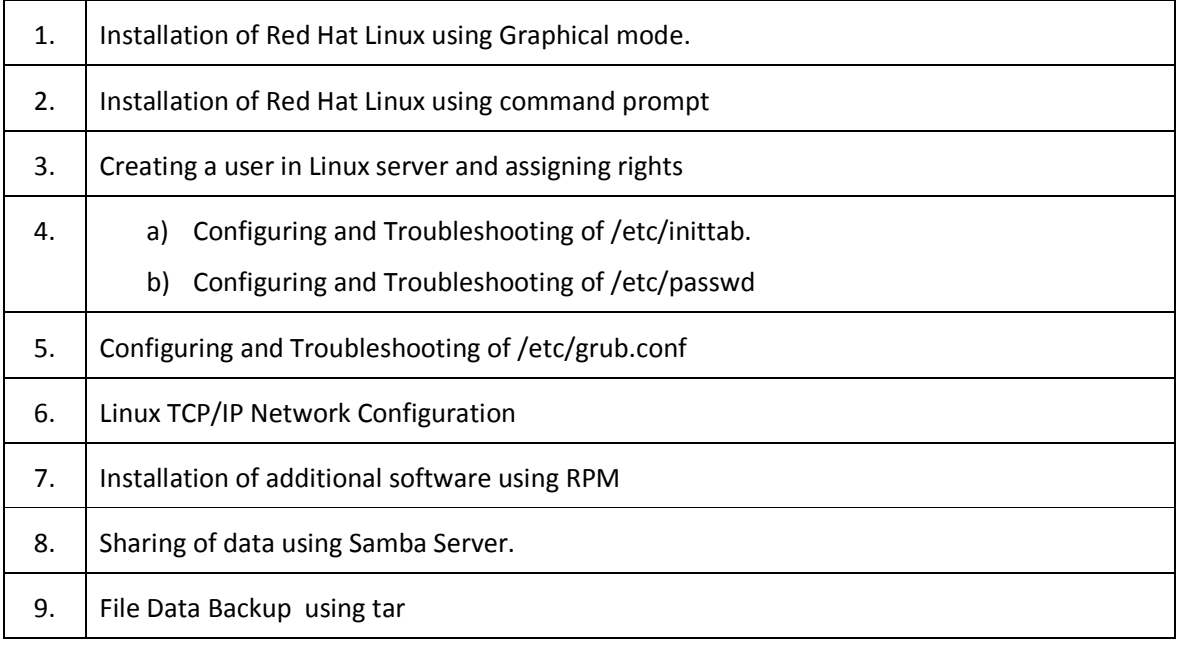

### **SCHEME OF VALUATION**

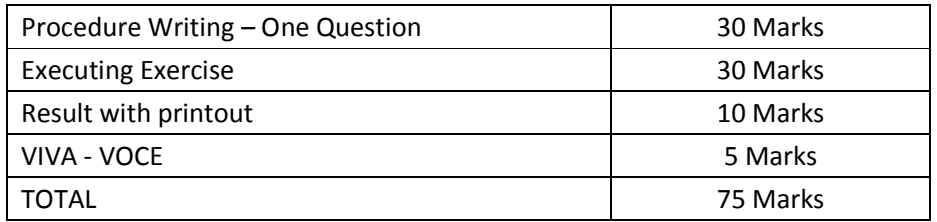

#### Harware Requirement

• Pentium Systems with on board Ethernet Card (NIC) - 18 Nos

 $\bullet$  Server  $\bullet$  1 No

#### Software Requirement

- Windows 2000 or 2003 or LINUX Server.
- OS Windows XP with service pack

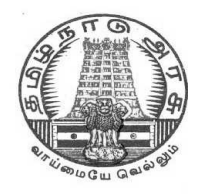

# **DIPLOMA IN COMPUTER ENGINEERING**

**L - SCHEME 2011 - 2012**

# **25283 – MULTIMEDIA SYSTEMS PRACTICAL**

# **DIRECTORATE OF TECHNICAL EDUCATION GOVERNMENT OF TAMILNADU**

Page | 265

## **STATE BOARD OF TECHNICAL EDUCATION & TRAINING, TAMILNADU** L – **SCHEME**

(Implemented from the academic year 2011 - 2012 onwards)

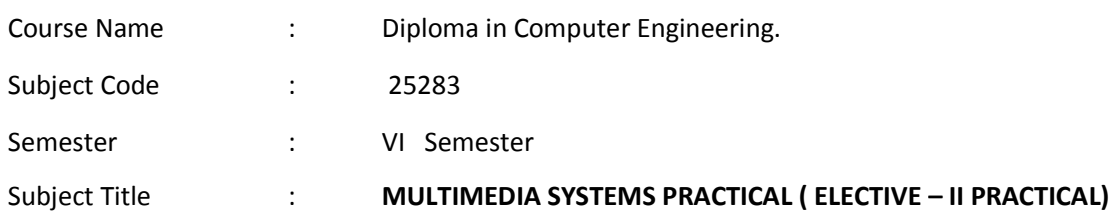

#### **TEACHING AND SCHEME OF EXAMINATION**

No. of weeks per semester: 16 weeks

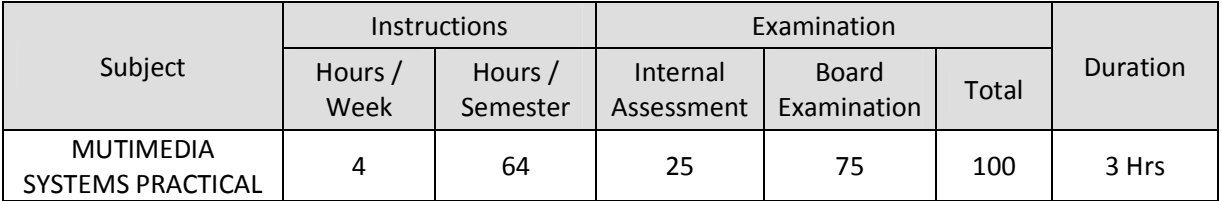

#### **OBJECTIVES:**

Students will be able

- To understand the relevance and underlining infrastructure of multimedia system.
- To introduce and make understand the multimedia software and hardware tools by way of interacting practically.
- To get familiar with the use of multimedia audio/ visual tools, web based tools, games and simulations etc.
- To acquire knowledge about the working of multimedia software tools and various media formats.
- To acquire knowledge about the fundamentals of handling multimedia data, compression / decompression and various media file formats.
- To practically work with the principles of processing various multimedia data.
- To practically work with various multimedia input–output devices.
- To practically get familiar with various multimedia related standards.
- To gain practical understanding of the technologies of multimedia used in Internet and its applications.

#### **GUIDELINES:**

- Experiments may be done using either OSS or commercial software giving importance towards achieving the skill.
- No experiment shall be omitted for Board Practical Examinations.
- Care should be taken that experiments are done with the intended level / depth so that the student may acquire the skill / knowledge and not to liquidate the objective of the lab by way of simplifying the experiments.

#### **LAB EXERCISES**

- 1. Use HTML multimedia support to play different audio and video formats in a browser.
- 2. Use a audio processing Software and perform the audio editing tasks– Import audio, Select and edit the sound, Create fade-in fade-out effects, Label audio segments, Use noise remove filter, Mix audio, Change stereo to mono tracks, Export audio to different format and save.
- 3. Use a video processing Software to perform Trim video clips, crop video, rotate video, join video, add subtitles, and edit video dimension, bit rate, frame rate, sample rate, channel, and video/audio quality tasks on a video.
- 4. Create a Movie from video clips to demonstrate :- Audio-Video Mixing, Music, Video Effects, Video Transitions, Titles
- 5. Create a logo using a 3D modeling software.
- 6. Create a 3D animation (such as a animated eye) using a 3D modeling software.
- 7. Create a 2D Animation / cartoon using any 2D software.
- 8. Use a scanner to create two or more partial scanned images of large poster / photo. Create a panoramic view of multiple photos by stitching together them using any panorama software.
- 9. Create an advertisement banner for using it in a web page.
- 10. Use a DVD ripper for copying the audio and video content of a DVD to a file encoded in AVI, MP4, MPEG, WMV or other video formats. Use a Video converter to convert a video between different video formats, audio format, portable device formats
- 11. Use audio ripper tools to rip Audio-CDs, audio from video, audio from DVD. Convert the ripped audio into various formats. Burn the audio in to CDs.
- 12. Use a audio recording program to record audio from different sources of input such as line-in, PC speaker output etc applying different filters, encoding and compression schemes. Split the audio into pieces. Merge different pieces together. Use appropriate tools.
- 13. Use a photo editing tool to convert a photo into a cartoon image. Create a DVD photo slideshow and add music to slideshow using a slideshow creating tool.
- 14. Use a DVD authoring tool to create a Video DVD with interactive menus, multiple subtitle and audio tracks and other features.
- 15. Stream audio / video in different formats to systems in a LAN using a media stream player / server software.

#### **SCHEME OF VALUATION**

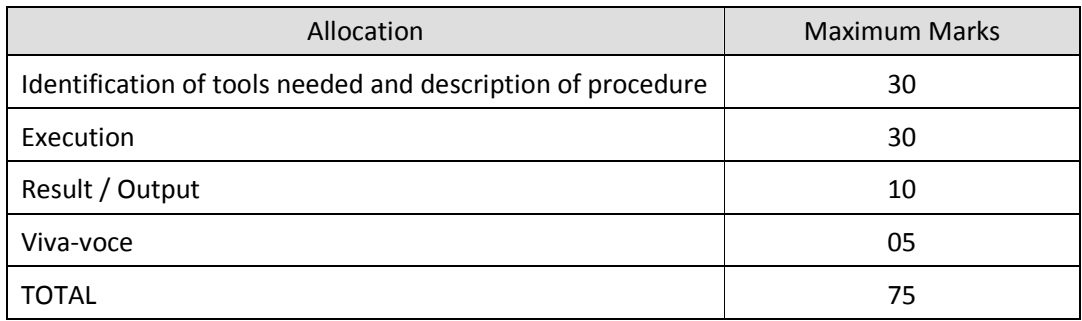

#### **LIST OF HARDWARE SUGGESTED**

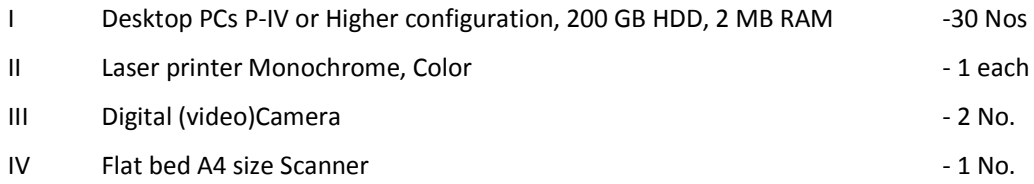

#### **LIST OF SOFTWARE SUGGESTED**

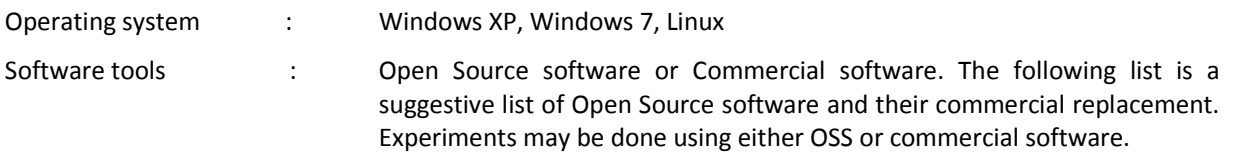

#### **3D Graphics and Animation**

- 1. Art of Illusion Replaces: AutoDesk Maya
- 2. Blender Replaces: AutoDesk Maya

#### **Audio Players**

- 3. Songbird Replaces: iTunes
- 4. CoolPlayer Replaces: Windows Media Player
- 5. Zinf Replaces: Windows Media Player

#### **Audio Recorders and Editors**

- 6. Audacity Replaces: Sonar X1, , Sony ACID, Adobe Audition
- 7. Frinika Replaces: Sonar X1, , Sony ACID

#### **Audio Ripping and Conversion**

- 8. BonkEnc Exact Audio Copy, Audio Convertor Studio
- 9. CDex Exact Audio Copy
- 10. MMConvert Exact Audio Copy,

#### **Multimedia Players**

- 11. VLC Media Player Replaces: Windows Media Player
- 12. Mplayer Replaces: Windows Media Player
- 13. XBMC Media Center Replaces: Windows Media Player
- 14. MediaPortal Replaces: Windows Media Player

#### **Video Editing**

- 15. Cinelerra Replaces: Adobe Premiere
- 16. OpenShot Video Editor Replaces: Adobe Premiere Pro CS5
- 17. Avidemux Replaces: Adobe Premiere
- 18. Kdenlive Replaces: Adobe Premiere Pro CS5
- 19. CineFX Replaces: Adobe Premiere Pro CS5

#### **Video File Conversion**

- 20. DVDx Replaces: Movavi Video Converter, Zamzar
- 21. DVD Flick Replaces: Movavi Video Converter, Zamzar
- 22. FFDShow Replaces: Movavi Video Converter, Zamzar

#### **Video Player**

23. Miro Replaces: Windows Media Player

#### **CD / DVD Burners**

- 24 Infrared Recorder
- 25 CDRDAO

#### **DVD Authoring**

26. DVD Flick, **DVDStyler,** Bombono DVD

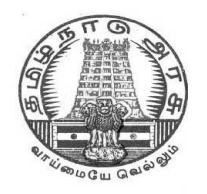

# **DIPLOMA IN COMPUTER ENGINEERING**

**L - SCHEME 2011 - 2012**

# **25284 – OPEN SOURCE SOFTWARES PRACTICAL**

# **DIRECTORATE OF TECHNICAL EDUCATION GOVERNMENT OF TAMILNADU**

Page | 270

## **STATE BOARD OF TECHNICAL EDUCATION & TRAINING, TAMILNADU**

L – SCHEME

(Implemented from the academic year 2011 - 2012 onwards)

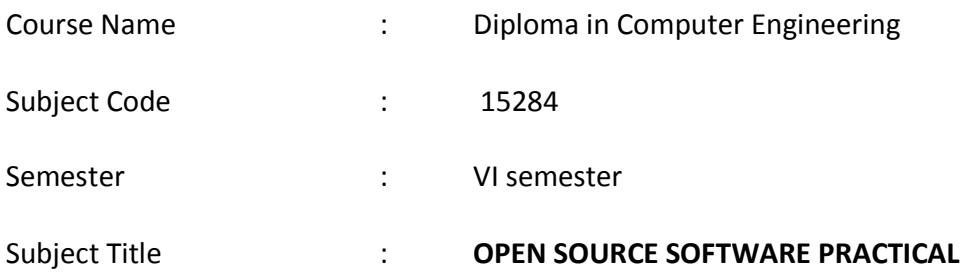

#### **TEACHING AND SCHEME OF EXAMINATION**

#### **No. Of weeks per semester: 16 weeks**

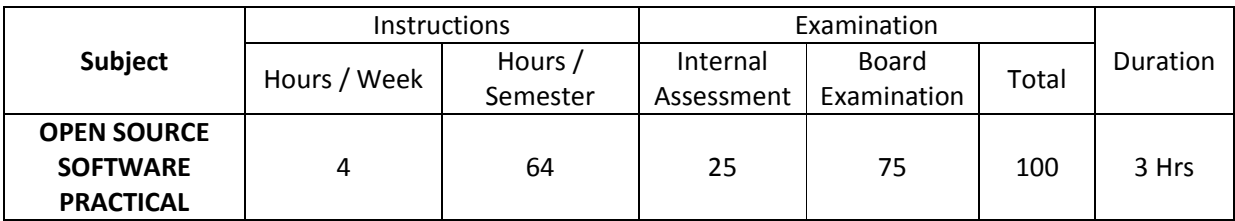

#### **OBJECTIVES:**

On completion of the following exercises, the students must be able to

- Install Linux server.
- Connect internet in Linux environment
- Write PHP script for simple problems.
- Create data base and tables using MySql.
- Use PHP to access a database
- Install Apache Web server
- Set up and configure PHP to work under Apache web server
- Test PHP/Apache web server setup

#### **LIST OF EXPERIMENTS**

#### **LINUX**

- 1 a. Set up a Local Area Network in Linux Environment
- 2. a. Connect Internet in Linux Environment
	- b. Setting up a Print Server in Linux Environment
- 3. a. Installation of Apache Web server and configuring for PHP support.
	- b. Uploading Web page in Apache.

#### **PHP and MYSQL**

- **4** Create a web page and execute a PHP file on submission of the HTML form and display the information using PHP.
- **5 a.** Write a program to find the factorial of a number and display.
	- **b.** Generate a PHP script that will display the grade on the basis of marks as follows :
		- $\bullet$  Distinction 80 and above
		- First Class From 60 to below 80
		- $\bullet$  Second Class From 45 to below 60
		- Pass Class From 35 to below 45
		- Fail Below 35

Test the above program using the following set of values stored in an array : 67,82, 23, 37, 57, and 97

- 6. Write a program to show that array is received on server side during multiple options in SELECT.
- 7. Create a PHP code, which will retrieve the data captured by the HTML form, display the name of the form and also display the message "Data Entered successfully" after performing validations.
- 8. Write a program to redirect the browser.
- 9. Write a PHP script using function call.
- 10 Write a program in PHP to create a file and write the data into it.
- 11 Create a database of an employee in MySql.
- 12 Write a program to connect to the database already created in MySql.
- 13 Write a program to read, write, update and delete the database using PHP..

#### **PYTHON**

- 14 a. Take Fahrenheit temperatures from the command line, and prints their Celsius equivalents
	- b. Use regular expressions to check whether a phone number is valid
- 15 Write a python program to display the content of all text files (txt) in a directory.

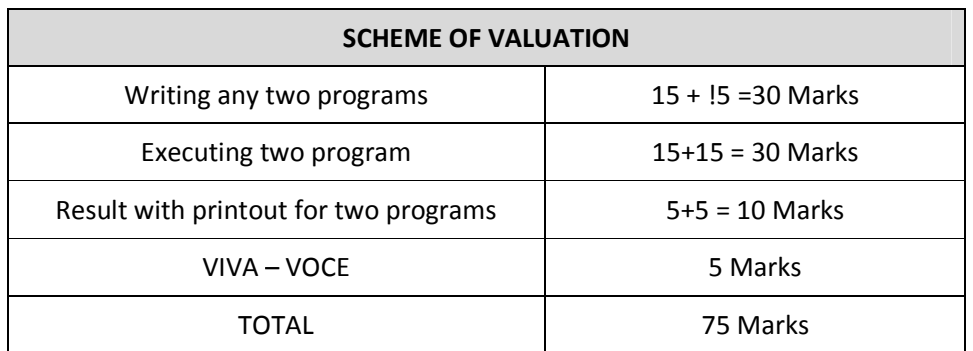

#### Harware Requirement

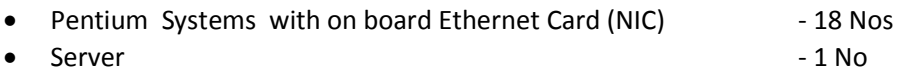

#### Software Requirement

Open Source Software : PHP, MySQL and Python

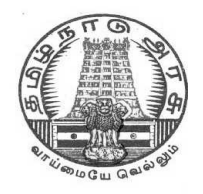

# **DIPLOMA IN COMPUTER ENGINEERING**

**L - SCHEME 2011 - 2012**

# **25267 – PROJECT WORK**

# **DIRECTORATE OF TECHNICAL EDUCATION GOVERNMENT OF TAMILNADU**

Page | 274

## **STATE BOARD OF TECHNICAL EDUCATION & TRAINING, TAMILNADU** L – **SCHEME**

(Implemented from the academic year 2011 - 2012 onwards)

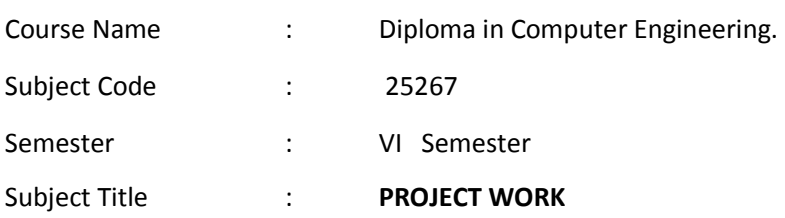

#### **TEACHING AND SCHEME OF EXAMINATION**

No. of weeks per semester: 16 weeks

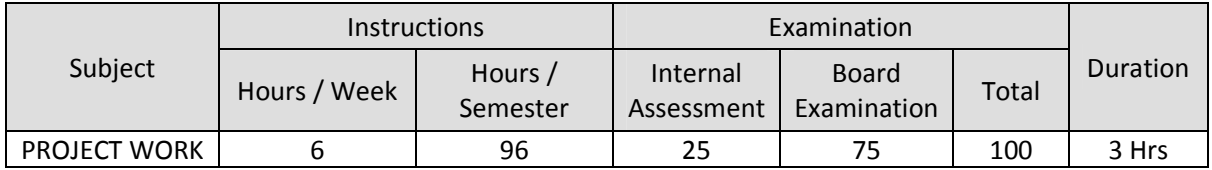

#### **RATIONALE:**

Project Work aims at developing innovative skills in the students whereby they apply the knowledge and skills gained through the course by undertaking a project. The individual students have different aptitudes and strengths. Project work, therefore, should match the strengths of students

The primary emphasis of the project work is to understand and gain the knowledge of the principles of software engineering practices, so as to participate and manage a large software engineering projects in future.

#### **OBJECTIVES:**

- Implement the theoretical and practical knowledge gained through the curriculum into an application suitable for a real practical working environment preferably in an industrial environment
- Develop software packages or applications to implement the actual needs of the community.
- Get exposure on industrial environment and its work ethics.
- Understand what is entrepreneurship and how to become an entrepreneur.
- Learn and understand the gap between the technological knowledge acquired through curriculum and the actual industrial need and to compensate it by acquiring additional knowledge as required.
- Carry out cooperative learning through synchronous guided discussions within the class in key dates, asynchronous document sharing and discussions, as well as to prepare collaborative edition of the final project report.
- Expose students to the field of computing and to gain experience in software design.
- Understand and gain knowledge about disaster management.

#### **GUIDELINES FOR PROJECT FORMULATION**

The project work constitutes a major component in most of the professional programmes and it is to be carried out with due care and should be executed with seriousness by the candidates.

#### **Batch Size : Maximum 6 students per batch**

#### **TYPE OF PROJECT**

As majority of the students are expected to work out a real life project in some industry/research and development laboratories/educational institutions/software companies, it is suggested that the project is to be chosen which should have some direct relevance in day-to-day activities of the candidates in his/her institution. Students are encouraged to work in the areas listed at the end. However, it is not mandatory for a student to work on a real life project. The student can formulate a project problem with the help of Guide.

#### **PROJECT PROPOSAL (SYNOPSIS)**

**The project proposal should be prepared in consultation with your guide during fifth semester**. The project proposal should clearly state the project objectives and the environment of the proposed project to be undertaken. **The project work should compulsorily include the software development.** The project proposal should contain complete details in the following form:

- 1. Title of the Project.
- 2. Introduction and Objectives of the Project.
- 3. Project Category (DBMS/OOPS/Networking/Multimedia/Artificial Intelligence/Expert Systems etc.).
- 4. Tools / Platform, Hardware and Software Requirement specifications.
- 5. Analysis (DFDs at least up to second level , ER Diagrams/ Class Diagrams/ Database Design etc. as per the project requirements).
- 6. A complete structure which includes:
	- Number of modules and their description to provide an estimation of the student's effort on the project.
	- Data Structures as per the project requirements for all the modules.
	- Process logic of each module.
	- Testing process to be used.
	- Reports generation (Mention tentative content of report).
- 7. Are you doing this project for any Industry/Client? Mention Yes/No. If Yes, Mention the Name and Address of the Industry or Client.
- 8. Future scope and further enhancement of the project. Also mention limitation of the project.

#### **PROJECT PROPOSAL SUBMISSION AND APPROVAL**

After finalizing the topic and the selection of the guide, students should be submitting the Project Proposal to the HOD along with the synopsis and bio-data of the guide. Incomplete project proposals in any respect will be immediately rejected. The project synopsis will be sent to project monitoring committee for final approval.

#### **SUGGESTIVE AREAS OF PROJECT WORK:**

- Database Management Systems
- Software Engineering and Software Development
- Web page Designing
- Digital Image Processing
- Computer Graphics and Animation
- Multimedia Systems
- **•** Computer Networks
- Artificial Intelligence
- Internet and e-commerce
- Computer Security and Cryptography
- Computer hardware and embedded systems
- Improving existing systems / equipments.
- Any other related area found worth.

#### **INTERNAL ASSESSMENT:**

The internal assessment should be calculated based on the review of the progress of the work done by the student periodically as follows.

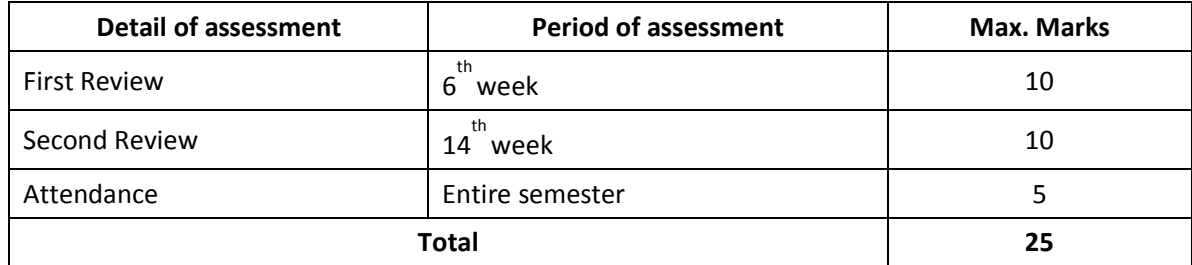

#### **EVALUATION FOR BOARD EXAMINATION:**

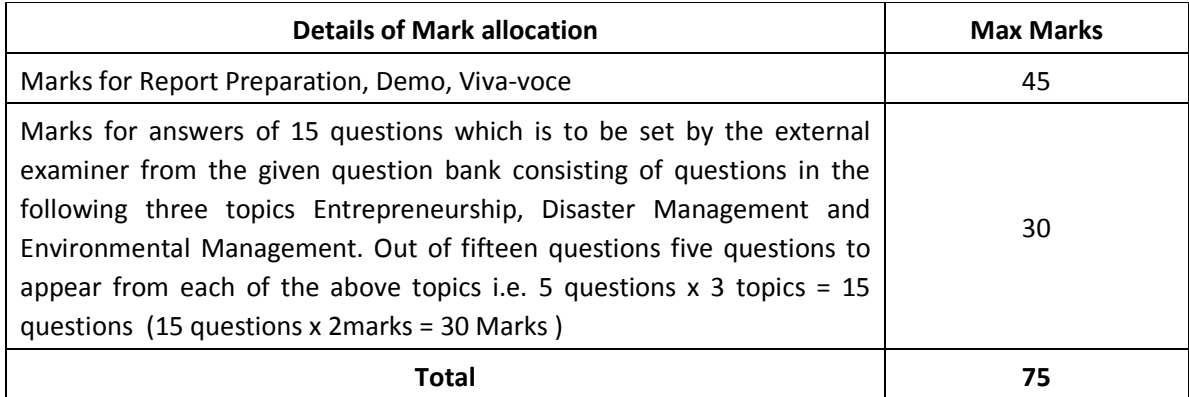

## **PROJECT WORK - SCHEDULING**

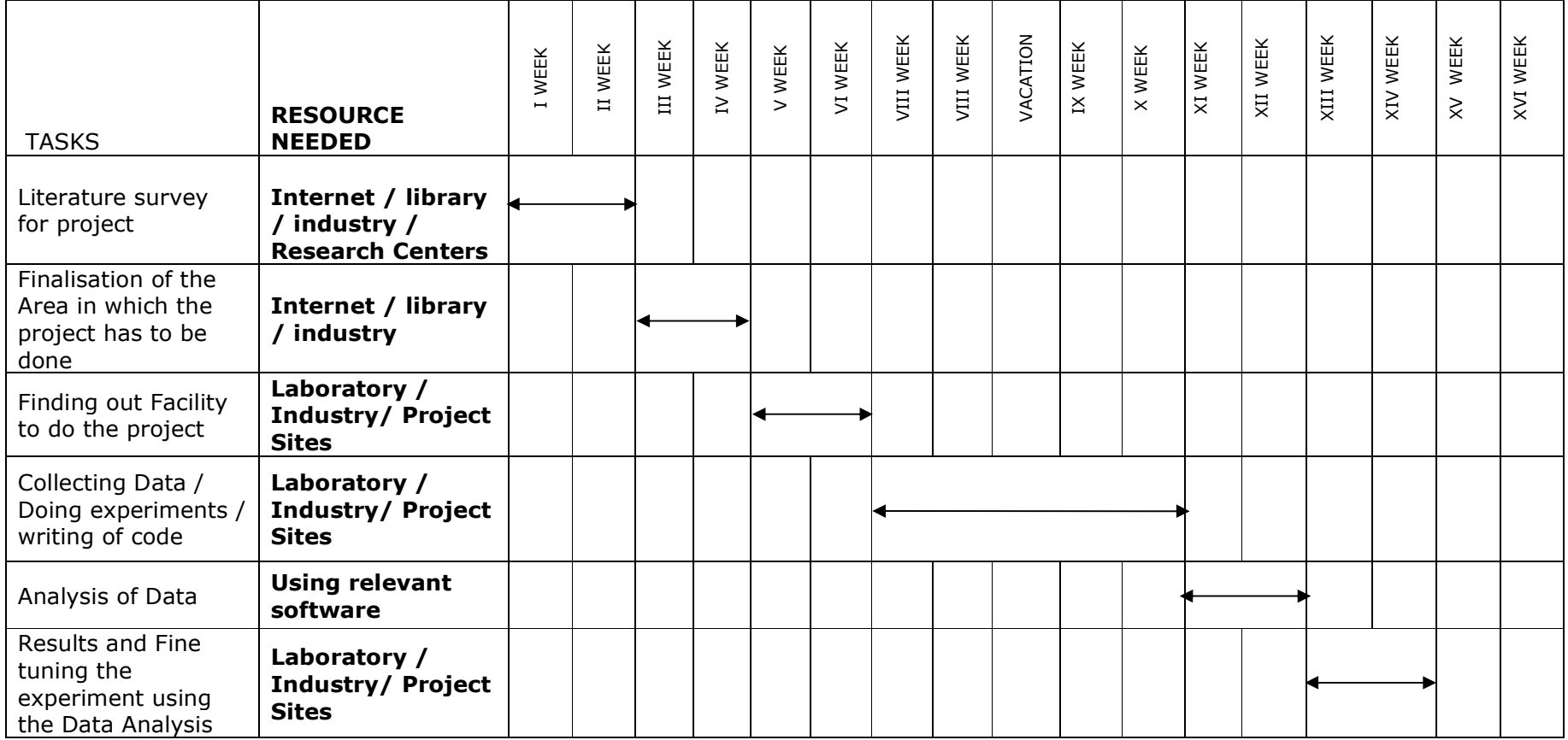

## **DETAILED SYLLABUS**

### **ENTREPRENEURSHIP, ENVIRONMENTAL & DISASTER MANAGEMENT**

#### **1. ENTREPRENEURSHIP**

- 1.1 Introduction Entrepreneur characteristics of Entrepreneur contributions of an Entrepreneur functions of entrepreneur - Barriers to entrepreneurship - Roll of government in Entrepreneurial development.
- 1.2 Small scale industries (SSI) SSI role in country's economic growth importance of SSI -starting of an SSI - Government organization and Non-governmental organizations supporting SSI - DIC,NSIC,SIDO,KVIC, Development banks and their objectives - role of commercial banks in assisting SSI - Women entrepreneurs and opportunities – Subsidy and concessions to Small Scale Industries.

#### **2. ENVIRONMENTAL MANAGEMENT**

- 2.1 Introduction Environmental Ethics Assessment of Socio Economic Impact Environmental Audit – Mitigation of adverse impact on Environment – Importance of Pollution Control – Types of Industries and Industrial Pollution.
- 2.2 Solid waste management Characteristics of Industrial wastes Methods of Collection, transfer and disposal of solid wastes – Converting waste to energy – Hazardous waste management Treatment technologies.
- 2.3 Waste water management Characteristics of Industrial effluents Treatment and disposal methods – Pollution of water sources and effects on human health.
- 2.4 Air pollution management Sources and effects Dispersion of air pollutants Air pollution control methods – Air quality management.
- 2.5 Noise pollution management Effects of noise on people Noise control methods.

#### **3. DISASTER MANAGEMENT**

- 3.1 Introduction Disasters due to natural calamities such as Earthquake, Rain, Flood, Hurricane, Cyclones etc – Man made Disasters – Crisis due to fires, accidents, strikes etc – Loss of property and life..
- 3.2 Disaster Mitigation measures Causes for major disasters Risk Identification Hazard Zones Selection of sites for Industries and residential buildings – Minimum distances from Sea – Orientation of Buildings – Stability of Structures – Fire escapes in buildings - Cyclone shelters – Warning systems.
- 3.3 Disaster Management Preparedness, Response, Recovery Arrangements to be made in the industries / factories and buildings – Mobilization of Emergency Services - Search and Rescue operations – First Aids – Transportation of affected people – Hospital facilities – Fire fighting arrangements – Communication systems – Restoration of Power supply – Getting assistance of neighbors / Other organizations in Recovery and Rebuilding works – Financial commitments – Compensations to be paid – Insurances – Rehabilitation.

## **LIST OF QUESTIONS**

#### **1. ENTREPRENEURSHIP**

- 1. Define the term Entrepreneur.
- 2. What is Entrepreneurship? Explain.
- 3. List the various stages of decisions an entrepreneur has to make before reaching the goal of his project.
- 4. What is innovation?
- 5. State briefly the role of an entrepreneur in the economic growth of a country.
- 6. List the characteristics of an Entrepreneur.
- 7. What are the critical elements of an Entrepreneur?
- 8. State the major functions of an Entrepreneur.
- 9. What are barriers to Entrepreneurship?
- 10. Define Small Scale Industry.
- 11. What are the qualities of Entrepreneur?
- 12. What are the benefits of Entrepreneur?
- 13. What are the various SSI that can flourish in your district?
- 14. Identify the infrastructural needs for an industry.
- 15. What are the various agencies involved in the establishment and development of various SSI?
- 16. Name some of the agencies funding SSI.
- 17. Explain the roles played by Government in Entrepreneural development.
- 18. What are the various concessions and incentives available for a SSI.
- 19. Name some consumer products with wide demand that can be manufactured by a SSI?
- 20. What is feasibility study?
- 21. What is the importance of SSI?
- 22. What is DIC? State its functions.
- 23. What is NSIC? State its functions.
- 24. What is SIDO? State its functions.
- 25. Name the Development Banks in India working towards Entrepreneurial development.
- 26. State the role of commercial bank in assisting SSI sector.
- 27. What are the different phases of Entrepreneurial Development programme?
- 28. What is an Industrial Estate?
- 29. What are the facilities available in an Industrial Estate?
- 30. Identify the various training agencies associated with SSI.
- 31. List the governmental agencies from whom you shall get financial assistance for a SSI.
- 32. What is KVIC? State its objectives.
- 33. Name some state finance corporations.
- 34. What are the steps involved in preparing a feasibility report?
- 35. What are the factors to be considered regarding raw materials for a SSI?
- 36. What are the features of a SSI?
- 37. What are the advantages of becoming an Entrepreneur?
- 38. Name the Organizations offering assistance for the development of Women entrepreneurs.
- 39. State the business opportunities for Women entrepreneurs.
- 40. State the different subsidies given to SSI's.

#### **2. ENVIRONMENTRAL MANAGEMENT**

- 1. What is the responsibility of an Engineer-in-charge of an Industry with respect to Public Health?
- 2. Define Environmental Ethic.
- 3. How Industries play their role in polluting the environment?
- 4. What is the necessity of pollution control? What are all the different organizations you know, which deal with pollution control?
- 5. List out the different types of pollutions caused by a Chemical / Textile / Leather / Automobile / Cement factory.
- 6. What is meant by Hazardous waste?
- 7. Define Industrial waste management.
- 8. Differentiate between garbage, rubbish, refuse and trash based on their composition and source.
- 9. Explain briefly how the quantity of solid waste generated in an industry could be reduced.
- 10. What are the objectives of treatments of solid wastes before disposal?
- 11. What are the different methods of disposal of solid wastes?
- 12. Explain how the principle of recycling could be applied in the process of waste minimization.
- 13. Define the term 'Environmental Waste Audit'.
- 14. List and discuss the factors pertinent to the selection of landfill site.
- 15. Explain the purpose of daily cover in a sanitary landfill and state the minimum desirable depth of daily cover.
- 16. Describe any two methods of converting waste into energy.
- 17. What actions, a local body such as a municipality could take when the agency appointed for collecting and disposing the solid wastes fails to do the work continuously for number of days?
- 18. Write a note on Characteristics of hazardous waste.
- 19. What is the difference between municipal and industrial effluent ?
- 20. List few of the undesirable parameters / pollutants anticipated in the effluents from oil refinery industry / thermal power plants / textile industries / woolen mills / dye industries / electroplating industries / cement plants / leather industries (any two may be asked)
- 21. Explain briefly the process of Equalization and Neutralization of waste water of varying characteristics discharged from an Industry.
- 22. Explain briefly the Physical treatments "Sedimentation" and "Floatation" processes in the waste water treatment.
- 23. Explain briefly when and how chemical / biological treatments are given to the waste water.
- 24. List the four common advanced waste water treatment processes and the pollutants they remove.
- 25. Describe refractory organics and the method used to remove them from the effluent.
- 26. Explain biological nitrification and de-nitrification.
- 27. Describe the basic approaches to land treatment of Industrial Effluent.
- 28. Describe the locations for the ultimate disposal of sludge and the treatment steps needed prior to ultimate disposal.
- 29. List any five Industries, which act as the major sources for Hazardous Air Pollutants.
- 30. List out the names of any three hazardous air pollutants and their effects on human health.
- 31. Explain the influence of moisture, temperature and sunlight on the severity of air pollution effects on materials.
- 32. Differentiate between acute and chronic health effects from Air pollution.
- 33. Define the term Acid rain and explain how it occurs.
- 34. Discuss briefly the causes for global warming and its consequences
- 35. Suggest suitable Air pollution control devices for a few pollutants and sources.
- 36. Explain how evaporative emissions and exhaust emissions are commonly controlled.
- 37. What are the harmful elements present in the automobile smokes? How their presence could be controlled?
- 38. What is the Advantage of Ozone layer in the atmosphere? State few reasons for its destruction.
- 39. Explain the mechanism by which hearing damage occurs.
- 40. List any five effects of noise other than hearing damage.
- 41. Explain why impulsive noise is more dangerous than steady state noise.
- 42. Explain briefly the Source Path Receiver concept of Noise control.
- 43. Where silencers or mufflers are used ? Explain how they reduce the noise.
- 44. Describe two techniques to protect the receiver from hearing loss when design / redress for noise control fail.
- 45. What are the problems faced by the people residing along the side of a railway track and near to an Airport? What provisions could be made in their houses to reduce the problem?

#### **3. DISASTER MANAGEMENT**

- 1. What is meant by Disaster Management? What are the different stages of Disaster management?
- 2. Differentiate Natural Disasters and Man made Disasters with examples.
- 3. Describe the necessity of Risk identification and Assessment Surveys while planning a project.
- 4. What is Disasters recovery and what does it mean to an Industry?
- 5. What are the factors to be considered while planning the rebuilding works after a major disaster due to flood / cyclone / earthquake? (Any one may be asked)
- 6. List out the public emergency services available in the state, which could be approached for help during a natural disaster.
- 7. Specify the role played by an Engineer in the process of Disaster management.
- 8. What is the cause for Earthquakes? How they are measured? Which parts of India are more vulnerable for frequent earthquakes?
- 9. What was the cause for the Tsunami 2004 which inflicted heavy loss to life and property along the coast of Tamilnadu ? Specify its epicenter and magnitude.
- 10. Specify the Earthquake Hazard Zones in which the following towns of Tamilnadu lie: (a) Chennai (b) Nagapattinam (c) Coimbatore (d) Madurai (e) Salem.
- 11. Which parts of India are experiencing frequent natural calamities such as (a) heavy rain fall (b) huge losses due to floods (c) severe cyclones
- 12. Define basic wind speed. What will be the peak wind speed in (a) Very high damage risk zone  $-A$ , (b) High damage risk zone, (c) Low damage risk zone.
- 13. Specify the minimum distance from the Sea shore and minimum height above the mean sea level, desirable for the location of buildings.
- 14. Explain how the topography of the site plays a role in the disasters caused by floods and cyclones.
- 15. Explain how the shape and orientation of buildings could reduce the damages due to cyclones.
- 16. What is a cyclone shelter ? When and where it is provided ? What are its requirements ?
- 17. What Precautionary measures have to be taken by the authorities before opening a dam for discharging the excess water into a canal/river ?
- 18. What are the causes for fire accidents ? Specify the remedial measures to be taken in buildings to avoid fire accidents.
- 19. What is a fire escape in multistoried buildings ? What are its requirements ?
- 20. How the imamates of a multistory building are to be evacuted in the event of a fire/Chemical spill/Toxic Air Situation/ Terrorist attack, (any one may be asked).
- 21. Describe different fire fighting arrangements to be provided in an Industry.
- 22. Explain the necessity of disaster warning systems in Industries.
- 23. Explain how rescue operations have to be carried out in the case of collapse of buildings due to earthquake / blast / Cyclone / flood.
- 24. What are the necessary steps to be taken to avoid dangerous epidemics after a flood disaster?
- 25. What relief works that have to be carried out to save the lives of workers when the factory area is suddenly affected by a dangerous gas leak / sudden flooding?
- 26. What are the difficulties faced by an Industry when there is a sudden power failure? How such a situation could be managed?
- 27. What are the difficulties faced by the Management when there is a group clash between the workers? How such a situation could be managed?
- 28. What will be the problems faced by the management of an Industry when a worker dies because of the failure of a mechanical device due to poor maintenance? How to manage such a situation ?
- 29. What precautionary measures have to be taken to avoid accidents to labourers in the Industry in a workshop / during handling of dangerous Chemicals / during construction of buildings / during the building maintenance works.
- 30. Explain the necessity of medical care facilities in an Industry / Project site.
- 31. Explain the necessity of proper training to the employees of Industries dealing with hazardous products, to act during disasters.
- 32. What type of disaster is expected in coal mines, cotton mills, Oil refineries, ship yards and gas plants?
- 33. What is meant by Emergency Plan Rehearsal? What are the advantages of such Rehearsals?
- 34. What action you will take when your employees could not reach the factory site because of continuous strike by Public Transport workers?
- 35. What immediate actions you will initiate when the quarters of your factory workers are suddenly flooded due to the breach in a nearly lake / dam, during heavy rain?
- 36. What steps you will take to avoid a break down when the workers union of your Industry have given a strike notice?
- 37. List out few possible crisis in an organization caused by its workers? What could be the part of the middle level officials in managing such crisis?
- 38. What types of warning systems are available to alert the people in the case of predicted disasters, such as floods, cyclone etc.
- 39. Explain the necessity of Team work in the crisis management in an Industry / Local body.
- 40. What factors are to be considered while fixing compensation to the workers in the case of severe accidents causing disability / death to them?
- 41. Explain the legal / financial problems the management has to face if safely measures taken by them are found to be in adequate.
- 42. Describe the importance of insurance to men and machinery of an Industry dealing with dangerous jobs.
- 43. What precautions have to be taken while storing explosives in a match/ fire crackers factory?
- 44. What are the arrangements required for emergency rescue works in the case of Atomic Power Plants?
- 45. Why residential quarters are not constructed nearer to Atomic Power Plants?

\*\*\*\*\*\*\*\*\*\*\*\*

## **DIPLOMA IN COMPUTER ENGINEERING**

## **ALTERNATIVE SUBJECTS FOR K- SCHEME**

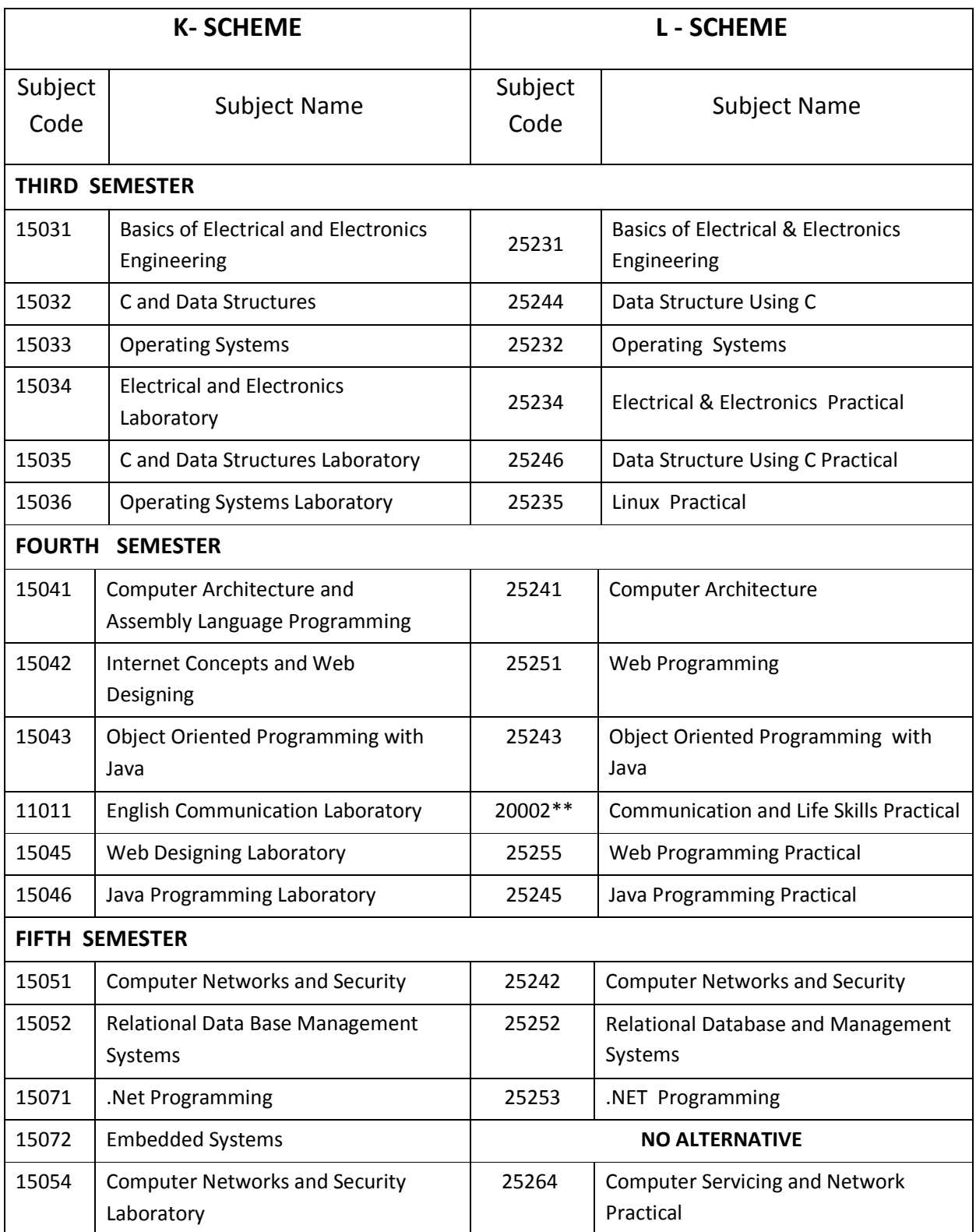

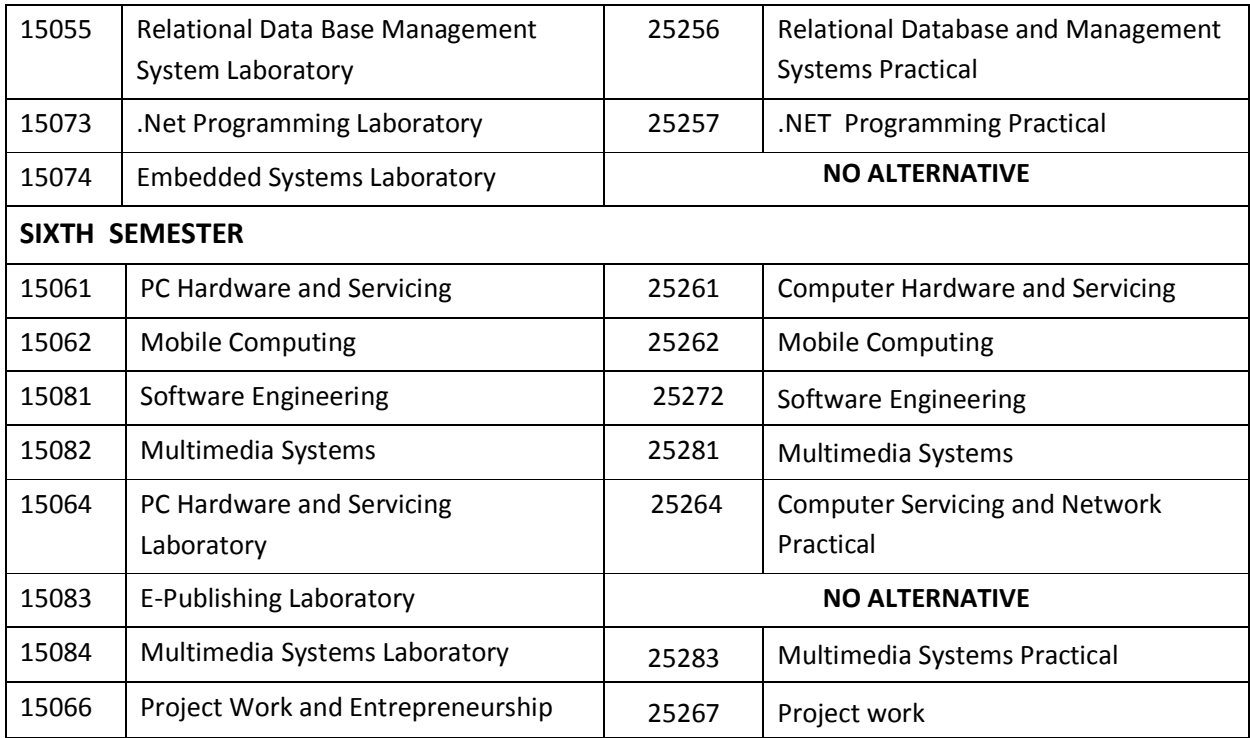

 $A + 1$